2016-01-22

cXML User's Guide
Version 1.2.029

# Content

| 1   | Preface                                 |
|-----|-----------------------------------------|
| 1.1 | Audience and Prerequisites              |
| 1.2 | Typography                              |
| 2   | Introduction to cXML                    |
|     |                                         |
| 2.1 | cXML, an XML Implementation             |
| 2.2 | cXML Capabilities                       |
|     | Catalogs                                |
|     | PunchOut                                |
|     | Purchase Orders                         |
| 2.3 | Types of Applications that Use cXML     |
| 2.4 | Content Delivery Strategy               |
| 2.5 | cXML DTDs                               |
| 2.6 | Profile Transaction                     |
| 2.7 | Service Status Response                 |
| 2.8 | XML Utilities                           |
| 3   | cXML Basics                             |
| 3.1 | Protocol Specification                  |
|     | Request-Response Model                  |
|     | cXML Conventions                        |
|     | cXML Document                           |
|     | Wrapping Layers                         |
|     | Attachments                             |
|     | cXML Envelope                           |
|     | Header                                  |
|     | Request                                 |
|     | Response                                |
|     | One-Way (Asynchronous) Model            |
|     | Message                                 |
|     | Transport Options                       |
|     | Service Status Response                 |
| 3.2 | Basic Elements                          |
|     | Type Entities                           |
|     | Base Elements                           |
|     |                                         |
| 4   | Profile Transaction                     |
| 4.1 | Introduction to the Profile Transaction |

| 4.2 | ProfileRequest                            |
|-----|-------------------------------------------|
| 4.3 | ProfileResponse                           |
|     | Option Element                            |
|     | Transaction                               |
| 4.4 | Scenarios                                 |
|     | From Buyer to Supplier                    |
|     | From Buyer to the Network                 |
|     | From a Network Hub to Supplier            |
|     | From a Network Hub to Service Provider    |
|     | From a Network Hub to Buyer               |
|     | From Service Provider to Buyer            |
| 5   | PunchOut Transaction                      |
| 5.1 | PunchOut Requirements                     |
|     | Buying Organizations                      |
|     | Suppliers                                 |
| 5.2 | PunchOut Event Sequence                   |
|     | Steps 1 & 2: PunchOut Request             |
|     | Step 3: Product Selection                 |
|     | Step 4: Check Out                         |
|     | Step 5: Transmittal of Purchase Order     |
| 5.3 | PunchOut Documents                        |
|     | PunchOut Index Catalog                    |
|     | PunchOutSetupRequest69                    |
|     | PunchOutSetupResponse73                   |
|     | PunchOutOrderMessage                      |
| 5.4 | Modifications to the Supplier's Web Pages |
|     | Launch Page                               |
|     | Start Page                                |
|     | Sender Page                               |
|     | Order Receiver Page                       |
| 5.5 | PunchOut Website Suggestions              |
|     | Implementation Guidelines                 |
|     | Buyer and Supplier Cookies                |
|     | Personalization                           |
| 5.6 | PunchOut Transaction                      |
|     | Sourcing                                  |
|     | PunchOutSetupRequest83                    |
|     | PunchOutSetupResponse88                   |
|     | PunchOutOrderMessage                      |
| 5.7 | Direct PunchOut                           |
|     | Authentication Methods                    |

|     | ProfileResponse                           |
|-----|-------------------------------------------|
| 6   | Purchase Orders                           |
| 6.1 | Purchase Order Process                    |
| 6.2 | OrderRequest Documents                    |
|     | OrderRequestHeader                        |
|     | ItemOut                                   |
| 6.3 | Response to an OrderRequest               |
| 6.4 | Accepting Order Attachments               |
| 7   | Path Routing                              |
| 7.1 | Overview of Path Routing                  |
| 7.2 | Nodes                                     |
|     | Path Element                              |
|     | Router Nodes                              |
|     | Copy Nodes                                |
| 7.3 | Adding Nodes to PunchOutOrderMessage      |
|     | Path Element                              |
|     | Credentials                               |
| 7.4 | Creating OrderRequests                    |
|     | Path Element                              |
|     | Credentials                               |
| 7.5 | Other Routable Documents                  |
|     | PunchOutSetupRequest                      |
|     | ConfirmationRequest and ShipNoticeRequest |
| 7.6 | CopyRequest                               |
| 8   | Request for Quotations                    |
| 8.1 | Overview of Request for Quotations        |
|     | Quote DTD                                 |
|     | Request for Quotations Document Sequence  |
| 8.2 | Request for Quotations                    |
|     | QuoteRequestHeader                        |
|     | QuoteltemOut                              |
| 8.3 | quoteMessage                              |
|     | QuoteMessageHeader                        |
|     | QuoteltemIn                               |
| 9   | Payment                                   |
| 9.1 | Overview of Payment                       |
|     | PaymentRemittance DTD                     |
|     | Payment Document Sequence                 |
| 9.2 | PaymentProposalRequest                    |

|      | PayableInfo                                  |
|------|----------------------------------------------|
|      | PaymentMethod                                |
|      | PaymentPartner                               |
|      | Contact                                      |
|      | GrossAmount                                  |
|      | DiscountAmount                               |
|      | AdjustAmount                                 |
|      | NetAmount.         .187                      |
|      | Comments                                     |
| 9.3  | PaymentRemittanceRequest                     |
|      | PaymentRemittanceRequestHeader               |
|      | PaymentRemittanceSummary                     |
|      | RemittanceDetail                             |
| 9.4  | PaymentRemittanceStatusUpdateRequest         |
|      | DocumentReference                            |
|      | PaymentRemittanceStatus                      |
| 9.5  | Example Payment Documents                    |
|      | PaymentProposalRequest Example               |
|      | PaymentRemittanceRequest Example             |
|      | PaymentRemittanceStatusUpdateRequest Example |
| 9.6  | TradeRequest200                              |
|      | TradeRequestHeader                           |
|      | TradeRequestSummary203                       |
|      | Tradeltem                                    |
| 10   | TimeCard Transaction                         |
| 10.1 | TimeCard Requests                            |
| 10.1 | Supplier to Buyer Request                    |
|      | Buyer to Supplier Request                    |
| 10.2 | TimeCard Element                             |
| 10.2 | OrderInfo                                    |
|      | Contractor                                   |
|      | ReportedTime.         207                    |
|      | SubmitterInfo                                |
|      | ApprovalInfo                                 |
|      | DocumentReference                            |
| 10.3 | TimeCard Examples                            |
| 10.0 | Timedara Examples                            |
| 11   | Master Agreements and Contracts              |
| 11.1 | Overview of Master Agreements                |
| 11.2 | MasterAgreementRequest                       |
|      | MasterAgreementRequestHeader                 |

|      | AgreementItemOut              | 16         |
|------|-------------------------------|------------|
| 11.3 | ContractRequest               | 17         |
|      | ContractRequestHeader         | 19         |
|      | ContractItemIn                | 20         |
| 11.4 | ContractStatusUpdateRequest   | 21         |
|      | Status                        | 21         |
|      | ContractStatus                | 22         |
|      | Extrinsic                     | 22         |
| 12   | Later Status Changes          | 23         |
| 12.1 | Overview of Status            |            |
| 12.2 | StatusUpdateRequest           |            |
|      | DocumentReference             |            |
|      | PaymentStatus                 |            |
|      | SourcingStatus                |            |
|      | InvoiceStatus                 | 26         |
|      | DocumentStatus                | 27         |
|      | Extrinsic                     | 30         |
| 12.3 | ConfirmationRequest           | 30         |
|      | OrderReference                | 32         |
|      | ConfirmationHeader            | 33         |
|      | ConfirmationItem              | 39         |
| 12.4 | OrderStatusRequest            | 13         |
|      | OrderStatusRequestHeader      | 13         |
|      | OrderStatusRequestItem        | 14         |
| 12.5 | ShipNoticeRequest             | 15         |
|      | ShipNoticeHeader              | 17         |
|      | ShipControl                   | 52         |
|      | ShipNoticePortion             | 56         |
| 13   | Invoices                      | 54         |
| 13.1 | Overview of Invoices          | 54         |
|      | Early InvoiceRequest Document | 54         |
|      | Debit and Credit Amounts      | 35         |
|      | Shipping Information          | 35         |
|      | Types of Invoices             | 35         |
|      | Invoice DTD                   | 57         |
| 13.2 | InvoiceDetailRequest          | 57         |
|      | InvoiceDetailRequestHeader    | 57         |
|      | InvoiceDetailOrder            | 74         |
|      | InvoiceDetailHeaderOrder      | )3         |
|      | InvoiceDetailSummary          | <b>3</b> 5 |

| 13.3 | Response                                              |
|------|-------------------------------------------------------|
| 13.4 | Invoice Status Update                                 |
| 13.5 | Example Invoices                                      |
|      | Standard Header Invoice                               |
|      | Standard Detail Invoice                               |
|      | Service Invoice                                       |
|      | Marketplace Invoice                                   |
| 14   | Service Sheets                                        |
| 14.1 | Overview of Service Sheets                            |
| 14.2 | ServiceEntryRequest                                   |
|      | ServiceEntryRequestHeader                             |
|      | ServiceEntryOrder                                     |
| 14.3 | Service Sheet Status Updates                          |
| 15   | Catalogs                                              |
| 15.1 | Catalog Definitions                                   |
|      | Supplier                                              |
|      | Index                                                 |
| 15.2 | Type Definitions                                      |
|      | TypeProvider                                          |
|      | Type                                                  |
|      | TypeAttribute                                         |
|      | PrimitiveType                                         |
| 15.3 | Subscription Management Definitions                   |
|      | Supplier Data335                                      |
|      | Supplier Profile Information                          |
|      | Catalog Subscriptions                                 |
| 15.4 | Catalog Upload Transaction                            |
|      | CatalogUploadRequest                                  |
|      | Response                                              |
| 16   | Get Pending/Data Download Transaction                 |
| 16.1 | Introduction to Get Pending/Data Download Transaction |
| 16.2 | GetPendingRequest                                     |
| 16.3 | GetPendingResponse                                    |
|      | No Documents Waiting                                  |
|      | Documents Waiting                                     |
| 16.4 | DataRequest356                                        |
| 16.5 | DataResponse                                          |
| 17   | Provider PunchOut Transaction                         |
| 17.1 | Message Flow                                          |

| 17.2 | ProviderSetupRequest Document      | 59 |
|------|------------------------------------|----|
|      | Header                             | 59 |
|      | Request                            | 59 |
|      | Sample                             | 61 |
| 17.3 | ProviderSetupResponse Document     | 52 |
|      | Response                           | 53 |
|      | Status                             | 53 |
|      | ProviderSetupResponse              | 53 |
|      | StartPage URL36                    | 53 |
|      | Sample                             | 54 |
| 17.4 | ProviderDoneMessage Document       | 54 |
|      | Header                             | 54 |
|      | Message                            | 35 |
|      | OriginatorCookie                   | 35 |
|      | ReturnData                         | 36 |
|      | ReturnValue                        | 36 |
|      | Sample                             | 6  |
| 18   | Supply Chain Collaboration         | 58 |
| 18.1 | ProductActivityMessage             |    |
|      | ProductActivityHeader              |    |
|      | ProductActivityDetails             |    |
| 18.2 | ComponentConsumptionRequest        |    |
|      | ComponentConsumptionHeader         |    |
|      | ComponentConsumptionPortion        |    |
| 18.3 | ProductReplenishmentMessage        |    |
|      | ProductReplenishmentHeader         |    |
|      | ProductReplenishmentDetails        |    |
|      | Extrinsic                          | 35 |
| 19   | Alternative Authentication Methods | 06 |
| 19.1 | Message Authentication Code (MAC)  |    |
| 19.1 | Overview of MACs                   |    |
|      | Computation Algorithm              |    |
|      | Creation and Expiration Dates      |    |
|      | Computation Process                |    |
|      | ·                                  |    |
|      | ProfileResponse                    |    |
| 10.2 | CredentialMac                      |    |
| 19.2 | Auth Transaction                   |    |
|      | Auth Despense                      |    |
|      | AuthResponse                       | 12 |
| 20   | cXML Digital Signatures            | )4 |

| 20.1  | Digital Signature Overview                                                                                                    |
|-------|----------------------------------------------------------------------------------------------------|
|       | Options for Signing                                                                                                    |
| 20.2  | Signing cXML Documents                                                                                                    |
|       | cXML Digital Signatures                                                                                                    |
|       | Error Status Codes for Digital Signatures                                                                                                    |
|       | Digital Signature Example                                                                                                    |
| 21    | New Features in cXML 1.2.029                                                                                                    |
| 21.1  | Contract Enhancements                                                                                                    |
| 21.2  | Order Collaboration Enhancements                                                                                                    |
| 21.3  | Inventory and Forecast Collaboration Enhancements                                                                                                    |
| 21.4  | Trade Request Enhancements                                                                                                    |
| 21.5  | Sales Report Enhancements                                                                                                    |
| 21.6  | Control Keys Enhancements                                                                                                    |
| 21.7  | Path Routing and CopyRequest Enhancements                                                                                                    |
| 21.8  | ModificationDetail Change                                                                                                    |
| 21.9  | Classification Change                                                                                                    |
| 21.10 | $Invoice Detail Request Header, Service Entry Request Header, and Confirmation Header Changes. \dots \ 407 to 100 to 100 to $ |
| 21.11 | ShipmentIdentifier Change                                                                                                    |
| 21.12 | Tolerances Changes                                                                                                    |
| 22    | Revision History                                                                                                    |

# **cXML License Agreement**

IMPORTANT: PLEASE CAREFULLY READ THIS cXML LICENSE AGREEMENT ("LICENSE") BEFORE USING THE cXML SPECIFICATION ("SPECIFICATION"). BY USING THE SPECIFICATION, YOU AGREE TO BE BOUND BY THE TERMS OF THIS LICENSE. IF YOU DO NOT AGREE TO THE TERMS OF THIS LICENSE, DO NOT USE OR ACCESS THE SPECIFICATION. Licensor may publish new versions (including revisions) of this Agreement from time to time on the cXML site (www.cxml.org). The rights granted under this license with respect to the Specification are subject to the version of the Agreement in effect at the time it was downloaded or accessed by you.

- 1. Openness. cXML is designed and intended to be an open standard to facilitate electronic commerce. You are welcome to use and adopt this standard, and to submit comments, recommendations, and suggestions to cXML.org. Once submitted, your comments go through an approval process and your comments may ultimately be incorporated into cXML.
- 2. License. Subject to the terms and conditions herein, Licensor hereby grants to you a perpetual, nonexclusive, royalty-free, worldwide right and license to use the Specification under the Licensor intellectual property necessary to implement the Specification to (a) use, copy, publish, and distribute (including but not limited to distribution as part of a separate computer program) the unmodified Specification, and (b) to implement and use the Specification, including the cXML tags and schema guidelines included in the Specification for the purpose of creating, distributing, selling or otherwise transferring computer programs that adhere to such guidelines. If you use, publish, or distribute the unmodified Specification, you may call it "cXML".
- 3. Restrictions. Your rights under this License will terminate automatically without notice from Licensor if you fail to comply with any terms of this License.
- 4. Licensor expressly reserves all other rights it may have in the material and subject matter of the Specification, and you acknowledge and agree that Licensor owns all right, title, and interest in and to the Specification, however, Licensor does not own the computer programs or related documentation you create, nor does Licensor own the underlying XML or non-Ariba intellectual property from which cXML has been derived. You agree to not assert any intellectual property rights that would be necessarily infringed by implementation or other use of the Specification against Licensor or any other entity with respect to such implementation or other use of the Specification; provided that your agreement to not assert shall cease to apply to any entity including Licensor (except where Licensor or another entity is asserting intellectual property rights against you as part of an assertion that you have breached this Agreement) that asserts against you that its intellectual property rights are infringed by your implementation or other use of the Specification. If you publish, copy or distribute the Specification, then this License must be attached. If you submit any comments or suggestions to Licensor, and Licensor modifies the Specification based on your input, Licensor shall own the modified version of the Specification.
- 5. No Warranty. YOU ACKNOWLEDGE AND AGREE THAT ANY USE OF THE SPECIFICATION BY YOU IS AT YOUR OWN RISK. THE SPECIFICATION IS PROVIDED FOR USE "AS IS" WITHOUT WARRANTY OF ANY KIND. LICENSOR AND ITS SUPPLIERS DISCLAIM ALL WARRANTIES OF ANY KIND, INCLUDING BUT NOT LIMITED TO ANY EXPRESS WARRANTIES, STATUTORY WARRANTIES, AND ANY IMPLIED WARRANTIES OF:

  MERCHANTABILITY, FITNESS FOR A PARTICULAR PURPOSE, AND NON-INFRINGEMNT. YOUR SOLE AND EXCLUSIVE REMEDY RELATING TO YOUR USE OF THE SPECIFICATION SHALL BE TO DISCONTINUE USING THE SPECIFICATION.
- 6. Limitation of Liability. TO THE MAXIMUM EXTENT PERMITTED BY LAW, UNDER NO CIRCUMSTANCES SHALL LICENSOR BE LIABLE FOR ANY DAMAGES WHATSOEVER RELATING TO THIS LICENSE OR YOUR USE OF THE SPECIFICATION (INCLUDING BUT NOT LIMITED TO INCIDENTAL, SPECIAL, PUNITIVE, DIRECT, INDIRECT, OR CONSEQUENTIAL DAMAGES), REGARDLESS OF WHETHER A CLAIM IS BASED ON TORT,

CONTRACT, OR OTHER THEORY OF LIABILITY, AND EVEN IF LICENSOR IS ADVISED OF THE POSSIBILITY OF SUCH DAMAGE. To the extent your jurisdiction does not allow any of the above exclusions of damages, in such case you agree that Licensor's total liability to you for all damages under this License shall not exceed the amount of ten dollars (\$10.00). 6. Government End Users. If the Specification is supplied to the United States Government, the Specification is classified as "restricted computer software" as defined in clause 52.227-19 of the FAR. The United States Government's rights to the Specification are as provided in clause 52.227-19 of the FAR.

- 7. This License shall be deemed to have been made in, and shall be construed pursuant to the laws of the State of California and the federal U.S. laws applicable therein, excluding its conflict of laws provisions. Any legal action or proceeding relating to this License shall be instituted in a state or federal court in San Francisco, Santa Clara or San Mateo County, California, and each party hereby consents to personal jurisdiction in such counties. If for any reason a court of competent jurisdiction finds any provision, or portion thereof, to be unenforceable, the remainder of this License shall continue in full force and effect.
- 8. You assume the entire risk resulting from your use of the Specification.
- 9. Complete Agreement. This License is the complete and exclusive statement, and an absolute integration of the mutual understanding of the parties and supersedes and cancels all previous written and oral agreements and communications relating to the subject matter of this License. You acknowledge that any material breach by you of the provisions of the License will cause irreparable damage to Licensor and that a remedy at law will be inadequate. Therefore, in addition to any and all other legal or equitable remedies, Licensor will be entitled to seek injunctive relief necessary to remediate the breach of this License. Ariba, Inc. shall be deemed the
- 10. Notices. Any notice directed to Licensor must be sent in writing to comments@cxml.org.

7-19-04

## 1 Preface

This document describes how to use cXML (commerce eXtensible Markup Language) for communication of data related to electronic commerce.

Audience and Prerequisites [page 12]

Typography [page 12]

## 1.1 Audience and Prerequisites

This document is intended for application developers who design cXML-enabled applications.

cXML is an open versatile language for the transaction requirements of:

- Network e-commerce hubs
- Electronic product catalogs
- PunchOut catalogs
- Procurement applications
- Buyers
- Suppliers
- E-commerce service providers

Readers should have a working knowledge of e-commerce concepts, the HTTP Internet communication standard, and XML format.

This document does not describe how to use specific procurement applications or commerce network hubs.

#### **Which Chapters to Read**

- **E-commerce Business Managers**—For an overview of cXML capabilities, read Introduction to cXML [page 14].
- Web Programmers—Web programmers who implement e-commerce sites should read all chapters.
- Catalog Creators—Suppliers creating cXML catalogs should read Catalogs [page 326].
- **PunchOut Site Implementors**—Web programmers creating PunchOut websites should read PunchOut Transaction [page 60].

## 1.2 Typography

cXML elements and attributes are denoted with a monotype font. cXML element and attribute names are casesensitive. Both are a combination of lower and uppercase, with elements beginning with an uppercase letter, and attributes beginning with a lowercase letter. For example, MyElement is a cXML element, and myAttribute is a cXML attribute.

The following table describes the typographic conventions used in this book:

| Typeface or Symbol | Meaning                                                                                      | Example                                                        |
|--------------------|----------------------------------------------------------------------------------------------|----------------------------------------------------------------|
| AaBbCc123          | Text you need to change is italicized.                                                       | http://server:port/inspector                                   |
| AaBbCc123          | The names of user interface controls, menus, and menu items                                  | Choose <b>Edit</b> from the <b>File</b> menu.                  |
| AaBbCc123          | Files and directory names, parameters, fields in CSV files, command lines, and code examples | A ProfileRequest document is sent from a buyer to the network. |
| AaBbCc123          | Book titles                                                                                  | For more information, see Acme Configuration Overview.         |

## 2 Introduction to cXML

This section introduces cXML (commerce eXtensible Markup Language) for electronic-commerce transactions.

cXML, an XML Implementation [page 14]

cXML Capabilities [page 15]

Types of Applications that Use cXML [page 19]

Content Delivery Strategy [page 20]

cXML DTDs [page 21]

Profile Transaction [page 22]

Service Status Response [page 22]

XML Utilities [page 23]

## 2.1 cXML, an XML Implementation

XML (eXtensible Markup Language) is a meta-markup language used to create syntaxes for languages. It is also a standard for passing data between applications, particularly those that communicate across the Internet.

XML documents contain data in the form of tag/value pairs, for example:

<DeliverTo>Joe Smith</DeliverTo>

XML has a structure similar to HTML (HyperText Markup Language), which is an implementation of SGML, XML's parent meta language. Applications can extract and use data from XML documents more easily than from HTML documents, however, because XML data is tagged according to its purpose. XML contains only data, while HTML contains both data and presentation information.

Each cXML document is constructed based on XML Document Type Definitions (DTDs). Acting as templates, DTDs define the content model of a cXML document, for example, the valid order and nesting of elements, and the data types of attributes.

The DTDs for cXML are files available on the www.cXML.org website.

#### Related Information

Getting cXML DTDs [page 21]

## 2.2 cXML Capabilities

cXML allows buying organizations, suppliers, service providers, and intermediaries to communicate using a single, standard, open language.

Successful business-to-business electronic commerce (B2B e-commerce) portals depend upon a flexible, widely adopted protocol. cXML is a well-defined, robust language designed specifically for B2B e-commerce, and it is the choice of high volume buying organizations and suppliers.

cXML transactions consist of documents, which are simple text files containing values enclosed by predefined tags. Most types of cXML documents are analogous to hardcopy documents traditionally used in business.

The most commonly used types of cXML documents are:

- Catalogs [page 15]
- PunchOut [page 16]
- Purchase Orders [page 18]

The following subsections describe these cXML documents.

## 2.2.1 Catalogs

Catalogs are files that convey product and service content to buying organizations. They describe the products and services offered by a supplier and their prices, and they are the main communication channel from suppliers to their customers.

Suppliers create catalogs so that organizations that use procurement applications can see their product and service offerings and buy from them. Procurement applications read catalogs and store them internally in their databases. After a buying organization approves a catalog, that content is visible to users, who can choose items and add them to purchase requisitions.

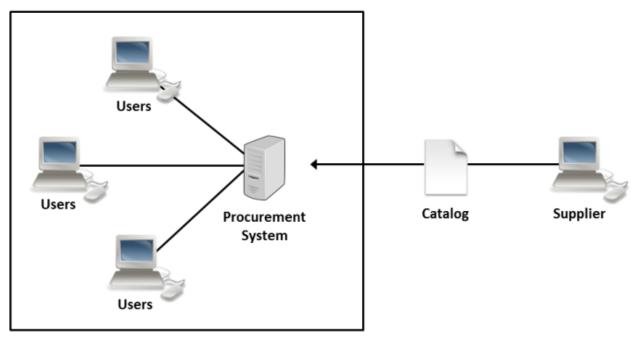

### **Buying Organization**

Figure 1: Sending Product and Service Content to a Buying Organization

Suppliers can create catalogs for any product or service, regardless of how it is measured, priced, or delivered.

For each item in a catalog, basic information is required, and optional information enables advanced catalog features, such as multi-language descriptions.

### 2.2.2 PunchOut

PunchOut is an easy-to-implement protocol for interactive sessions managed across the Internet. Using real-time, synchronous cXML messages, PunchOut enables communication between applications, providing seamless user interaction at remote sites.

There are three types of PunchOut:

- Procurement PunchOut [page 16]
- PunchOut Chaining [page 17]
- Provider PunchOut [page 18]

### **Procurement PunchOut**

Procurement PunchOut gives suppliers an alternative to static catalog files. PunchOut sites are live, interactive catalogs running on a website.

Suppliers that have e-commerce websites can modify them to support PunchOut. PunchOut sites communicate with procurement systems over the Internet by using cXML.

For PunchOut sites, procurement applications display a button instead of product or pricing details. When users click this button, their Web browsers display pages from the supplier's local website. Depending on how the supplier implements these pages, users can browse product options, specify configurations, and select delivery methods. When users are done selecting items, they click a button that returns the order information to the procurement application. The fully configured products and their prices appear within users' purchase requisitions.

The following diagram shows an interactive PunchOut session between a user and a supplier web site.

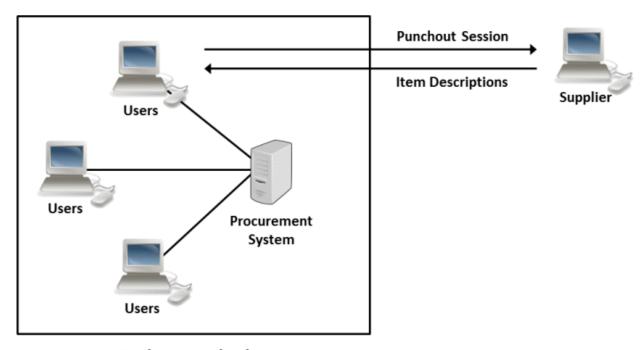

### **Buying Organization**

Figure 2: Interactive PunchOut Session Between a User and a Supplier Website

Suppliers' websites can offer previously agreed-upon contract products and prices.

### **PunchOut Chaining**

PunchOut chaining is Procurement PunchOut that involves more than one PunchOut. cXML Path Routing enables this functionality.

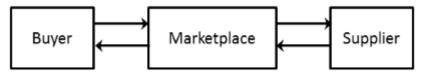

Figure 3: PunchOut Chaining

cXML Path Routing allows the order and other subsequent messages to return to the marketplaces and suppliers involved in producing the quote. Path Routing notifies all parties about the final order, and any subsequent PunchOut specifies to the procurement application how to split orders on behalf of the marketplace.

#### **Provider PunchOut**

Provider PunchOut enables applications to punch out to a remote applications that supply services to the originating application, such as credit card validation, user authentication, or self-registration.

#### **Related Information**

PunchOut Transaction [page 60]

### 2.2.3 Purchase Orders

Buying organizations send purchase orders to suppliers to request fulfillment of a contract.

The following diagram shows a purchase order communicated to a supplier:

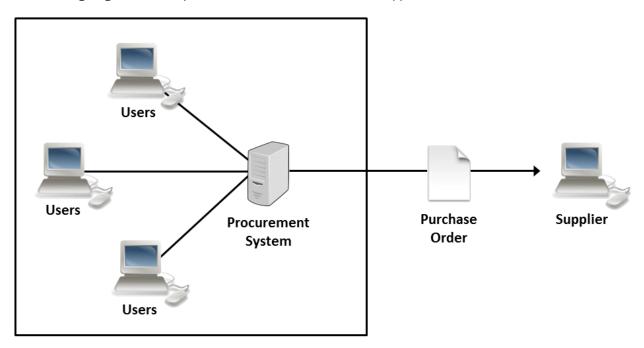

### **Buying Organization**

Figure 4: Purchase Order Communicated to a Supplier

cXML is better for communicating purchase orders than other formats (such as ANSI X12 EDI 850), because it is flexible, inexpensive to implement, and it supports the widest array of data and attachments.

#### **Related Information**

Purchase Orders [page 98]

## 2.3 Types of Applications that Use cXML

Any e-commerce application can use cXML. Buying organizations, vertical and horizontal buying communities, suppliers, and application vendors currently use cXML. The following subsections describe the main types of applications that currently use cXML.

### **Procurement Applications**

Procurement applications, such as Ariba Buyer and Ariba Marketplace, Network Edition, use cXML for external transactions.

Ariba Buyer is an enterprise application hosted by large organizations for use by their employees over an intranet.

Ariba Marketplace, Network Edition, is an Internet-based service that allows the creation of buying communities composed of many small- to medium-sized businesses.

These applications allow communities of users to buy contract products and services from vendors approved by their purchasing managers. Managers in the communities first approve requested purchases, and approved purchase orders are transmitted to suppliers through several possible channels, including cXML over the Internet.

#### **Commerce Network Hubs**

Commerce network hubs, such as the Ariba Supplier Network, are Web-based services for connecting buyers and suppliers. These Web services provide features such as catalog validation and versioning, catalog publishing and subscription, automated purchase order routing, and purchase order history.

Commerce network hubs can act as intermediaries that authenticate and route requests and responses to and from diverse organizations. Communication between these organizations can occur entirely through cXML over the Internet.

### **PunchOut Catalogs**

As described in the previous section, PunchOut catalogs are interactive catalogs, available at supplier websites. PunchOut catalogs are made possible by Web server applications, written in a programming language such as ASP (Active Server Pages), JavaScript, or CGI (Common Gateway Interface), that manage buyers' PunchOut sessions.

PunchOut catalogs accept PunchOut requests from procurement applications, identify the buying organization, and display the appropriate products and prices in HTML format. Users then select items, configure them, and select options if appropriate.

At the end of the PunchOut session, the PunchOut site sends descriptions of the users' selections, in cXML format, to the procurement applications.

### **Order-Receiving Systems**

Order-receiving systems are applications at supplier sites that accept and process purchase orders sent by buying organizations. Order-receiving systems can be any automated system, such as inventory management systems, order-fulfillment systems, or order-processing systems.

Because it is simple to extract information from cXML purchase orders, it is relatively easy to create the adapters that enable existing order-receiving systems to accept them.

#### **Related Information**

PunchOut Transaction [page 60] Purchase Orders [page 98]

# 2.4 Content Delivery Strategy

Procurement applications present product and service content to users. Suppliers want to control the way their customers view their products or services, because presentation is critical to their sales process. Buying organizations want to make content easily accessible and searchable to ensure high contract compliance.

Buying organizations and suppliers can choose from multiple methods for delivering product and service content. The particular method to use is determined by agreement between a buying organization and a supplier, and the nature of the products or services traded.

The following table lists example categories of commonly procured products and services, and their preferred content delivery methods.

| Commodities                                                                        | Properties                             | Content Delivery Method                           |
|------------------------------------------------------------------------------------|----------------------------------------|---------------------------------------------------|
| Office Supplies,<br>Internal Supplies                                              | Static content, stable pricing         | Static catalogs                                   |
| Lab Supplies,<br>MRO (Maintenance,<br>Repair, and Operations),<br>Electronic Parts | Requires normalization to be useful    | PunchOut to a vertical commodity portal           |
| Books,<br>Chemicals                                                                | Large number of line Items             | PunchOut to a supplier hosted site                |
| Computers,<br>Network Equipment,<br>Peripherals                                    | Many possible configurations           | PunchOut to a supplier hosted configuration tool  |
| Services,<br>Printed Materials                                                     | Content has highly variable attributes | PunchOut to an electronic form at a supplier site |

Buying organizations can either store content locally within the organization, or they can access it remotely on the Internet through PunchOut. cXML catalogs support both storage strategies.

As this table indicates, PunchOut offers a flexible framework upon which suppliers, depending on their commodity or customer, can provide customized content. The objective of this content strategy is to allow buyers and suppliers to exchange catalog data by the method that makes the most sense.

### 2.5 cXML DTDs

Because cXML is an XML language, it is thoroughly defined by a set of Document Type Definitions (DTDs). These DTDs are text files that describe the precise syntax and order of cXML elements. DTDs enable applications to validate the cXML they read or write.

The header of each cXML document contains the URL to the DTD that defines the document. cXML applications can retrieve the DTD and use it to validate the document.

For the most robust transaction handling, validate all cXML documents received. If you detect errors, issue the appropriate error code so the sender can retransmit. cXML applications are not required to validate cXML documents received, although it is recommended. However, all cXML documents must be valid and must refer to the cXML DTDs described in the following section.

### **Getting cXML DTDs**

DTDs for all versions of cXML are available on cXML.org. The various kinds of cXML documents are defined in multiple DTDs to reduce DTD size, which enables faster validation in some parsers.

| Document                     | DTD                                                            |
|------------------------------|----------------------------------------------------------------|
| Basic cXML documents         | http://xml.cXML.org/schemas/cXML/version/cXML.dtd              |
| Confirmation and Ship Notice | http://xml.cXML.org/schemas/cXML/version/Fulfill.dtd           |
| Invoice                      | http://xml.cXML.org/schemas/cXML/version/InvoiceDetail.dtd     |
| Type Definition              | http://xml.cXML.org/schemas/cXML/version/Catalog.dtd           |
| Payment Remittance           | http://xml.cXML.org/schemas/cXML/version/PaymentRemittance.dtd |
| Request for Quotations       | http://xml.cXML.org/schemas/cXML/version/Quote.dtd             |
| Contracts                    | http://xml.cXML.org/schemas/cXML/version/Contract.dtd          |

where *version* is the full cXML version number, such as 1.2.029.

cXML applications use these DTDs to validate all incoming and outgoing documents.

### **Caching DTDs**

For best performance, cXML applications should cache DTDs locally. After cXML DTD files are published, they never change, so you can cache them indefinitely. (Each new version of the DTDs has a new URL.) When cXML

applications parse a cXML document, they should look at the SYSTEM identifier in the document header and retrieve that DTD if it has not already been stored locally.

Caching DTDs locally offers the advantages of faster document validation and less dependence on the cXML.org site

In some environments, cXML applications might not be allowed to automatically retrieve DTDs as they receive new documents. In these environments, you must manually retrieve the DTDs, store them locally, and instruct your applications to look for them locally, not at cXML.org. However, generated cXML documents must point to the DTDs at cXML.org, not the local DTDs.

### 2.6 Profile Transaction

The Profile transaction communicates basic information about what transactions a particular cXML server can receive. All cXML servers must support this transaction. It is intended for back-end integrations between applications, making the capabilities of cXML servers available to client systems.

This transaction consists of two documents, ProfileRequest and ProfileResponse. Together, they retrieve server capabilities, including supported cXML version, supported transactions, and options to those transactions.

#### i Note

All cXML 1.1 and higher servers must accept the Profile transaction.

#### **ProfileRequest**

The ProfileRequest document has no content. It simply routes to the specified cXML server.

#### **ProfileResponse**

The server responds with a ProfileResponse document, which lists the cXML transactions it supports, their locations, and any named options with a string value.

## 2.7 Service Status Response

A response with a status code of 200 from an URL that accepts POSTed cXML is up and running. When an HTTP GET is sent to a service location, the service responds with a valid, dynamically generated cXML Response document. A service can be any HTTP URL at which cXML Request documents are received.

### 2.8 XML Utilities

Utilities for editing and validating XML files are available free and for purchase on the Web. The following describes a few of these utilities:

- Internet Explorer from Microsoft. An XML-aware Web browser that can validate XML files against DTDs. www.microsoft.com/windows/ie/default.htm
- Turbo XML from TIBCO Software. An Integrated Development Environment (IDE) for creating, validating, converting and managing XML assets.
   www.tibco.com/software/metadata/turboxml.jsp
- XML Spy from Altova. A tool for maintaining DTDs and XML files with a grid, source and browser view. www.altova.com
- XMLwriter from Wattle Software. A graphical XML authoring tool designed to manage XML projects. www.xmlwriter.net

In addition, the following websites list more XML tools:

- www.xml.com
- http://www.ibm.com/developerworks/xml/

## 3 cXML Basics

This section describes the basic protocol and data formats of cXML. It contains information needed to implement all transactions.

Protocol Specification [page 24]

Basic Elements [page 47]

## 3.1 Protocol Specification

There are two communication models for cXML transactions: Request-Response and One-Way. Because these two models strictly specify the operations, they enable simple implementation. Both models are required, because there are situations when one model would not be appropriate.

## 3.1.1 Request-Response Model

Request-Response transactions can be performed only over an HTTP or HTTPS connection. The following figure illustrates the steps in a Request-Response interaction between parties A and B:

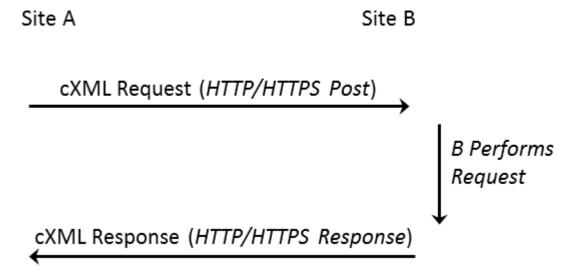

Figure 5: Request-Response Transaction

This transaction contains the following steps:

- 1. Site A initiates an HTTP/1.x connection with Site B on a predetermined URL that represents Site B's address.
- 2. Site A uses a POST operation to send the cXML document through the HTTP connection. Site A then waits for a response.

- 3. Site B has an HTTP/1.x-compliant server that dispatches the HTTP Request to the resource specified by the URL used in step 1. This resource can be any valid location known to Site B's HTTP server, for example, a CGI program or an ASP page.
- 4. Site B's resource identified in step 3 reads the cXML document contents and maps the Request to the appropriate handler for that request.
- 5. Site B's handler for the cXML Request performs the work that the Request specifies and generates a cXML Response document.
- 6. Site B sends the cXML Response to Site A through the HTTP connection established in step 1.
- 7. Site A reads the cXML Response and returns it to the process that initiated the Request.
- 8. Site A closes the HTTP connection established in step 1.

This process is then repeated for further Request/Response cycles.

To simplify the work in the above steps, cXML documents are divided into two distinct parts:

- Header—Contains authentication information and addressing.
- Request or Response data—Contains a specific request or response and the information to be passed.

Both of these elements are carried in a parent envelope element. The following example shows the structure of a cXML Request document:

The following example shows the structure of a cXML Response document:

The Response structure does not use a Header element. It is not necessary, because the Response always travels in the same HTTP connection as the Request.

### 3.1.2 cXML Conventions

cXML uses elements to describe discrete items, which are properties in traditional business documents. Elements also describe information with obvious subdivisions and relationships between those subdivisions, such as an addresses, which are composed of street, city, and country.

cXML also uses attributes, which modify elements or provide context.

Element and attribute names are case-sensitive and use whole words with capitals (not hyphens) separating the words. Element names begin with an uppercase letter; attribute names begin with a lowercase letter, for example:

```
Elements: Sender, Credential, Payment, ItemDetail
Attributes: payloadID, lineNumber, domain
```

If optional elements have no content (they are null), leave them out entirely. Avoid empty or whitespace elements, because missing values can affect some parsers.

In DTD files and in this document, symbols are used to indicate how many times an element can occur in a transaction. A '+' means the element can occur one or more times, a '?' means the element can occur 0 or once, and a '\*' means the element can occur 0 or more times.

### 3.1.3 cXML Document

The CXML element is the body of a cXML document. A document might begin as follows:

```
<?xml version='1.0' encoding='UTF-8'?>
<!DOCTYPE cXML SYSTEM "http://xml.cxml.org/schemas/cXML/1.2.014/cXML.dtd">
<cXML xml:lang="en-US"
    payloadID="1234567.4567.5678@buyer.com"
    timestamp="2002-01-09T01:36:05-08:00">
```

The first characters in cXML documents must be <? or <!. Documents must not start with white space or tabs. For example, the HTML form that contains a PunchOutOrderMessage document must not insert any character between the opening quote and the left angle bracket.

The second line in cXML documents must contain the DOCTYPE document type declaration. This is the only external entity that can appear in cXML documents. This line references the cXML DTD.

cXML documents can have any one of the following top-level elements: cXML, Supplier, Contract, and Index. The cXML element is for "transactional" data. The other elements describe static content.

#### **Related Information**

cXML DTDs [page 21]

## 3.1.4 Wrapping Layers

cXML documents are usually transmitted through HTTP with the HTTP header specifying a MIME (Multipurpose Internet Mail Extensions) media type of text/xml and a charset parameter matching the encoding in the cXML document.

Because HTTP is eight-bit clean, any character encoding supported by the receiving parser can be used without a content-transfer encoding such as base64 or quoted-printable. All XML parsers support the UTF-8 (Universal Transformation Format) encoding, which includes all Unicode characters, including all of US-ASCII. Therefore, applications should use UTF-8 when transmitting cXML documents.

#### i Note

According to IETF RFC 2376 "XML Media Types," the MIME charset parameter overrides any encoding specified in the XML declaration. Further, the default encoding for the text/xml media type is us-ascii, not

UTF-8 as mentioned in Section 4.3.3 of the XML Specification. For clarity, cXML documents should include an explicit encoding in the XML declaration. MIME envelopes should use a matching charset parameter for the text/xml. You can also use the application/xml media type, which does not override the XML declaration or affect the recipient's decoding notes, and which does not require the charset parameter.

An HTTP transmission of a cXML document might include the following MIME and HTTP headers:

```
POST /cXML HTTP/1.0
Content-type: text/xml; charset="UTF-8"
Content-length: 1862
Accept: text/html, image/gif, image/jpeg, *; q=.2, */*; q=.2
User-Agent: Java1.1
Host: localhost:8080
Connection: Keep-Alive
<?xml version="1.0" encoding="UTF-8"?>
...
```

### 3.1.5 Attachments

The cXML protocol supports the attachment of external files of any type to cXML documents. For example, buyers sometimes need to clarify purchase orders with supporting memos, drawings, or faxes. Another example is the CatalogUploadRequest document, which includes catalog files as attachments.

Files referenced by cXML documents can reside either on a server accessible by the receiver or within an envelope that also includes the cXML documents themselves. To attach external files to a cXML document in a single envelope, use Multipurpose Internet Mail Extensions (MIME). The cXML document contains references to external parts sent within a multipart MIME envelope.

#### **Including Attachments**

A cXML requirement for this envelope (over the requirements described in IETF RFC 2046 "Multipurpose Internet Mail Extensions Part Two: Media Types") is the inclusion of Content-ID headers with each attached file.

The contained URL must begin with cid:, which is the identifier for the referenced attachment within the larger transmission. The cid: identifier must match the Content-ID header of one (and only one) part of the MIME transmission containing the document being forwarded.

The following example shows the required skeleton of a cXML document with an attached JPEG image (without the HTTP headers shown above):

```
Content-type: image/jpeg
Content-ID: <uniqueCID@sender.com>
...
--something unique--
```

This skeleton is also all that a receiving MIME parser must be able to process. Applications that make use of the media type described in RFC 2387 "The MIME Multipart/Related Content-type" will get much more information if the skeleton is enhanced:

Receiving MIME parsers that do not understand the multipart/related media type must treat the two examples above identically. Each part of the MIME transmission can additionally have a Content-transferencoding and use that encoding. This addition is not necessary for HTTP transmission. Content-description and Content-disposition headers are optional within the cXML protocol, although they provide useful documentation.

### **Attachment Examples**

The following example shows a CatalogUploadRequest with an attached catalog.

```
POST /cXML HTTP/1.0
Content-type: multipart/related; boundary=kdflkajfdksadjfk;
   type="text/xml"; start="<part1.PC028.975@saturn.workchairs.com>"
<--! begin first MIME body part header -->
--kdflkajfdksadjfk
Content-type: text/xml; charset=UTF-8
Content-ID: <part1.PCO28.975@saturn.workchairs.com>
<--! end first MIME body part header -->
<?xml version="1.0" encoding="UTF-8"?>
<!DOCTYPE cXML SYSTEM "http://xml.cxml.org/schemas/cXML/1.2.014/cXML.dtd">
<cXML timestamp="2000-12-28T16:56:03-08:00" payloadID="12345666@10.10.83.39">
    <Header>
            <Credential domain="DUNS">
                <Identity>123456789</Identity>
            </Credential>
        </From>
        <To>
            <Credential domain="NetworkID">
                <Identity>AN0100000001</Identity>
            </Credential>
        </To>
        <Sender>
            <Credential domain="DUNS">
```

```
<Identity>123456789</Identity>
                  <SharedSecret>abracadabra/SharedSecret>
              </Credential>
         </Sender>
    </Header>
    <Request>
         <CatalogUploadRequest operation="new">
              <CatalogName xml:lang="en">Winter Prices</CatalogName>
              <Description xml:lang="en">premiere-level prices/Description>
              <Attachment>
              <!-- ID of MIME attachment follows -->
                  <URL>cid:part2.PCO28.975@saturn.workchairs.com
              </Attachment>
         </CatalogUploadRequest>
    </Request>
</cXML>
<--! begin second MIME body part header -->
--kdflkajfdksadjfk
Content-type: text/plain; charset=US-ASCII
Content-Disposition: attachment; filename=PremiereCatalog.cif
Content-ID: <part2.PCO28.975@saturn.workchairs.com>
Content-length: 364
<--! end second MIME body part header -->
CIF I V3.0
LOADMODE: F
CODEFORMAT: UNSPSC
CURRENCY: USD
SUPPLIERID_DOMAIN: DUNS
ITEMCOUNT: 3
TIMESTAMP: 2001-01-15 15:25:04
DATA
942888710,34A11,C11,"Eames Chair",11116767,400.00,EA,3,"Fast MFG",,,400.00 942888710,56A12,C12,"Eames Ottoman",11116767,100.00,EA,3,"Fast MFG",,,100.00 942888710,78A13,C13,"Folding Chair",11116767,25.95,EA,3,"Fast MFG",,,25.95
ENDOFDATA
<!-- MIME trailer follows -->
--kdflkajfdksadjfk--
```

Surround IDs in Content-ID or Content-Type headers with angle brackets (<>), but omit these brackets when referring to IDs in URL elements. Similarly, prepend message IDs with cid: in URL elements, but not in MIME headers.

Special characters in cid URLs must be hex encoded (in %hh format).

Use the Attachment element when attaching text files, PDFs, images, or other such documents to a cXML document. When attaching another cXML document, use cxMLAttachment, regardless of whether that cXML document contains attachments itself. The cxMLAttachment element serves to alert the receiving system that additional cXML processing might be required to handle the attachment.

The following example shows a CopyRequest forwarding a cXML document with attachments using cXMLAttachment. For more information about CopyRequest, see CopyRequest [page 168].

```
<!-- Sender -->
            <Credential domain="AribaNetworkUserId">
                <Identity>sender@sendercompany.com</Identity>
            </Credential>
        </From>
        <To>
            <!-- Recipient -->
            <Credential domain="AribaNetworkUserId">
                <Identity>recipient@recipientcompany.com</Identity>
            </Credential>
        </To>
        <Sender>
            <!-- Sender -->
            <Credential domain="AribaNetworkUserId">
                <Identity>sender@sendercompany.com</Identity>
                <SharedSecret>abracadabra</SharedSecret>
            </Credential>
            <UserAgent>Sender Application 1.0</UserAgent>
        </Sender>
    </Header>
    <Request deploymentMode="production">
        <CopyRequest>
            <cXMLAttachment>
                <Attachment>
                    <URL>cid:222@sendercompany.com</URL>
                </Attachment>
            </cXMLAttachment>
        </CopyRequest>
    </Request>
</cxmt_>
--outer-boundary
Content-Type: Multipart/Related; boundary=inner-boundary
Content-ID: <222@sendercompany.com>
[Other headers]
--inner-boundary
Content-Type: text/xml; charset=UTF-8
Content-ID: <333@sendercompany.com>
[Other headers]
[Forwarded cXML]
--inner-boundary
[Attachment 1 of the forwarded cXML]
--inner-boundary
[Attachment 2 of the forwarded cXML]
--inner-boundary-
--outer-boundary--
```

#### More Information About MIME

For more information about the MIME standard, see the following websites:

- www.hunnysoft.com/mime
- www.ietf.org/rfc1341.txt
- www.ietf.org/rfc/rfc2046.txt
- www.ietf.org/rfc/rfc2387.txt

For more information about attaching external files to purchase orders, see Attachment [page 114].

## 3.1.6 cXML Envelope

The CXML element is the root of cXML documents, and it contains all other elements. The CXML element is present in every cXML transaction. The following example shows a fully specified CXML element:

```
<cXML xml:lang="en-US"
    payloadID=1234567.4567.5678@buyer.com
    timestamp="1999-03-31T18:39:09-08:00">
```

CXML has the following attributes:

| Attribute            | Description                                                                                                    |
|----------------------|----------------------------------------------------------------------------------------------------|
| version              | This attribute was deprecated in cXML 1.2.007; do not use it in new cXML documents.                                                                                                    |
| (deprecated)         | Specifies the version of the cXML protocol. A validating XML parser could also determine the version attribute from the referenced DTD.                                                                                                    |
|                      | Because this version number also appears in the SYSTEM identifier in the cXML document, you should omit this attribute.                                                                                                    |
| xml:lang             | The locale used for all free text sent within this document. The receiver should reply or display information in the same or a similar locale. For example, a client specifying xml:lang="en-UK" in a request might receive "en" data in return. Specify the most descriptive and specific locale possible. |
| payloadID (required) | A unique number with respect to space and time, used for logging purposes to identify documents that might have been lost or had problems. This value should not change for retry attempts.                                                                                                    |
|                      | The recommended implementation is:                                                                                                    |
|                      | datetime.process id.random number@hostname                                                                                                    |
| timestamp (required) | The date and time the message was sent, in ISO 8601 format. This value should not change for retry attempts.                                                                                                    |
|                      | The format is YYYY-MM-DDThh:mm:ss-hh:mm (for example, 2015-07-14T19:20:30+01:00).                                                                                                    |
| signatureVersion     | If present, implies that the document is digitally signed, that is, that the document contains one or more valid ds:Signature elements immediately following the Request, Response, or Message element. The only valid value for the attribute is 1.0; other values are reserved for future use.            |

### **Related Information**

cXML Digital Signatures [page 394]

# 3.1.6.1 Locale Specified by xml:lang

The xml:lang attribute also appears with most free text elements (such as Description and Comments). While the XML specification allows the locale for an element to default to that specified for any parent element, such

defaults result in inefficient queries of the document tree. cXML attempts to keep the locale identifiers together with the affected strings. The most descriptive and specific locale known should be specified in this attribute.

The xml:lang attributes appearing throughout the cXML protocol have no effect on formatted data such as numbers, dates, and times. As described for the timestamp attribute in the following section, for the timestamp attribute, such discrete values are formatted according to their data types. Longer strings (and referenced Web pages) not intended for machine processing might contain a locale-specific numeric or date format that matches a nearby xml:lang attribute.

### 3.1.6.2 Date, Time, and Other Data Types

The timestamp attribute, and all other dates and times in cXML, must be formatted in the restricted subset of ISO 8601. This is described in the Word Wide Web Consortium (W3C) Note entitled "Date and Time Formats" available at

www.w3.org/TR/NOTE-datetime-970915.html.

Timestamps require a minimum of a complete date plus hours, minutes, and seconds. Fractions of a second are optional. This protocol requires times expressed in local time with a time-zone offset from UTC (Coordinated Universal Time, also known as Greenwich Mean Time). The "Z" time zone designator is not allowed.

For example, 2015-04-14T13:36:00-08:00 corresponds to April 14, 2015, 1:36 p.m., U.S. Pacific Standard Time.

Further references for the date, time, and other data type formats used by cXML are:

- Microsoft's XML Data Types Reference, msdn.microsoft.com/library/default.asp?url=/library/en-us/xmlsdk/html/b24aafc2-bf1b-4702-bf1c-b7ae3597eb0c.asp
- The original XML Data proposal to the Word Wide Web Consortium (W3C), www.w3c.org/TR/1998/NOTE-XML-data-0105

## 3.1.6.3 Special Characters

In cXML, as in XML, not all characters can be typed from the keyboard, such as the registered trademark symbol (\*). Others, such as < and &, have special meaning to XML. These characters must be encoded using character entities.

XML defines the following built-in character entities:

| Entity | Character |
|--------|-----------|
| <      | <         |
| >      | >         |
| &      | &         |
| "      | "         |
| '      | `         |

For characters outside of the encoding you use, use the Unicode number of the character (decimal or hexadecimal), preceded by pound (#). For example, ® and ® represent a registered trademark symbol, \*.

For example,

```
<Description xml:lang="en-US">The best prices for software®
```

could be encoded as

```
<Description xml:lang="en-US">The best prices for software ®
```

Single (') or double (") quotation marks must be escaped only within attribute values that are quoted using that delimiter. It is recommended that you use only single quotes to delimit attributes, unless the content will never contain quotes.

## 3.1.6.4 Handling Special Characters in Documents

- 1. Use a template that only uses single quotes to delimit attributes.
- 2. Add values to the template by doing one of the following:
  - If the document is a PunchOutOrderMessage to be transmitted by the cxml-urlencoded hidden field, fill
    the values in the template using US-ASCII encoding. This encoding requires XML character entities for all
    characters beyond that encoding. For example, as described above, enter the registered trademark
    symbol, which is not available in US-ASCII, as ®.
  - o Otherwise, fill the values in the document using UTF-8 encoding. UTF-8 should be used for all documents sent by HTTP Post directly, or embedded in a cXML-base64 hidden field. UTF-8 includes all of US-ASCII.
- 3. XML escape attribute values and element content as you create the cXML document. Characters that must be escaped are &, ', < and >.

The following steps are required if you are transmitting the document in a PunchOutOrderMessage.

- 4. Pay attention to all characters that browsers interpret:
  - o If you are using a cxml-urlencoded hidden field, convert all double quotes to ".
  - Further (for the cxml-urlencoded field), escape all ampersands that appear in contexts significant to HTML with &. To be safe, you can escape all ampersands. For example, escape & as & and ' as ' Escape the trademark symbol ® as ®.
  - Otherwise, if you are using a cxml-base64 hidden field, base64 encode the entire cXML document.
- 5. Embed the document in the HTML form with double quotes around the string value. For example, to send a Money element with an attribute having the value @@'""&<>> and containing the value @@'""&<>>", the XML document might appear as:

```
<?xml version='1.0' encoding='UTF-8'?>
<!DOCTYPE Money SYSTEM 'SpecialChars.dtd'>
<Money alternateAmount='@@&apos;""&quot;&&lt;>&gt;'>
@®'&apos;""&quot;&&lt;>&gt;</Money>
```

which should be encoded as follows:

```
<!-- Recommendation for cXML-urlencoding: Uses double quotes to delimit the -->
<!-- field value and single quotes for the contained attributes. -->
<Input type="Hidden" name="cXML-urlencoded" value="<?xml version='1.0'
encoding='UTF-8'?>
<!DOCTYPE Money SYSTEM 'SpecialChars.dtd'>
<Money alternateAmount='8%&apos;""
&quot;&amp;&lt;>&gt;'>8%'&apos;
""&quot;&amp;&lt;>&gt;'>8%'&apos;
""&quot;&amp;&lt;>&gt;</Money>">
<!-- Best choice: Base64 encode the value. Don't have to worry about what -->
```

```
<!-- the browser interprets. -->
<Input type="Hidden" name="cXML-
base64"value="PD94bWwgdmVyc2lvbj0nMS4wJyBlbmNvZGluZz0nVVRGLTgnPz4K
PCFET0NUWVBFIE1vbmV5IFNZU1RFTSAnU3BlY2lhbENoYXJzLmR0ZCc+CjxNb
25leSBhbHRlcm5hdGVBbW91bnQ9JyYjMTc0OyYjeEFFOyZhcG9zOyImIzM0OyZxd
W90OyZhbXA7Jmx0Oz4mZ3Q7Jz4KJiMxNzQ7JiN4QUU7JyZhcG9zOyImIzM0OyZx
dW90OyZhbXA7Jmx0Oz4mZ3Q7PC9Nb25leT4K">
```

The preceding examples illustrate alternatives for encoding the cXML-urlencoded field. They avoid XML escaping a few characters, such as angle brackets, that are not special to XML in all contexts. A direct implementation of the previous steps would result in an HTML field such as:

```
<Input type="Hidden" name="cXML-urlencoded" value="<?xml version='1.0'
encoding='UTF-8'?>
<!DOCTYPE Money SYSTEM 'SpecialChars.dtd'>
<Money alternateAmount='@@&apos;"""
&amp;&lt;&gt;&gt;'>@@''"""
&amp;&lt;&gt;&gt;</Money>">
```

or the XML document:

```
<?xml version='1.0' encoding='UTF-8'?>
<!DOCTYPE Money SYSTEM 'SpecialChars.dtd'>
<Money alternateAmount='88&apos;"""&&lt;&gt;&gt'>
88''"""&&lt;&gt;&gt;</Money>
```

### 3.1.7 Header

The Header element contains addressing and authentication information. The Header element is the same regardless of the specific Request or Response within the body of the cXML message. Applications need the requestor's identity, but not validation that the information provided for identity is correct.

The following example shows the Header element:

```
<Header>
        <Credential domain="AribaNetworkUserId">
            <Identity>admin@acme.com</Identity>
       </Credential>
   </From>
    <To>
        <Credential domain="DUNS">
            <Identity>012345678</Identity>
       </Credential>
   </To>
    <Sender>
        <Credential domain="AribaNetworkUserId">
            <Identity>sysadmin@buyer.com</Identity>
            <SharedSecret>abracadabra</SharedSecret>
        </Credential>
        <UserAgent>Network Hub 1.1</UserAgent>
   </Sender>
</Header>
```

The From and To elements are synonymous with From and To in SMTP mail messages; they are the logical source and destination of the messages. Sender is the party that opens the HTTP connection and sends the cXML document.

Sender contains the Credential element, which allows the receiving party to authenticate the sending party. This credential allows strong authentication without requiring a public-key end-to-end digital certificate infrastructure. Only a user name and password need to be issued by the receiving party to allow the sending party to perform Requests.

When the document is initially sent, Sender and From are the same, However, if the cXML document travels through e-commerce network hubs, the Sender element changes to indicate current sending party.

### 3.1.7.1 From

This element identifies the originator of the cXML request.

### 3.1.7.2 To

This element identifies the destination of the cXML request.

## 3.1.7.3 **Sender**

This element allows the receiving party to identify and authenticate the party that opened the HTTP connection. It contains a stronger authentication Credential than the ones in the From or To elements, because the receiving party must authenticate who is asking it to perform work.

## 3.1.7.4 UserAgent

A textual string representing the UserAgent who is conducting the cXML conversation. This should be a unique per-product string, and ideally, per-version. Analogous to UserAgent for HTTP conversations.

### 3.1.7.5 Credential

This element contains identification and authentication values.

Credential has the following attributes:

| Attribute            | Description                                                                                                    |
|----------------------|----------------------------------------------------------------------------------------------------|
| domain<br>(required) | Specifies the type of credential. This attribute allows documents to contain multiple types of credentials for multiple authentication domains.                                                                                              |
|                      | For messages sent on the Ariba Supplier Network, for instance, the domain can be AribaNetworkUserId to indicate an email address, DUNS for a D-U-N-S number, or NetworkId for a preassigned ID.                                              |
| type                 | Requests to or from a marketplace identify both the marketplace and the member company in From or To Credential elements. In this case, the credential for the marketplace uses the type attribute, which is set to the value "marketplace". |

Credential contains an Identity element and optionally a SharedSecret or a CredentialMac element. The Identity element states who the Credential represents, while the optional authentication elements verify the identity of the party.

#### **SharedSecret**

The SharedSecret element is used when the Sender has a password that the requester recognizes.

#### i Note

Do not use authentication elements in documents sent through one-way communication. One-way transport routes through users' browsers, so users would be able to see the document source, including Credential elements.

#### CredentialMac

The CredentialMac element is used for the Message Authentication Code (MAC) authentication method. This authentication method is used in situations where the sender must prove to the receiver that it has been authenticated by shared secret by a trusted third party. For example, a direct PunchOut request can travel directly from a buyer to a supplier without going through a network commerce hub, because it contains a MAC (generated by the network commerce hub) that allows the supplier to authenticate it.

The trusted third party computes the MAC and transfers it to the sender through the Profile transaction. The MAC is opaque to the sender (it is secure and non-reversible). To see how the MAC is transmitted from the trusted third party to the sender, see ProfileResponse [page 51].

The receiver computes the MAC using the same inputs as the trusted third party and compares it with the MAC received in the cXML document. If the two values match, the document is authentic.

To learn how to compute the MAC value, see Message Authentication Code (MAC) [page 386].

CredentialMac has the following attributes:

| Attribute                 | Description                                                                                                    |
|---------------------------|----------------------------------------------------------------------------------------------------|
| type<br>(required)        | Identifies the data being authenticated and the method in which it is formatted for authentication. The only supported value is "FromSenderCredentials".                                                                                                    |
| algorithm (required)      | Identifies for the MAC algorithm used on the data. The only supported value is "HMAC-SHA1-96".                                                                                                    |
| creationDate (required)   | Specifies the date and time the MAC was generated.                                                                                                    |
| expirationDate (required) | Specifies the date and time after which this MAC is no longer valid. Receivers must reject MACs that are received after the expirationDate. Receivers can optionally reject unexpired MACs. For example, a receiver might reject MACs that are scheduled to expire in less than an hour. |

The following example shows a Credential element that contains a Credential Mac element:

### **Multiple Credentials**

The From, To, and Sender elements can each optionally contain multiple Credential elements. The purpose of supplying multiple credentials is to identify a single organization using different domains. For example, an organization might be identified by including both a DUNS number and a NetworkId number.

The receiver should validate all credentials with domains it recognizes and it should reject the document if any credentials with recognized domains do not match an organization it knows. It should also reject the document if any two credentials in the same From, To, or Sender section appear to refer to different entities.

The receiver should reject the document if there are multiple credentials in a To, From, or Sender section that use different values but use the same domain.

## 3.1.7.6 Correspondent

The From and To elements can each optionally contain a Correspondent element. Correspondent elements are used in cases where a party or a connecting hub does not know the originating or receiving organization. The sender, receiver, or connecting hub can use the information in the Correspondent element to identify the unknown organization.

Correspondent has the following attribute:

| Attribute         | Description                                                 |
|-------------------|-------------------------------------------------------------|
| preferredLanguage | The preferred language of the organization, if it is known. |

Identify the unknown organization by using a Contact element.

### **Related Information**

Contact [page 49]

# 3.1.8 Request

Clients send requests for operations. Only one Request element is allowed for each cXML envelope element, which simplifies the server implementations, because no de-multiplexing needs to occur when reading cXML documents. The Request element can contain virtually any type of XML data.

Typical Request elements are:

- OrderRequest
- ProfileRequest
- PunchOutSetupRequest
- StatusUpdateRequest
- GetPendingRequest
- ConfirmationRequest
- ShipNoticeRequest
- ProviderSetupRequest
- PaymentRemittanceRequest

Request has the following attributes:

| Attribute      | Description                                                                                                    |
|----------------|----------------------------------------------------------------------------------------------------|
| deploymentMode | Indicates whether the request is a test request or a production request. Allowed values are "production" (default) or "test". |
| Id             | This attribute can be used to call out an element and all its children as a target for a digital signing.                     |

### **Related Information**

cXML Digital Signatures [page 394]

## 3.1.9 Response

Servers send responses to inform clients of the results of operations. Because the result of some requests might not have any data, the Response element can optionally contain nothing but a Status element. A Response element can also contain any application-level data. During PunchOut for example, the application-level data is contained in a PunchOutSetupResponse element.

The typical Response elements are:

- ProfileResponse
- PunchOutSetupResponse
- GetPendingResponse

Response has the following attribute:

| Attribute | Description                                                                                               |
|-----------|----------------------------------------------------------------------------------------------------|
| Id        | This attribute can be used to call out an element and all its children as a target for a digital signing. |

#### **Related Information**

cXML Digital Signatures [page 394]

#### 3.1.9.1 Status

This element conveys the success, transient failure, or permanent failure of a request operation.

Status has the following attributes:

| Attribute          | Description                                                                                                    |
|--------------------|----------------------------------------------------------------------------------------------------|
| code<br>(required) | The status code of the request. For example, 200 represents a successful request. See the table of codes, below.                        |
| text<br>(required) | The text of the status. This text aids user readability in logs, and is a canonical string for the error in English.                    |
| xml:lang           | The language of the data in the Status element. Optional for compatibility with cXML 1.0. Might be required in future versions of cXML. |

The attributes of the Status element indicate what happened to the request. For example:

```
<Status xml:lang="en-US" code="200" text="OK"> </Status>
```

The content of the Status element can be any data needed by the requestor and should describe the error. For a cXML 200/OK status code, there might be no data. However, for a cXML 500/Internal Server Error status

code, or other similar code, it is strongly recommended that the actual XML parse error or application error be presented. This error allows better one-sided debugging and interoperability testing. For example:

<Status code="406" text="Not Acceptable">cXML did not validate. Big Problem!</Status>

The following table describes the cXML status code ranges:

| Range | Meaning                                                                                                    |
|-------|----------------------------------------------------------------------------------------------------|
| 2xx   | Success                                                                                                    |
| 4xx   | Permanent error. Client should not retry. The error prevents the request from being accepted.                                                                                                    |
| 5xx   | Transient error. Typically a transport error. Client should retry. The recommended number of retries is 10, with a frequency of one hour. At a minimum a six hour retry window is recommended. For high priority requests, such as rush orders, you might want to increase the retry frequency. |

Servers should not include additional Response elements (for example, a PunchOutSetupResponse element) unless the status code is in the cXML 200 range (for example, cXML 200/OK).

Because cXML is layered above HTTP in most cases, many errors (such as HTTP 404/Not Found) are handled by the transport. All transport errors should be treated as transient and the client should retry, as if a cXML 500 range status code had been received. All HTTP replies that don't include valid cXML content, including HTTP 404/Not found and HTTP 500/Internal Server Error status codes, are considered transport errors. Other common transport problems include timeouts, TCP errors (such as "connection refused"), and DNS errors (such as "host unknown"). Validation errors in parsing a Request document would normally result in a cXML permanent error in the 400 range, preferably 406/Not Acceptable.

The following table includes possible cXML status codes:

| Status | Text       | Meaning                                                                                                    |
|--------|------------|----------------------------------------------------------------------------------------------------|
| 200    | OK         | The server was able to execute the request or deliver it to the final recipient. The returned Response might contain application warnings or errors: the cXML Request itself generated no errors or warnings, however, this status does not reflect any errors or warnings that might be generated afterward by the application itself. You will receive no further status updates, unless an error occurs during later processing. |
| 201    | Accepted   | The request has been accepted for forwarding by an intermediate hub, or has been accepted by its ultimate destination and not yet been examined. You will receive updates on the status of the request, if a mechanism to deliver them is available.  As mentioned in StatusUpdateRequest [page 223], the client should expect later StatusUpdate transactions.                                                                     |
| 204    | No Content | All Request information was valid and recognized. The server has no Response data of the type requested.  In a PunchOutOrderMessage, this status indicates that the PunchOut session ended without change to the shopping cart (or client requisition).                                                                                                    |
| 280    |            | The request has been forwarded by an intermediate hub. You will receive at least one more status update. This status could mean that the request was delivered to another intermediary or to the final recipient with 201 status, or that it was forwarded via a reliable non-cXML transport.                                                                                                    |

| Status | Text                             | Meaning                                                                                                    |
|--------|----------------------------------|----------------------------------------------------------------------------------------------------|
| 281    |                                  | The request has been forwarded by an intermediate hub using an unreliable transport (such as email). You might receive status updates; however, if you do not received status updates, there is not necessarily a problem.                                                                                    |
| 400    | Bad Request                      | Request unacceptable to the server, although it parsed correctly.                                                                                                    |
| 401    | Unauthorized                     | Credentials provided in the Request (the Sender element) were not recognized by the server.                                                                                                    |
| 402    | Payment Required                 | This Request must include a complete Payment element.                                                                                                    |
| 403    | Forbidden                        | The user has insufficient privileges to execute this Request.                                                                                                    |
| 406    | Not Acceptable                   | Request unacceptable to the server, likely due to a parsing failure.                                                                                                    |
| 409    | Conflict                         | The current state of the server or its internal data prevented the (update) operation request. An identical Request is unlikely to succeed in the future, but only after another operation has executed, if at all.                                                                                           |
| 412    | Precondition Failed              | A precondition of the Request (for example, a PunchOut session appropriate for a PunchOutSetupRequest edit) was not met. This status normally implies the client ignored some portion of a previous transmission from a server (for example, the operationAllowed attribute of a PunchOutOrderMessageHeader). |
| 417    | Expectation Failed               | Request implied a resource condition that was not met. One example might be a SupplierDataRequest asking for information about a supplier unknown to the server. This status might imply lost information at the client or server.                                                                            |
| 450    | Not Implemented                  | The server does not implement the particular Request. For example, PunchOutSetupRequest or the requested operation might not be supported. This status normally implies the client has ignored the server's profile.                                                                                          |
| 475    | Signature Required               | The receiver is unwilling to accept the document because it does not have a digital signature.                                                                                                    |
| 476    | Signature Verification<br>Failed | The receiver is unable to validate the signature, possibly because the document was altered in transit, or the receiver does not support one or more algorithms used in the signature.                                                                                                    |
| 477    | Signature Unacceptable           | The signature is technically valid, but is not acceptable to the receiver for some other reason. The signature policies or certificate policies may be unacceptable, the type of certificate used may be unacceptable, or there may be some other problem.                                                    |
| 500    | Internal Server Error            | Server was unable to complete the Request.                                                                                                    |
| 550    | Unable to reach cXML server      | Unable to reach next cXML server to complete a transaction requiring upstream connections. An intermediate hub can return this code when a supplier site is unreachable. If upstream connections complete, intermediate hubs should return errors directly to the client.                                     |
| 551    | Unable to forward request        | Unable to forward request because of supplier misconfiguration. For example, an intermediate hub failed to authenticate itself to a supplier. Clients cannot rectify this error, but this error might be resolved before the client retries.                                                                  |
| 560    | Temporary server error           | For example, a server might be down for maintenance. The client should retry later.                                                                                                    |

For status codes related to catalog uploading, see Response [page 349].

When receiving unrecognized codes, cXML clients must handle them according to their class. Therefore, older clients should treat all new 2xx codes as 200 (success), 4xx codes as 400 (permanent failure), and 5xx codes as 500 (transient error). This behavior allows for both further expansions of the cXML protocol and server-specific codes without loss of interoperability.

### 3.1.10 One-Way (Asynchronous) Model

Unlike Request-Response transactions, One-Way messages are not restricted to the HTTP transport. One-way messages are for situations when an HTTP channel (a synchronous request-response type operation) is not appropriate. The following figure shows an example of how A and B might communicate with messages instead of the Request-Response transaction.

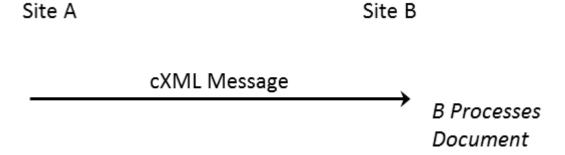

Figure 6: One-Way Message (Asynchronous)

In this case, a possible scenario would be:

- 1. Site A formats and encodes a cXML document in a transport that Site B understands.
- 2. Site A sends the document using the known transport. Site A does not (and cannot) actively wait for a response to come back from Site B.
- 3. Site B receives the cXML document and decodes it out of the transport stream.
- 4. Site B processes the document.

In the One-Way model, Site A and Site B do not have an explicit Request-Response cycle. For example, between One-Way messages, messages from other parties might arrive and other conversations could take place.

To fully specify a one-way transaction, the transport used for the message must also be documented. For the cXML transactions that use the one-way approach, the transport and encoding are specified. A common example of a transaction that uses one-way is the PunchOutOrderMessage.

One-way messages have a similar structure to the Request-Response model:

The Header element is treated exactly as it is in the Request-Response case. The CXML element is also identical to the one described in cXML Envelope [page 31]. The easiest way to tell the difference between a one-way message

and a Request-Response message is the presence of a Message element (instead of a Request or Response element). The following section discusses the Message element in more detail.

The Header element in a one-way message should not contain shared secret information in the sender credential. Authentication is done using the BuyerCookie. This is different from Request-Response Header.

# 3.1.11 Message

This element carries all the body level information in a cXML message. It can contain an optional Status element, identical to that found in a Response element—it would be used in messages that are logical responses to request messages.

Message has the following attributes:

| Attribute      | Description                                                                                                    |
|----------------|----------------------------------------------------------------------------------------------------|
| deploymentMode | Indicates whether the request is a test request or a production request. Allowed values are "production" (default) or "test".                                                                                                    |
| inReplyTo      | Specifies to which Message this Message responds. The contents of the inReplyTo attribute would be the payloadID of a Message that was received earlier. This would be used to construct a two-way conversation with many messages. |
| Id             | This attribute can be used to call out an element and all its children as a target for a digital signing.                                                                                                    |

The <code>inReplyTo</code> attribute can also reference the <code>payloadID</code> of an earlier <code>Request</code> or <code>Response</code> document. When a Request-Response transaction initiates a "conversation" through multiple one-way interactions, the first message can include the <code>payloadID</code> of the most recent relevant <code>Request</code> or <code>Response</code> that went in the other direction. For example, a <code>Message</code> containing a <code>PunchOutOrderMessage</code> might include an <code>inReplyTo</code> attribute containing the <code>payloadID</code> of the <code>PunchOutSetupRequest</code> that started the <code>PunchOutsession</code>. The <code>BuyerCookie</code> included in the <code>PunchOut</code> documents performs a similar function to that of the <code>inReplyTo</code> attribute.

#### **Related Information**

cXML Digital Signatures [page 394]

## 3.1.12 Transport Options

There are two commonly used transports for one-way messages: HTTP and URL-Form-Encoding. These are just two of the well-defined transports today; more could become supported in the future.

#### **HTTP**

Procurement applications pull information using one-way HTTP communication. The one type of transaction that uses one-way HTTP communication is GetPendingRequest, discussed on page 380 [page 352].

HTTPS is preferred, because it encrypts transmitted data for security.

### **URL-Form-Encoding**

URL-Form-Encoding enables integration between remote websites and procurement applications. It also serves as a way to avoid requiring a listening server on the buyer's system that is directly accessible through the Internet. This transport is best understood by examining how the PunchOutOrderMessage transaction works.

Remote websites do not directly send cXML PunchOutOrderMessage documents to procurement applications; instead, they encode them as hidden HTML Form fields and post them to the URL specified in the BrowserFormPost element of the PunchOutSetupRequest. When the user clicks a Check Out button on the website after shopping, the website sends the data to the procurement application as an HTML Form Submit. The following diagram illustrates what happens.

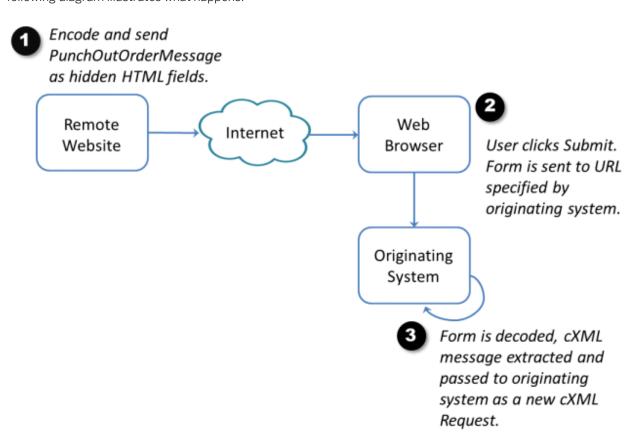

The semantics of packing and unpacking are described below.

### Form Packing

Remote websites assign each PunchOutOrderMessage document to a hidden field on the Form named cXML-urlencoded or cXML-base64. They assign the HTML Form element a METHOD of POST and an ACTION consisting of the URL passed in the BrowserFormPost element of the PunchOutSetupRequest. For example:

Additional HTML tags on the page might contain the above fragment to describe the contents of the shopping basket in detail.

#### i Note

When Web servers send the cxML-urlencoded field, it is not yet URL encoded. This encoding is required only when the form is submitted by Web browsers (when users click Check Out in the above example). Web browsers themselves meet this requirement. The Web server must HTML-encode only the field value, escaping quotation marks and other special characters, so the form displays properly for the user.

The names cXML-urlencoded and cXML-base64 are case insensitive.

#### cXML-urlencoded

The cxML-urlencoded field is URL encoded (per the HTTP specification) by the Web browser, not by the Web server or the supplier. This is because the encoding is required only when the form is submitted by a Web browser, such as when a user clicks Check Out in the previous example. However, the Web server must HTML-encode the field value, escaping quotation marks and other special characters, so that the form will display correctly.

#### i Note

Suppliers should never URL encode the cXML-urlencoded field. This field is automatically URL-encoded by the web browser.

For cXML-urlencoded data, the receiving parser cannot assume a charset parameter beyond the default for media type text/xml. No character encoding information for the posted data is carried in an HTTP POST. The receiving Web server cannot determine the encoding of the HTML page containing the hidden field. The cXML document forwarded in this fashion must therefore use us-ascii character encoding. Any characters (including those "URI encoded" as "%XX") found in the XML source document must be in the "us-ascii" set. Other Unicode symbols can be encoded using character entities in that source document.

#### cXML-Base64

The cxML-base64 hidden field supports international documents. cXML documents containing symbols outside of "us-ascii" should use this field instead of the cxML-urlencoded hidden field. This alternative has almost identical semantics, but the entire document is base64-encoded throughout transport and not HTML-encoded to the browser or URL-encoded to the receiving Web server. Base64-encoding is described in RFC 2045 "Multipurpose Internet Mail Extensions (MIME) Part One: Format of Internet Message Bodies."

Base64-encoding from the remote website through the browser and to the receiving Web server at the client maintains the original character encoding of a cXML document. Though no charset parameter arrives with the posted information, the decoded document (after the transfer encoding is removed) can be treated as the media type application/xml. This encoding allows the receiving parser to honor any encoding attribute specified in the XML declaration. For this field (as for any application/xml documents), the default character encoding is IITF-8

Either of these hidden fields (cXML-urlencoded or cXML-base64) must appear in the data posted to the procurement application. Though recipients should first look for cXML-base64 in the data, it is wasteful to send both fields.

### Form Unpacking and Processing

The procurement application, which previously provided the appropriate URL, receives an HTML Form POST containing the Form data as described above. The Form POST processor would first look for the <code>cxml-base64</code> variable, extract the value and base64-decode its contents. If that field does not exist in the data, the Form POST processor would look for the <code>cxml-urlencoded</code> variable, extract the URL-encoded cXML message and URL-decode it. The decoded content of the field is then processed as if it had been received through a normal HTTP Request/Response cycle.

The implied media type of the document after decoding varies, with different possible character encodings:

- The cXML-urlencoded variable is of media type text/xml with no charset attribute. It is thus restricted to the us-ascii character encoding. The receiving parser must ignore any encoding attribute in the XML declaration of the cXML document because the browser might have changed the encoding.
- The cxML-base64 variable is of media type application/xml and thus might have any character encoding (indicated by the encoding attribute of the contained XML declaration, if any). The default character encoding is UTF-8, as for any application/xml documents.

The primary difference between this transaction and a normal Request-Response transaction is that there is no response that can be generated, because there is no HTTP connection through which to send it.

## 3.1.13 Service Status Response

This transaction determines whether a particular service is currently available. When an HTTP GET is sent to a service location, the service responds with a valid, dynamically generated cXML Response document. A service can be any HTTP URL at which cXML Request documents are received.

For example, an HTTP GET sent to https://service.ariba.com/service/transaction/cxml.asp yields the following response:

#### i Note

This combination of transport (HTTP) and protocol (cXML) levels should be used only for the case described above

### 3.2 Basic Elements

The following entities and elements are used throughout the cXML specification. Most of the definitions listed here are basic vocabulary with which the higher-order business documents are described. The common type entities and the common elements representing low-level objects are defined here.

# 3.2.1 Type Entities

Most of these definitions are from the XML-Data note submission to the World Wide Web Consortium (W3C). A few higher-level type entities that are also defined here are not from XML-Data. These types are also discussed in cXML Envelope [page 31].

### isoLangCode

An ISO Language Code from the ISO 639 standard.

### isoCountryCode

An ISO Country Code from the ISO 3166 standard.

### xmlLangCode

A language code as defined by the XML 1.0 Specification (at www.w3.org/TR/1998/REC-xml-19980210.html). In the most common case, this includes an ISO 639 Language Code and (optionally) an ISO 3166 Country Code separated by a hyphen. Unlike the full XML recommendation, IANA or private language codes should not be used in cXML. IANA and private subcodes are allowed, though they should come after a valid ISO 3166 Country Code.

The recommended cXML language code format is xx[-YY[-zzz]\*]? where xx is an ISO 639 Language code, YY is an ISO 3166 Country Code and zzz is an IANA or private subcode for the language in question. Again, use of the Country Code is always recommended. By convention, the language code is lowercase and the country code is uppercase. This is not required for correct matching of the codes.

#### **UnitOfMeasure**

UnitOfMeasure describes how the product is packaged or shipped. It must conform to UN/CEFACT Unit of Measure Common Codes. For a list of UN/CEFACT codes, see <a href="https://www.unetrades.net">www.unetrades.net</a>.

#### **URL**

A URL (Uniform Resource Locator) as defined by the HTTP/1.1 standard.

### 3.2.2 Base Elements

These elements, used throughout the specification, range from generic ones such as Name and Extrinsic to specific ones such as Money.

### Money

The Money element has three possible attributes: currency, alternateAmount, alternateCurrency. The attributes currency and alternateCurrecy must be a three-letter ISO 4217 currency code. The content of the Money element and of the aternateAmount attribute should be a numeric value. For example:

```
<Money currency="USD">12.34
```

The optional alternateCurrency and alternateAmount attributes are used together to specify an amount in an alternate currency. These can be used to support dual-currency requirements such as the euro. For example:

#### i Note

You can optionally use commas as thousands separators. Do not use commas as decimal separators.

### Country

Contains the name of the country in a location. Contained by the PostalAddress element.

### CountryCode

Contains the International ITU dial code for the country code. It can be entered onto a telephone keypad after the escape code to reach the country. Used by the Phone and Fax elements.

#### Contact

The Contact element contains information about any contact important to the current transaction. For example:

### **Related Information**

TermReference [page 127]

## 4 Profile Transaction

The Profile transaction retrieves cXML server capabilities, including the supported cXML version, transactions, and options on those transactions. The ProfileRequest and ProfileResponse documents must be supported by all cXML 1.1 and higher server implementations.

Introduction to the Profile Transaction [page 50]

ProfileRequest [page 50]

ProfileResponse [page 51]

Scenarios [page 55]

### 4.1 Introduction to the Profile Transaction

The Profile transaction enables one party to query another for cXML capabilities. These parties include suppliers, buyers, commerce network hubs, service providers, and marketplaces. To inquire about server capabilities, send a ProfileRequest document. The server returns a ProfileResponse document containing the server information.

The Profile transaction is the only transaction that all cXML servers must support. It is intended for back-end integration between applications, making the capabilities of cXML servers available to client systems.

The ProfileResponse should list all Requests supported at a particular website, not necessarily all those supported by the organization. Suppliers that can receive OrderRequest documents and send various messages or initiate Request/Response transactions describe their OrderRequest support in the profile transaction. The data returned by a ProfileRequest can be cached and used for a period of time, as determined by the manager of a trading community.

The Profile transaction can also be used to simply "ping" a server within the cXML protocol.

The Profile transaction can also retrieve the locations for follow-up documents. This use replaces the Followup element used in OrderRequest documents. To obtain information about where to send any document, send a ProfileRequest document to the server.

## 4.2 ProfileRequest

This element has no content. It is simply routed to the appropriate cXML server using the Header. The server responds with a single ProfileResponse as described below. The only dynamic portions of this response are the payloadId and timestamp attributes of the cXML element itself. In this particular case, servers are not required to provide responses in multiple locales.

An example Request of this type is:

```
<cXML payloadID="9949494"
   xml:lang="en-US" timestamp="2000-03-12T18:39:09-08:00">
   <Header>
        Routing, identification, and authentication information.
   </Header>
        <Request>
        <ProfileRequest />
        </Request>
    </Request></cXML>
```

ProfileRequest documents should be sent to the "root" URL of a commerce network hub, which should never change. Sending a ProfileRequest to this root URL obtains the URL location for every other cXML Request type. The ProfileResponse from a commerce network hub depends on the To element in the ProfileRequest.

## 4.3 ProfileResponse

This element contains a list of supported transactions, their locations, and any supported options. The following is a possible ProfileResponse:

A more likely ProfileResponse from a current supplier might be:

ProfileResponse has the following attributes:

| Attribute     | Description                                                                                |
|---------------|--------------------------------------------------------------------------------------------|
| effectiveDate | The date and time when these services became available. Dates should not be in the future. |
| (required)    |                                                                                            |

| Attribute   | Description                                                                                                    |
|-------------|----------------------------------------------------------------------------------------------------|
| lastRefresh | Indicates when the profile cache was last refreshed. When an application receives a ProfileResponse from a profile caching server, it will know the age of the data in the cache. |

## 4.3.1 Option Element

The Option element contains the value for a defined option for either the overall service or a specific transaction. Option has the following attribute:

| Attribute          | Description                                                                                                    |
|--------------------|----------------------------------------------------------------------------------------------------|
| name<br>(required) | The name of this option. This attribute should not be viewed directly (because the profile is intended for machine consumption). The client system must understand this before receiving a ProfileResponse document. |
|                    | Currently defined values for name are "service", "attachments", "changes", and "requestNames".                                                                                                    |

#### **MAC Options** 4.3.1.1

If the ProfileResponse document is sent by a trusted third party (such as a network commerce hub) and it lists transactions that rely on MAC authentication, it should contain Option elements that list MAC authentication values. The client will insert these values in a CredentialMac element in documents it sends directly to the server.

For example:

```
<ProfileResponse>
   <Option name="CredentialMac.type">FromSenderCredentials
   <Option name="CredentialMac.algorithm">HMAC-SHA1-96</Option>
   <Option name="CredentialMac.creationDate">2003-01-17T17:39:09-08:00/Option>
   <Option name="CredentialMac.expirationDate">2003-01-17T23:39:09-08:00
   <Option name="CredentialMac.value">67mURtR6VI6YnIsK/Option>
```

If the server supports direct PunchOut, additional Option elements should appear for PunchOutSetupRequest in the ProfileResponse.

### Related Information

PunchOutSetupRequest Options [page 53] Message Authentication Code (MAC) [page 386]

### 4.3.1.2 Service

The Profile transaction can return multiple variations of a single transaction type.

If a cXML server supports multiple implementations of a particular transaction, ProfileResponse can distinguish them. For example, a marketplace might provide two services within the ProviderSetupRequest transaction: marketplace.signin and marketplace.console. The ProfileReponse must list them in a way that differentiates them:

ProfileResponse can uniquely identify a specific location for each variation of a transaction. In the case of ProviderSetupRequest, the variation is the service name. ProfileResponse uses the Option element to include the service name and value, for example:

If there is only one location for a particular type of transaction, then the Option element is not needed.

When looking for a particular transaction type and Option name="service" is provided, use the transaction that matches the desired service. If there is no such Option name and option value match, use the first transaction with no option name and value.

Each variation of a transaction must uniquely identify its particular location. In the case of ProviderSetupRequest, the unique identifier is "service". These unique identifiers use the Option element in the Transaction element. The Option element contains the unique identifier's name. The value for the Option element is the unique identifier's value.

## 4.3.1.3 PunchOutSetupRequest Options

When PunchOutSetupRequest is returned as a supported transaction, three options can be specified to indicate that direct PunchOut is supported. These options inform clients that they can send PunchOutSetupRequest documents directly to servers, without going through network commerce hubs for authentication, and which authentication methods are supported:

• To specify the URL for receiving direct PunchOutSetupRequest documents:

```
<Option name="Direct.URL">https://asp.workchairs.com/directPunchout
```

• To indicate that the server supports Message Authentication Code (MAC) authentication:

```
<Optionz name="Direct.AuthenticationMethod.CredentialMac">Yes</Option>
```

In addition, this option instructs the trusted third party to generate a Message Authentication Code for the server. There are additional Option elements that should appear within the ProfileResponse element for profiles sent by trusted third parties.

• To indicate that the server supports the digital certificate authentication method:

```
<Option name="Direct.AuthenticationMethod.Certificate">Yes
```

This option indicates that the server sends AuthRequest documents to validate PunchOut requests.

These options are not used for regular PunchOut.

#### **Related Information**

MAC Options [page 52]
Message Authentication Code (MAC) [page 386]
Auth Transaction [page 390]
Direct PunchOut [page 96]

### 4.3.1.4 OrderRequest Options

When OrderRequest is returned as a supported transaction, two options must be specified: attachments and changes. The attachments option indicates whether attachments are accepted. The changes option specifies if change and delete orders are accepted. To specify acceptance of attachments:

```
<Option name = "attachments">Yes</prion>
```

To specify acceptance of change orders:

```
<Option name = "changes">Yes</Option>
```

The default for both options is No. Documents with attachments or changes set to No. should be handled identically to documents that do not mention the option.

#### **Related Information**

Wrapping Layers [page 26]

## 4.3.1.5 SessionStatusRequest Options

When SessionStatusRequest is returned as a supported transaction, one option must be specified: requestNames. There is no default. This option informs the client that the server supports session checks and updates when performing any of the transactions specified in the content of the Option element. This content must be a space-separated list from the set "OrderStatusSetupRequest," "ProviderSetupRequest" and "PunchOutSetupRequest." Transaction elements for each of the listed requests must also be included in the ProfileResponse document.

### 4.3.2 Transaction

The description of a transaction supported by this service. The Profile definition currently indicates the locations to which to send specific requests. Future versions of cXML might add more <code>Option</code> definitions and extend the Profile information to include more information about supported requests.

The Transaction element must contain a URL element.

Transaction has the following attribute:

| Attribute                 | Description                                                                                                    |
|---------------------------|----------------------------------------------------------------------------------------------------|
| requestName<br>(required) | A specific request that this server accepts at the given URL. Values can be the name of any Request document defined by cXML. |

### 4.4 Scenarios

ProfileRequest documents can be sent by several possible entities to obtain server capabilities and information from suppliers, buyers, commerce network hubs, service providers, and marketplaces. The possible combinations of these parties and the kinds of transaction information that can be returned are described in the following scenarios.

## 4.4.1 From Buyer to Supplier

A ProfileRequest document is sent from a buyer to a supplier through a commerce network hub. The network commerce hub queries a supplier periodically, and caches the information to use in ProfileResponse documents sent to buyers.

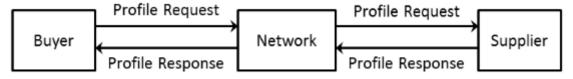

Figure 7: ProfileRequest Sent from Buyer to Supplier

The supplier returns in the ProfileResponse the transactions that it supports. For example:

- OrderRequest
- PunchOutSetupRequest

The ProfileResponse sent to the buyer can include capabilities offered by the network on behalf of that supplier.

## 4.4.2 From Buyer to the Network

A ProfileRequest document is sent from a buyer to the network.

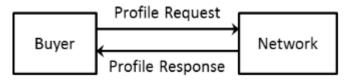

Figure 8: ProfileRequest Document Sent from a Buyer to the Network

The network returns in the ProfileResponse the transactions that it supports. For example:

- SupplierDataRequest
- SubscriptionListRequest
- SubscriptionContentRequest
- GetPendingRequest
- OrderStatusSetupRequest
- SupplierListRequest
- ProviderSetupRequest
- SessionStatusSetupRequest

Example ProfileRequest document:

```
<?xml version="1.0" encoding="UTF-8"?>
<!DOCTYPE cXML SYSTEM "http://xml.cXML.org/schemas/cXML/1.2.014/cXML.dtd">
<cXML payloadID="9949494" xml:lang="en-US"</pre>
    timestamp="2002-02-04T18:39:09-08:00">
    <Header>
            <Credential domain="NetworkId">
                <Identity>AN01001010101/Identity> <!-- marketplace's id -->
            </Credential>
        </From>
            <Credential domain="NetworkId">
                <Identity>AN0100000001</Identity> <!-- Network -->
            </Credential>
        </To>
        <Sender>
            <Credential domain="NetworkId">
                <Identity>AN01001010101</Identity>
                <!-- marketplace's shared secret -->
                <SharedSecret>abracadabra</SharedSecret>
            </Credential>
            <UserAgent>Marketplace 7.5</UserAgent>
        </Sender>
    </Header>
    <Request>
        <ProfileRequest />
    </Request>
</cXML>
```

Example ProfileResponse document:

```
<Response>
       <Status code="200" text="OK"/>
        <ProfileResponse effectiveDate="2002-01-01T05:24:29-08:00">
            <Transaction requestName="OrderStatusSetupRequest">
                <URL>https://superduper.com/a/OrderStatusSetup</URL>
            </Transaction>
            <Transaction requestName="GetPendingRequest">
                <URL>https://superduper.com/a/GetPending</URL>
            </Transaction>
            <Transaction requestName="SubscriptionListRequest">
                <URL>https://superduper.com/b/SubscriptionList</URL>
            </Transaction>
            <Transaction requestName="SubscriptionContentRequest">
                <URL>https://superduper.com/b/SubscriptionContent</URL>
            </Transaction>
            <Transaction requestName="SupplierListRequest">
                <URL>https://superduper.com/c/SupplierList</URL>
            </Transaction>
            <Transaction requestName="SupplierDataRequest">
                <URL>https://superduper.com/c/SupplierData</URL>
            </Transaction>
            <Transaction requestName="ProviderSetupRequest">
                <URL>https://superduper.com/d/ProviderSetup</URL>
            </Transaction>
            <Transaction requestName="SessionStatusRequest">
                <URL>https://superduper.com/d/SessionStatus</URL>
                <Option name="requestNames">OrderStatusSetupRequest/Option>
            </Transaction>
       </ProfileResponse>
   </Response>
</cXML>
```

## 4.4.3 From a Network Hub to Supplier

A ProfileRequest is sent from a network commerce hub to a supplier. The network commerce hub queries a supplier periodically, and caches the information to use in ProfileResponse documents sent to buying organizations about a particular supplier.

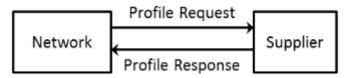

Figure 9: ProfileRequest Sent from Network Commerce Hub to a Supplier

The supplier returns in the ProfileResponse document the transactions that it supports. For example:

- OrderRequest
- PunchOutSetupRequest

Example ProfileRequest document:

```
<?xml version="1.0" encoding="UTF-8"?>
<!DOCTYPE cXML SYSTEM "http://xml.cXML.org/schemas/cXML/1.2.014/cXML.dtd">
<cXML payloadID="9949494" xml:lang="en-US"</pre>
        timestamp="2002-02-04T18:39:09-08:00">
    <Header>
        <From>
            <Credential domain="NetworkId">
```

```
<Identity>AN01001010101/Identity> <!-- Network's id -->
            </Credential>
        </From>
        <To>
            <Credential domain="NetworkId">
                <Identity>AN01234663636</Identity> <!-- any supplier's id -->
            </Credential>
        </To>
        <Sender>
            <Credential domain="NetworkId">
                <Identity>AN01001010101</Identity>
                <!-- Network's sharedscret -->
                <SharedSecret>abracadabra</SharedSecret>
            </Credential>
            <UserAgent>Marketplace 7.5</UserAgent>
        </Sender>
    </Header>
    <Request>
        <ProfileRequest />
    </Request>
</cXML>
```

Example ProfileResponse document:

```
<?xml version="1.0" encoding="UTF-8"?>
<!DOCTYPE cXML SYSTEM "http://xml.cXML.org/schemas/cXML/1.2.014/cXML.dtd">
<cXML payloadID="9949494" xml:lang="en-US"</pre>
        timestamp="2002-02-04T18:39:49-08:00">
    <Response>
        <Status code="200" text="OK"/>
        <ProfileResponse effectiveDate="2002-01-01T05:24:29-08:00">
            <Transaction requestName="PunchOutSetupRequest">
                <URL>https://www.acme.com/cxml/PunchOutSetup</URL>
            </Transaction>
            <Transaction requestName="OrderRequest">
                <URL>https:// www.acme.com/cxml /Order</URL>
                <Option name="attachments">yes</option>
                <Option name="changes">yes
            </Transaction>
        </ProfileResponse>
    </Response>
</cxmt_>
```

### 4.4.4 From a Network Hub to Service Provider

A ProfileRequest is sent from a network commerce hub to service provider partners. Routing service providers need to specify if one or two ProfileReponses will be returned, because profile information can be returned for both the service provider and downstream supplier accounts.

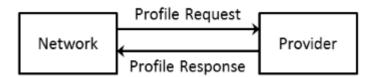

Figure 10: ProfileRequest Sent from a Network Commerce Hub to a Service Provider

The service provider returns in the ProfileResponse document the transactions that it supports. For example:

ProviderSetupRequest

- SessionStatus
- OrderRequest

### 4.4.5 From a Network Hub to Buyer

A ProfileRequest is sent from a network commerce hub to a buyer. The network commerce hub queries a buyer periodically, and caches the information. Later, this information about the buyer is used in ProfileResponse documents sent to service providers and suppliers.

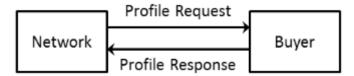

Figure 11: ProfileRequest Sent from a Network Commerce Hub to a Buyer

Buyers return in the ProfileResponse document the transactions that they support. For example:

- StatusUpdateRequest
- InvoiceDetailRequest

### 4.4.6 From Service Provider to Buyer

A ProfileRequest is sent from a service provider to a buyer and routed through a network commerce hub. This scenario is a replacement for the Followup element. The network commerce hub queries the buyer periodically, and caches the information. Later, this information about the buyer is used in ProfileResponse documents sent to service providers.

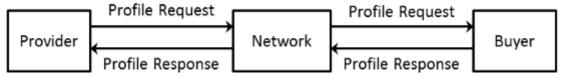

Figure 12: ProfileRequest Sent from a Service Provider to a Buyer

The network commerce hub returns in the ProfileResponse document to the service provider the transactions that it supports on behalf of a buyer. For example:

- StatusUpdateRequest
- InvoiceDetailRequest

## 5 PunchOut Transaction

PunchOut enables users of procurement applications to access supplier contracts for products or services that reside at the supplier's website. It eliminates the need for the suppliers to send whole catalogs to buying organizations. Instead, suppliers send just short index files that name their storefronts, product categories, or products.

PunchOut Requirements [page 60]

PunchOut Event Sequence [page 63]

PunchOut Documents [page 68]

Modifications to the Supplier's Web Pages [page 75]

PunchOut Website Suggestions [page 81]

PunchOut Transaction [page 83]

Direct PunchOut [page 96]

## 5.1 PunchOut Requirements

Before buying organizations configure their procurement applications for PunchOut, or suppliers implement PunchOut websites, both parties must evaluate the benefits and requirements of PunchOut.

## **5.1.1 Buying Organizations**

Setup and testing of cXML-compatible procurement applications with a PunchOut-enabled supplier can be completed in less than one day.

Therefore, PunchOut is a good solution for buying organizations of all sizes and levels of technical expertise. The decision to use PunchOut should be based on the business practices and types of commodities purchased.

#### Related Information

Content Delivery Strategy [page 20]

### 5.1.1.1 Business Issues

Buying organizations should consider the following questions when deciding whether to use static catalog content such as an Index or Contract documents, or PunchOut:

- Do requisitioners and approvers have Internet access? If not, would controlled access to the Internet be allowed?
- Does the buying organization want their suppliers to create and maintain catalog content (including pricing)?
- Do requisitioners currently procure goods on the Internet? If so, do these goods require a supplier-side configuration tool or contain unique attributes that cannot conform to a static content model?
- Does the buying organization use content aggregators for catalogs (for example, Aspect, TPN Register, or Harbinger)?
- Does the buying organization currently procure services (for example, consultants, temp services, or maintenance) through the Internet?
- Does the buying organization currently conduct online sourcing?

If the answer to any of the above questions is yes, PunchOut might be appropriate for the buying organization.

### 5.1.1.2 Technical Issues

Buying organizations must meet the following technical requirements:

- **Direct Internet Access**—Users within buying organizations must have direct Internet access. PunchOut relies on regular Web browser sessions where the user interacts with live supplier websites. This communication occurs through regular intranet/Internet infrastructure, not through the procurement application.
- **Reliable Internet Connection**—Internet access must be constantly operational and reliable. If users cannot procure products because of Internet outages, they are likely to make rogue purchases.
- **Contracts with PunchOut Suppliers**—Purchasing agents must have established contracts with PunchOutenabled suppliers. PunchOut websites allow access only to known, authenticated buying organizations.

## 5.1.2 Suppliers

The term supplier in the context of PunchOut encompasses more than the traditional definition of the term. The PunchOut protocol was designed as a flexible framework capable of transmitting data about virtually any kind of product or service from any kind of supplier, distributor, aggregator, or manufacturer.

Example products and services include:

- Computers direct from a manufacturer or reseller
- Chemicals and reagents from an aggregator
- Office supplies from a distributor
- Contract services from a temp agency

The supplier might already have a transactive website capable of hosting content and receiving purchase orders. Given this capability, the supplier needs to consider both the supplier's business practices and technical resources in deciding whether to implement PunchOut.

### 5.1.2.1 Business Issues

Suppliers should consider the following questions:

- Does the supplier currently sell the supplier's products or services through the Internet? If so, do they offer customer-specific content (contract pricing) through their website?
- Does the supplier's products and services fall into one of the PunchOut categories as described in the chart in Content Delivery Strategy [page 20]? To review, these categories include:
  - Highly configurable products (such as computers)
  - Large number of line items (such as books)
  - Unique product attributes (such as chemicals)
  - Normalized data (such as MRO Supplies)
  - Rapidly changing or expanding items (such as temperary services or books)
- Does the supplier prefer to receive purchase orders and/or payment through their website?

If the answer to any of the above questions is yes, PunchOut might be appropriate for the supplier's organization.

### 5.1.2.2 Technical Issues

Suppliers must meet the following technical requirements:

- **Reliable Internet Connection**—The Web server infrastructure and Internet connection must be extremely reliable. If users cannot access remote content, they are likely to go to another supplier.
- Competent website Administrators—The PunchOut website and supporting applications will require periodic maintenance and modification. Users' needs and the supplier's product offerings will change, so the supplier needs personnel to modify the supplier's PunchOut infrastructure.
- **Support for Basic Transactions**—PunchOut websites do not need to support all cXML functionality, but they must support the following required transactions:
  - o Profile Transaction
  - PunchOutSetupRequest
  - PunchOutSetupResponse
  - PunchOutOrderMessage

### 5.1.2.3 Work Estimate

The following table lists estimates of work required for cXML PunchOut integration based on estimates from suppliers:

| Level of Pre-existing Infrastructure                  | Estimated Time for Completion    |
|-------------------------------------------------------|----------------------------------|
| cXML enabled and integrated with network commerce hub | 1-2 weeks with in-house IT staff |
|                                                       | 2-3 weeks with contractors       |

| Level of Pre-existing Infrastructure        | Estimated Time for Completion                             |
|---------------------------------------------|-----------------------------------------------------------|
| Transactive site with XML infrastructure    | 3 weeks with in-house IT staff 3-4 weeks with contractors |
| Transactive site without XML infrastructure | 4 weeks with in-house IT staff 4-5 weeks with contractors |

## 5.1.2.4 Understanding XML

The first step to becoming PunchOut enabled is to understand XML. To implement a PunchOut website, the supplier must have a fundamental understanding of how to create, parse, query, receive, and transmit XML data to and from a remote source.

The basic tools to process XML documents are XML parsers. These parsers are freely available from Microsoft and other companies (for example, an XML parser is standard in Microsoft Internet Explorer 5).

#### **Related Information**

cXML, an XML Implementation [page 14] XML Utilities [page 23]

## **5.2 PunchOut Event Sequence**

A PunchOut session is composed of several distinct steps.

## 5.2.1 Steps 1 & 2: PunchOut Request

Users log in to a procurement application and open new purchase requisitions. They find desired items by searching their local catalogs by commodity, supplier, or product description. When they select a PunchOut item, the procurement application opens a new browser window and logs them into their accounts at the supplier's website.

The following figure illustrates the PunchOut request steps:

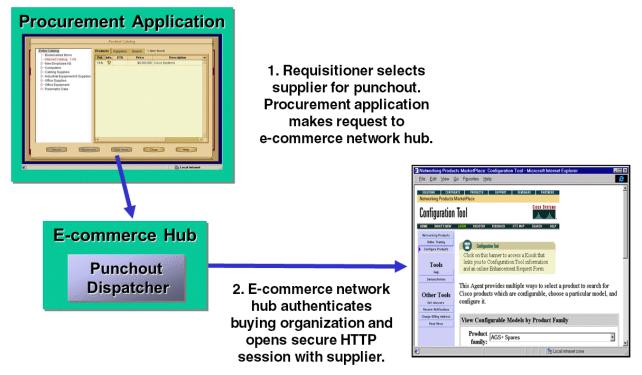

Figure 13: PunchOut Request Steps

How does it work? When a user clicks a PunchOut item, the procurement application sends a cXML PunchOutSetupRequest document to a network e-commerce hub. Acting as the trusted third party, the hub accepts the request, verifies the buying organization, and passes the request to the supplier's PunchOut website.

#### i Note

All cXML documents sent through the Internet can travel through SSL (Secure Socket Layer) 3.0-encrypted HTTPS connections.

The purpose of this request is to notify the supplier's website of the buyer's identity, and to communicate the operation to be performed. Supported operations include the following:

- create—Initiates a new PunchOut session
- edit—Re-opens a PunchOut session for editing
- inspect—Re-opens a PunchOut session for inspection (no changes can be made to the data)
- **source**—Initiates a PunchOut session for a RFQ (Request for Quote) create/edit session in a sourcing application

After the supplier's website receives a request, it sends back a PunchOutSetupResponse containing a URL that tells the procurement application where to go to initiate a browsing session on the supplier's website.

The procurement application opens a new browser window, which displays a session logged into an account on the supplier's website. This account can be specific to a region, a company, a department, or a user.

Direct PunchOut is an alternative method for initiating PunchOut sessions, where the PunchOut site, not a network commerce hub, authenticates the PunchOut request.

#### Related Information

Direct PunchOut [page 96]

## 5.2.2 Step 3: Product Selection

Users select items from the supplier's inventory using all the features and services provided by the supplier's website:

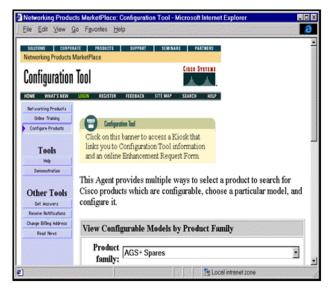

3. Requisitioner uses supplier site to find and configure products.

Figure 14: PunchOut Product Selection

Depending on the product or customer, these features might include the following:

- Configurator tools for building customized products (for example, computers, organic compounds, or personalized products)
- Search engines for finding desired products from large catalogs.
- Views of normalized data for comparing products based on price, features, or availability (for example, MRO products)
- Views of attributes unique to a particular commodity (for example, printed materials, chemical and reagents, or services)
- Real-time pricing, inventory, and availability checking
- Automatic tax and freight calculations based on ship-to destination, size, or quantity of items (not necessary to calculate during the PunchOut session)

**How does it work?** After the procurement application directs users to the supplier's website, the shopping experience is the same as if they had logged on to the supplier's website directly. Thus, none of the previously listed features and services require modification.

### 5.2.3 Step 4: Check Out

The supplier's website calculates the total cost of the user's selections, including tax, freight, and customer-specific discounts. Users then click the supplier's website's "Check Out" button to send the contents of the shopping cart to the their purchase requisitions within the procurement application.

The following figure illustrates the check-out steps:

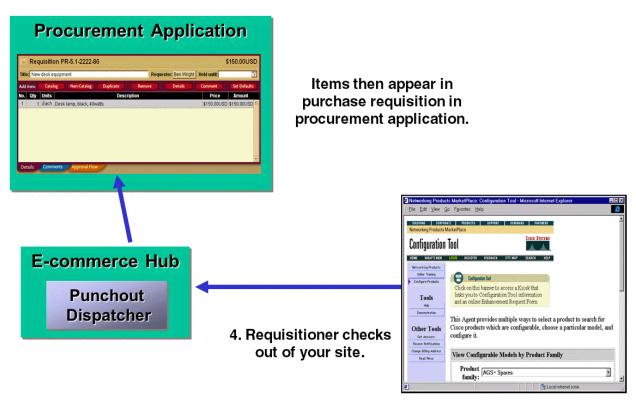

Figure 15: Check-Out Steps

How does it work? When users click the supplier's "Check Out" button, they submit an HTML form back to their procurement application. One form field consists of a cXML PunchOutOrderMessage containing product details and prices. The supplier can also send hidden supplier cookies, which can later associate items with a specific shopping session.

Effectively, the supplier has provided a quote for the requested items—the supplier has not yet received a purchase order, so the supplier cannot yet book the order.

If users, including approvers, later need to edit any of the items in a purchase requisition, the supplier can allow them to "re-PunchOut" to the supplier's website. The procurement application sends back the contents of the original shopping cart to the supplier's website, and users make any changes there. Upon check out, the supplier's website returns the items to the purchase requisition.

The supplier's website is the information source for all PunchOut items. Changes to the quantity or the addition of new items to the requisition might alter tax or shipping charges, which would require recalculation at the supplier's website. Thus, any changes to the original items need to be made at the supplier's website, not in the procurement application, therefore the need to re-PunchOut. A re-PunchOut is simply a PunchOutSetupRequest with "edit" as its operation.

## 5.2.4 Step 5: Transmittal of Purchase Order

After the contents of the shopping cart have been passed from the supplier's website to the user's purchase requisition, the procurement application approval processes take over. When the purchase requisition is approved, the procurement application converts it into a purchase order and sends it back to the supplier's website for fulfillment. Purchasing card data can be transmitted along with the order, or the supplier can invoice the order separately.

The following figure illustrates purchase order transmittal:

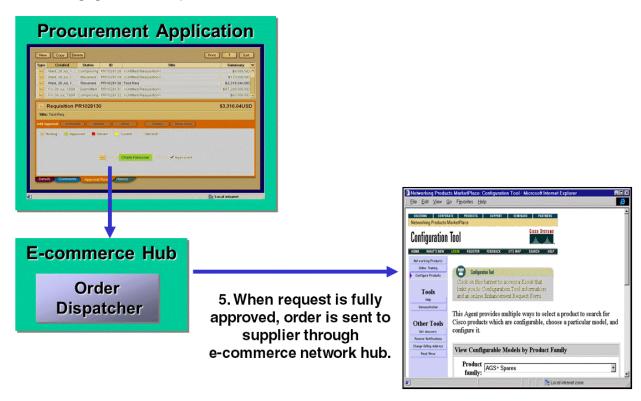

Figure 16: Order Transmittal Steps

**How does it work?** The procurement application sends all purchase orders to the e-commerce hub in cXML format. The hub then routes them to the supplier, using the supplier's preferred order-routing method. When the supplier acknowledges the receipt of a purchase order, the supplier has effectively booked the order.

For PunchOut-enabled suppliers, the best order routing method is cXML for the following reasons:

- cXML purchase orders allow embedded supplier cookie information to be transmitted back to the supplier. Because the supplier cookie is of data type "any", it does not easily map to other order routing methods such as fax, e-mail, or EDI.
- PunchOut-enabled suppliers are cXML-aware, so accepting cXML purchase orders is a small incremental effort.

### **Related Information**

Purchase Orders [page 98]

#### 5.3 **PunchOut Documents**

There are four types of cXML documents:

- PunchOut Index Catalog [page 68]
- PunchOutSetupRequest [page 69]
- PunchOutSetupResponse [page 73]
- PunchOutOrderMessage [page 74]

All but the PunchOut Index Catalog are considered PunchOut session documents because they are used to transmit data between a supplier's PunchOut site and the buyer during a PunchOut session.

## 5.3.1 PunchOut Index Catalog

PunchOut index catalogs are files that list PunchOut items and point to the supplier's PunchOut website.

The following example shows a PunchOut index catalog:

```
<?xml version="1.0" encoding="UTF-8"?>
<!-- type of cXML doc and URL of DTD -->
<!DOCTYPE Index SYSTEM "http://xml.cxml.org/schemas/cXML/1.2.016/cXML.dtd">
<Index>
    <SupplierID domain="DUNS">83528721/SupplierID>
    <IndexItem>
        <IndexItemPunchout>
            <ItemID>
<!-- The supplier's identifier for the PunchOut item -->
                 <SupplierPartID>5555</SupplierPartID>
                                     <PunchoutDetail punchoutLevel="shelf">
             </ItemID>
                 <Description xml:lang="en-US">Desk Chairs/Description>
                 <Description xml:lang="fr-FR">Chaises de Bureau/Description>
<!-- URL of the PunchOut website (launch page) if not configured elsewhere -->
                 <URL>http://www.workchairs.com/punchout.asp</URL>
<Classification domain="UNSPSC">5136030000</Classification>
             </PunchoutDetail>
        </IndexItemPunchout>
    </IndexItem>
</Index>
```

SupplierID identifies the supplier organization. The supplier can use any identification domain, but the recommended ones are D-U-N-S (Dun & Bradstreet Universal Naming System) and Networkld. For more information about D-U-N-S numbers, see www.dnb.com.

punchoutLevel is an optional attribute that allows suppliers to specify how procurement applications should present the PunchOut item to users. This attribute can have the values store, aisle, shelf, or product. Procurement applications might display PunchOut items differently, depending on how they are tagged by suppliers. For example, they might display store-level items differently than product-level items.

Description specifies the text that the procurement application displays in product catalogs. The supplier can provide the description in multiple languages, and the procurement application displays the appropriate one for the user's locale.

Classification specifies the commodity grouping of the line item to the buyer. All the supplier's products and services must be mapped and standardized to the UNSPSC schema. For PunchOut index catalogs, the

Classification determines the location of the PunchOut item within catalogs displayed to users. For a list of UNSPSC codes, see <a href="https://www.unspsc.org">www.unspsc.org</a>.

## 5.3.1.1 Creating and Publishing Index Catalogs

Create these catalogs and publish them on an e-commerce hub to the supplier's customers. The catalog manager within buying organizations downloads them and stores them for use with procurement applications.

Users see the contents of the supplier's PunchOut index catalogs alongside regular, static catalog items.

## **5.3.1.2** PunchOut Item Granularity

The supplier can create store-level, aisle-level, or product-level catalogs.

- Store-level catalogs list one PunchOut item for all of the supplier's products and services. Users must search the supplier site to find the desired item.
- Aisle-level catalogs list multiple PunchOut items corresponding to related products and services.
- Product-level catalogs list only one product or service. Users do not need to search.

To determine how broad to make PunchOut items, consider the supplier's business model, the makeup of the supplier's product and service offerings, and the structure of the supplier's PunchOut website.

The more search and configuration tools the supplier has on the supplier's website, the more broad they can make the PunchOut items in the supplier's index catalogs.

## 5.3.2 PunchOutSetupRequest

To initiate a PunchOut session, the user selects the supplier's PunchOut item. The procurement application generates a PunchOutSetupRequest document and sends it to an e-commerce hub, which forwards it to the supplier's PunchOut website.

Following is a sample PunchOutSetupRequest document:

```
<?xml version="1.0"?>
<!DOCTYPE cXML SYSTEM "http://xml.cxml.org/schemas/cXML/1.2.014/cXML.dtd">
<cXML xml:lang="en-US" payloadID="933694607118.1869318421@jlee"</pre>
timestamp="2002-08-15T08:36:47-07:00">
    <Header>
<!-- Originator (buying organization) -->
        <From>
            <Credential domain="DUNS">
                <Identity>65652314</Identity>
            </Credential>
        </From>
<!-- Destination (supplier) -->
        <To>
            <Credential domain="DUNS">
                <Identity>83528721</Identity>
            </Credential>
```

```
</To>
<!-- Previous relaying entity (network hub in this case) -->
        <Sender>
            <Credential domain="NetworkId">
                <Identity>AN200001</Identity>
                <SharedSecret>abracadabra</SharedSecret>
            </Credential>
            <UserAgent>Procurement System 2.0</UserAgent>
        </Sender>
   </Header>
   <Request>
<!-- type of request -->
        <PunchOutSetupRequest operation="create">
            <BuyerCookie>1CX3L4843PPZO/BuyerCookie>
            <Extrinsic name="UserEmail">jsmith</Extrinsic>
            <Extrinsic name="UniqueName">John Smith</Extrinsic>
            <Extrinsic name="CostCenter">610/Extrinsic>
<!-- destination for final PunchOutOrderMessage -->
            <BrowserFormPost>
                <URL>https://bigbuyer.com:2600/punchout?client=NAwl4Jo</URL>
            </BrowserFormPost>
            <SupplierSetup>
                <URL>http://www.workchairs.com/punchout.asp</URL>
            </SupplierSetup>
            <ShipTo>
                <Address addressID="1000467">
                    <Name xml:lang="en">1000467</Name>
                    <PostalAddress>
                        <DeliverTo>John Smith</DeliverTo>
                        <Street>123 Main Street
                        <City>Sunnyvale</City>
                        <State>CA</State>
                        <PostalCode>94089</PostalCode>
                        <Country isoCountryCode="US">United States</Country>
                    </PostalAddress>
                </Address>
            </ShipTo>
<!-- item selected by user -->
            <SelectedItem>
                <It.emID>
                    <SupplierPartID>5555</SupplierPartID>
                </ItemID>
            </SelectedItem>
        </PunchOutSetupRequest>
   </Request>
</cXML>
```

The payloadID and timestamp attributes near the beginning are used by cXML clients to track documents and to detect duplicate documents.

The From, To, and Sender elements allow receiving systems to identify and authorize parties. The From and To elements in a document do not change. However, as the document travels to its destination, intermediate nodes (such as the Ariba Supplier Network) change the Sender element.

Network commerce hubs can change credential domains in the From and To elements, if that change results in more reliable identification. So for example, the From credential domain might change from CustomDomain to DUNS.

#### 5.3.2.1 **Create, Edit, Inspect, and Source Operations**

The operation attribute specifies the type of session the buyer initiates. It can create, edit, inspect, or

- create sessions generate new shopping carts, which correspond to new purchase requisitions.
- edit sessions reopen previously created shopping carts or RFOs for modification. The procurement application sends line-item data as part of the PunchOutSetupRequest. The PunchOut website can use this data to re-instantiate the shopping cart created during the original session.
- inspect sessions reopen previously created shopping carts or RFQs for viewing only. As with the edit operation, the procurement application sends line-item data as part of the PunchOutSetupRequest. However, after re-instantiating the shopping cart, the PunchOut website does not allow modification of its contents.
- source sessions generate a RFQ for a sourcing application.

The following example lists an edit request:

```
<?xml version="1.0"?>
<!DOCTYPE cXML SYSTEM "http://xml.cxml.org/schemas/cXML/1.2.014/cXML.dtd">
<cXML xml:lang="en-US" payloadID="933695135608.677295401@jlee"
timestamp="2002-08-15T08:45:35-07:00">
    <Header>
        <From>
            <Credential domain="DUNS">
                <Identity>65652314</Identity>
            </Credential>
        </From>
            <Credential domain="DUNS">
                <Identity>83528721</Identity>
            </Credential>
        </To>
        <Sender>
            <Credential domain="NetworkId">
                <Identity>AN200001</Identity>
                <SharedSecret>abracadabra/SharedSecret>
            </Credential>
            <UserAgent>Procure 2.1</UserAgent>
        </sender>
    </Header>
    <Request>
        <PunchOutSetupRequest operation="edit">
            <BuyerCookie>1CX3L4843PPZO/BuyerCookie>
            <Extrinsic name="UserEmail">jsmith</Extrinsic>
            <Extrinsic name="UniqueName">John Smith</Extrinsic>
            <Extrinsic name="CostCenter">610/Extrinsic>
            <BrowserFormPost>
                <URL>https://bigbuyer.com:2600/punchout?client=NAwliuo</URL>
            </BrowserFormPost>
            <SupplierSetup>
                <URL>http://www.workchairs.com/punchout.asp</URL>
            </SupplierSetup>
            <ItemOut quantity="2">
                <ItemID>
                    <SupplierPartID>220-6338/SupplierPartID>
                    <SupplierPartAuxiliaryID>E000028901
                    </SupplierPartAuxiliaryID>
                </ItemID>
            </ItemOut>
        </PunchOutSetupRequest>
    </Request>
</cXML>
```

If the user initiated the edit session by selecting a catalog item, the PunchOutSetupRequest would contain a SelectedItem element, like a create session.

### 5.3.2.2 Authentication by an E-commerce Hub

PunchOutSetupRequest documents route through an e-commerce hub for authentication and to look up the URL of the supplier's PunchOut website. The steps are:

- 1. The hub receives the PunchOutSetupRequest document from the user.
- 2. The hub verifies the buyer's ID (From and Shared Secret) with that buyer's e-commerce account. It also identifies the requested supplier (To).
- 3. The hub looks up the supplier's shared secret from the supplier's account and inserts it (Shared Secret) into the Sender element.
- 4. The hub finds the URL of the supplier's PunchOut website in the supplier's account and sends the PunchOutSetupRequest document to it.
- 5. The supplier's website receives the cXML document and knows that it is authenticated because it contains the supplier's own shared secret.
- 6. The supplier's website uses information in the From element to identify the requester at the company level (for example, acme.com).
- 7. The supplier can use the Contact and extrinsic data in the body of the request to uniquely identify the user (for example, John Smith in Finance at acme.com).

The PunchOutSetupRequest and PunchOutSetupResponse documents pass through the e-commerce hub for authentication. The PunchOutOrderMessage document (returning the contents of the shopping basket to the procurement application) travels directly between the supplier's website and the procurement application through standard HTML Form submission.

Direct PunchOut is an alternative method for initiating PunchOut sessions, where the PunchOut site, not a network commerce hub, authenticates the PunchOut request.

#### **Related Information**

Direct PunchOut [page 96]

## 5.3.2.3 Supplier Setup URL and SelectedItem

In previous cXML releases, the <code>SupplierSetup</code> element provided the only way to specify the URL of the supplier's PunchOut website. Beginning with cXML 1.1, the e-commerce hub already knows the URL of the supplier's PunchOut website.

Also, starting with cXML 1.1, procurement applications can use the SelectedItem element to specify store, aisle-, or product-level PunchOut.

The SupplierSetup element has been deprecated. However, the supplier's PunchOut website must handle both methods until all PunchOut websites and procurement applications recognize and send the SelectedItem element.

# 5.3.2.4 Contact Data and Extrinsic Data for User Identification

The PunchoutSetupRequest document can contain detailed user information in the Contact element that the supplier's website can use to authenticate and direct users, such as:

- User name and role
- E-mail address

In addition, the PunchOutSetupRequest might also contain extrinsic data, data that the supplier can use to further identify users, such as:

- User cost center and subaccount
- Region
- Supervisor
- Default currency

Buying organizations configure their procurement applications to insert contact and extrinsic data. Ask the supplier's customers what data the supplier can expect to receive.

# 5.3.3 PunchOutSetupResponse

After receiving a PunchOutSetupRequest, the supplier's website sends a PunchOutSetupResponse. The PunchOutSetupResponse document serves two functions:

- It indicates that the PunchOutSetupRequest was successful.
- It provides the procurement application with a redirect URL to the supplier's Start Page.

It contains a URL element that specifies the Start Page URL to pass to the user's Web browser for the interactive browsing session. This URL must contain enough state information to bind to a session context on the supplier's website, such as the identity of the requester and the contents of the BuyerCookie element. Due to URL length restrictions in many applications, this URL should refer to the state information rather than including it all.

The following example lists a PunchOutSetupResponse document:

```
</PunchOutSetupResponse>
  </Response>
</cXML>
```

# 5.3.4 PunchOutOrderMessage

After the user selects items on the supplier's website, configures them, and clicks the supplier's "Check Out" button, the supplier's website sends a PunchOutOrderMessage document to communicate the contents of the shopping basket to the buyer's procurement application. This document can contain much more data than the other documents, because it needs to be able to fully express the contents of any conceivable shopping basket. This document does not strictly follow the Request/Response paradigm; its use will be explained in detail.

The following example lists a PunchOutOrderMessage:

```
<?xml version="1.0"?>
<!DOCTYPE cXML SYSTEM "http://xml.cxml.org/schemas/cXML/1.2.014/cXML.dtd">
<cXML xml:lang="en-US" payloadID="933695160894"
timestamp="2002-08-15T08:47:00-07:00">
    <Header>
        <From>
            <Credential domain="DUNS">
                <Identity>83528721</Identity>
            </Credential>
        </From>
        <To>
            <Credential domain="DUNS">
                <Identity>65652314</Identity>
            </Credential>
        </To>
        <Sender>
            <Credential domain="workchairs.com">
               <Identity>website 1</Identity>
            </Credential>
            <UserAgent>Workchairs cXML Application</UserAgent>
        </sender>
   </Header>
    <Message>
        <PunchOutOrderMessage>
            <BuyerCookie>1CX3L4843PPZO/BuyerCookie>
            <PunchOutOrderMessageHeader operationAllowed="edit">
                <Total>
                    <Money currency="USD">763.20</Money>
                </Total>
            </PunchOutOrderMessageHeader>
            <ItemIn quantity="3">
                <ItemID>
                    <SupplierPartID>5555</SupplierPartID>
                    <SupplierPartAuxiliaryID>E000028901
                    </SupplierPartAuxiliaryID>
                </TtemID>
                <ItemDetail>
                    <UnitPrice>
                        <Money currency="USD">763.20
                    </UnitPrice>
                    <Description xml:lang="en">
                        <ShortName>Excelsior Desk Chair</ShortName>
                        Leather Reclining Desk Chair with Padded Arms
                    </Description>
                    <UnitOfMeasure>EA</UnitOfMeasure>
                    <Classification domain="UNSPSC">5136030000
                    </Classification>
```

BuyerCookie enables the procurement application to associate a given PunchOutOrderMessage with its originating PunchOutSetupRequest. Therefore, the supplier's website should return this element whenever it appears. Do not use the BuyerCookie to track PunchOut sessions, because it changes for every session, from create, to inspect, to edit.

SupplierPartAuxiliaryID acts as a supplier cookie. This field allows the supplier to transmit additional data, such as quote number or another cXML document. The procurement application passes it back to the supplier in any subsequent PunchOut edit or inspect sessions, and in the resulting cXML purchase order. The supplier can use the supplier cookie to associate items in a purchase requisition with the corresponding items in a shopping cart at the supplier's website.

#### i Note

Procurement applications might use SupplierPartAuxiliaryID as part of the unique identifier for items, so PunchOut sites should not change this value during PunchOut edit or inspect sessions.

UnitOfMeasure describes how the product is packaged or shipped.

Classification lists the UNSPSC (United Nations Standard Products and Services Code) commodity code for each selected item. These codes are used by back-end systems within buyer and supplier organizations for accounting and report generation. For the list of UNSPSC codes, see <a href="https://www.unspsc.org">www.unspsc.org</a>.

#### **Related Information**

UnitOfMeasure [page 48]

# 5.4 Modifications to the Supplier's Web Pages

To receive or send the three cXML PunchOut session documents, PunchOutSetupRequest, PunchOutSetupResponse, and PunchOutOrderMessage, the supplier might need to modify or create four pages on the supplier's website:

- Launch Page [page 76]
- Start Page [page 78]
- Sender Page [page 78]
- Order Receiver Page [page 81]

To illustrate how the supplier might implement these pages, this chapter uses simple Active Server Page (ASP) code samples and the Microsoft Internet Explorer 5 XML Parser. Actual implementation of these pages will vary depending on the supplier development environment (for example, CGI, JavaScript, or WebObjects).

### 5.4.1 Launch Page

The Launch Page receives all authenticated PunchOutSetupRequest documents from the e-commerce hub. It reads the HTTP stream sent from the hub and validates the cXML request embedded within that stream against the cXML DTD (in the case of ASP, using method calls to the Internet Explorer 5 XML parser). After validation, the supplier's Launch Page extracts elements from the document in order to:

- 1. Identify the user and determine where to redirect that user.
- 2. Compose a PunchOutSetupResponse document and return it to the sender.

The supplier's Launch Page should store the following data for use by the supplier's Start Page:

- Identity of the requester (Sender)
- Identity of the language of the user (xml:lang) so the supplier can provide localized content
- Type of the request (create, edit, or inspect)
- Any extrinsic data that further identifies the user and the user location

Following is a sample Launch Page. This code does not use an XML tool to dynamically generate the PunchOutSetupResponse, but instead uses a static XML template into which line item data is filled. **This code is intended for illustrative purposes only.** 

```
<script language=JScript RUNAT=Server>
function elementValue(xml, elem)
    var begidx;
   var endidx;
    var retStr;
    begidx = xml.indexOf(elem);
    if(begidx > 0) {
        endidx = xml.indexOf('</',begidx);</pre>
         if (endidx > 0)
             retStr = xml.slice(begidx+elem.length,
             endidx);
             return retStr;
        return null;
function twoChar( str )
    var retStr;
    str = str.toString();
    if ( 1 == str.length ) {
        retStr = "0" + str;
    } else {
    retStr = str;
    return retStr;
function timestamp ( dt )
    var str;
    var milli;
    str = dt.getFullYear() + "-" + twoChar( 1 + dt.getMonth() ) + "-";
    str += twoChar( dt.getDate() ) + "T" + twoChar( dt.getHours() ) + ":";
str += twoChar( dt.getMinutes() ) + ":" + twoChar( dt.getSeconds() ) + ".";
    milli = dt.getMilliseconds();
    milli = milli.toString();
    if ( 3 == milli.length ) {
        str += milli;
    } else {
       str += "0" + twoChar( milli );
```

```
str += "-08:00";
    return str;
function genProlog( cXMLvers, randStr )
    var dt.:
    var str;
    var vers, sysID;
    var nowNum, timeStr;
    vers = "1.2.014";
    sysID = "http://xml.cXML.org/schemas/cXML/" + vers + "/cXML.dtd";
    dt = new Date();
    nowNum = dt.getTime();
    timeStr = timestamp( dt );
    str = '<?xml encoding="UTF-8"?>\n';
    str += '<!DOCTYPE cXML SYSTEM "' + sysID + '">\n';
    str += '<cXML payloadID="' + nowNum + ".";
    str += randStr + '@' + Request.ServerVariables("LOCAL ADDR");
    str += '" timestamp="' + timeStr + '">';
    return str;
</script>
< %
REM Create data needed in prolog.
Randomize
randStr = Int(100000001 * Rnd)
prologStr = genProlog( "1.0", randStr )
Response.ContentType = "text/xml"
Response.Charset = "UTF-8"
응>
< %
REM This receives the PunchOutSetup request coming from the e-commerce hub.
REM It takes the ORMSURL and buyercookie, attaches them to the Start Page URL,
REM and sends the response back to the requester.
REM punchoutredirect.asp?bc=2133hfefe&url="http://workchairs/com/..&redirect="
    Dim ret
    Dim punch
    Dim statusText
    Dim statusCode
    Dim cookie
    Dim url
    Dim xmlstr
    Dim fromUser
    Dim toUser
    cookie = ""
    url = ""
    xmlstr = ""
    dir = ""
    path = Request.ServerVariables("PATH INFO")
    dir = Left(path, InstrRev(path, "/"))
    if IsEmpty(dir) then
        dir = "/"
    end if
REM This command reads the incoming HTTP cXML request
    xml = Request.BinaryRead(Request.TotalBytes)
    for i = 1 to Request.TotalBytes
        xmlstr = xmlstr + String(1,AscB(MidB(xml, i, 1)))
    cookie = elementValue(xmlstr, "<BuyerCookie>")
    url = elementValue(xmlstr, "<URL>")
    fromUser = elementValue(xmlstr, "<Identity>")
    newXMLStr = Right(xmlstr, Len(xmlstr) - (InStr(xmlstr, "<Identity>") +
Len("<Identity>")))
    toUser = elementValue(newXMLStr, "<Identity>")
응>
REM This formats the cXML PunchOutSetupReponse
<% if IsEmpty(cookie) then %>
```

```
<%= prologStr %>
    <Response>
        <Status code="400" Text="Bad Request">Invalid Document. Unable to extract
        BuyerCookie.</Status>
    </Response>
</cXML>
<% else %>
<%= prologStr %>
    <Response>
        <Status code="200" text="OK"/>
        <PunchOutSetupResponse>
            <StartPage>
                <URL>http://<%= Request.ServerVariables("LOCAL ADDR")%>/<%= dir%>/
punchoutredirect.asp?bc=<%= cookie%>&url="<%= url%>"&from=<%= fromUser%>&to=<%=
toUser%>&redirect=<%= StartPage%></URL>
            </StartPage>
        </PunchOutSetupResponse>
    </Response>
</cXML>
<%end if%>
```

The supplier's Launch Page should return a StartPage URL that is unique for that PunchOut session. In addition, this URL should be valid for only a limited amount of time. By deactivating this URL, the supplier makes it more difficult for unauthorized users to access the supplier's Start Page.

Remember to implement functionality for subsequent edit and inspect sessions. Users cannot change order details for PunchOut items (such as quantity) within their procurement application. They must re-PunchOut with an edit session. For the greatest benefit to users, inspect sessions that occur after the supplier receives the order should display order status.

# 5.4.2 Start Page

The supplier's Start Page logs the requester into an account on the supplier's website. From the supplier's Start Page, users begin their shopping experience. This page might already exist at the supplier's website, so modify it to query user name and password information from the PunchOutSetupRequest document.

Allow only authorized users into the supplier's Start Page. If the supplier waits until the check-out step to authenticate them, their confidential pricing or terms are not protected.

If the supplier uses HTTP browser cookies to track user preferences and sessions, they should be destroyed after the PunchOutOrderMessage is sent to buyers. Destroying these cookies prevents the possibility of offering privileged features to unauthorized users.

# 5.4.3 Sender Page

The Sender Page sends the contents of the user's shopping cart to the user. As described earlier, after users fill their shopping carts, they click the supplier's "Check Out" button.

Below is a simple ASP implementation of this feature. This code does not use an XML tool to dynamically generate the PunchOutOrderMessage, but instead uses a static XML template into which line item data is filled. **This code** is intended for illustrative purposes only.

This is a portion of a supplier's website product page:

```
<!--#include file="punchoutitem.inc"-->
<!DOCTYPE HTML PUBLIC "-//W3C//DTD HTML 4.0 Transitional//EN">
<!-- saved from url=(0093)https://secure1.shore.net/wbird/cgi/vsc.cgi/wbird/houses/
urban.htm?L+wbird+wadt4101+928011405 -->
<TABLE border=0>
    <TRODY>
        <TR>
            <TD><IMG src="UrbanHouses files/uhjm.gif"> </TD>
            <TD><STRONG>Jefferson Memorial</STRONG>- A birdfeeder with a rotunda!
This famous American monument will be a unique addition to any garden or yard. It
attracts small to medium sized birds and its dimensions are 11" x 9 1/2" x 8" H.
            </TD>
        </TR>
   </TBODY>
</TABLE><BR>
-Jefferson Memorial<STRONG>
$139.95</strong><BR>
<% AddBuyButton 139.95,101,"Bird Feeder, Jefferson Memorial",5 %>
<BR>
<HR>
```

The AddBuyButton function sends the PunchOutOrderMessage back to the user.

The following listing is the include file (punchoutitem.inc) referenced in the previous example:

```
REM This asp is included in items.asp, which specifies the item parameters, formats
REM a cXML document, and allows the user to proceed with a checkout of the item.
function CreateCXML(toUser, fromUser, buyerCookie, unitPrice, supPartId, desc)
응>
<?xml version=&quot;1.0&quot; encoding=&quot;UTF-8&quot;?>
<!DOCTYPE cXML SYSTEM &quot;http://xml.cxml.org/schemas/cXML/1.2.014/cXML.dtd&quot;>
<cXML payloadID=&quot;<%= Now &"@"& Request.ServerVariables("LOCAL ADDR")%>&quot;
timestamp=" <%= Now %>&quot;>
    <Header>
        <From>
            <Credential domain=&quot;hub.com&quot;>
                <Identity><%= toUser%></Identity>
            </Credential>
        </From>
        <To>
            <Credential domain=&quot;hub.com&quot;>
                <Identity><%= fromUser%></Identity>
            </Credential>
        </To>
        <Sender>
            <Credential domain=&quot;hub.com&quot;>
                <Identity><%= toUser%></Identity>
            </Credential>
            <UserAgent>PunchoutSite</UserAgent>
        </Sender>
    </Header>
    <Message>
        <PunchOutOrderMessage>
            <BuyerCookie><%= buyerCookie%></BuyerCookie>
            <PunchOutOrderMessageHeader
            operationAllowed="edit">
                <Total>
                    <Money currency=&quot;USD&quot;><%=
                    unitPrice%></Money>
                </Total>
            </PunchOutOrderMessageHeader>
            <ItemIn quantity=&quot;1&quot;>
                <It.emID>
```

```
<SupplierPartID><%= supPartId%></SupplierPartID>
                    <SupplierPartAuxiliaryID><%= supPartAuxId%>
                    </SupplierPartAuxiliaryID>
                </ItemID>
                <TtemDetail>
                    <UnitPrice>
                        <Money currency=&quot;USD&quot;><%= unitPrice%>
                        </Monev>
                    </UnitPrice>
                    <Description xml:lang=&quot;en&quot;><%= desc%>
                    </Description>
                    <UnitOfMeasure>EA</UnitOfMeasure>
                    <Classification
                        domain="SupplierPartID"><%= supPartId%>
                    </Classification>
                </ItemDetail>
            </ItemIn>
        </PunchOutOrderMessage>
    </Message>
</cxmt_>
<% end function
function AddBuyButton(unitPrice, supPartId, supPartAuxId, desc)
toUser = Session("toUser")
fromUser = Session("fromUser")
buyerCookie = Session("buyercookie")
url = Session("urlToPost")
if not IsEmpty(buyerCookie) then
    %>
    <FORM METHOD=POST ACTION=<%= url%>>
        <INPUT TYPE=HIDDEN NAME="cxml-urlencoded" VALUE="<% CreateCXML toUser,</pre>
fromUser, buyerCookie, unitPrice, supPartId, supPartAuxId, desc%>">
       <INPUT TYPE=SUBMIT value=BUY>
    </FORM>
<%else%>
    < %
end if
end function
```

The AddBuyButton function contains the FORM POST that sends the URL-encoded PunchOutOrderMessage back to the user.

# 5.4.3.1 HTTP Form Encoding

To send a PunchOutOrderMessage, the supplier uses HTML form encoding, which is a different transport model from the traditional HTTP request/response model. This different transport facilitates easier integration between the supplier's website and the procurement application. It also enables buying organizations to receive XML data without requiring them to have a Web server available through a firewall.

Instead of sending a PunchOutOrderMessage directly to the procurement application, the supplier's website encodes it as a hidden HTML Form field and the user's browser submits it to the URL specified in the BrowserFormPost element of the PunchOutSetupRequest. The hidden HTML Form field must be named either cxml-urlencoded or cxml-base64, both case insensitive. Taken from the above example, the following code fragment inserts a hidden form field named cxml-urlencoded containing the PunchOutOrderMessage document to be posted:

```
<INPUT TYPE=SUBMIT value=BUY>
</FORM>
```

This encoding permits the supplier to design a checkout Web page that contains the cXML document. When users click the supplier's "Check Out" button, the supplier's website presents the data, invisible to users, to the procurement application as an HTML Form Submit.

### 5.4.3.2 Cancelling PunchOut

The supplier might want to add a "Cancel" button to their pages so that users can cancel their PunchOut session. The "Cancel" button sends an empty PunchOutOrderMessage that tells the procurement application that no items will be returned, and to delete existing PunchOut items from the requisition. The supplier can also use it to perform any housekeeping needed by the supplier's website, such as clearing the shopping cart and closing the user session.

# 5.4.4 Order Receiver Page

The Order Receiver Page accepts cXML purchase orders sent by buying organizations. It could be similar to the Launch Page discussed above. For information about receiving purchase orders, see Purchase Orders [page 98]

# 5.5 PunchOut Website Suggestions

This section provides suggestions and information you should consider when planning the implementation of a PunchOut website.

# **5.5.1 Implementation Guidelines**

Follow these guidelines when developing the supplier's PunchOut website:

- Study the cXML User's Guide (this document).
- Use an XML parser and validate documents against the cXML DTD.
- Use the xml:lang= property to identify users' languages so the supplier can provide localized content.
- Use the From credential to identify buying organizations.
- Send a unique, temporary URL for the session on redirect.
- Do not persist browser cookies.
- Do not overburden the supplier's customers with extrinsic data requirements.
- For each line item, use UNUOM (United Nations Units of Measure) and UNSPSC (United Nations Standard Products and Services Code).
- Provide real value to the supplier's customers. Display product availability, order status, and special promotions.

- Checkout should be easy and intuitive. Ideally, users should need to click only three buttons to buy.
- Code for subsequent edit and inspect sessions. Users cannot change order details for PunchOut items (such as quantity) within their procurement application. They must re-PunchOut with an edit session.
- For the greatest benefit to users, inspect sessions should display order status.
- Test the supplier's PunchOut website. Allow time for testing with the supplier's customers' procurement applications.
- PunchOut transactions produce quotes, not purchase orders. Implement a cXML purchase-order receiving page to accept orders.

### 5.5.2 Buyer and Supplier Cookies

The buyer and supplier cookies enable both buyers and suppliers to re-instantiate their own line-item data for their back-end systems.

- The supplier should return the BuyerCookie element they receive. It should not be changed.
- Make use of the supplier cookie (SupplierPartAuxiliaryID).

The buyer cookie is analogous to a purchase requisition number; it conveys state information that allows the buying organization's system to maintain the relationship between a requisition and a shopping basket.

Likewise, the supplier cookie is analogous to a quote number; it conveys state information that allows the supplier's system to maintain a relationship between a shopping basket and the buyer's requisition and purchase order. Procurement applications pass the supplier cookie back to the supplier in subsequent PunchOut edit or inspect sessions, and in the resulting purchase order. The supplier's website should take advantage of the supplier cookie to eliminate the need to pass visible, supplier-specific data back to the buyer.

### 5.5.3 Personalization

The header of the PunchOutSetupRequest always identifies the buying organization, but the request might also contain Contact and Extrinsic data (such as user's cost center, user's location, or product category) that the supplier can use to determine the dynamic URL to serve to the user.

Although not all buying organizations send this extrinsic data, it can enable the supplier to customize the supplier's Web store beyond the simple organization level. For example, the supplier could provide a separate Web store for each cost center within the buying organization (or each product category or each user).

The supplier could also store and display the user's previous quotes. The supplier could allow users to reuse quotes, check the status of orders, and create reports on past activity. To avoid security problems, store quote history only at the per-user level.

A key consideration during planning is the amount of effort required to implement a highly dynamic and customized PunchOut website. The supplier needs to balance between customization and complexity—a complex website takes longer to implement and maintain, but it could offer more value to users. It is recommended that the supplier start with a simple PunchOut website and enhance it over time.

### 5.6 PunchOut Transaction

The PunchOut message definitions are request/response messages within the Request and Response elements. All of the following messages must be implemented by suppliers to support PunchOut.

PunchOutSetupRequest and PunchOutSetupResponse are the request/response pair used to set up a PunchOut session to a remote system. The client uses them to identify the procurement application, send setup information, and receive a response indicating where to go to initiate an HTML browsing session on the remote website.

The order of cXML message flow in the PunchOut transaction is shown in the following diagram:

#### PunchOutSetupRequest

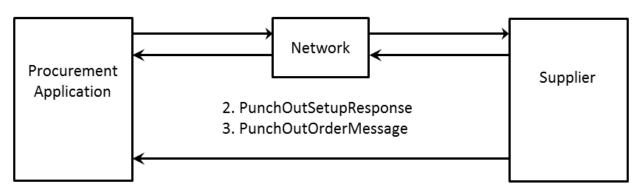

Figure 17: cXML Message Flow in PunchOut Transaction

# 5.6.1 Sourcing

PunchOut can also be used for sourcing. A user can PunchOut from a procurement application to a sourcing application to initiate a RFQ (Request For Quote) session. The sourcing application will return a <code>PunchOutSetupResponse</code> with the URL of the start page of the sourcing application. With the URL, the end user goes to the sourcing application to provide more configuration information for RFQ.

At the end of each user session, a PunchOutOrderMessage is sent by the sourcing application to the procurement application and contains either a new RFQ, update information for an existing RFQ, or a completed RFQ.

#### **Related Information**

PunchOutOrderMessage [page 88]

# 5.6.2 PunchOutSetupRequest

The PunchOutSetupRequest document contains a Header element and a PunchOutSetupRequest element.

#### 5.6.2.1 Header

The Header element contains addressing and authentication information. Following is a sample Header element in a PunchOutSetupRequest.

```
<Header>
   <From>
        <Credential domain="DUNS">
           <Identity>65652314</Identity>
       </Credential>
   </From>
    <To>
       <Credential domain="DUNS">
            <Identity>83528721</Identity>
       </Credential>
   </To>
    <Sender>
        <Credential domain="NetworkId">
            <Identity>AN12345</Identity>
            <SharedSecret>abracadabra/SharedSecret>
        </Credential>
        <UserAgent>Procure Software 3.3</UserAgent>
   </Sender>
</Header>
```

#### **From**

The buying organization originating the PunchOutSetupRequest.

#### To

The supplier destination of the PunchOutSetupRequest.

#### Sender

Authentication details of the buying organization including Identity, SharedSecret (password), and AribaNetworkId, which is specified by Credential domain. The SharedSecret is the supplier's password or login to the PunchOut site.

#### **UserAgent**

A unique identifier for the application sending the PunchOutSetupRequest. Consists of the software company name, product name, and version. Version details can appear in parentheses.

# 5.6.2.2 PunchOutSetupRequest

A PunchOutSetupRequest element is contained within the Request element. The following example shows the element declaration of PunchOutSetupRequest from cXML.dtd:

```
<!ELEMENT PunchOutSetupRequest (
    BuyerCookie,
    Extrinsic*,
    BrowserFormPost?,
    Contact*,
    SupplierSetup?,
    ShipTo?,
    SelectedItem?,
    ItemOut*)>
```

The following example shows a PunchOutSetupRequest:

```
<PunchOutSetupRequest operation="create">
   <BuyerCookie>34234234ADFSDF234234
   <Extrinsic name="UserEmail">betty</Extrinsic>
   <Extrinsic name="UniqueName">BettyBuyer</Extrinsic>
   <Extrinsic name="CostCenter">Marketing</Extrinsic>
   <BrowserFormPost>
       <URL>http://orms.acme.com:1616/punchoutexit</URL>
   </BrowserFormPost>
   <SelectedItem>
       <TtemTD>
           <SupplierPartID>54543/SupplierPartID>
       </ItemID>
   </SelectedItem>
   <SupplierSetup>
       <URL>http://workchairs.com/cxml</URL>
   </SupplierSetup>
   <ShipTo>
       <Address addressID="1000467">
           <Name xml:lang="en">1000467</Name>
           <PostalAddress>
               <DeliverTo>Betty Buyer
               <Street>123 Main Street
               <City>Sunnyvale</City>
               <State>CA</State>
               <PostalCode>94089</PostalCode>
               <Country isoCountryCode="US">United States</Country>
           </PostalAddress>
       </Address>
   </ShipTo>
</PunchOutSetupRequest>
```

PunchOutSetupRequest has the following attribute:

| Attribute | Description                                                                          |
|-----------|--------------------------------------------------------------------------------------|
| operation | Specifies the type of PunchOutSetupRequest: "create", "inspect", "edit" or "source". |

This element also contains the following elements: BuyerCookie, Extrinsic, BrowserFormPost, Contact, ShipTo, SelectedItem, SupplierSetup and an ItemOut list. Only the BuyerCookie element is required. The structure of Extrinsic, Contact, and ShipTo elements is discussed in more detail in OrderRequestHeader Element [page 102]. The ItemOut element is discussed in ItemOut [page 119]. In this context (outside of an OrderRequest), the Distribution and Comments elements and lineNumber, requisitionID, and requestedDeliveryDate attributes of an ItemOut add little or no value and should not be included. Because PunchOut sessions take place before ordering, this information is not relevant within a PunchOutSetupRequest.

An Itemout list describes an existing shopping cart (items from a previous PunchOut session). The inspect operation initiates a read-only PunchOut session (enforced by both the client and the server) to view details about the listed items. The edit operation also starts from the previous shopping cart (described using the ItemOut list), but allows changes. Support for the edit operation implies inspect support (see PunchOutOrderMessageHeader [page 89] and Empty Shopping Carts [page 90]). This list can also describe items to be sourced. For more information, see Sourcing [page 83].

The Credential of the supplier is used to obtain the PunchOut location from the E-commerce network hub where suppliers can store the URLs of their PunchOut websites. E-commerce network hubs receive the PunchOutSetupRequest document, read the supplier's ID, find the URL of the PunchOut website from the supplier's account information, and send the PunchOutSetupRequest document to that URL. The e-commerce network hub, not the buyer, specifies the URL of the PunchOut website, which is more flexible. The URL specified in the SupplierSetup element of the PunchOutSetupRequest has been deprecated; cXML servers will ignore this element in the future.

### 5.6.2.3 BuyerCookie

This element transmits information that is opaque to the remote website, but it must be returned to the originator for all subsequent PunchOut operations. This element allows the procurement application to match multiple outstanding PunchOut requests. BuyerCookie is unique per PunchOut session.

### 5.6.2.4 BrowserFormPost

This element is the destination for the data in the PunchOutOrderMessage. It contains a URL element whose use will be further explained in the PunchOutOrderMessage definition. If the URL-Form-Encoded method is not being used, this element does not have to be included.

#### **5.6.2.5** Extrinsic

This optional element contains any additional data that the requestor wants to pass to the external website. The cXML specification does not define the content of Extrinsic elements—it is something that each requestor and remote website must agree on and implement.

Extrinsic elements are intended to provide additional machine-readable information. They extend the cXML protocol to support features not required by all implementations. In the following context, the new data further describes the user initiating the PunchOut request.

```
<Extrinsic name="department">Marketing</Extrinsic>
```

The following example passes the user initiating the PunchOut and their department.

```
<Extrinsic name="CostCenter"">450</Extrinsic>
<Extrinsic name="User">jsmith</Extrinsic>"
```

With cXML 1.1 and higher, the Contact element obsoletes the "Cost Center" and "User" extrinsics.

The Extrinsic element can also appear in the OrderRequestHeader, ItemDetail, SpendDetail, LaborDetail, and ContractItem elements. These contexts are described further elsewhere in this document.

#### 5.6.2.6 SelectedItem

An optional SelectedItem element allows suppliers to specify PunchOut for an entire store or any subset of product offerings. Suppliers can create their catalogs so that SelectedItem leads to store-, aisle-, or product-level PunchOut. Procurement applications can include the SelectedItem element in PunchOutSetupRequest documents, and PunchOut sites can use it to determine which products to display to users. The more specific the item is in the catalog, the less searching users have to do at the supplier's website. If there is no SelectedItem, suppliers should present their entire (store-level) product offerings.

A SelectedItem contains an ItemID, for example:

For the contents of the SelectedItem element, procurement applications use the ItemID (SupplierPartID and SupplierPartAuxiliaryID) from the PunchOut index catalog. No catalog changes are required.

Procurement applications should initially send both the new SelectedItem element and the old PunchOut URL in the PunchOutSetupRequest. E-commerce network hubs use the old URL only for suppliers that have not yet stored their PunchOut URL destinations.

This element is usually present in create operations. Procurement applications that allow users to punch out directly from a supplier listing should leave out SelectedItem in that case.

For edit and inspect operations, SelectedItem should appear only if the user chose to return to the supplier's website while viewing new information in the local catalog rather than items in an existing requisition. In either case, the current shopping cart must appear in the ItemOut list.

SelectedItem should not be used in a source operation.

# 5.6.2.7 SupplierSetup

This optional element specifies the URL to which to post the PunchOutSetupRequest. This element is not needed if the e-commerce network hub knows the supplier's PunchOut URL.

# 5.6.2.8 ShipTo

This optional element specifies the Ship To address for the item. Suppliers might want to use this information to formulate delivery time or price estimates.

#### **IDReference**

An existing element that is now also a child element of ShipTo.

# 5.6.3 PunchOutSetupResponse

After the remote website has received a PunchOutSetupRequest, it responds with a PunchOutSetupResponse, as shown below:

### 5.6.3.1 StartPage

This element contains a URL element that specifies the URL to pass to the browser to initiate the PunchOut browsing session requested in the PunchOutSetupRequest. This URL must contain enough state information to bind to a session context on the remote website, such as the requestor identity and the appropriate BuyerCookie element.

At this point, the user who initiated the PunchOutSetupRequest browses the external website, and selects items to be transferred back to the procurement application through a PunchOutOrderMessage.

# 5.6.4 PunchOutOrderMessage

This element sends the contents of the remote shopping basket or sourcing RFQ to the originator of a PunchOutSetupRequest. It can contain much more data than the other messages because it must be able to fully express the contents of any conceivable shopping basket on the external website. This message does not strictly follow the Request/Response model.

The remote website generates a PunchOutOrderMessage when the user checks out. This message communicates the contents of the remote shopping basket to the procurement application; for example:

```
<SupplierPartAuxiliaryID>
               additional data about this item
           </SupplierPartAuxiliaryID>
        </ItemID>
       <ItemDetail>
           <UnitPrice>
               <Money currency="USD">10.23
           </UnitPrice>
           <Description xml:lang="en">
               Learn ASP in a Week!
            </Description>
           <UnitOfMeasure>EA</UnitOfMeasure>
            <Classification domain="SPSC">12345</Classification>
            <LeadTime>1</LeadTime>
       </TtemDetail>
   </ItemIn>
</PunchOutOrderMessage>
```

A PunchOutOrderMessage document can be empty, which allows users to end PunchOut shopping sessions without selecting any items. Suppliers can implement a Cancel button that generates an empty PunchOutOrderMessage document. Then, both the PunchOut site and the procurement application know when a user has canceled a shopping session, and they can delete the shopping cart, delete items from the requisition, and perform other housekeeping tasks.

# 5.6.4.1 BuyerCookie

This element is the same element that was passed in the original PunchOutSetupRequest. It must be returned here to allow the procurement application to match the PunchOutOrderMessage with an earlier PunchOutSetupRequest.

# 5.6.4.2 PunchOutOrderMessageHeader

This element contains information about the entire shopping basket contents being transferred. The only required element is Total, which is the overall cost of the items being added to the requisition, excluding tax and shipping charges.

Additional elements that are allowed are Shipping and Tax, which are the amount and description of any shipping or tax charges computed on the remote website.

ShipTo is also optional, and it specifies the Ship-To addressing information the user selected on the remote site or that was passed in the original PunchOutSetupRequest.

All monetary amounts are in a Money element that always specifies currency in a standardized format.

The SourcingStatus element is optional, and relays updated information about a sourced RFQ. The content of the element could be a textual description of the update, such as the actual status update string displayed to the user.

PunchOutOrderMessageHeader has the following attributes:

| Attribute        | Description                                                                                                    |
|------------------|----------------------------------------------------------------------------------------------------|
| operationAllowed | Specifies the operations allowed in subsequent PunchOutOrderRequests: "create", "inspect", or "edit".                           |
| quoteStatus      | Optional attribute specifies whether the order is "pending" or "final". If quoteStatus is "final", the transaction is complete. |

The operationAllowed attribute controls whether the user can initiate later PunchOut sessions containing data from this PunchOutOrderMessage:

- operationAllowed="create": disallows subsequent PunchOut sessions for these items. Users cannot inspect or edit these items.
- operationAllowed="inspect": allows subsequent PunchOut sessions only to inspect these items. The items cannot be changed.
- operationAllowed="edit": allows subsequent PunchOut sessions to both inspect and change these items.

The quoteStatus attribute is used for a sourced RFQ or any other long-running operation. The PunchOutOrderMessage will contain the results of an end user session in the sourcing application and contains either status update information for a particular RFQ, a new RFQ, or an update to a completed RFQ.

# 5.6.4.3 Empty Shopping Carts

The PunchOutOrderMessage can contain a list of items corresponding to a shopping cart on the supplier website. It always indicates the end of the interactive PunchOut session. The following list describes a few cases when there are no items in the PunchOutOrderMessage. These messages allow clients to resume immediately when the user leaves the supplier website.

- If the operation in the original PunchOutSetupRequest was inspect, the item list of the PunchOutOrderMessage must be ignored by the procurement application. The supplier site should return no ItemIn elements in this case.
- If a PunchOutOrderMessage contains no ItemIn elements and the operation was create, no items should be added to the requisition because the supplier site or the user has canceled the PunchOut session without creating a shopping cart.
- If the operation was edit and the PunchOutOrderMessage contains no ItemIn elements, existing items from this PunchOut session must be deleted from the requisition in the procurement application.

The Status code "204/No Content" indicates the end of a session without change to the shopping cart. Again, the PunchOutOrderMessage (which is always needed for the BuyerCookie) should not contain ItemIn elements. This code would be handled identically to the other "empty" cases detailed above unless the operation was edit. In that case, the user canceled the session without making any change and no change should be made to the requisition in the procurement application.

### 5.6.4.4 ItemIn

This element adds an item from a shopping basket to a requisition in the procurement application. It can contain a variety of elements, only two of which are required: ItemID and ItemDetail.

ItemIn has the following attributes:

| Attribute              | Description                                                                                                    |
|------------------------|----------------------------------------------------------------------------------------------------|
| quantity<br>(required) | The number of items selected by the user on the remote website. Because the supplier site can enforce rules for partial units, the protocol allows fractional quantities. Should never be negative.                                                                                                    |
| lineNumber             | The position of this item within an order. Because PunchOut sessions normally take place prior to ordering and the server cannot control placement of items within an order in any case, this attribute is not relevant within a PunchOutOrderMessage.                                                               |
| parentLineNumber       | The line number of the corresponding parent line item. This attribute is applicable only for a line item with itemType="item".                                                                                                    |
| itemType               | Specifies whether the line item is a grouped item having child items or an independent line item. The itemType attribute can have the following values: "composite" to identify an item group or "item" to identify an independent line item.  This attribute is applicable only for a line item with an item group. |
| compositeItemType      | Specifies whether a parent item uses group-level pricing. Possible values are "groupLevel" or "itemLevel".                                                                                                    |
| compositeItemType      | Specifies whether a parent item uses group-level pricing. Possible values are "groupLevel" or "itemLevel".                                                                                                    |
| itemClassification     | Specifies whether the current line item is material or service. Possible values are:  • material • service                                                                                                    |

The optional elements are ShipTo, Shipping, and Tax, which are the same elements as those specified in PunchOutOrderMessage, above. In addition, ItemIn can contain the optional SpendDetail, which can contain the optional TravelDetail, FeeDetail, LaborDetail, and Extrinsic elements.

TravelDetail provides detailed information about travel and expense line items, FeeDetail provides information about fees not defined elsewhere, and LaborDetail provides detailed information about temporary labor line items.

The ItemIn and ItemOut structures match one-to-one, except for the Distribution and Comments elements and requisitionID and requestedDeliveryDate attributes available in the ItemOut element. The procurement application can convert directly between ItemIn and ItemOut lists when initiating an inspect or edit operation. Suppliers can convert one to the other (dropping the listed extensions available in the ItemOut element) when executing an edit operation. The procurement application can perform the direct conversion and add additional shipping and distribution information and comments when initiating an OrderRequest transaction. ItemDetail data (with the possible exception of Extrinsic elements) contained within ItemIn elements must not be removed when converting from ItemIn to ItemOut.

#### **ItemID**

The ItemID element provides unique identification of an item. For example, this element uniquely identifies the item to a remote website. It is the only element required to return to the remote website to re-identity the item in later PunchOut sessions.

ItemID contains the following elements:

- SupplierPartID SupplierPartID is required. It is how the supplier identifies an item.
- SupplierPartAuxiliaryID

If SupplierPartID does not uniquely identify the item, the supplier should use SupplierPartAuxiliaryID to specify an "auxiliary" key that identifies the part uniquely when combined with the SupplierID and SupplierPartID. For example, a supplier might use the same SupplierPartID for an item, but have a different price for units of "EA" and "BOX". In this case, a reasonable SupplierPartAuxiliaryID for the two items might be "EA" and "BOX."

SupplierPartAuxiliaryID could also be used as a supplier cookie, enabling the supplier to refer to complex configuration or part data. It could contain all the data necessary for the supplier to reconstruct what the item in question is in their computer system (a basket or cookie of data that makes sense only to the supplier). See Buyer and Supplier Cookies [page 82].

 ${\tt SupplierPartAuxiliaryID}\ can\ help\ a\ remote\ website\ transport\ complex\ configuration\ or\ bill-of-goods\ information\ to\ re-identify\ the\ item\ when\ it\ is\ presented\ to\ the\ remote\ website\ in\ the\ future.$ 

If SupplierPartAuxiliaryID contains special characters (for example, if it contains additional XML elements not defined in the cXML protocol), they must be escaped properly. Due to the necessity to pass SupplierPartAuxiliaryID information through applications and back to the originating supplier, an internal subset containing any additional XML elements is insufficient.

- BuyerPartID
  - Represents an item in buyer system. This identifier is specified by the buyer.
- IdReference

Defines an ID reference. Within an application context (for example, certain pair of buyer and supplier), the (identifier, domain) pair should be unique.

#### Path

A list of nodes that records the path taken by a user through a punchout chaining scenario. Path is defined at Path Element [page 161].

#### **ItemDetail**

This element contains descriptive information about the item that procurement applications present to users. The contents of an ItemDetail element can be quite complex, but the minimum requirements are simple: UnitPrice, Description, UnitOfMeasure, and Classification. Optional elements include a ManufacturerPartID, a ManufacturerName, a URL, a LeadTime, PriceBasisQuantity, Dimension, and any number of Extrinsic elements.

In the context of an ItemIn element, the Extrinsic elements contained within an ItemDetail function identically to those found within an Index (specifically an IndexItemAdd).

Note that in an IndexItemAdd element, duplicate LeadTime information might come from both ItemDetail, where it is optional, and IndexItemDetail, where it is mandatory. If the LeadTime elements are defined in both cases, then they should be identical.

ItemDetail has the following elements:

- UnitPrice Price per unit of the item.
- Description

Describes the item in a textual form. Because this text might exceed the limits of a short table of line items (or other constrained user interface) and random truncations could occur, the Description element contains an optional ShortName element.

The Description element has type as an attribute. A type attribute is added to the description element to contribute to the code that comes along with product descriptions specifying either the consumer or the supplier unit.

ShortName is a short (30-character recommended, 50-character maximum) name for the item, which fits product lists presented to users. If provided, clients should present the ShortName instead of a truncation of the Description text in any restricted fields. Clients must continue to truncate the Description text if no ShortName is provided.

For example:

```
<Description xml:lang="en-US">
    <ShortName>Big Computer</ShortName>
    This wonder contains three really big disks, four CD-Rom drives, two Zip
drives, an ethernet card or two, much more memory than you could ever use, four
CPUs on two motherboards. We'll throw in two monitors, a keyboard and the
cheapest mouse we can find lying around.
</Description>
```

The ShortName might appear as "Big Computer" where space is tight, and "Big Computer: This wonder ... lying around." (or as two separate but complete fields) where there is space to display more text. Catalog creators should not use ShortName to duplicate the information in Description. Instead, they should use ShortName to name the product, and Description to describe product details. CIF 3.0 catalog format also supports ShortName. The CIF field name is Short Name.

• UnitOfMeasure

See UnitOfMeasure [page 48].

• PriceBasisQuantity

Describes the quantity-based pricing for a line item. It has the UnitOfMeasure and Description as elements and quantity and conversionFactor as attributes. See PriceBasisQuantity [page 277].

• Classification

Lists the UNSPSC (United Nations Standard Products and Services Code) commodity code for each selected item. These codes are used by back-end systems within buyer and supplier organizations for accounting and report generation. For the list of UNSPSC codes, see www.unspsc.org.

Classification@domain can also be "MaterialGroup", which refers to a grouping of materials and services according to their characteristics in the SAP ERP. Classification also has an optional code attribute, which identifies the commodity by its designated code.

ManufacturerPartID

ID with which the item's manufacturer identifies the item.

• ManufacturerName

Name of the item's manufacturer.

URT.

A URL (Uniform Resource Locator) of the PunchOut website.

• LeadTime

The optional LeadTime element describes the number of days needed for the buyer to receive the product. For example:

```
<LeadTime>14</LeadTime>
```

• Dimension

See Dimension [page 154].

• ItemDetailIndustry

See ItemDetailIndustry [page 124].

• Extrinsic

See Extrinsic [page 86].

### SupplierID or SupplierList

In a sourced RFQ PunchOutOrderMessage, the ItemOut and ItemIn elements can specify a list of suppliers that can be involved in a sourcing process.

SupplierID is the ID of the supplier. See SupplierID [page 125].

SupplierList contains the Name and the list of SupplierIDs for each supplier. The following ItemOut example shows a SupplierList with two suppliers.

```
<ItemOut quantity="6" lineNumber="1">
   <ItemID>
        <SupplierPartID>unknown</SupplierPartID>
    </ItemID>
   <TtemDetail>
        <UnitPrice>
            <Money currency="USD">10.23
        </UnitPrice>
        <Description xml:lang="en">Learn ASP in a Week!
        <UnitOfMeasure>EA</UnitOfMeasure>
        <Classification domain="SPSC">12345</Classification>
        <ManufacturerPartID>ISBN-23455634</manufacturerPartID>
        <ManufacturerName>0'Reilly</ManufacturerName>
        <URL> URL for more information </URL>
        <LeadTime>7</LeadTime>
   </ItemDetail>
    <SupplierList>
        <Supplier>
            <Name xml:lang="en">Supplier #1 </Name>
            <SupplierID domain="duns">0000000</SupplierID>
        </Supplier>
        <Supplier>
            -
<Name xml:lang="en">Supplier #2 </Name>
            <SupplierID domain="duns">11111111</SupplierID>
<SupplierID domain="duns">2222222</SupplierID>
        </Supplier>
    </SupplierList>
</ItemOut>
```

#### ShipTo

The ship to address for a item. ShipTo contains four elements: Address, CarrierIdentifier, TransportInformation, and IdReference.

#### **Shipping**

Definition of a cXML Shipping item. Represents a shipping cost in the shopping basket.

#### Tax

Tax information.

### **SpendDetail**

Captures spend detail information. See SpendDetail [page 126].

#### **Distribution**

Accounting information generated by the buying organization, such as cost center or general ledger category.

#### Contact

The contact information for the supplier. Can specify more than one Contact element. This is an optional field.

#### Comments

Optional field for communicating arbitrary comments or description of an item.

#### BillTo

The bill to address for an item.

#### **Related Information**

TravelDetail [page 131]
FeeDetail [page 126]
LaborDetail [page 127]
Extrinsic [page 118]

### 5.7 Direct PunchOut

Direct PunchOut is a cXML capability that can reduce the time it takes for users to display the first page of a supplier's PunchOut site.

It offers faster PunchOut session initiation than regular PunchOut by allowing clients to send PunchOutSetupRequest documents directly to PunchOut sites for authentication, without first going through a network commerce hub for authentication and forwarding.

If suppliers indicate (through their cXML profile) that they support direct PunchOut, clients send PunchOut requests directly to them. Clients enable PunchOut sites to authenticate these requests by either including a Message Authentication Code (MAC) generated by a trusted third party, or by making a client digital certificate available.

#### 5.7.1 Authentication Methods

Direct PunchOut is made possible by two alternative authentication methods:

- MAC Authentication [page 386]—The server interprets a Message Authentication Code (MAC) in the Sender credential in PunchOutSetupRequest documents.
- Auth Transaction [page 390]—The server asks a network commerce hub to authenticate the client's digital
  certificate and caches the response for subsequent PunchOut requests.

Servers indicate the authentication method they support through their cXML Profile.

# 5.7.2 ProfileResponse

PunchOut sites indicate that they support direct PunchOut and specify the authentication methods they support by including the following options for PunchOutSetupRequest in their ProfileResponse documents.

### **Related Information**

PunchOutSetupRequest Options [page 53]

# **6 Purchase Orders**

This section describes how to set up a website to receive cXML-format purchase orders. It also describes how to send purchase order status messages to buying organizations or marketplaces.

Purchase Order Process [page 98]

OrderRequest Documents [page 99]

Response to an OrderRequest [page 158]

Accepting Order Attachments [page 159]

#### 6.1 Purchase Order Process

Procurement applications convert approved purchase requisitions into one or more purchase orders. A purchase order is a formal request from a buying organization to a supplier to fulfill a contract.

cXML is just one format for transmitting purchase orders. Other common formats are e-mail, fax, and ANSI X.12 EDI (Electronic Data Interchange). cXML is the best format for purchase orders because it allows you to easily automate order processing. cXML's well-defined structure allows order-processing systems to easily interpret the elements within a purchase order. With little or no human intervention, the appropriate data within purchase orders can be routed to your shipping, billing, and sales departments, as needed.

In addition, the cXML order-routing method allows the transmittal of any supplier cookies (SupplierPartAuxiliaryID) and purchase order attachments.

When you configure your account on a network commerce hub, you specify a URL to which all cXML purchase orders will be sent. Upon receiving a purchase order, you send it to your internal order management system and fulfill it as you normally would. Your website must also return an Order Response document to the network commerce hub, which tells the buyer that you successfully received and parsed the purchase order.

You do not need a PunchOut website in order to receive cXML purchase orders; PunchOut and cXML order-receiving are distinct capabilities. However, the infrastructure and applications required for supporting PunchOut are the same for receiving cXML purchase orders.

There are two types of cXML documents used in the transaction of purchase orders. Procurement applications send OrderRequest documents, and you respond with generic Response documents. These documents pass through the network commerce hub for authentication and routing.

#### 6.2 **OrderRequest Documents**

The OrderRequest document is analogous to a purchase order. The following example shows the structure of the OrderRequest element:

```
<OrderRequest>
    <OrderRequestHeader>
       <Total/>
        <ShipTo/>
        <BillTo/>
        <Shipping/>
        <Tax/>
        <Payment/>
        <PaymentTerm/>
        <Contact/>
        <Comments/>
        <Followup/>
        <ControlKeys/>
        <DocumentReference/>
        <SupplierOrderInfo/>
        <TermsOfDelivery/>
        <DeliveryPeriod/>
        <IdReference/>
        <OrderRequestHeaderIndustry/>
        <Extrinsic/>
    </OrderRequestHeader>
    <ItemOut>
        <ItemID/>
        <Path/>
        <ItemDetail/> | <BlanketItemDetail/>
        <SupplierID/> | <SupplierList/>
        <ShipTo/>
        <Shipping/>
        <Tax/>
        <SpendDetail/>
        <Distribution/>
        <Contact/>
        <TermsOfDelivery/>
        <Comments/>
        <Tolerances/>
        <ControlKevs/>
        <ScheduleLine/>
        <MasterAgreementReference/> | <MasterAgreementIDInfo/>
        <ItemOutIndustry/>
        <Packaging/>
        <ReleaseInfo/>
        <Batch/>
    </ItemOut>
</OrderRequest>
```

#### i Note

For information about OrderStatusRequest, see OrderStatusRequest [page 243].

The following example shows an OrderRequest for an item:

```
<?xml version="1.0" encoding="UTF-8"?>
<!DOCTYPE cXML SYSTEM "http://xml.cxml.org/schemas/cXML/1.2.014/cXML.dtd">
<cXML xml:lang="en-US" payloadID="93369535150910.10.57.136"</pre>
timestamp="2000-08-03T08:49:11+07:00">
     <Header>
           <From>
```

```
<Credential domain="AribaNetworkUserId">
            <Identity>admin@acme.com</Identity>
        </Credential>
    </From>
    <To>
        <Credential domain="DUNS">
            <Identity>114315195</Identity>
        </Credential>
    </To>
    <Sender>
        <Credential domain="AribaNetworkUserId">
            <Identity>sysadmin@ariba.com</Identity>
            <SharedSecret>abracadabra</SharedSecret>
        </Credential>
        <UserAgent>Network Hub V1.1</UserAgent>
    </Sender>
</Header>
<Request>
    .
<OrderRequest>
        <OrderRequestHeader orderID="D0102880"</pre>
                    orderDate="2012-08-03T08:49:09+07:00" type="new">
            <Total>
                <Money currency="USD">86.50</Money>
            </Total>
            <ShipTo>
                <Address isoCountryCode="US" addressID="1000467">
                    <Name xml:lang="en">Acme, Inc.</Name>
<PostalAddress name="default">
                         <DeliverTo>John Q. Smith/DeliverTo>
                         <DeliverTo>Buyers Headquarters/DeliverTo>
                         <Street>123 Main Street
                         <City>Mountain View</City>
                         <State>CA</State>
                         <PostalCode>94089</PostalCode>
                         <Country isoCountryCode="US">United States</Country>
                    </PostalAddress>
                    <Email name="default">john smith@acme.com</Email>
                    <Phone name="work">
                         <TelephoneNumber>
                             <CountryCode isoCountryCode="United States">
                             1</CountryCode>
                             <AreaOrCityCode>800</AreaOrCityCode>
                             <Number>5555555</Number>
                         </TelephoneNumber>
                    </Phone>
                 </Address>
            </ShipTo>
            <BillTo>
                <Address isoCountryCode="US" addressID="12">
                    <Name xml:lang="en">Acme Accounts Payable</Name>
                    <PostalAddress name="default">
                         <Street>124 Union Street
                         <City>San Francisco</City>
                         <State>CA</State>
                        <PostalCode>94128</PostalCode>
                         <Country isoCountryCode="US">United States</Country>
                    </PostalAddress>
                     <Phone name="work">
                         <TelephoneNumber>
                             <CountryCode isoCountryCode="US">1</CountryCode>
                             <AreaOrCityCode>415</AreaOrCityCode>
                             <Number>666666</Number>
                         </TelephoneNumber>
                    </Phone>
                </Address>
            </BillTo>
            <Shipping>
                <Money currency="USD">10.00</Money>
```

```
<Description xml:lang="en-US">FedEx 2-day/Description>
               </Shipping>
               <Tax>
                   <Money currency="USD">1.5</Money>
                   <Description xml:lang="en">CA State Tax/Description>
               </Tax>
               <Payment>
                   <PCard number="1234567890123456" expiration="2015-03-12"/>
               </Payment>
           </OrderRequestHeader>
           <ItemOut quantity="2" lineNumber="1">
               <ItemID>
                   <SupplierPartID>220-3165/SupplierPartID>
                   <SupplierPartAuxiliaryID>E000028901/SupplierPartAuxiliaryID>
               </TtemTD>
               <ItemDetail>
                   <UnitPrice>
                       <Money currency="USD">55.00
                        </Modifications>
                            <Modification>
                                <OriginalPrice>
                                        <Money currency = "USD">50.00</Money>
                                </OriginalPrice>
                               <AdditionalCost>
                                         <Money currency = "USD">5</Money>
                           </AdditionalCost>
                           <ModificationDetail
                                endDate = "2013-11-30T10:15:00-08:00"
                                name = "Royalties"
                               startDate = "2012-08-03T10:15:00-08:00">
                               <Description xml:lang = "en-US">Charge for Royalties
                               </Description>
                            </ModificationDetail>
                            </Modification>
                       </Modifications>
                   </UnitPrice>
                   <Description xml:lang="en">Laptop Computer Notebook Pentium® II
                       processor w/AGP, 300 MHz, with 12.1" TFT XGA
                       Display</Description>
                   <UnitOfMeasure>EA</UnitOfMeasure>
                   <Classification domain="UNSPSC">43171801</Classification>
                   <URL>http://www.supplier.com/Punchout.asp</URL>
                   <Extrinsic name="ExtDescription">Enhanced keyboard</Extrinsic>
               </ItemDetail>
               <Distribution>
                   <Accounting name="DistributionCharge">
                       <Description xml:lang="en-US">Office Supplies
                           </Description>
                       </AccountingSegment>
                       <AccountingSegment id="610">
                           <Name xml:lang="en-US">Cost Center</Name>
                           <Description xml:lang="en-US">Engineering Management
                           </Description>
                       </AccountingSegment>
                   </Accounting>
                   <Charge>
                       <Money currency="USD">20.00</Money>
                   </Charge>
               </Distribution>
           </ItemOut>
       </OrderRequest>
   </Request>
</cXML>
```

# 6.2.1 OrderRequestHeader

The following example shows an OrderRequestHeader in full detail:

```
<OrderRequestHeader
   orderID="D01234"
   orderDate="2013-06-03T13:30:23+8.00"
   type="new"
   requisitionID="R1234"
   shipComplete="yes">
   <Total>
       <Money currency="USD">65.00
   </Total>
   <Modifications>
        <Modification>
            <OriginalPrice>
               <Money currency = "USD">40.00
            </OriginalPrice>
            <AdditionalCost>
                <Money currency = "USD">10</Money>
            </AdditionalCost>
            <ModificationDetail
               endDate = "2013-11-30T10:15:00-08:00"
               name = "Access Charges"
               startDate = "2013-06-03T10:15:00-08:00">
                <Description xml:lang = "en-US">Access Charges
                </Description>
             </ModificationDetail>
         </Modification>
   </Modifications>
   <ShipTo>
        <Address>
            <Name xml:lang="en">Acme Corporation</Name>
            <PostalAddress name="Headquarters">
                <DeliverTo>Joe Smith/DeliverTo>
               <DeliverTo>Mailstop M-543/DeliverTo>
               <Street>123 Anystreet
               <City>Sunnyvale</City>
                <State>CA</State>
               <PostalCode>90489</PostalCode>
                <Country isoCountryCode="US">United States</Country>
            </PostalAddress>
        </Address>
        <CarrierIdentifier domain="companyName">UPS</CarrierIdentifier>
        <TransportInformation>
            <Route method="motor"/>
            <ShippingContractNumber>34567</ShippingContractNumber>
            <ShippingInstructions>
                <Description xml:lang="en-US">As per the contract</Description>
           </ShippingInstructions>
        </TransportInformation>
    </ShipTo>
    <BillTo>
        <Address>
           <Name xml:lang="en">Acme Corporation</Name>
            <PostalAddress name="Finance Building">
               <Street>124 Anystreet/
               <City>Sunnyvale</City>
                <State>CA</State>
               <PostalCode>90489</PostalCode>
                <Country isoCountryCode="United States">United States</Country>
            </PostalAddress>
        </Address>
    </BillTo>
   <Shipping>
        <Money currency="USD">12.5
```

```
<Description xml:lang="en-US">FedEx 2-day/Description>
   </Shipping>
   <Tax>
       <Money currency="USD">2.5</Money>
       <Description xml:lang="en">CA State Tax/Description>
   </Tax>
   <Payment>
        <PCard number="1234567890123456" expiration="2015-03-12"/>
    </Payment>
   <PaymentTerm payInNumberOfDays="45">
    </PaymentTerm>
   <PaymentTerm payInNumberOfDays="30">
        <Discount>
            <DiscountPercent percent="2">
       </Discount>
   </PaymentTerm>
   <PaymentTerm payInNumberOfDays="20">
         <Discount>
             <DiscountPercent percent="3">
        </Discount>
   </PaymentTerm>
    <Contact role="purchasingAgent">
        <Name xml:lang="en-US">Mr. Purchasing Agent</Name>
        <Email>puragent@acme.com</Email>
       <Phone name="Office">
            <TelephoneNumber>
                <CountryCode isoCountryCode="US">1</CountryCode>
                <AreaOrCityCode>800</AreaOrCityCode>
                <Number>5551212</Number>
            </TelephoneNumber>
        </Phone>
    </Contact>
    <Comments xml:lang="en-US">
       Anything well formed in XML can go here.
   </Comments>
    <TermsOfDelivery>
        <TermsOfDeliveryCode value="PriceCondition"/>
        <ShippingPaymentMethod value="AdvanceCollect"/>
        <TransportTerms value="Other">Contract Transport terms/TransportTerms>
       <Address>
            <Name xml:lang="en-US">SN Services/Name>
            <PostalAddress name="default">
                <Street>123 Anystreet/
                <City>Sunnyvale</City>
                <State>AL</State>
                <PostalCode>35762</PostalCode>
                <Country isoCountryCode="US">United States</Country>
            </PostalAddress>
        </Address>
       <Comments xml:lang="en-US" type="Transport">Transport Terms
        </Comments>
       <Comments xml:lang="en-US" type="TermsOfDelivery">Terms per
            the contract</Comments>
        </TermsOfDelivery>
       <DeliveryPeriod>
            <Period startDate="2013-06-10T14:37:31-07:00"</pre>
               endDate = "2013-06-11T14:37:31-07:00"></Period>
       </DeliveryPeriod>
   <IDReference></IDReference>
    <SupplierOrderInfo orderID=12345>
</OrderRequestHeader>
```

OrderRequestHeader has the following attributes:

| Attribute                | Description                                                                                                    |
|--------------------------|----------------------------------------------------------------------------------------------------|
| orderID (required)       | The identifier for this order. Analogous to the purchase order number.                                                                                                    |
| orderDate (required)     | The date and time this order was placed, in ISO 8601 format.                                                                                                    |
| orderType                | Type of order: regular, release (a release against a master agreement or against a blanket purchase order), or blanket (a blanket purchase order).                                                                                                    |
| releaseRequired          | Used only if orderType is blanket to indicate whether the blanket order requires releases (purchase orders). If "yes" is specified, the blanket order requires separate release orders before the supplier can act. If not specified, the supplier can act on the blanket order itself. The default is unspecified. |
| type                     | Type of request: new (default), update, or delete. Update and delete orders must use the DocumentReference element with the PayloadId to refer to the original purchase order. See DocumentReference Element [page 225].                                                                                            |
| orderVersion             | Specifies the order version number of change orders, starting with "1" for the original order.                                                                                                    |
| isInternalVersion        | Indicates whether the order includes changes that are relevant only within the buying organization. For example, a minor change was made that does not affect information used by the supplier. Suppliers might not see internal order versions, depending on their customers' configuration.                       |
| agreementID              | Used only if orderType is release to indicate the buyer's identifier for associated master agreement or blanket purchase order.                                                                                                    |
| agreementPayloadID       | Used only if orderType is release to indicate the cXML document payload ID for the associated master agreement or blanket purchase order.                                                                                                    |
| parentAgreementID        | Used only if orderType is blanket to indicate the parent blanket order.                                                                                                    |
| parentAgreementPayloadID | Used only if orderType is blanket to indicate the document reference identifier for the parent blanket order.                                                                                                    |
| effectiveDate            | Required if orderType is blanket to indicate the date the blanket order becomes effective (the date from which releases can be created or invoices submitted for the blanket order).                                                                                                    |
| expirationDate           | Used only if orderType is blanket to indicate the date the blanket order expires. Releases cannot be created against the blanket order after this date.                                                                                                    |
| requisitionID            | The buyer's requisition identifier for this entire order. It might be the same as orderID, and it might not be included at all. Must not be included if requisitionID is specified in any ItemOut elements.                                                                                                    |

| Attribute             | Description                                                                                                    |
|-----------------------|----------------------------------------------------------------------------------------------------|
| shipComplete          | A preference against partial shipments. The only allowed value is "yes". By default, items are shipped when available.                                                                          |
|                       | Because orders might include items with varying ShipTo elements, only groups of items with common shipping locations should be held until complete when shipComplete="yes".                     |
| pickUpDate            | The date when the order should be ready for pickup and delivery.                                                                                                    |
| requestedDeliveryDate | Essential date information for the supplier as well as for the freight forwarder. In many cases this reflects the time, or time frame, when the buyer is able and willing to receive the goods. |

OrderRequestHeader and ItemOut (when extended with ItemDetail) contain similar information. Where OrderRequestHeader includes overall billing (BillTo) and payment (Payment, PaymentTerm) information, ItemOut describes the individual items (in ItemID, ItemDetail, SpendDetail, and Distribution).

Do not use the information in OrderRequestHeader as the default for item-specific elements. If present, ShipTo, Shipping, Contact, and each named Extrinsic must appear either with every ItemOut or in the OrderRequestHeader. The Comments and Tax elements can appear simultaneously at both levels; however, the header-level Tax element contains a total for the order, whereas the item-level Tax element contains the tax just for the item. Do not include duplicate information in Comments elements at both levels.

The following example shows an OrderRequestHeader for a blanket order:

```
<OrderRequestHeader
parentAgreementPayloadID="1184102133611.2058850054.000000002@1zVE0KpzNZLO9HTrpqF27Ne
bqbI=" parentAgreementID="BPO31" expirationDate="2007-07-31T23:59:59-07:00"
orderDate="2007-07-10T14:37:31-07:00" orderID="BPO36" orderVersion="1"
effectiveDate="2007-07-10T00:00:00-07:00" releaseRequired="yes" orderType="blanket"
type="new">
```

#### 6.2.1.1 Total

This element contains the total cost for the items in the order, excluding any tax and shipping. It is a container for the Money and Modifications elements.

If the order is of type "blanket," the Total element is not used to compute the sum of the item level subtotals. Total is then used to indicate the maximum commitment with the supplier. The total will not add up to the individual item level subtotal or MaxAmounts. The sum of the item level MaxAmounts should not exceed the header level total. If the item level MaxAmount is not specified, it is assumed that the item level maximum amount is the same as the total maximum amount of the purchase order.

The Modifications element stores any modification to the original price or shipping price of the item. This element can store a set of one or more Modification elements. You can add the Modifications element to the Shipping element.

The Modification element contains details of the allowances and charges applicable at the header-level and line-item level. It has one opitonal attribute, level, which represents the level of the modification (in the case of cascading modifications). For example:

Charge 1 (Level 1): Original Price \$10 Charge: \$1
Charge 2 (Level 1): Original Price \$10 Charge: \$1
Charge 3 (Level 2): Original Price \$8 Charge: \$1
Charge 4 (Level 3): Original Price \$7 Charge: \$1

The following example shows how the level attribute is used for an item with several modifications:

```
<InvoiceHeaderModifications>
    <Modification level="1">
        <OriginalPrice>5.500</OriginalPrice>
        <AdditionalDeduction>
             <DeductionPercent>2</DeductionPercent>
        </AdditionalDeduction>
    </Modification>
    <Modification level="1">
        <OriginalPrice>5.500</OriginalPrice>
        <AdditionalCost>
            <Money currency="USD">2.00</Money>
        </AdditionalCost>
    </Modification>
    <Modification level="2">
        <OriginalPrice 7.390</OriginalPrice >
        <AdditionalDeduction>
            <DeductionPercent>10/DeductionPercent>
        </AdditionalDeduction>
    </Modification>
</InvoiceHeaderModifications>
```

The  ${\tt Modification}$  element has the following elements:

| Element             | Description                                                                                                    |
|---------------------|----------------------------------------------------------------------------------------------------|
| OriginalPrice       | The original price of the item. The allowances and charges are applied on the original price.                                                                                                    |
|                     | This element has the Money element. It also contains an optional type attribute.                                                                                                    |
|                     | For example, the type value can be the MSRP, ListPrice, Actual, AverageSelling-                                                                                                    |
|                     | Price, CalculationGross, BaseCharge, AverageWholesalePrice, ExportPrice, AlternatePrice, ContractPrice, etc.                                                                                               |
| AdditionalDeduction | The details of the deductions available for the item. Used only when allowances are applicable.                                                                                                    |
|                     | This element can have any one of the following elements that defines the deduction value:                                                                                                    |
|                     | DeductionAmount—This element has the Money element.                                                                                                    |
|                     | DeductionPercent—This has a percent attribute.                                                                                                    |
|                     | DeductedPrice—This element has the Money element. It contains the final price of the item. This price overrides the price of the item.  The AdditionalDeduction element has an optional type attribute. It |
|                     | contains details on the type of deductions available for the item.                                                                                                    |

| Element            | Description                                                                                                    |
|--------------------|----------------------------------------------------------------------------------------------------|
| AdditionalCost     | The details of the additional charges applied on an item. This element can be specified when the Addtional Deduction element is not specified. |
|                    | It contains the following elements:                                                                                                    |
|                    | Money—Enter the money value in the value attribute. This is a mandatory attribute.                                                             |
|                    | i Note  Do not use this element for shipping, special handling, freight, etc.                                                                  |
|                    |                                                                                                    |
|                    | Percentage—Enter the percentage value in the percent attribute. This is a mandatory attribute.                                                 |
| ModificationDetail | The details of any information for the AdditionalDeduction or AdditionalCost element.                                                          |
|                    | ModificationDetail has the following attributes:                                                                                               |
|                    | name (required)—The name of the modification, for example, "Allowance".                                                                        |
|                    | startDate—The start date of the modification.                                                                                                  |
|                    | <ul> <li>endDate—The end date of the modification.</li> <li>code—The service code for the modification.</li> </ul>                             |
|                    | ModificationDetail has the following elements:                                                                                                 |
|                    | Description                                                                                                    |
|                    | • Extrinsic                                                                                                    |
| Tax                | This tax for the allowances and charges.                                                                                                    |
|                    | i Note                                                                                                    |
|                    | The OriginalPrice element is an optional element when added as part of the Modification element. See Tax [page 296].                           |
|                    |                                                                                                    |

```
<OrderRequestHeader
    orderDate = "2012-08-03T10:15:00-08:00"
orderID = "2482012_5"
    orderType = "regular"
type = "new">
    <Total>
        <Money currency = "USD">52</Money>
         <Modifications>
             <Modification>
                 <OriginalPrice>
                      <Money currency = "USD">100.00</money>
                  </OriginalPrice>
                  <Additional Deduction>
                      <DeductionAmount>
                           <Money currency = "USD">50.00</Money>
                      </DeductionAmount>
                  </AdditionalDeduction>
                  <ModificationDetail
    endDate = "2013-11-30T10:15:00-08:00"</pre>
                      name = "Allowance"
                      startDate = "2012-08-03T10:15:00-08:00">
                      <Description xml:lang = "en-US">Promotional Allowance
```

```
</Description>
               </ModificationDetail>
            </Modification>
            <Modification>
               <OriginalPrice>
                    <Money currency = "USD">100.00
               </OriginalPrice>
               <AdditionalCost>
                   <Percentage percent = "2"/>
               </AdditionalCost>
                <ModificationDetail
                   endDate = "2013-11-30T10:15:00-08:00"
                    name = "Export Packing Charges"
                    startDate = "2012-08-03T10:15:00-08:00">
                    <Description xml:lang = "en-US">Charges for export packing/
                    Description>
               </ModificationDetail>
           </Modification>
       </Modifications>
   </Total>
<ShipTo>
```

# 6.2.1.2 ShipTo/BillTo

These elements contain the addresses of the ShipTo and BillTo entities on the OrderRequest.

All items must be billed to a single entity. Therefore, the BillTo element appears only in the OrderRequestHeader. Items from an order can be sent to multiple locations. Like the Shipping element (see next section), the ShipTo element can therefore appear either in the OrderRequestHeader or in individual ItemOut elements.

For information about IdReference, see IdReference [page 112].

The Address element contains the following attributes:

| Attribute       | Description                                                                                                    |
|-----------------|----------------------------------------------------------------------------------------------------|
| isoCountryCode  | The ISO 3166 2-letter country code for the country containing this location.                                                                                                    |
| addressID       | Specifies an ID for the address. This attribute is used to support address codes for relationships that require ID references. This value should not be the name of a company or person. It is intended to deepen application-to-application integration. For example, a ShipTo location identifier could be: |
|                 | <address addressid="1000487" isocountrycode="US"></address>                                                                                                    |
| addressIDDomain | Specifies a code that represents the agency or organization responsible for the addressID numbering. For example, DUNS or ILN. This code is required if there is a value in the addressID attribute.                                                                                                    |

The  ${\tt Name}$  element contained within an  ${\tt Address}$  element should always specify the company name.

The DeliverTo element is listed twice, the first line specifying the name of the person to receive the goods, and the second specifying their location (building, city, office, mailstop) where the items should be delivered. The location should always be complete enough to be used in a mailing label. For example,

Country contains a human readable name.

The CarrierIdentifier element contains the carrier name of the shipment. For example:

The TransportInformation element contains the transport information in a purchase order or ship notice. This element is specified only at the header-level.

The TransportInformation element contains the following elements:

| Element                | Description                                                                    |
|------------------------|--------------------------------------------------------------------------------|
| Route                  | Shipping method for the shipment. This is required if you select a carrier.    |
|                        | This element has the following attribute:                                      |
|                        | • Method                                                                       |
|                        | The possible values for shipping methods are:                                  |
|                        | • air                                                                          |
|                        | • motor                                                                        |
|                        | • rail                                                                         |
|                        | • ship                                                                         |
| ShippingContractNumber | The shipping contract number specified for the transportation of the shipment. |
| ShippingInstructions   | Information for the shipment                                                   |

Here is an example for the TransportInformation element:

Avoid empty or whitespace elements because missing values can affect EDI and cXML suppliers.

# 6.2.1.3 Shipping

This element describes how to ship line items and the shipping cost. If the Shipping element is present in the OrderRequestHeader, it must not appear in the ItemOut elements. If it is not present in the OrderRequestHeader, it must appear in the ItemOut elements.

# 6.2.1.4 Tax

This element contains the tax associated with the order. This element is present if the buying organization computes tax. When appearing within the OrderRequestHeader, Tax describes the total tax for an order. Tax elements at the item level can describe line item tax amounts.

The Tax element supports the Extrinsic element for additional tax-related information.

# **6.2.1.5** Payment

Describes the payment instrument used to pay for the items requested. In the above example, the Payment element contains a PCard element, which encodes a standard purchasing card into the cXML document. In the future, other payment instruments might be defined.

# 6.2.1.6 PaymentTerm

Defines the payment term in orders and invoices. Use PaymentTerm instead of the InvoiceDetailPaymentTerm previously defined. PaymentTerm defines either the net term (without discount) or the discount term (with discount). This element is enhanced with the Extrinsic element to include information like DueDate, and ValueDate.

PaymentTerm has one attribute:

| Attribute         | Description                                                                                      |
|-------------------|--------------------------------------------------------------------------------------------------|
| payInNumberOfDays | Indicates the invoice must be paid in a certain number of days after the invoice effective date. |

### Discount

The percentage or amount of the discount term. The discount rate applies if the invoice total is paid within the time specified by payInNumberOfDays. Positive rates denote discounts and negative rates denote penalties. Do not use a percentage sign (%) or divide by 100; for example "2" means 2%.

Do not use the Discount element if the PaymentTerm is a net term.

#### **Extrinsic**

Any additional information related to the payment term.

## 6.2.1.7 Contact

The supplier uses Contact element information to follow up on an order. This element identifies a person and provides a list of ways to reach that person or entity. The only required element is the Name of the contact. Optional and repeating possibilities include PostalAddress (not recommended for immediate correction of order problems), Email, Phone, Fax, URL, IdReference, and Extrinsic.

In cXML 1.0, the extrinsics User and CostCenter elements often provided contact information. With cXML 1.1 and higher, the Contact element provides alternatives to these extrinsics.

Buying organizations might use this element to identify the original requestor, the procurement application system administrator, or some other contact who can take responsibility for correcting problems with orders. Contact can differ from both BillTo and ShipTo information for an order.

Contact has the following attributes:

| Attribute       | Description                                                                                                    |
|-----------------|----------------------------------------------------------------------------------------------------|
| role            | The position of this person within the procurement process.                                                                                                    |
| addressID       | An ID for the address. addressID supports address codes for relationships that require ID references.                                                                                        |
| addressIDDomain | The code that specifies the agency or organization responsible for the address ID numbering. For example, DUNS or ILN. This code is required if there is a value in the addressID attribute. |

Possible values for the role attribute:

| Value                 | Description                                                     |
|-----------------------|-----------------------------------------------------------------|
| endUser               | Contact details about the end user.                             |
| administrator         | Contact details about the administrator.                        |
| purchasingAgent       | Contact details about the purchasing agent.                     |
| technicalSupport      | Technical support contact                                       |
| customerService       | Customer service contact                                        |
| sales                 | Sales contact                                                   |
| supplierCorporate     | Contact details about the supplier.                             |
| supplierMasterAccount | Contact details about the supplier master account.              |
| SupplierAccount       | Contact details about the supplier account.                     |
| buyerCorporate        | Contact details the supplier has about the buying organization. |
| buyerMasterAccount    | Contact details about the buyer master account.                 |
| buyerAccount          | Contact details about the buyer account.                        |
| buyer                 | Contact details about the buyer.                                |
| subsequentBuyer       | Contact details about the subsequent buyer.                     |

The same Contact role must not appear at both the header and item levels.

There is no default role, due to the disparate contents of the Contact element. So, cXML applications treat a Contact without a role attribute as an additional role.

### **IdReference**

Defines an ID reference. The identifier/domain pair should be unique within each trading partner relationship (a buying organization and a supplier). See IdReference [page 270].

## **TelephoneNumber**

The TelephoneNumber element contains the telephone number of the person or department where the goods are to be shipped or billed. For example, a telephone number in the United States:

For international dialing, the CountryCode contains the dial code for a country after any escape codes. England, for example, would be represented as:

```
<CountryCode isoCountryCode="UK">44</CountryCode>"
```

The following, therefore, is an example for London:

#### **Fax**

The Fax element specifies the Fax number of the person or department where goods are to be shipped or billed. This element contains the TelephoneNumber element described above.

## **Municipality**

Specifies the name of the municipality for a division of the state in an Address' location. This is an optional element and added as part of the PostalAddress element.

For example:

#### **Extrinsic**

Specifies the name of the department or employee. Possible values for the Extrinsic element:

| Extrinsic Item | Description                                                      |
|----------------|------------------------------------------------------------------|
| ContactPerson  | The name of a contact person. For example:                       |
|                | <pre><extrinsic name="ContactPerson">JIM SMITH</extrinsic></pre> |

### **6.2.1.8** Comments

Arbitrary human-readable information buyers can send within purchase orders. This string data is not intended for the automated systems at supplier sites.

The Comments element can contain an Attachment element for including external files.

### **Attachment**

Comments can attach external files to augment purchase orders. The Attachment element appears within Comments, and it contains only a reference to the external MIME part of the attachment. All attachments should be sent in a single multipart transmission with the OrderRequest document. Even if this is not possible, the contentID provided by the Attachment element must be usable to retrieve the attachment.

For details about the transfer of attached files, see Attachments [page 27].

Attachment contains a single URL with scheme "cid:". An attached file in a cXML document might appear as:

The Comments element appears in many places within the cXML protocol, but it can contain the Attachment element only within OrderRequest documents.

Use Comments to provide local comments specific to the current document.

# **6.2.1.9** Followup

The use of the Followup element is strongly discouraged. In early implementations, Followup was used to specify the URL to which future StatusUpdateRequest documents should be posted.

All cXML implementations should use the more robust Profile transaction to retrieve and convey information about server capabilities, including supported cXML version, supported transactions, and options to those transactions.

#### Related Information

Profile Transaction [page 22]

# 6.2.1.10 ControlKeys

Provides elements that allow you to override default business rules for order confirmations, ship notices, and invoices.

ControlKeys has the following elements:

| Element            | Description                                                                                                    |
|--------------------|----------------------------------------------------------------------------------------------------|
| OCInstruction      | Indicates whether an order confirmation is allowed for this order or line item, regardless of the default business rules configured in Ariba Network. OCInstruction has a required value attribute that can have one of the following values:  "allowed", "notAllowed", or "requiredBeforeASN".  OCInstruction has two optional elements:  Lower—Specifies tolerances that define a lower limit.  Upper—Specifies tolerances that define an upper limit. |
| ASNInstruction     | Indicates whether a ship notice is allowed for this order or line item, regardless of the default business rules configured in Ariba Network. ASNInstruction has a required value attribute that can have one of the following values: "allowed" or "notAllowed".  ASNInstruction has two optional elements:  Lower—Specifies tolerances that define a lower limit.  Upper—Specifies tolerances that define an upper limit.                              |
| InvoiceInstruction | Indicates whether an invoice is allowed for this order or line item, regardless of the default business rules configured in Ariba Network. InvoiceInstruction has a required value attribute that can have one of the following values: "isERS" or "isNotERS". The value "isERS" means the order is flagged for Evaluated Receipt Settlement, indicating that the system will post an invoice for the order automatically based on goods receipts.       |

Here is an example of the  ${\tt ControlKeys}$  element used in the  ${\tt OrderRequestHeader}$  element:

## 6.2.1.11 DocumentReference

This element provides an exact reference to an earlier document (for example, OrderRequest, MasterAgreementRequest, or InvoiceReference). In a StatusUpdateRequest, DocumentReference identifies the purchase order to be updated.

# 6.2.1.12 SupplierOrderInfo

This element is used in OrderRequestHeader to define supplier sales order information related to the current order. SupplierOrderInfo is used in OrderRequest and InvoiceDetailRequest documents.

When SupplierOrderInfo is used in a PunchOutOrderMessage, it indicates that the supplier has created an order associated with the PunchOut order message. The buyer can later cancel the order by sending an OrderRequest of type "delete" and including the SupplierOrderInfo element in the OrderRequestHeader. to refer to the sales order to be deleted.

SupplierOrderInfo has the following attributes:

| Attribute | Description                              |
|-----------|------------------------------------------|
| orderID   | Supplier sales order id of this order.   |
| orderDate | The date an order is sent to a supplier. |

# 6.2.1.13 TermsofDelivery

This element specifies the terms of delivery in a purchase order or ship notice. The TermsofDelivery element can appear at the header-level or line-item level. To add at line-item level, include this element to the ItemOut element.

#### i Note

You can also add this element to the ShipNoticeHeader to specify terms at the header level. To add at the line-item level, include it to the ShipNoticeItem element.

The TermsofDelivery element contains the following elements:

| Element               | Description                                                                                                    |
|-----------------------|----------------------------------------------------------------------------------------------------|
| TermsOfDeliveryCode   | The Standard delivery terms and Incoterms.                                                                                                    |
| ShippingPaymentMethod | <ul> <li>Denotes the mode of shipping payment.</li> <li>Account—When shipping charges are charged to an account.</li> <li>Collect—When the consignee pays the freight charges.</li> <li>Prepaid by Seller—When the seller makes the payment to the carrier for freight charges prior to a shipment.</li> <li>Mixed—When the consignment is partially Collect and partially Prepaid.</li> <li>Other—Any other shipping payment method or the third-party pays the ship-</li> </ul> |
| TransportTerms        | ment charges. You can enter additional information for the payment method.  The terms of transportation. Possible values:  • Free-Carrier  • CostAndFreight  • DeliveredAtFrontier  • Other—When you specify this option, you can additionally enter a description.                                                                                                    |

| Element  | Description                                                                                          |
|----------|----------------------------------------------------------------------------------------------------|
| Address  | The Deliver To address for the ship notice.                                                          |
| Comments | Additional information for the delivery terms, for example, when "Other" Transport Term is selected. |

Here is an example of the TermsofDelivery element:

```
<TermsOfDelivery>
   <TermsOfDeliveryCode value="PriceCondition"/>
   <ShippingPaymentMethod value="AdvanceCollect"/>
   <TransportTerms value="Other">Contract Terms/TransportTerms>
   <Address>
        <Name xml:lang="en-US">SN Services</Name>
        <PostalAddress name="default">
            <Street>123 Anystreet</Street>
            <City>Sunnyvale</City>
            <State>AL</State>
            <PostalCode>35762</PostalCode>
            <Country isoCountryCode="US">United States</Country>
        </PostalAddress>
   </Address>
   <Comments xml:lang="en-US" type="Transport">As per the Transport
       contract</Comments>
    <Comments xml:lang="en-US" type="TermsOfDelivery">Delivery at the
       doorstep</Comments>
</Terms Of Delivery>
```

# 6.2.1.14 DeliveryPeriod

Specifies the earliest date and latest date when either the supplier can deliver the goods or when the receiver is able to handle incoming shipments.

#### **Period**

Contains the following attributes:

| Attribute | Description                                                                                                    |
|-----------|----------------------------------------------------------------------------------------------------|
| startDate | Specifies the earliest date that the supplier can deliver the goods, or when the receiver is able to accept incoming shipments.                  |
| endDate   | Specifies the latest date that the supplier can deliver the goods, or the date after which the receiver is not able to accept incoming shipments |

## 6.2.1.15 IdReference

For information about IdReference, see IdReference [page 112].

# 6.2.1.16 OrderRequestHeaderIndustry

Contains industry-specific information for an order. OrderRequestHeaderIndustry has the following elements:

| Element               | Description                                                                                                    |
|-----------------------|----------------------------------------------------------------------------------------------------|
| ReferenceDocumentInfo | Contains information about a referenced document. This is an optional element, and it can occur multiple times. It has two optional attributes:                                                                        |
|                       | lineNumber—Line number of an item in the referenced document                                                                                                    |
|                       | status—Status used to refer to the referenced document. Possible values are:                                                                                                    |
|                       | o created                                                                                                    |
|                       | o released                                                                                                    |
|                       | o open                                                                                                    |
|                       | o completed                                                                                                    |
|                       | o closed                                                                                                    |
|                       | o cancelled                                                                                                    |
|                       | ReferenceDocumentInfo has the following elements:                                                                                                    |
|                       | DocumentInfo DocumentReference                                                                                                    |
|                       | • DateInfo                                                                                                    |
|                       | • Contact                                                                                                    |
|                       | • Extrinsic                                                                                                    |
| Priority              | Indicates the priority of orders for the suppliers. This is an optional element. It has a Description element, which describes the priority. The level attribute specifies the priority level, an integer from 1 to 5. |

## **6.2.1.17 Extrinsic**

This element contains machine-readable information related to the order, but not defined by the cXML protocol. In contrast, the Comments element passes information for human use. Extrinsic elements contain data that is likely to appear in later documents; the Comments element does not. At this level, Extrinsic extends the description of all items contained in the purchase order. Some Extrinsic information might also describe the overall purchase order without affecting the meaning of any contained ItemOut.

Each named Extrinsic can appear only once within the lists associated with the OrderRequestHeader and individual ItemOut elements (within the contained ItemDetail elements). The same name must not appear in both the OrderRequestHeader list and any list associated with the ItemOut elements. If the same Extrinsic name and value is repeated in all ItemOut lists, it should be moved to the OrderRequestHeader.

The Extrinsic element can also appear in the IndexItem, PunchOutSetupRequest, ContractItem, and PostalAddress elements. These contexts are described later in this document. Extrinsic values are case-insensitive.

# 6.2.2 ItemOut

The following example shows a minimum valid ItemOut element.

## ItemOut has the following attributes:

| Attribute             | Description                                                                                                    |
|-----------------------|----------------------------------------------------------------------------------------------------|
| quantity (required)   | The number of items desired. Fractions are allowed for some units of measure. The value might have already been checked by the supplier during a PunchOut session. This value should never be negative.                                                                                                    |
| lineNumber            | Position of the item within an order. This ordinal value increases once per ItemOut in a "new" OrderRequest. Clients should always specify this attribute in an OrderRequest, although it might not be useful in other ItemOut contexts.                                                                                                    |
| requisitionID         | The buyer's requisition identifier for this line item. Must not be included if requisitionID is specified in the OrderRequestHeader.                                                                                                    |
| agreementItemNumber   | The buyer's master agreement identifier for the line item.                                                                                                    |
| requestedDeliveryDate | The date item was requested for delivery, which allows item-level delivery dates in the OrderRequest. It must be in ISO 8601 format.                                                                                                    |
| isAdHoc               | Indicates that the item is a non-catalog (ad-hoc) item. Non-catalog purchase orders contain items entered manually by requisitioners, not items selected from electronic catalogs. Often, these items do not have valid part numbers. Non-catalog orders usually require special validation and processing.  Users enter non-catalog items to purchase products and services on an ad-hoc basis or because they could not find them in electronic catalogs. |
| parentLineNumber      | The line number of the corresponding parent line item. This is a mandatory field and applicable only for a line item with itemType="item".                                                                                                    |
| itemType              | Specifies whether the line item is a grouped item having child items or an independent line item. Possible values are "composite" to identify an item group or "item" to identify an independent line item.  This attribute is applicable only for a line item with an item group.                                                                                                    |
| requiresServiceEntry  | Specifies whether or not the item requires a ServiceEntryRequest service sheet to describe how it was serviced.                                                                                                    |
| confirmationDueDate   | Specifies the date by which the supplier must respond to the buyer confirming receipt of the purchase order.                                                                                                    |
| compositeItemType     | Specifies whether a parent item uses group-level pricing. Possible values are "groupLevel" or "itemLevel".                                                                                                    |

| Attribute             | Description                                                                                                    |
|-----------------------|----------------------------------------------------------------------------------------------------|
| itemCategory          | Specifies how a component or material is procured. Possible values:                                                                                         |
|                       | subcontract—Procuring a material by providing component information<br>that makes the finished product.                                                     |
|                       | consignment—Managing a material through a special process where the payment to supplier is withheld until the material or service is consumed by the buyer. |
|                       | <ul> <li>thirdParty—Procuring a material a third-party vendor.</li> </ul>                                                                                   |
| requestedShipmentDate | The ship date requested by the buyer for the item.                                                                                                    |

The lineNumber attribute remains constant for any item through updates to the order. Deletion of items from an order never changes the lineNumber of remaining items. New items have higher numbers than those previously included in the order. A change to an existing item (an increased quantity, for example) does not affect the lineNumber of that item.

The following example shows a more complicated ItemOut.

```
<ItemOut quantity="2" lineNumber="1"</pre>
   requestedDeliveryDate="1999-03-12">
    <ItemID>
        <SupplierPartID>1233244/SupplierPartID>
        <SupplierPartAuxiliaryID>ABC</SupplierPartAuxiliaryID>
   </ItemID>
    <ItemDetail>
        <UnitPrice>
            <Money currency="USD">1.34</money>
        </UnitPrice>
        <Description xml:lang="en">hello/Description>
        <UnitOfMeasure>EA</UnitOfMeasure>
        <Classification domain="UNSPSC">12345</Classification>
        <ManufacturerPartID>234</ManufacturerPartID>
        <ManufacturerName xml:lang="en">foobar</ManufacturerName>
        <URL>www.bar.com</URL>
   </ItemDetail>
    <ShipTo>
        <Address>
            <Name xml:lang="en">Acme Corporation</Name>
            <PostalAddress name="Headquarters">
                <Street>123 Anystreet</Street>
                <City>Sunnyvale</City>
                <State>CA</State>
                <PostalCode>90489</PostalCode>
                <Country isoCountryCode="US">United States</Country>
            </PostalAddress>
        </Address>
   </ShipTo>
    <Shipping>
        <Money currency="USD">1.34</money>
        <Description xml:lang="en-US">FedEx 2-day
    </Shipping>
    <Tax>
        <Money currency="USD">1.34</Money>
        <Description xml:lang="en">foo</Description>
    </Tax>
    <Distribution>
        <Accounting name="DistributionCharge">
            <AccountingSegment id="23456">
                <Name xml:lang="en-US">G/L Account</Name>
                <Description xml:lang="en-US">Entertainment/Description>
            </AccountingSegment>
```

```
<AccountingSegment id="2323">
              <Name xml:lang="en-US">Cost Center</Name>
              <Description xml:lang="en-US">Western Region Sales
               </Description>
           </AccountingSegment>
       </Accounting>
       <Charge>
           <Money currency="USD">.34</Money>
       </Charge>
   </Distribution>
   <Distribution>
       <Accounting name="DistributionCharge">
           <AccountingSegment id="456">
               <Name xml:lang="en-US">G/L Account</Name>
              <Description xml:lang="en-US">Travel</Description>
           </AccountingSegment>
           <Description xml:lang="en-US">Europe Implementation
              </Description>
           </AccountingSegment>
       </Accounting>
       <Charge>
           <Money currency="USD">1</Money>
       </Charge>
   </Distribution>
   <Comments xml:lang="en-US">Comment
</ItemOut>
```

The ItemDetail element allows additional data to be sent to suppliers instead of just the unique identifier for the item represented by the ItemID.

If isAdHoc="yes" exists for some items and not for others, the requisition should be broken into two requisitions: one for catalog items and one for non-catalog items. Suppliers will then be able to automatically process as many requisition items as possible, instead of having to manually process both catalog and non-catalog items.

The ShipTo, Shipping, Tax, Contact, Comments, and Extrinsic elements (some nested within ItemDetail or SpendDetail) are identical to the ones that can be in the OrderRequestHeader. These elements specify peritem data such as shipping, shipping type, and associated cost. Use these elements either at the OrderRequestHeader level, or at the ItemOut level, but not at both levels. Tax is the only exception, for more information, see Tax [page 110].

The following example shows an item group with group-level pricing type:

```
<InvoiceDetailOrder>
   <InvoiceDetailOrderInfo>
        <OrderIDInfo orderID=""></OrderIDInfo>
   </InvoiceDetailOrderInfo>
   <InvoiceDetailItem quantity="1" invoiceLineNumber="1"</pre>
        itemType="composite" compositeItemType="groupLevel">
        <UnitOfMeasure></UnitOfMeasure>
        <UnitPrice>
           <Money currency="USD">21.00</Money>
       </UnitPrice>
       <InvoiceDetailItemReference lineNumber="1">
            <ItemID>
                <SupplierPartID>1</SupplierPartID>
            </TtemTD>
            <Description xml:lang="en">Parent Item</Description>
       </InvoiceDetailItemReference>
        <TotalAllowances>
           <Money currency="USD">25.00
       </TotalAllowances>
       <TotalAmountWithoutTax>
```

```
<Money currency="USD">290.00
        </TotalAmountWithoutTax>
        <NetAmount>
            <Money currency="USD">290.00</Money>
        </NetAmount>
    </InvoiceDetailItem>
    <InvoiceDetailItem invoiceLineNumber="2" quantity="15"</pre>
        parentInvoiceLineNumber="1" itemType="item">
        <UnitOfMeasure>33</UnitOfMeasure>
        <UnitPrice>
            <Money currency="USD">21.00</Money>
        </UnitPrice>
        <InvoiceDetailItemReference lineNumber="1">
                <SupplierPartID>1</SupplierPartID>
            </ItemID>
            <Description xml:lang="en">Child Item</Description>
        </InvoiceDetailItemReference>
        <SubtotalAmount>
            <Money currency="USD">315.00</Money>
        </SubtotalAmount>
        <GrossAmount>
            <Money currency="USD">290.00
        </GrossAmount>
        <InvoiceItemModifications>
            <Modification>
                <AdditionalDeduction>
                    <DeductionAmount>
                        <Money currency="USD">47.25
                    </DeductionAmount>
                    <DeductionPercent percent="15"></DeductionPercent>
                </AdditionalDeduction>
                <ModificationDetail name="Contract Allowance">
                    <Description xml:lang="en"/>
                </ModificationDetail>
            </Modification>
        </InvoiceItemModifications>
        <TotalAllowances>
            <Money currency="USD">25.00</money>
        </TotalAllowances>
        <TotalAmountWithoutTax>
           <Money currency="USD">290.00
        </TotalAmountWithoutTax>
        <NetAmount>
           <Money currency="USD">290.00
        </NetAmount>
    </InvoiceDetailItem>
</InvoiceDetailOrder>
```

The following example shows an item group with item-level pricing type:

```
<InvoiceDetailOrder>
    <InvoiceDetailOrderInfo>
        <OrderIDInfo orderID=""></OrderIDInfo>
   </InvoiceDetailOrderInfo>
   <InvoiceDetailItem quantity="1" invoiceLineNumber="1"</pre>
        itemType="composite" compositeItemType="itemLevel">
        <UnitOfMeasure></UnitOfMeasure>
        <UnitPrice>
            <Money currency="USD">0.00
        </UnitPrice>
        <InvoiceDetailItemReference lineNumber="1">
            <ItemID>
               <SupplierPartID>1</SupplierPartID>
            </ItemID>
            <Description xml:lang="en">Parent Item</Description>
        </InvoiceDetailItemReference>
```

```
</InvoiceDetailItem>
   <InvoiceDetailItem invoiceLineNumber="2" quantity="15"</pre>
       parentInvoiceLineNumber="1" itemType="item">
        <UnitOfMeasure>33</UnitOfMeasure>
       <UnitPrice>
           <Money currency="USD">21.00</money>
       </UnitPrice>
       <InvoiceDetailItemReference lineNumber="1">
           <ItemID>
               <SupplierPartID>1</SupplierPartID>
           </ItemID>
           <Description xml:lang="en">Child Item</Description>
       </InvoiceDetailItemReference>
       <SubtotalAmount>
           <Money currency="USD">315.00
       </SubtotalAmount>
       <GrossAmount>
           <Money currency="USD">290.00
       </GrossAmount>
       <InvoiceItemModifications>
           <Modification>
               <AdditionalDeduction>
                   <DeductionAmount>
                       <Money currency="USD">47.25
                   </DeductionAmount>
                   <DeductionPercent percent="15"/>
               </AdditionalDeduction>
               <ModificationDetail name="Contract Allowance">
                   <Description xml:lang="en"></Description>
               </ModificationDetail>
           </Modification>
       </InvoiceItemModifications>
       <TotalAllowances>
           <Money currency="USD">25.00</Money>
       </TotalAllowances>
       <TotalAmountWithoutTax>
           <Money currency="USD">290.00</Money>
       </TotalAmountWithoutTax>
       <NetAmount>
           <Money currency="USD">290.00
       </NetAmount>
   </InvoiceDetailItem>
</InvoiceDetailOrder>
```

## 6.2.2.1 ItemID

The ItemID element provides unique identification of an item. ItemID is defined at ItemID [page 92].

# 6.2.2.2 Path

The basic Path element, which provides node and path information for a document. Path is defined at Path Element [page 161].

# 6.2.2.3 ItemDetail

The basic ItemDetail element, which contains descriptive information about a line item that procurement applications present to users. ItemDetail is defined at ItemDetail [page 92].

#### **Modifications**

The ItemDetail element also stores the Modifications element. The Modification element contains details of the allowances and charges applicable for line items at the line-item level. For more information, see Total [page 105].

# **ItemDetailIndustry**

This element contains the detailed industry-specific information. This is an optional element. It contains the following elements:

| Element                  | Description                                                |                                                                                                    |
|--------------------------|------------------------------------------------------------|----------------------------------------------------------------------------------------------------|
| ItemDetailRetail         | Contains the detailed itemtional element.                  | specific information for the retail industry. This is an op-                                                    |
| EANID                    | ,                                                          | a manufacturer's product according to the International ion or UPC(Universal Product Code) for an article. This |
| EuropeanWasteCatalogueID | Specifies a unique ID for art quires special handling. Thi | ricles listed in the EU Waste Catalogue (EWC) if it resist an optional element.                                 |
| Characteristic           | ent industries. This is an op                              |                                                                                                    |
|                          | Characteristic has the following attributes:               |                                                                                                    |
|                          | Attribute                                                  | Description                                                                                                    |
|                          | domain<br>(required)                                       | Type of characteristic.  Examples: size, sizeCode, color, colorCode, quality,                                   |
|                          |                                                            | qualityCode, grade, gradeCode                                                                                   |
|                          | value<br>(required)                                        | Value for the domain.                                                                                           |
|                          | code                                                       | Code associated with a characteristic, such as a currency code or unit of measure.                              |

## **ItemDetailIndustry Example**

# 6.2.2.4 BlanketItemDetail

Provides supplier and commodity level details specific to blanket orders (orderType="blanket").

BlanketItemDetail must contain Description. Optional elements include LimitType, MaxAmount,
MinAmount, MaxQuantity, MinQuantity, UnitPrice, UnitOfMeasure, PriceBasisQuantity, and any
number of Classification and Extrinsic elements.

# 6.2.2.5 SupplierID

The ID of the supplier. This is a (domain, value) pair so that suppliers have the flexibility to define their ID's according to an arbitrary convention, such as D-U-N-S or TaxID.

# 6.2.2.6 SupplierList

Defines a list of suppliers that might be associated with a quote item in  ${\tt ItemOut}.$ 

SupplierList has no attributes.

## **Supplier**

The common Supplier element is optional in ItemOut.

# 6.2.2.7 ShipTo, Shipping, and Tax

The common elements, described elsewhere in this document.

# 6.2.2.8 SpendDetail

This optional element provides detailed information regarding travel, fee, and labor line items. The following example shows the element declaration of SpendDetail from cXML.dtd:

```
<!ELEMENT SpendDetail (TravelDetail | FeeDetail | LaborDetail | Extrinsic)>
```

SpendDetail can be present in ItemIn and ItemOut elements for the following types of messages:

- PunchOutSetupRequest
- PunchOutOrderMessage
- OrderRequest
- ConfirmationRequest

SpendDetail has no attributes.

The basic ItemIn element adds an item from a shopping basket to a requisition in the procurement application during a PunchOut session. ItemIn is defined at ItemIn [page 91].

# 6.2.2.8.1 FeeDetail

Conveys information about one-time or recurring fees that are not explicitly defined elsewhere in cXML. For example, a one-time fee for furniture rental would not fall into any category defined in TravelDetail or LaborDetail, but could be described in FeeDetail.

FeeDetail has the following attribute:

| Attribute   | Description                          |
|-------------|--------------------------------------|
| isRecurring | Indicates that the fee is recurring. |

### **UnitRate**

The amount to be paid per unit of time or other measure. In the case of multiple UnitRates. as in a rate schedule, use TermReference elements to distinguish them.

#### **Period**

Defines the period covered by the FeeDetail.

# 6.2.2.8.2 LaborDetail

LaborDetail contains information about an item related to temporary labor. The following example shows the element declaration of LaborDetail from cXML.dtd:

```
<!ELEMENT LaborDetail (
    UnitRate+,
    Period,
    Contractor?,
    JobDescription?,
    Supervisor?,
    WorkLocation?,
    Extrinsic*)>
```

LaborDetail has the following attribute:

| Attribute             | Description                                               |
|-----------------------|-----------------------------------------------------------|
| supplierReferenceCode | The supplier's quote or proposal ID, for cross reference. |

### **UnitRate**

UnitRate represents the amount to be paid per unit of time (or of some other measure). In the case of multiple UnitRates, use TermReference elements to distinguish them.

#### **TermReference**

TermReference is a generic base element that identifies the definition of the UnitRate in question. TermReference has these attributes:

| Attribute           | Description                                            |
|---------------------|--------------------------------------------------------|
| termName (required) | The name of the ID attribute containing the term.      |
| term (required)     | The value of that attribute, that is, the term itself. |

Here is a sample  ${\tt UnitRate}$  with a  ${\tt TermReference}$ :

<TermReference termName="payCode" term="Overtime"/>
</UnitRate>

This TermReference identifies this UnitRate as being the rate for the Overtime payCode.

#### **Period**

Period specifies the period of time over which the service occurs.

#### Contractor

Contractor identifies the contractor being engaged for temporary labor. The contractor is uniquely identified by a ContractorIdentifier element, which is exchanged between the buyer and supplier prior to sending orders or timecards. For more information about TimeCard transactions, see TimeCard Transaction [page 205]

Contractor has the following elements:

ContractorIdentifier
 Uniquely identifies the contractor for both the buyer and supplier. ContractorIdentifier has the following attribute:

| Attribute         | Description                                                                                                    |
|-------------------|----------------------------------------------------------------------------------------------------|
| domain (required) | The domain in which the contractors identity is represented. This attribute allows the buyer and supplier systems to determine who assigned the identification. |
|                   | buyerReferenceID implies that the identification was generated in the buyer system.                                                                             |
|                   | supplierReferenceID implies that the identification was generated in the supplier system.                                                                       |

Contact
 Contact contains contact element for the contractor.

# **JobDescription**

 ${\tt JobDescription}\ is\ a\ text\ description\ of\ the\ job\ or\ work\ to\ be\ performed.$ 

## **Supervisor**

Supervisor specifies contact information for the person who will supervise the contractor.

#### WorkLocation

WorkLocation is the address of the place where the work is to be performed.

#### **Extrinsic**

This optional element in LaborDetail contains any additional data that the buying organization wants to pass to the supplier. The cXML specification does not define the content of Extrinsic elements—it is something that each buying organization and supplier must agree on and implement.

The following example passes the region in which the work is to be performed.

```
<Extrinsic name="region"">sfbay</Extrinsic>
```

# 6.2.2.8.3 Extrinsic

Extrinsic is supported in SpendDetail, enabling buyer-supplier pairs to convey detailed information on spend that does not fit within TravelDetail, FeeDetail, or LaborDetail.

Extrinsic elements are intended to provide additional machine-readable information. They extend the cXML protocol to support features not required by all implementations. The cXML specification does not define the content of Extrinsic elements. Each buyer-supplier pair must agree on and implement their definitions of Extrisic elements.

Describes detailed information for any undefined spend category. The name attribute of the Extrinsic element should specify the type of spend category, such as print, market research, or project labor.

It is recommend that all Extrinsic elements in a single SpendDetail element be included under a single Extrinsic with the name attribute used to specify the name of the category. This example shows two Extrinsic elements nested under one heading, within a SpendDetail element:

The Extrinsic element can also appear in the OrderRequestHeader, ItemDetail, and ContractItem elements. These contexts are described further elsewhere in this document.

## 6.2.2.9 Distribution

Distribution divides the cost of an item among multiple parties. Suppliers return the Distribution element on invoices to facilitate the buyer's reconciliation process.

## **Accounting**

The Accounting element groups Accounting Segments to identify who is charged.

Accounting has the following attribute:

| Attribute          | Description                                                                                |
|--------------------|--------------------------------------------------------------------------------------------|
| name<br>(required) | The name for this accounting combination. The account from which this charge will be paid. |

## **AccountingSegment**

The AccountingSegment element can contain any relevant accounting code used by a buying organization. Examples of possible values are asset number, billing code, cost center, G/L account, and department. For example:

AccountingSegment has the following attribute:

| Attribute        | Description                                                                                                    |
|------------------|----------------------------------------------------------------------------------------------------|
| id<br>(required) | The unique identifier within this AccountingSegment type. This value might be the actual account code if the type were "Cost Center". |

#### Name

An identifying name for this AccountingSegment with respect to the others in the Accounting element.

# **Description**

A description of the accounting entity.

## Charge

Specifies the amount to be charged to the entity represented by the Accounting element.

## Money

Contains the amount of the Charge at the line item level.

| Attribute              | Description                                                                                                    |
|------------------------|----------------------------------------------------------------------------------------------------|
| currency<br>(required) | The unique ISO standard three-letter currency code. For example, "USD" = United States Dollar.                          |
| alternateAmount        | The amount of money in the alternateCurrency. Optional and used to support dual-currency requirements such as the Euro. |
| alternateCurrency      | Specifies the currency for the alternateAmount. Must conform to ISO 4217 currency codes.                                |

## 6.2.2.10 Contact

The supplier uses Contact element information to follow up on an order. See Contact [page 111].

# 6.2.2.11 TermsofDelivery

Specifies the terms of delivery for the ship notice. See TermsofDelivery [page 116].

# 6.2.2.12 TravelDetail

TravelDetail is a child of SpendDetail and describes information about travel line items.

The following example shows the element declaration of TravelDetail from cXML.dtd:

```
<!ELEMENT TravelDetail (
    (AirDetail | CarRentalDetail | HotelDetail | RailDetail),
    PolicyViolation*,
    Comments?,
    TermsAndConditions?)>
```

The following example shows the location of SpendDetail and TravelDetail within an OrderRequest document:

```
</TravelDetail>
          </SpendDetail>
          </ItemOut>
</OrderRequest>
```

TravelDetail has the following attributes:

| Attribute                     | Description                                                                                                    |
|-------------------------------|----------------------------------------------------------------------------------------------------|
| confirmationNumber (required) | A unique confirmation number that is understood by both the traveler and the vendor who is providing the service for this travel line item. For example, hotel reservation number or e-ticket number from the airline. |
| pnrLocator                    | Passenger Name Record (PNR) locator used by the travel booking provider.                                                                                                    |
| quoteExpirationTime           | Date and time that this quote will expire. This value is normally supplied in the PunchoutOrderMessage. If no value is supplied, it is assumed that this quote will not expire.                                        |

# 6.2.2.13 TravelDetail Common Elements

Several common elements are used throughout TravelDetail.

#### Date and Time in cXML

Dates and times in cXML must be formatted in the restricted subset of ISO 8601. This is described in the Word Wide Web Consortium (W3C) Note entitled "Date and Time Formats" available at www.w3.org/TR/NOTE-datetime-970915.html. See Date, Time, and Other Data Types [page 32] for more information.

### Vendor

The common Vendor element. When used in TravelDetail, Vendor provides information about a vendor of a service. Vendor can be used in AirLeg, CarRentalDetail, HotelDetail, and RailLeg.

Vendor has one attribute:

| Attribute  | Description                 |
|------------|-----------------------------|
| preferred  | Is this a preferred vendor? |
| (required) | yes   no                    |

Vendor has the following element:

• Address

The basic Address element provides the physical address of the vendor. Typically, this is the address the vendor's a business location or headquarters. Address is described further in cXML Conventions [page 25].

The Address element contains an addressIDDomain attribute which specifies a code that represents the agency or organization responsible for the addressID numbering. For example, DUNS or ILN. This code is required if there is a value in the addressID field.

Address has the following element:

• SupplierID Supplier ID for this vendor. This is a (domain, value) pair so that travel booking providers can define their SupplierID elements according to the convention they prefer, such as D-U-N-S or TaxID.

SupplierID has one required attribute:

| Attribute         | Description                |
|-------------------|----------------------------|
| domain (required) | Domain of the supplier ID. |

Each travel booking provider can specify multiple Supplier ID values. This capability enables a provider to use a single implementation to coordinate with various enterprise implementations that use different SupplierID domains.

#### **TermsAndConditions**

Text descriptions of terms and conditions associated with a travel line item. For example, a car rental TermsAndConditions normally includes boundary limit, additional mileage charges, gasoline charges, and other restriction information. Multiple TermsAndConditions can be included in a single travel line item.

TermsAndConditions has the following element:

• Description

Text description of terms and conditions. If TermsAndConditions is present, Description is required.

## **PolicyViolation**

Line-item level policy violation that results from the user selecting this particular travel item. Policy violations are not associated at the header level to ensure clear identification of a violation with the appropriate line item.

PolicyViolation has one attribute:

| Attribute  | Description                                           |
|------------|-------------------------------------------------------|
| level      | The level of the PolicyViolation: warning   violation |
| (required) | warning - a non-serious violation                     |
|            | violation - a serious violation of company policy     |

PolicyViolation has the following elements:

• Description

Description is a common free-text element, which provides a textual description of an element, such as PolicyViolation.

- PolicyViolationJustification

  Justification for this PolicyViolation. Typically, the user selects a PolicyViolationJustification from a standard list of justifications at the travel booking provider's web site.
- Comments

  Additional comments to further clarify the PolicyViolationJustification, given by the user.

## **Penalty**

Penalty (if any) for this travel segment.

Penalty has the following elements:

- Money
  - The penalty amount.
- Description

Textual description of the cause of the penalty. For example, a change fee associated with an air ticket.

### **AvailablePrice**

 $The \ common \ {\tt AvailablePrice} \ element \ describes \ other \ available \ prices \ that \ the \ user \ did \ not \ select.$ 

AvailablePrice has one attribute:

| Attribute       | Description                                                 |
|-----------------|-------------------------------------------------------------|
| type (required) | Description of the level of compliance with company policy. |

Possible values for the type attribute of AvailablePrice:

| Value            | Description                                                    |
|------------------|----------------------------------------------------------------|
| lowest           | Lowest price available regardless of the travel policies       |
| lowestCompliant  | Lowest price available that is compliant with travel policies  |
| highestCompliant | Highest price available that is compliant with travel policies |
| highest          | Highest price available regardless of the travel policies      |
| other            | Other, specify in the Description                              |

 ${\tt AvailablePrice}\ has\ the\ following\ elements:$ 

Money

The amount of an available price.

• Description

A text description of an available price, including information on how the price was found or particular requirements for the price.

#### Rate

Defines the rate for a travel item. The following example shows a Rate element for a CarRentalFee:

#### Rate has one attribute:

| Attribute  | Description                                                                                 |
|------------|---------------------------------------------------------------------------------------------|
| quantity   | The quantity for the rate. For example, a four-night stay at a hotel would be expressed as: |
| (required) | quantity = 4                                                                                |
|            | UnitofMeasure in UnitRate = DAY                                                             |

## Rate has the following elements:

• Total

The total amount for the rate. The total amount must equal to quantity X UnitRate. All Rate amounts for a line item must add up to the Total for that line item.

• UnitRate

UnitRate defines the rate for a single unit according to the unit of measure. For example, a single nightly rate for a hotel room can be expressed with Money equal to the nightly rate amount and the UnitOfMeausre equal to DAY.

The amount to be paid per unit (of time or other measure). In the case of multiple UnitRates (a rate schedule), use TermReference elements to distinguish them.

• Description

Textual description for the rate. For a hotel stay, the Description could contain "hotel nightly rate."

# **BookingClassCode**

BookingClassCode is a common element. When used in a travel line item, it indicates the class of the line item. For example, BookingClassCode is commonly used to convey frequent flyer information for air travel reservations.

Each buyer-travel booking provider pair can use any industry standard they choose. The following example shows a minimal BookingClassCode element:

```
<BookingClassCode code="W">
```

```
<Description xml:lang="en">Coach class/Description>
</BookingClassCode>
```

For information on car rental codes, see "CarRentalDetail" [page 141].

BookingClassCode has the following attributes:

| Attribute          | Description                                                                        |
|--------------------|------------------------------------------------------------------------------------|
| domain (required)  | The domain for this code, for example, IATA.                                       |
| code<br>(required) | An industry standard code, or per agreement of buyer-travel booking provider pair. |

BookingClassCode has the following element:

Description
 Contains a text description of the code.

## **Airport**

The common Airport element, which contains the three-letter IATA airport code, is used in AirLegOrigin, AirLegDestination, CarRentalPickup, CarRentalDropoff, HotelDetail, RailLegOrigin and RailLegDestination.

Airport has one attribute:

| Attribute                 | Description                                                                                                    |
|---------------------------|----------------------------------------------------------------------------------------------------|
| airportCode<br>(required) | The three-letter IATA airport code.  For information on the International Air Transport Association (IATA) standard, see:  www.iata.org/nr/rdonlyres/3346f400-3450-48a6-a543-86a3921c23f7/0/xml_fuel_transaction_v202.pdf. |

Airport has the following optional element:

Address
 Provides the physical address of the airport.

#### Meal

The Meal element of an AirLeg can contain two optional, common elements: BookingClassCode and Description. The following example represents a heated vegetarian dinner for an AirLeg.

Meal has the following elements:

- Description

  A text description of the meal, including any special needs such as vegetarian, gluten-free, or dairy-free.
- BookingClassCode
   The common BookingClassCode element is defined at BookingClassCode [page 135]. Defines the code for the meal. For example, airlines typically use the following meal codes:

| Code | Description                    |
|------|--------------------------------|
| В    | Breakfast                      |
| С    | Complimentary liquor           |
| D    | Dinner                         |
| F    | Food for purchase              |
| G    | Food and beverage for purchase |
| Н    | Hot meal                       |
| K    | Continental breakfast          |
| L    | Lunch                          |
| М    | Meal                           |
| N    | No meal service                |
| 0    | Cold meal                      |
| P    | Liquor for purchase            |
| R    | Refreshments                   |
| S    | Snack or brunch                |
| V    | Refreshments for purchase      |

# 6.2.2.13.1 AirDetail

The AirDetail element is a child of TravelDetail and provides information about an air trip. The following example shows the element declaration of AirDetail from cXML.dtd:

```
<!ELEMENT AirDetail (
    TripType,
    AirLeg+,
    AvailablePrice*,
    Penalty?)>
```

AirDetail has no attributes.

## **TripType**

TripType is a container for the type attribute, which is required in both AirDetail and RailDetail to indicate a round trip, one way, or multi-leg trip.

For example, a TripType for a round trip would appear as:

```
<TripType type="round"></TripType>
```

The TripType element has the following attribute:

| Attribute | Description                                                                 |
|-----------|-----------------------------------------------------------------------------|
|           | round: round trip oneWay: one-way trip multiLeg: multi-leg or open-jaw trip |

## **AirLeg**

Each AirDetail must include at least one AirLeg element.

The following example shows the element declaration of AirLeg from cXML.dtd:

```
<!ELEMENT AirLeg (
    Vendor,
    AirLegOrigin,
    AirLegDestination,
    BookingClassCode?,
    Rate?,
    Meal*)>
```

The AirLeg element provides detailed information about a trip that includes one or more airplane flights. The following example shows an AirLeg element for a one-way flight:

```
<AirLeg travelSegment="1"
    departureTime="2004-12-01T16:10:00-08:00"
    arrivalTime="2004-12-01T17:10:00-08:00"
   flightNumber="SW 990"
    seatNumber="20F"
    seatType="aisle"
    stops="0"
    equipment="Boeing 737">
    <Vendor preferred="no">
        <Address>
        </Address>
    </Vendor>
    <AirLegOrigin>
        <Airport airportCode="SFO">
            <Address>
            </Address>
        </Airport>
    </AirLegOrigin>
    <AirLegDestination>
        <Airport airportCode="BUR">
            <Address>
```

#### AirLeg has the following attributes:

| Attribute                | Description                                                                                                    |
|--------------------------|----------------------------------------------------------------------------------------------------|
| travelSegment (required) | Text description to identify this travel segment. This information is specific to the travel booking provider.                                                  |
| departureTime (required) | Local departure date and time for this air leg.                                                                                                    |
| arrivalTime (required)   | Local arrival date and time for this air leg.                                                                                                    |
| flightNumber (required)  | Flight number for this air leg.                                                                                                    |
| seatNumber               | Seat number for this air leg.                                                                                                    |
| seatType                 | Seat type: window, aisle, or middle                                                                                                    |
| upgrade                  | Is this ticket an upgrade: no (default), or yes                                                                                                    |
| stops                    | The number of stop for this air leg. Use a numeral for the number of stops, or '0' (zero) for a direct flight. If no numeral is entered, '0' (zero) is implied. |
| equipment                | The plane equipment information for this air leg. For example, the model of airplane used.                                                                      |

#### AirLeg has the following elements:

• Vendor

The common Vendor element, which provides information about the vendor of a service, is defined at Vendor [page 132].

• AirLegOrigin/AirLegDestination

These elements contain the addresses of the AirLegOrigin and AirLegDestination entities on the AirLeg.

AirLegOrigin and AirLegDestination have the following child element:

O Airport

The common Airport element, which contains the three-letter IATA airport code in the airportCode attribute, and an optional Address element, is defined at Airport [page 136].

For information on the International Air Transport Association (IATA) standard, see: www.iata.org/codes. The following example shows a detailed AirLeg for a flight from San Francisco to Miami.

<AirLegOrigin>

```
<Airport airportCode="SFO">
        <Address>
            <Name xml:lang="en">San Francisco Internal Airport</Name>
            <PostalAddress>
               <Street>San Francisco International Airport
                <City>San Francisco</City>
                <State>CA</State>
               <PostalCode>94128</PostalCode>
               <Country isoCountryCode="US">UnitedStates</Country>
           </PostalAddress>
        </Address>
    </Airport>
</AirLegOrigin>
<AirLegDestination>
    <Airport airportCode="MIA">
        <Address>
            <Name xml:lang="en">Miami International Airport
            <PostalAddress>
                <Street>4200 NW 21 Street>
                <City>Miami</City>
                <State>FL</State>
               <PostalCode>33122</PostalCode>
               <Country isoCountryCode="US">UnitedStates</Country>
           </PostalAddress>
       </Address>
    </Airport>
</AirLegDestination>
```

#### O BookingClassCode

The common BookingClassCode element is defined at BookingClassCode [page 135]. The BookingClassCode element of an AirLeg defines the class of travel for the AirLeg according to the de-facto airline standard. The following table shows sample IATA codes:

| IATA Codes                                                | Description    |
|-----------------------------------------------------------|----------------|
| F, FN, P, R, A                                            | first class    |
| C, CN, D, J, I, Z                                         | business class |
| Y, YN, B, BN, M, H, V, VN, O, Q, QN, S, K, KN, L, U, T, W | coach class    |

The sample codes are not guaranteed to be accurate or current. For information on the International Air Transport Association (IATA) standard, see: www.iata.org/codes.

BookingClassCode has the following elements:

- o Rate
  - The common Rate element is defined at Rate [page 135]. The total of all specified AirLeg rates must equal the line item total.
- o Meal

The common Meal element, which describes one meal in a travel line item, is defined at Meal [page 136].

#### **AvailablePrice**

The optional, common AvailablePrice element, which defines available prices that the user did not select, is defined at AvailablePrice [page 134]. The AvailablePrice element of AirDetail defines available price information for a single-leg, multi-leg, or round trip.

### **Penalty**

The common Penalty element, which describes extra charges assessed by vendors for user changes to travel line items, is defined at Penalty [page 134]. The Penalty element of an AirLeg describes extra charges for changes to, or cancellation of, an air travel reservation.

# 6.2.2.13.2 CarRentalDetail

CarRentalDetail is a child of TravelDetail and provides information about a single car rental event.

The following example shows the element declaration of CarRental Detail from cXML.dtd:

CarRentalDetail has the following attributes:

| Attribute                | Description                                                                                                    |
|--------------------------|----------------------------------------------------------------------------------------------------|
| travelSegment (required) | Text description used to identify this travel segment. The description is specific to the travel booking provider. |
| pickupTime (required)    | Intended local pickup date and time.                                                                               |
| dropoffTime (required)   | Intended local drop-off date and time.                                                                             |

#### Vendor

The common Vendor element, which provides information about the vendor of a service, is defined at Vendor [page 132].

# CarRentalPickup / CarRentalDropoff

These elements contain the addresses of the CarRentalPickup and CarRentalDropoff entities on the CarRentalDetail. Both CarRentalPickup and CarRentalDropoff require the common Airport element, which specifies the airport location.

## **BookingClassCode**

A four-letter code, which indicates the rental car class. Each buyer-travel booking provider pair can use the standard they choose. For example, a common U.S. standard for car rental:

| 1st Letter | M (Mini) E (Economy) C (Compact) S (Standard) I (Intermediate) F (Full size) P (Premium) L (Luxury) V (MiniVan) X (Special) |
|------------|----------------------------------------------------------------------------------------------------|
| 2nd Letter | B (2 door) C (2/4 door) D (4 door) T (Convertible) F (Four wheel drive) V (Van) W (Wagon) S (Sport) X (Special)             |
| 3rd Letter | A (Automatic) M (Manual)                                                                                                    |
| 4th Letter | R (A/C)<br>N (No A/C)                                                                                                    |

### CarRentalFee

CarRentalFee defines the actual charges and fees that apply to this car rental. To capture the breakdown of various fees, use multiple CarRentalFee elements within one CarRentalDetail element. The total of these fees must add up to the total at the line item level.

### i Note

 $\label{thm:local_conditions} Use ~ \texttt{TermsAndConditions} ~ text ~ to ~ specify conditional ~ charges for items ~ such ~ as ~ extra ~ mileage ~ that ~ are ~ over ~ the ~ mileage ~ limit.$ 

CarRentalFee has one attribute:

| Attribute | Description                                        |
|-----------|----------------------------------------------------|
| type      | The type of fee, expressed in the form "baseRate". |

Possible values for the type of a CarRentalFee are:

| Value                    | Description                |
|--------------------------|----------------------------|
| additionalDriver         | Additional driver fee      |
| airportAccessFee         | Airport access fee         |
| baseRate                 | Base rental rate           |
| childSeat                | Child seat charge          |
| collisionDamageInsurance | Collision damage insurance |
| dropOffCharge            | Drop off charge            |
| liabilityInsurance       | Liability insurance        |
| luggageRack              | Luggage rack charge        |
| mobilePhone              | Mobile phone base charge   |
| navigationSystem         | Navigation system          |
| other                    | Other charges              |
| prepaidGasoline          | Prepaid gasoline charge    |
| touristTax               | Tourist tax                |
| vehicleLicensingFee      | Vehicle licensing fee      |

 ${\tt CarRentalFee}\ \ has\ the\ following\ elements:$ 

• Total

Total amount for this CarRentalFee. All Rate amounts for a line item must add up to the Total for that line item.

• Rate

Fee information for individual charges for this  ${\tt CarRentalFee}$ .

# LimitedMileage

 ${\tt LimitedMileage}\ specifies\ the\ quantity\ and\ unit\ of\ measure\ of\ the\ mileage\ limit.$ 

LimitedMileage has one attribute:

| Attribute           | Description                                      |
|---------------------|--------------------------------------------------|
| quantity (required) | The mileage limit amount, expressed as a numeral |

 ${\tt LimitedMileage} \ \ has \ one \ element:$ 

• UnitOfMeasure
Unit of measure, expressed in miles or kilometers. See UnitOfMeasure [page 48].

#### **AvailablePrice**

The optional, common AvailablePrice element, which defines available prices that the user did not select, is defined at AvailablePrice [page 134].

# 6.2.2.13.3 HotelDetail

HotelDetail is a child of TravelDetail. The following example shows the element declaration of HotelDetail from cXML.dtd:

```
<!ELEMENT HotelDetail (
    Vendor,
    Address,
    RoomType,
    BookingClassCode?,
    Meal*,
    Rate*,
    AvailablePrice*)>
```

HotelDetail has the following attributes:

| Attribute                | Description                                                                                                    |
|--------------------------|----------------------------------------------------------------------------------------------------|
| travelSegment (required) | Text information to identify this travel segment. This information is specific to the travel booking provider.     |
| arrivalTime (required)   | Local date and time of arrival at the hotel. This is used as an advisory to the hotel vendor for the arrival time. |
| departureTime (required) | Local date and time of departure from the hotel. This is an advisory to the hotel vendor for the departure time.   |
| checkinTime (required)   | Local official hotel checkin time.                                                                                 |
| checkoutTime (required)  | Local official hotel checkout time.                                                                                |
| earlyCheckinAllowed      | Does the hotel allow early checkin? no, or yes (default).                                                          |
| lateCheckoutAllowed      | Does the hotel allow late checkout? no, or yes (default)                                                           |

## Vendor

The common <code>Vendor</code> element, which provides information about the vendor of a service, is defined at <code>Vendor</code> [page 132]. For <code>HotelDetail</code>, the <code>Vendor</code> element defines the hotel provider.

#### **Address**

Physical address of the hotel. This might be different from the address specified in the Vendor field. The Address in Vendor might be the address of the hotel's corporate headquarters, for example, while the Address in HotelDetail would be the address of the individual hotel.

#### RoomType

Information about the type of hotel room reserved.

RoomType has the following attributes:

| Attribute             | Description                                                                 |
|-----------------------|-----------------------------------------------------------------------------|
| smoking<br>(required) | Smoking or non-smoking room:  yes   no                                      |
| numberOfBed           | The number of beds in the room.                                             |
| bedType               | The type of bed in the room:  king   queen   full   double   single   other |

RoomType has the following elements:

• Description

Text description of the hotel room.

• Amenities

Text description of amenities. For example, DSL connection, two telephone lines, and other information about a hotel room.

Amenities has no attributes. It has one element:

O Description

Text description of the amenities. For example, DSL connection, two telephone lines, and other information about the hotel room.

#### **BookingClassCode**

The common BookingClassCode element is defined at BookingClassCode [page 135]. Each buyer-travel booking provider pair can use any standard they choose.

#### Meal

The common Meal element is defined at Meal [page 136]. The Meal element of HotelDetail defines any complimentary meals that are included with the room, such as complimentary continental breakfast.

#### Rate

The common Rate element is defined at Rate [page 135]. The Rate element of HotelDetail defines one or more rates for the hotel stay. For example, the nightly rate or valet parking rate.

#### **AvailablePrice**

The common AvailablePrice element is defined at AvailablePrice [page 134]. The AvailablePrice element of HotelDetail defines other available prices that the user did not pick. Available prices can be from the same vendor or another vendor.

#### 6.2.2.13.4 RailDetail

The following example shows the element declaration of RailDetail from cXML.dtd:

```
<!ELEMENT RailDetail (
    TripType,
    RailLeg+,
    AvailablePrice*,
    Penalty?)>
```

RailDetail has no attributes.

### **TripType**

TripType is a container for the type attribute, which is required in both AirDetail and RailDetail. The TripType element defines a round trip, one way, or multi-leg trip.

For example, a TripType for a round trip would appear as:

```
<TripType type="round"></TripType>
```

Possible values for the type attribute of TripType:

| Value    | Description                |
|----------|----------------------------|
| round    | round trip                 |
| oneWay   | one-way trip               |
| multiLeg | multi-leg or open-jaw trip |

#### RailLeg

One or more Railleg elements that make up this RailDetail. Each RailDetail must include at least one RailLeg.

The following example shows the element declaration of RailLeg from the DTD:

```
<!ELEMENT RailLeg (
   Vendor,
   RailLegOrigin,
    RailLegDestination,
   BookingClassCode?,
   Rate?,
   Meal*)>
```

RailLeg has the following attributes:

| Attribute                | Description                                                                                                    |
|--------------------------|----------------------------------------------------------------------------------------------------|
| travelSegment (required) | Text information to identify this travel segment. This information is specific to the travel booking provider. |
| departureTime (required) | Local date and time of departure from the originating location.                                                |
| arrivalTime (required)   | Local date and time of arrival at the destination location.                                                    |
| trainNumber (required)   | Train number.                                                                                                  |
| seatNumber               | Seat number.                                                                                                   |
| carType                  | The type of the rail car.                                                                                      |

#### Vendor

The common Vendor element, which provides information about the vendor of a service, is defined at Vendor [page 132]. For Railleg, the Vendor element defines the rail travel provider, such as Amtrak.

#### RailLegOrigin / RailLegDestination

RailLegOrigin and RailLegDestination have two possible elements, of which exactly one must be included:

• Airport

The common Airport element, which contains the three-letter IATA airport code in the airportCode attribute, and an optional Address element, is defined at Airport [page 136].

For information on the International Air Transport Association (IATA) standard, see: www.iata.org/codes.

• Address

The physical address of the rail station.

Neither RailLegOrigin nor RailLegDestination has any attributes.

#### **BookingClassCode**

The common BookingClassCode element is defined at BookingClassCode [page 135]. The BookingClassCode element of a RailLeg element defines the class of travel for the RailLeg according to a rail standard agreed upon by the buyer-travel booking provider pair.

#### Rate

The common Rate element is defined at Rate [page 135]. Rate information for this rail leg. If specified, all the rates in all rail legs must add up to the total at the travel line item level.

#### Meal

The common Meal element is defined at Meal [page 136]. The Meal element of HotelDetail defines any complimentary meals that are included with the room, such as complimentary continental breakfast.

#### **AvailablePrice**

The common AvailablePrice element is defined at AvailablePrice [page 134]. The AvailablePrice element of RailDetail defines other available prices that the user did not pick. Available prices can be from the same vendor or another vendor.

#### **Penalty**

The common Penalty element, which describes extra charges assessed by vendors for user changes to travel line items, is defined at Penalty [page 134]. The Penalty element of RailLeg defines extra charges for changes to, or cancellation of, a rail travel reservation.

#### 6.2.2.14 Tolerances

This is an optional element and allows buyers to specify line item quantity tolerance for individual purchase orders or different line items in a purchase order they send from their order management system. The tolerances

specified in the purchase order are applied when a supplier creates ship notices and invoices against the purchase order.

## QuantityTolerance

The quantity tolerance for a line item. This element has the following elements:

| Element    | Description                                                          |
|------------|----------------------------------------------------------------------|
| Percentage | The percentage for the quantity tolerance.                           |
| Value      | The quantity number for the quantity tolerance.                      |
|            | You can specify one these elements in the QuantityTolerance element. |

#### **PriceTolerance**

The price tolerance for a line item. This element has the following elements:

| Element    | Description                                                       |
|------------|-------------------------------------------------------------------|
| Percentage | The percentage for the price tolerance.                           |
| Money      | The amount and currency for the price tolerance.                  |
|            | You can specify one these elements in the PriceTolerance element. |

#### **TimeTolerance**

The time tolerance for a line item. It defines a certain amount of time used to check if a concrete delivery date is within the tolerance regarding the requested delivery date. TimeTolerance has the following attributes:

| Attribute        | Description                                            |
|------------------|--------------------------------------------------------|
| limit (required) | Specifies the time tolerance limit.                    |
| type             | Specifies the type of time limit. Possible values are: |
|                  | • minutes                                              |
|                  | • hours                                                |
|                  | • days (default)                                       |
|                  | • weeks                                                |

# 6.2.2.15 ControlKeys

Provides elements that allow you to override default business rules for order confirmations, ship notices, and invoices. See ControlKeys [page 115].

Here is an example of the ControlKeys element used in the ItemOut element:

## 6.2.2.16 ScheduleLine

ScheduleLine contains information related to delivery schedules for a line item. It has the following attributes:

| Attribute                        | Description                                                                   |
|----------------------------------|-------------------------------------------------------------------------------|
| quantity (required)              | Quantity of items to be shipped.                                              |
| requestedDeliveryDate (required) | Date that the specified quantity is expected to be delivered.                 |
| deliveryWindow                   | Duration of time in which the quantity is expected to be delivered.           |
| lineNumber                       | A line number can be added as a line identifier for a specific schedule line. |
| requestedShipmentDate            | The ship date requested by the buyer for the item.                            |

ScheduleLine has the following elements:

#### **UnitOfMeasure**

The UnitOfMeasure for the specified quantity of the line item.

#### ScheduleLineReleaseinfo

The ScheduleLineReleaseInfo element stores details about a specific release of items or materials for a schedule line.

ScheduleLineReleaseInfo contains the following attributes:

| Attribute                              | Description                                                                                                    |
|----------------------------------------|----------------------------------------------------------------------------------------------------|
| commitmentCode                         | A string value to identify the type of the delivery. Possible values:                                                                                                    |
| (required)                             | firm—Go-ahead for production. Vendor can ship against the schedule line. Customer is responsible for cost of production as well as cost of material procurement.                             |
|                                        | <ul> <li>tradeoff—Go-ahead for material procurement. Vendor can ship<br/>against the schedule line if rule is enabled. Buyer is responsible for<br/>cost of material procurement.</li> </ul> |
|                                        | forecast—Informational. Customer can change the schedule line without incurring any liabilities with the vendor.                                                                             |
| cumulativeScheduledQuantity (required) | Total quantity to be shipped for a particular line item up through the schedule line.                                                                                                    |

### **SubcontractingComponent**

Contains detailed information about a subcontracting component, which is used to manufacture the finished goods. For example, it could contain an ID, a description, a buyer's product ID, a quantity, or the date required.

SubcontractingComponent has the following attributes:

| Attribute           | Description                                                                                               |
|---------------------|----------------------------------------------------------------------------------------------------|
| quantity (required) | Quantity of the subcontracting component required to produce the finished goods in a unit of measurement. |
| requirementDate     | The date on which the requested quantity of subcontracting component is required.                         |

SubcontractingComponent has the following elements:

• ComponentID

An identifier for a subcontracting component within the procurement process.

• UnitOfMeasure

Unit of measure code.

• Description

Description of subcontracting component

• Product

Information about the subcontracting component, such as buyer product ID, supplier product ID, standard product ID, or internal product ID.

• ProductRevisionID

An identifier that is assigned when changes are made to component.

• Batch

An element carrying a batch information for material or goods produced in a single manufacturing run, such as buyer/supplier batch ID, production date, and property valuation.

#### **Extrinsic**

Alternately, use the Extrinsic element list to insert additional data about the ScheduleLine element.

# 6.2.2.17 MasterAgreementReference

An optional field. Can contain a reference to the master agreement from which the release is derived.

## 6.2.2.18 MasterAgreementIDInfo

An optional field. Can contain the ID of the master agreement from which the release is derived.

# 6.2.2.19 ItemOutIndustry

This element contains the industry-specific information. This is an optional element, and it has the following optional attribute:

| Attribute    | Description                                           |
|--------------|-------------------------------------------------------|
| planningType | Specifies the planning strategy. Possible values are: |
|              | MTO—Make to Order                                     |
|              | MTS—Make to Stock                                     |

ItemOutIndustry has the following elements:

| Element       | Description                                                                                                    |
|---------------|----------------------------------------------------------------------------------------------------|
| ItemOutRetail | Contains the retail industry item-specific information. This is an optional element.                                                                                                    |
|               | ItemOutRetail has the following elements:                                                                                                    |
|               | <ul> <li>PromotionVariantID         Specifies a specific ID if only one or some variants of an article are promoted.     </li> <li>Product variant is a specific code that specifies the characteristic of a product (color, shape, and so on). This is an optional element.</li> <li>PromotionalDealID         Specifies an ID assigned by a supplier related to a promotional activity. Promotions affect the forward planning/ordering process (and the related pricing). This is an optional element.     </li> </ul> |

| Element               | Description                                                                                                    |
|-----------------------|----------------------------------------------------------------------------------------------------|
| ReferenceDocumentInfo | Contains information about a referenced document. This is an optional element, and it can occur multiple times. It has two optional attributes:                                                                        |
|                       | lineNumber—Line number of an item in the referenced document                                                                                                    |
|                       | status—Status used to refer to the referenced document. Possible values                                                                                                    |
|                       | are:                                                                                                    |
|                       | o created                                                                                                    |
|                       | o released                                                                                                    |
|                       | o open                                                                                                    |
|                       | o completed                                                                                                    |
|                       | o closed                                                                                                    |
|                       | o cancelled                                                                                                    |
|                       | ReferenceDocumentInfo has the following elements:                                                                                                    |
|                       | DocumentInfo DocumentReference                                                                                                    |
|                       | DateInfo                                                                                                    |
|                       | • Contact                                                                                                    |
|                       | • Extrinsic                                                                                                    |
| Priority              | Indicates the priority of orders for the suppliers. This is an optional element. It has a Description element, which describes the priority. The level attribute specifies the priority level, an integer from 1 to 5. |

# 6.2.2.20 Packaging

Specifies the details about the packaging of the line item.

## **PackagingCode**

Specifies the unique ID of packaging material (box, container, palet, rack). This field describes the type of packaging and is relevant to the receiver (buyer) during unloading and storage. The package type in many cases also defines the maximum load or weight of articles. This is a mandatory field.

Each PackagingCode must contain a single string corresponding to the packaging for this item. When multiple PackagingCode are used, they must all describe the same packaging in different languages or locales. Two PackagingCode elements cannot have the same xml:lang attribute.

If the PackagingCode is specified, then its optional to specify the Dimension element. But if the PackagingCode element is not specified, then the Dimension element is a mandatory field.

### xml:lang Attribute

Specifies one language-specific code for the packaging of the item. Values such as "pallet", "skid" and "truck load" might be appropriate for an English-based locale. The xml:lang attribute specifies the language or locale in which the PackagingCode content is written. This is a mandatory field.

#### **Dimension**

Specifies a single dimension for the packaging of the item. It also can be used to define item dimensions.

Dimension has the following attributes:

| Attribute           | Description                                                                                                    |
|---------------------|----------------------------------------------------------------------------------------------------|
| quantity (required) | Specifies the size in this dimension. Expressed in the units given in the UnitOfMeasure element.                                                                                                    |
| type (required)     | Type of dimension. Possible values:  • length—The length of the packaging or item.  • width—The width of the packaging or item.  • height—The height of the packaging or item.  • weight—The weight or net weight of the packaging or item.  • volume—The volume or net volume of the packaging or item.  • stackHeight—The stack height of the packaging. This indicates total height of the stacked packages.  • grossWeight—The gross weight is the total weight including packaging.  • grossVolume—The total volume, including packaging.  • unitGrossWeight—The gross weight per unit of the item.  • unitNetWeight—The net weight per unit of the item. |

Dimension has the following element:

• UnitofMeasure See UnitOfMeasure [page 48].

#### **Description**

The description of the package.

### **PackagingLevelCode**

Specifies the level for packages (for example, 'inner', 'outer', 'intermediate'). This qualifies the packing level within the packing hierarchy, and is of particular importance for the buyer side in order to plan unloading and storage accordingly.

#### **PackageTypeCodeIdentifierCode**

Specifies the unique ID of packaging material (box, container, palet, rack). This field describes the type of packaging and is relevant to the receiver (buyer) during unloading and storage. The package type in many cases also defines the maximum load or weight of articles.

### **SerialShippingContainerCode**

The serial number of a package that helps to identify a package during transportation and inventory.

### **ShippingContainerSerialCodeReference**

The reference from a package shipping code to the shipping code of the next higher package level.

#### **PackageID**

Package-related IDs.

PackageID has the following elements:

| Element                 | Description                                                                                           |
|-------------------------|----------------------------------------------------------------------------------------------------|
| GlobalIndividualAssetID | Unique ID for a package. GIAI, numbering scheme of GS1 specifying the ownership of an asset.          |
|                         | This is an optional field.                                                                            |
| ReturnablePackageID     | Specifies an ID that facilitates the return of a package to the supplier.                             |
|                         | This is an optional field.                                                                            |
| PackageTrackingID       | Specifies additional information to track packages based on the supplier's internal numbering scheme. |
|                         | This is an optional field                                                                             |

#### **ShippingMark**

Specifies the shipping marks. This field is often used in industries where packaging proposals and packaging hierarchy are driven from the logistic back-end system. This field is typically used to specify special signing or handling instructions.

This is an optional element.

#### **OrderedQuantity**

Specifies a the number of items/products for a given line item in a purchase order. This element has an optional quantity attribute.

OrderedQuantity has the following element:

• UnitofMeasure See UnitOfMeasure [page 48].

#### **DispatchQuantity**

Specifies the delivered quantity (compared to the ordered quantity). This is useful in determining the correctness of any shipment. This element has an optional quantity attribute.

DispatchQuantity has the following element:

• UnitofMeasure See UnitOfMeasure [page 48].

#### **FreeGoodsQuantity**

Specifies the quantity that will be delivered without any cost to the buyer. For example, samples, redemptions, promotions, fill-ups, etc. These do not appear on the commercial invoice or marked with value 0.00.

This element has an optional quantity attribute.

FreeGoodsQuantity has the following element:

• UnitofMeasure
See UnitOfMeasure [page 48]

#### QuantityVarianceNote

Specifies detailed information about partial delivery. This element can be used to specify a line item having different measurements. For example, 1 lot = 500 pieces.

#### **BestBeforeDate**

Specifies the date after which the item/goods begin to lose quality. This can be used to indicate best before date for all goods related to food, drugs, chemicals etc. This element has a mandatory date attribute.

#### **Extrinsic**

Alternately, use the Extrinsic element list to insert additional data about the packaging element.

## 6.2.2.21 ReleaseInfo

The ReleaseInfo element stores the details about a release of items or materials. ReleaseInfo contains the following attributes:

| Attribute                             | Description                                                                                                    |
|---------------------------------------|----------------------------------------------------------------------------------------------------|
| releaseType (required)                | A mandatory field. A string value to identify the type of delivery schedule against the schedule agreement release.                                                      |
|                                       | Possible values:                                                                                                    |
|                                       | JIT (Just-In-Time)                                                                                                    |
|                                       | • Forecast                                                                                                    |
| cumulativeReceivedQuantity (required) | A mandatory field. A number value to identify the cumulative quantity of all goods received against the scheduling agreement release over a period up to a certain date. |
| productionGoAheadEndDate              | An optional field. Date denoting the end of the production go-ahead period (go-ahead for production).                                                                    |
| materialGoAheadEndDate                | Date denoting the end of the material go-ahead period (go-ahead for purchase of input materials).                                                                        |

ReleaseInfo contains the following elements:

| Element               | Description                                                                                                    |
|-----------------------|----------------------------------------------------------------------------------------------------|
| ShipNoticeReleaseInfo | References the last shipment received from a delivery schedule. This reference is against the last shipment made for the schedule line in the schedule agreement release. |
| UnitofMeasure         | Unit of measure for the quantity specified for the schedule line item.                                                                                                    |
| Extrinsic             | Any additional information for the schedule line item.                                                                                                    |

#### 6.2.2.22 Batch

An element carrying batch information for material or goods produced in a single manufacturing run. For example, Batch can include ID, characteristic, or date.

Batch has the following attributes:

| Attribute         | Description                                                   |
|-------------------|---------------------------------------------------------------|
| productionDate    | Date on which when a batch of material or goods is produced.  |
| expirationDate    | Date on which when a batch of material/goods becomes expired. |
| originCountryCode | Country of origin for a batch of material or goods.           |

#### Batch has the following elements:

BuyerBatchID

An identifier from the buyer to identify the material/goods produced in a single manufacturing run.

• SupplierBatchID

An identifier from the supplier to identify the material/goods produced in a single manufacturing run. See SupplierBatchID [page 261].

• PropertyValuation

The property to be valuated and its associated values. It has the following elements:

- PropertyReference
   The property being valuated.
- O ValueGroup

Contains a group of values pertaining to a property.

# 6.3 Response to an OrderRequest

This document is the response part of the synchronous Request-Response transaction. The following example shows a Response to an OrderRequest document:

As shown above, this Response is straightforward. In this case, there is no actual element named "OrderResponse", because the only data that needs to be sent back to the requestor is the Status part of the Response.

The Response tells the requestor its OrderRequest was successfully parsed and acted on by the remote part of HTTP connection. It does not communicate order-level acknowledgement, such as which items can be shipped, or which need to be backordered.

# **6.4 Accepting Order Attachments**

Buyers often need to clarify purchase orders with supporting memos, drawings, or faxes. They can attach files of any type to cXML purchase orders by using MIME (Multipurpose Internet Mail Extensions).

cXML contains only references to external MIME parts sent within one multipart MIME envelope (with the cXML document, in an e-mail or faxed together). Commerce network hubs receive the attachments, and can forward them to suppliers or store them for online retrieval.

#### **Related Information**

Attachments [page 27]

# 7 Path Routing

In complex relationships between buyers and suppliers, a document might be routed through several intermediary systems before reaching the intended recipient. Path Routing enables documents to be routed by and copied to intermediary systems such as marketplaces, and commerce network hubs.

Overview of Path Routing [page 160]

Nodes [page 161]

Adding Nodes to PunchOutOrderMessage [page 164]

Creating OrderRequests [page 165]

Other Routable Documents [page 167]

CopyRequest [page 168]

## 7.1 Overview of Path Routing

Path routing is especially useful in direct and indirect marketplaces. In direct marketplaces, suppliers bill buyers directly. In indirect marketplaces, suppliers bill and receive payment from the marketplace host, which in turn bills and receives payment from member buyers.

#### Path Routing in PunchOut

Direct marketplaces can be PunchOut sites that enable external buyers to access suppliers' PunchOut catalogs. For a marketplace to track transactions originating from it, it must receive copies of all purchase orders as they route to the supplier.

To receive copies of all purchase orders as they route, the marketplace adds itself as a copy node to the Path of all PunchOutOrderMessage documents sent to the external buyers. This information also allows a marketplace to support edit/inspect PunchOut from procurement applications because it can distinguish which items in the shopping cart come from an external marketplace by inspecting the Path element.

Indirect Marketplaces can receive OrderRequest documents, modify them, split them, and route them to suppliers. Indirect marketplaces are router nodes that create new versions and route OrderRequest documents to suppliers.

To enable path routing in PunchOut:

- 1. Each system adds itself as a node to the Path element of PunchOutOrderMessage documents sent by suppliers to procurement applications.
- 2. Procurement applications generate OrderRequest documents by splitting the order based on the Path and SupplierID of each of the ItemIn elements of PunchOutOrderMessage documents. Procurement applications put a Path element at the cXML header level of each OrderRequest document.

3. Subsequent documents, such as OrderRequest, PunchOutSetupRequest, ConfirmationRequest, and ShipNoticeRequest documents are routed and copied by using the Path element at the header level.

Adding a Path element at the item or header level enables copying and routing of cXML documents for marketplaces and commerce network hubs. The Path element records the path taken between the buyer and supplier which documents can later use to find their way back to a supplier.

#### Path Routing in a Multi-Tier Supply Chain

In a multi-tier supply chain that involves multiple trading partners to deliver a finished product, end-to-end visibility and collaboration is essential. Consequently, buyers and suppliers need to send copies of orders, order confirmations, and ship notices to other tiered suppliers. To accomplish this, path routing can be initiated directly from an OrderRequest without a PunchOutRequestMessage. If no route nodes are included in the Path element, then only copies of orders, order confirmations, and ship notices are processed and sent to suppliers. Invoices are not routed.

Copy Requests are created for each copy node. The Copy Request adds an OriginalDocument with the payload ID of the source document for the copy request.

### 7.2 Nodes

Nodes appear in the Path element of either the header section, or ItemIn and ItemOut elements. Each node in the Path element can be either a router node or a copy node. If the node is of type "copy", the system simply wants a copy of each document passing through. If the node is of type "route", the system will modify and reroute each document passing through. Each system in the path must specify which type it is.

### 7.2.1 Path Element

The Path element contains nodes that are either of type="copy" or type="route". For example, the following contains a copy node and a router node:

### 7.2.2 Router Nodes

A router node creates a new version of the document it receives and routes it to the next node in the path. The routed document typically changes unit price, bill-to, or ship-to address information.

# 7.2.2.1 OriginalDocument

The new document must reference the document it is modifying by adding an <code>originalDocument</code> element, if it is not already present, at the header level that specifies the <code>payloadID</code> of the original document. This enables the network hub to keep track of each hop in the <code>Path</code> and decide which version of the document to display to the appropriate party.

### 7.2.2.2 DocumentReference

Each node is responsible for updating any DocumentReference elements in the new document it generates. For example, when an OrderRequest of type update or delete is routed to an intermediary node, this node must

change the <code>DocumentReference</code> in the new version of the updated <code>OrderRequest</code> to reference the correct payloadld as illustrated in the following diagram:

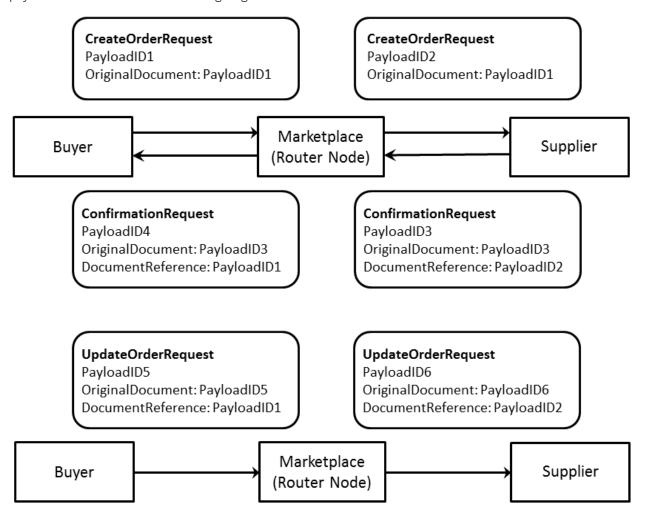

Figure 18: Updating DocumentReference Elements in New Documents

# 7.2.3 Copy Nodes

A copy node results in the system requesting a copy of the document. For example, the following excerpt illustrates several copy nodes in the cXML header, which results in a copy being sent to multiple suppliers in a multi-tier supply chain:

```
<SharedSecret>welcome</SharedSecret>
        </Credential>
        <UserAgent>Ariba Buyer 7.0</UserAgent>
   </Sender>
   <Path>
        <!-- Contract Manufacturer -->
        <Node type="copy">
            <Credential domain="NetworkId">
               <Identity>AN0100000170</Identity>
           </Credential>
        </Node>
        <!-- Component Supplier A -->
        <Node type="copy">
            <Credential domain="NetworkId">
                <Identity>AN01000000171</Identity>
           </Credential>
        </Node>
        <!-- Component Supplier B -->
        <Node type="copy">
            <Credential domain="NetworkId">
                <Identity>AN0100000172</Identity>
            </Credential>
        </Node>
   </Path>
   <!-- Original order to copy -->
   <OriginalDocument payloadID="989280592595-5564367883689744433@10.11.128.149"/>
</Header>
```

# 7.3 Adding Nodes to PunchOutOrderMessage

PunchOutorderMessage documents generated by PunchOut sessions can go through intermediary sites on their way back to the buyer. Each intermediary site must add itself as a node to the Path element of the relevant ItemIn elements of the PunchOutOrderMessage.

Node sequence is top to bottom, with the originating buyer at the top. The intermediary node closest to the end supplier must add the supplier of record to the path as well, if the supplier has not already created the path.

The procurement application must include itself as the first router node in the path, which allows other documents such as ConfirmationRequest and ShipmentNoticeRequest documents to be routed back to the originating buyer.

#### 7.3.1 Path Element

The Path element contains nodes that are either of type="copy" or type="route". A Path element is in each ItemIn element of a PunchOutOrderMessage. Each system visited by the PunchOutOrderMessage must add itself as a node to the Path element for each ItemIn element it cares about.

The following PunchOutOrderMessage shows the Path element with two nodes:

```
<Path>
       <Node type="copy">
           <Credential domain="NetworkId">
               <Identity>AN0100000111</Identity>
           </Credential>
       </Node>
       <Node type="route">
           <Credential domain="NetworkId">
               <Identity>AN0100000233</Identity>
           </Credential>
       </Node>
   </Path>
   <ItemDetail>
       <UnitPrice>
           <Money currency="USD">10.23
       </UnitPrice>
       <Description xml:lang="en">Learn ASP in a Week!
       <UnitOfMeasure>EA</UnitOfMeasure>
       <Classification domain="SPSC">12345</Classification>
       <ManufacturerPartID>ISBN-23455634</manufacturerPartID>
       <ManufacturerName>0'Reilly</ManufacturerName>
   </ItemDetail>
</ItemIn>
```

#### 7.3.2 Credentials

The From and To elements of the cXML header in a routed document refer to the buyer and supplier of record. Neither of these parties is required to appear in the Path, because they might be visible only to one of the Router nodes.

# 7.4 Creating OrderRequests

When generating purchase orders, procurement applications split requisitions based on the Path and SupplierID of each of the ItemIn elements.

### 7.4.1 Path Element

Procurement applications put Path elements in the cXML header level of each of the orders. Procurement applications should not include the identical Path element in any of the ItemOut elements in an OrderRequest.

In OrderRequest documents containing PunchOut items, procurement applications must include nodes for both the originating buyer and the supplier of record.

#### 7.4.2 Credentials

Because commerce network hubs are responsible for routing OrderRequest documents to the next node in the path, the Sender credential is always the network hub credential when received by the next node. The preceding node (most recent originator) can always be found by examining the From Credential list or, the Path for the most recent Router node if the Router node doesn't modify the From element. In addition, the

type="marketplace" credential must be one of the router nodes in the path. A From credential list with no type="marketplace" credential implies that the identical node is the originating procurement application.

The following example is the header of an OrderRequest sent from a procurement application. Because the From credential has no type="marketplace", the node sending this OrderRequest must be the procurement application. The first node in the path is a marketplace Router node.

```
<Header>
   <From>
        <Credential domain="AribaNetworkUserId">
            <Identity>admin@acme.com</Identity>
       </Credential>
   </From>
   <To>
        <Credential domain="NetworkId" type="marketplace">
            <Identity>AN0100000233</Identity>
        </Credential>
        <Credential domain="DUNS">
            <Identity>942888711</Identity>
        </Credential>
   </To>
   <Sender>
        <Credential domain="NetworkId">
            <Identity>AN0100000001</Identity>
            <SharedSecret>abracadabra</SharedSecret>
        </Credential>
        <UserAgent>Network Hub</UserAgent>
   </Sender>
   <Path>
        <Node type="route">
           <Credential domain="AribaNetworkUserId">
                <Identity>admin@acme.com</Identity>
           </Credential>
       </Node>
        <Node type="copy">
           <Credential domain="NetworkId">
                <Identity>AN0100000111</Identity>
           </Credential>
       </Node>
        <Node type="route">
            <Credential domain="NetworkId">
                <Identity>AN0100000233</Identity>
            </Credential>
        </Node>
   </Path>
   <OriginalDocument payloadID="pay1"/>
</Header>
```

The following example is an OrderRequest from a marketplace Router node:

```
<Identity>AN01000000233</Identity>
       </Credential>
   </From>
       <Credential domain="NetworkId" type="marketplace">
            <Identity>AN01000000233</Identity>
       </Credential>
       <Credential domain="DUNS">
           <Identity>942888711</Identity>
       </Credential>
   </To>
   <Sender>
       <Credential domain="NetworkId">
            <Identity>AN0100000001</Identity>
            <SharedSecret>abracadabra</SharedSecret>
       </Credential>
            <UserAgent>Network Hub/UserAgent>
   </Sender>
   <Path>
       <Node type="route">
           <Credential domain="AribaNetworkUserId">
                <Identity>admin@acme.com</Identity>
           </Credential>
       </Node>
       <Node type="copy">
           <Credential domain="NetworkId">
                <Identity>AN0100000111</Identity>
           </Credential>
       <Node type="route">
           <Credential domain="NetworkId">
                <Identity>AN0100000233</Identity>
           </Credential>
       </Node>
   </Path>
   <OriginalDocument payloadID="pay1"/>
</Header>
```

#### 7.5 Other Routable Documents

Follow-up documents such as PunchOutSetupRequest, ConfirmationRequest, and ShipNoticeRequest documents also use the Path element to route and copy documents.

## 7.5.1 PunchOutSetupRequest

Procurement applications must include the same path information in the ItemOut elements for any subsequent edit or inspect PunchOut sessions.

Procurement applications must not perform any item grouping according to the Path element during PunchOut sessions.

## 7.5.2 ConfirmationRequest and ShipNoticeRequest

Route ConfirmationRequest and ShipNoticeRequest documents by using the Path element from the cXML header of the OrderRequest. The Path must be reversed to route the ConfirmationRequest or ShipNoticeRequest to the originating application.

## 7.6 CopyRequest

Organizations that want to receive copies of purchase orders, but that are not the primary recipients, are called copy organizations. They receive copies of purchase orders as cXML documents within CopyRequest attachments sent by commerce network hubs.

Copy organizations must add the <code>CopyRequest</code> transaction to their cXML profile. When the commerce network hub receives a purchase order containing path routing copy information, it first looks up the copy organization's <code>CopyRequest</code> URL in the organization's cXML profile. It then sends the attached document to the copy organization.

CopyRequest has the following optional attribute:

| Attribute      | Description                                                                                                    |
|----------------|----------------------------------------------------------------------------------------------------|
| processingMode | Indicates the processing mode for the cXML document. Possible values are:                                           |
|                | info—The document is for information only.                                                                          |
|                | • process—The recipient of the document should process the document.                                                |
|                | copy—The document is a copy as a result of a Path element with copy nodes     (type="copy") in the source document. |

Note that the use of CopyRequest attachments differs from previous implementations of CopyRequest, in which cXML documents were contained as internal elements within CopyRequest/cXML. In cXML 1.2.011, the use of the cXML element as a child of copyRequest is deprecated. Instead, use the cXMLAttachment element to attach another cXML document, whether or not it contains attachments itself.

The following example shows a CopyRequest element forwarding a cXML document that does not itself contain attachments:

```
Content-Type: Multipart/Related; boundary=mime-boundary
[Other headers]
--mime-boundary
Content-Type: text/xml; charset=UTF-8
Content-ID: <111@sendercompany.com>
[Other headers]
<?xml version="1.0" encoding="UTF-8"?>
<!DOCTYPE cXML SYSTEM "http://xml.cxml.org/schemas/cXML/1.2.014/cXML.dtd">
<cXML payloadID="123@sendercompany.com"
        timestamp="2003-11-20T23:59:45-07:00">
    <Header>
        <From>
            <Credential domain="AribaNetworkUserId">
                <Identity>sender@sendercompany.com</Identity>
            </Credential>
        </From>
```

```
<Credential domain="AribaNetworkUserId">
                  <Identity>recipient@recipientcompany.com</Identity>
             </Credential>
         </To>
         <Sender>
             <Credential domain="AribaNetworkUserId">
                  <Identity>sender@sendercompany.com</Identity>
    SharedSecret>abracadabra</SharedSecret>
             </Credential>
             <UserAgent>Sender Application/UserAgent>
         </Sender>
    </Header>
    <Request deploymentMode="production">
         <CopyRequest>
              <cXMLAttachment>
                  <Attachment>
                      <URL>cid:222@sendercompany.com</URL>
                  </Attachment>
             </cXMLAttachment>
         </CopyRequest>
    </Request>
</cXML>
--mime-boundary
Content-Type: text/xml; charset=UTF-8
Content-ID: <222@sendercompany.com>
[Other headers]
[Forwarded cXML]
--mime-boundary--
```

#### **Related Information**

Attachments [page 27]
Attachment Examples [page 28]

# 8 Request for Quotations

Buyers can send a cXML request for quotation to a sourcing application that supports these requests for quotation. The suppliers in the sourcing application can view and respond to the requests for quotation by sending a quote. The sourcing application collects the quotes for the requests for quotation submitted by suppliers and matches them based on certain requirements. Based on the best quote received, the sourcing application sends all or only the winning quote received from the supplier to the buyer.

Overview of Request for Quotations [page 170]
Request for Quotations [page 171]
quoteMessage [page 175]

## 8.1 Overview of Request for Quotations

A buyer can send a request for quotations to a sourcing application using the quoteRequest document. The quoteRequest document contains information on the type of request for quotations and other details. A supplier responds to a quoteRequest with a quoteMessage document.

The sourcing application can respond to the request for quotations using the quoteMessage document. The quoteMessage document contains detailed information on the quote placed by the supplier.

# 8.1.1 Quote DTD

The cXML standard uses multiple DTDs to optimize the performance of validating parsers. The requests for quotation transactions described in this chapter are defined in a DTD named Quote.dtd, available at:

http://xml.cXML.org/schemas/cXML/<version>/Quote.dtd

# 8.1.2 Request for Quotations Document Sequence

Buyers send the quoteRequest documents and sourcing applications respond with quoteMessage documents.

# 8.2 Request for Quotations

The cXML quoteRequest documents represent requests for quotation. It contains details on the requests for quotations sent by the buyer to the sourcing application.

The following example shows the structure of the QuoteRequest element:

The QuoteRequest element has the following elements:

## 8.2.1 QuoteRequestHeader

This header information stores the details of the request for quotations that is sent to a supplier.

QuoteRequestHeader has the following attributes:

| Attribute               | Description                                                                                                    |
|-------------------------|----------------------------------------------------------------------------------------------------|
| requestID (required)    | Unique internal number from the buyer's system for the request for quotations.                                                                                                    |
| requestDate (required)  | The date and time of the quoteRequest document.                                                                                                    |
| type                    | Type of quoteRequest.                                                                                                    |
|                         | The default value is "new". Possible values:                                                                                                    |
|                         | • new                                                                                                    |
|                         | • update                                                                                                    |
|                         | • delete                                                                                                    |
| openDate (required)     | The date the quoteRequest is open for suppliers to respond.                                                                                                    |
| closeDate<br>(required) | The date the quoteRequest is closed for supplier responses.                                                                                                    |
| previewDate             | The date the quoteRequest is available to suppliers.                                                                                                    |
| templateName            | The template used by the sourcing application. The template can outline the terms and conditions regarding the details for a request for quotation sent between the buyer and sourcing application. |
| currency (required)     | Currency for the quoteRequest and quoteMessage. Must be a three-letter ISO currency code.                                                                                                    |

| Attribute                | Description                                                                                                    |
|--------------------------|----------------------------------------------------------------------------------------------------|
| xml:lang (required)      | The language for the quoteRequest and quoteMessage.                                                                                                    |
| quoteReceivingPreference | The buyer's system preference on how they want to receive the quoteMessage from the sourcing application.                                                                                                    |
|                          | The default value is based on the value configured in the template used by the sourcing application. If the buyer wants to override the value configured in the template, they must specify the required value in this attribute. |
|                          | Possible values:                                                                                                    |
|                          | winningOnly—The winning quotes that are awarded are sent to the buyer from the sourcing application.                                                                                                    |
|                          | • finalBidsFromAll—Quotes are sent to the buyer from the sourcing application only after all the bids have been received and the event is closed.                                                                                 |
|                          | all—Quotes are sent to the buyer from the sourcing application as soon as suppliers submit the bid. The sourcing application does not wait for the event to close to send the quote.                                              |

The  ${\tt QuoteRequestHeader}$  element has the following elements:

# 8.2.1.1 Name

The name of the quoteRequest. This is an optional field.

# 8.2.1.2 SupplierSelector

Defines how suppliers are selected while responding to a quoteRequest. This is an optional field.

The  ${\tt SupplierSelector}$  element has the following attribute:

| Attribute    | Description                                                                                                    |
|--------------|----------------------------------------------------------------------------------------------------|
| matchingType | Specifies how suppliers are invited for a quoteRequest.                                                                                                    |
|              | Possible values:                                                                                                    |
|              | • InvitationOnly—Only invited suppliers. Suppliers that can join the event are specified in the OrganizationID element.                                                                                                    |
|              | approvedVendorOnly—Suppliers from the approved supplier list. However,<br>the sourcing application may filter the suppliers that can bid based on the commodity and territory matching rules.                                           |
|              | <ul> <li>public—Any public supplier. The supplier can also exist in the approved supplier list. However, the sourcing application may filter the suppliers that can bid based on the commodity and territory matching rules.</li> </ul> |

The SupplierSelector element has the following elements:

### SupplierInvitation

Defines how the supplier was invited. Can specify more than one SupplierInvitation element.

The SupplierInvitation element has the following attribute:

• supplierStatus

The supplierStatus attribute can have the following values:

- approved—The supplier exists in the buyer's system and is approved by the buyer. The default value is "approved."
- contracted—The supplier is an approved supplier in the buyer's system and has an associated master agreement of a contract. The buyer can specify the MasterAgreementIDInfo.

#### **OrganizationID**

The unique identification of the supplier. This element is used by the buyer to specify suppliers that are invited for bidding.

#### Correspondent

This element stores the contact information of the supplier and is used to identify and contact the supplier.

This is an optional field.

#### MasterAgreementIDinfo

The ID number of the buyer for the corresponding master agreement of the contract or release order. This element is enhanced with the IdReference element.

This is an optional field.

#### **Extrinsic**

The Extrinsic element for the SupplierInvitation. Can specify more than one Extrinsic element.

This is an optional field.

### 8.2.1.3 Total

The total amount for the line item in the quoteRequest. This is an optional field.

## 8.2.1.4 Description

Description of the quoteRequest. This is an optional field.

## 8.2.1.5 ShipTo

The ShipTo information for the line item in the <code>quoteRequest</code>. This information is used to determine the sales territory of the supplier. This is an optional field.

### 8.2.1.6 Contact

The Contact information for the supplier. Can specify more than one Contact element. This is an optional field.

#### **8.2.1.7** Comments

Buyers can send comments and attachments in the  ${\tt quoteRequest.}\,$  This is an optional field.

#### 8.2.1.8 Extrinsic

The Extrinsic element for the quoteRequest. Can specify more than one Extrinsic element. This is an optional field.

# 8.2.2 QuoteltemOut

Stores details on the line items sent in a quoteRequest.

The QuoteItemOut element has the following attributes:

| Attribute             | Description                                                                                                    |
|-----------------------|----------------------------------------------------------------------------------------------------|
| quantity (required)   | The number of items.                                                                                                    |
| lineNumber            | Line position of the item in a quoteRequest. Used to maintain a reference between the items in the document with the type as "new" and "update." |
| requestedDeliveryDate | The delivery date requested for the line item.                                                                                                   |

The QuoteItemOut has the following elements:

- ItemID
- ItemDetail
- ShipTo
- Shipping
- Tax
- SpendDetail
- Total
- Contact
- Comments

For more information on these elements, see Purchase Orders [page 98].

# 8.3 quoteMessage

A supplier can respond to the request for quotations (quoteRequest) by sending a quote. The sourcing application sends these quotes using the quoteMessages to the buyer.

# 8.3.1 QuoteMessageHeader

This element stores the header details of the quoteMessage that is sent to the buyer.

 ${\tt QuoteMessageHeader}\ has\ the\ following\ attributes:$ 

| Attribute  | Description                                |
|------------|--------------------------------------------|
| type       | The type of quoteMessage. Possible values: |
| (required) | • accept                                   |
|            | • reject                                   |
|            | • update                                   |
|            | • final                                    |
|            | • award                                    |

| Attribute               | Description                                                                               |
|-------------------------|-------------------------------------------------------------------------------------------|
| quoteID<br>(required)   | Unique ID of the quote.                                                                   |
| quoteDate<br>(required) | Date on which the quote was submitted.                                                    |
| currency<br>(required)  | Currency for the quoteRequest and quoteMessage. Must be a three-letter ISO currency code. |
| xml:lang<br>(required)  | The language for the quoteRequest and quoteMessage.                                       |

QuoteMessageHeader has the following elements:

# 8.3.1.1 OrganizationID

The unique identification of the supplier.

### 8.3.1.2 Total

The total amount for the line item in the quoteMessage.

# 8.3.1.3 ShipTo

The ShipTo address for the line item in the quoteMessage. This information is used to determine the sales territory of the supplier. This is an optional field.

### 8.3.1.4 Contact

The Contact information for the supplier. This is an optional field.

# 8.3.1.5 QuoteRequestReference

This is an optional field. Stores details about the QuoteRequest ID and date.

QuoteRequestReference has the following attributes:

| Attribute              | Description                                                                    |
|------------------------|--------------------------------------------------------------------------------|
| requestID (required)   | Unique internal number from the buyer's system for the request for quotations. |
| requestDate (required) | The date and time of the quoteRequest document.                                |

The QuoteRequestReference has the following element:

#### **Document Reference**

The DocumentReference element is listed only when the type is "update" or "delete". In this case, the DocumentReference references the most recent quoteRequest document for the quoteRequest.

For example when an quoteRequest is created, updated, and then deleted, the final document should contain a DocumentReference referring to the quoteRequest With type="update". That document in turn refers to the original (type="new") quoteRequest document.

This is an optional element.

## **8.3.1.6** Comments

This is an optional field.

### **8.3.1.7** Extrinsic

This is an optional field.

# 8.3.2 QuoteltemIn

The  ${\tt QuoteItemIn}$  has the following attributes:

| Attribute             | Description                                                                         |
|-----------------------|-------------------------------------------------------------------------------------|
| type<br>(required)    | The type of quoteMessage. Possible values:                                          |
|                       | • accept                                                                            |
|                       | • reject                                                                            |
|                       | • update                                                                            |
|                       | • final                                                                             |
|                       | • award                                                                             |
| quantity              | The number of items.                                                                |
| (required)            |                                                                                     |
| lineNumber            | Line position of the item in the quoteRequest. Used to maintain a reference between |
|                       | the items in the document with the type as "new" and "update."                      |
| requestedDeliveryDate | The delivery date requested for the line item.                                      |
| rank                  | The rank of the quote.                                                              |

The QuoteItemIn has the following elements:

- ItemID
- ItemDetail
- ShipTo
- Shipping
- Tax
- SpendDetail
- Total
- Contact
- Comments

#### **Related Information**

Purchase Orders [page 98]

# 9 Payment

Buying organizations use cXML payment documents to pay suppliers for provided products or services. cXML payment documents provides immediate access to payment scheduling information, allowing more accurate forecasting and scheduling of payables and receivables.

Overview of Payment [page 179]

PaymentProposalRequest [page 180]

PaymentRemittanceRequest [page 188]

PaymentRemittanceStatusUpdateRequest [page 194]

Example Payment Documents [page 196]

TradeRequest [page 200]

## 9.1 Overview of Payment

cXML automates the payment process through scheduled payment and remittance advice documents. These documents allow trading partners to track and process payments. The cXML payment process includes scheduled payments (plans for payment), discounts, creating and sending payments regardless of where payments are made, and ensuring that payments have been received.

The PaymentProposalRequest document is a scheduled payment. It allows buying organizations to specify payment due dates and discounts.

The PaymentRemittance document lists payment transaction details for a wide variety of business scenarios, including standard invoices, credit memos, and debit memos.

When a payment is made, the organization making the payment also creates an associated remittance advice document. Remittance advice documents are summary statements that provides details about payments that have been made. A typical remittance advice includes the payment method used, bank information, discount amount, amount paid, and a list of payables included in the payment.

# 9.1.1 PaymentRemittance DTD

The cXML standard uses multiple DTDs to optimize the performance of validating parsers. The payment transactions described in this chapter are defined in a DTD named PaymentRemittance.dtd, available at:

http://xml.cXML.org/schemas/cXML/<version>/PaymentRemittance.dtd

## 9.1.2 Payment Document Sequence

Procurement applications send PaymentProposalRequest and PaymentRemittanceRequest documents and suppliers respond with generic Response documents. When payment transaction status levels are updated, procurement applications send PaymentRemittanceStatusUpdateRequest documents. These documents can all pass through a network commerce hub for authentication and routing.

#### 9.2 **PaymentProposalRequest**

cXML PaymentProposalRequest documents represent scheduled payments. They list payment amounts and dates and can be for information only or for triggering payment.

After a buying organization sends scheduled payment to a network commerce hub, it can travel immediately to a supplier, or the network commerce hub can store it until the payment date.

PaymentProposalRequest has the following attributes:

| Attribute                    | Description                                                                                                    |
|------------------------------|----------------------------------------------------------------------------------------------------|
| paymentProposalID (required) | A buyer-generated identifier for the scheduled payment.                                                                                                    |
| operation (required)         | <ul> <li>Defines the operation to be performed. Possible values:         <ul> <li>new—Creates a new scheduled payment.</li> <li>update—Updates an existing scheduled payment identified by paymentProposalID.</li> <li>delete—Cancels an existing scheduled payment identified by paymentProposalID. All optional attributes and sub-elements of PaymentProposalRequest will be ignored.</li> <li>hold—Puts on hold an existing scheduled payment identified by paymentProposalID. All optional attributes and sub-elements of PaymentProposalRequest are ignored.</li> </ul> </li> </ul> |
| isNetworkPayment             | True if this scheduled payment is to be paid through a network commerce hub. By default it is false.                                                                                                    |
| paymentDate                  | The date that the bank initiates payment.                                                                                                    |

## 9.2.1 PayableInfo

A reference to the payable document, such as an invoice, order, or master agreement. PayableInfo is known to both buyer and supplier. For example, the PayableInfo for an invoice would be the PayableInvoiceInfo.

The following example shows the element declaration of PayableInfo from PaymentRemittance.dtd:

```
<!ELEMENT PayableInfo (PayableInvoiceInfo | PayableOrderInfo |
    PayableMasterAgreementInfo)>
```

The following example shows the structure of a minimum valid PayableInfo element:

The following example shows the structure of a PayableInfo element that includes an optional PayableOrderInfo:

PayableInfo has no attributes.

### 9.2.1.1 PayableInvoiceInfo

A reference to the invoice being paid. PayableInvoiceInfo must contain either InvoiceReference or InvoiceIDInfo, and might contain either PayableOrderInfo or PayableMasterAgreementInfo.

#### InvoiceReference

Provides a clear reference to a prior InvoiceDetailRequest document. The InvoiceReference is copied from the InvoiceDetailRequest message.

#### InvoiceIDInfo

Defines the ID of an invoice known to the supplier system. InvoiceIDInfo is a container for two attributes:

| Attribute            | Description                                       |
|----------------------|---------------------------------------------------|
| invoiceID (required) | The ID of an invoice known to the supplier system |
| invoiceDate          | The invoice date                                  |

### 9.2.1.2 PayableOrderInfo

Provides supplementary information related to the order. For example, a payment against a consolidated invoice might include associated order information. Defines payable information related to an order that was paid.

PayableOrderInfo has no attributes.

#### **OrderReference**

The reference to the order being paid.

#### OrderIDInfo

The order ID from the procurement application.

### 9.2.1.3 PayableMasterAgreementInfo

Provides supplementary information related to the master agreement (contract). For example, a payment against a consolidated invoice might include associated master agreement information. Defines payable information related to the master agreement being paid.

# 9.2.2 PaymentMethod

The method of payment. Must be provided if isNetworkPayment is true.

Buying organizations use this element to identify the method for a payment.

PaymentMethod has one attribute:

| Attribute  | Description                                                                  |
|------------|------------------------------------------------------------------------------|
| type       | The type of the payment method. Possible values:                             |
| (required) | ach—Automated Clearing House                                                 |
|            | • cash—Cash payment                                                          |
|            | check—Check payment                                                          |
|            | creditCard—Credit card or PCard payment                                      |
|            | debitCard—Debit card payment                                                 |
|            | draft—A written payment order, directing a second party to pay a third party |
|            | wire—Wire transfer                                                           |
|            | other—Other, not defined in cXML                                             |

### 9.2.2.1 Description

The description of the payment method. Description is mandatory if the type is set to "other." The ShortName element in Description must indicate the name of the payment method.

#### **ShortName**

A short string describing something in fewer characters than the entire <code>Description</code>. Use the <code>ShortName</code> element when limited space is available. For example, a table of elements might show the <code>ShortName</code>. A linked "details" view would show the entire <code>Description</code>. Without a <code>ShortName</code>, the user interface must default to a truncation of <code>Description</code>.

This element does not require an xml:lang attribute because it appears only within a Description element. The language of the ShortName must match that of the surrounding Description.

### 9.2.3 PaymentPartner

Specifies all partners involved in the payment, such as payer, payee, originating bank, receiving bank, and remitTo. The number of payment partners required depends on the payment method used. PaymentPartner has no attributes.

#### 9.2.3.1 Contact

Contact information of the payment partner.

Contact has the following attributes:

| Attribute       | Description                                                                                                    |  |
|-----------------|----------------------------------------------------------------------------------------------------|--|
| role            | <ul> <li>The role of the payment partner. Possible values:</li> <li>payer—The payer of this transaction</li> <li>payee—The recipient of the payment</li> <li>originatingBank—The bank from which the payment will be drawn. Required for bank transfers.</li> <li>receivingBank—The bank to which the payment will be deposited. Required for bank transfers.</li> <li>originatingCorrespondentBank—(optional) The bank that will hold the payment and transfer it to the receiving bank or the receiving correspondent bank</li> <li>receivingCorrespondentBank—(optional) The bank that will receive the payment and transfer it to the receiving bank</li> <li>intermediaryBank—(optional) The intermediary bank</li> <li>remitTo—(optional) The supplier's remittance address. For this role value, the ldReference and PCard elements can be omitted.</li> </ul> |  |
| addressID       | An ID for the address. addressID supports address codes for relationships that require ID references.                                                                                                    |  |
| addressIDDomain | The code that specifies the agency or organization responsible for the address ID numbering. For example, DUNS or ILN. This code is required if there is a value in the addressID attribute.                                                                                                    |  |

Contact elements with role payer and payee are always required. If the payment method indicates a bank transfer, then Contact elements with role originatingBank and receivingBank are required.

The remitTo role must be provided if isNetworkPayment is true.

#### 9.2.3.2 **IdReference**

Contains a unique identification reference for the payment partner, including information such as bank account identification, bank identification, and optional bank branch identification.

IdReference is mandatory for all transactions that involve electronic payments. It is optional only for nonelectronic payment methods, such as check or cash.

IdReference has the following attributes:

| Attribute             | Description                                                 |
|-----------------------|-------------------------------------------------------------|
| identifier (required) | The unique identifier of the IdReference within the domain. |

| Attribute  | Description                                                                                                    |
|------------|----------------------------------------------------------------------------------------------------|
| domain     | The domain of the IdReference. Possible values:                                                                                                    |
| (required) | bankRoutingID—The routing ID of this payment partner's bank                                                                                                    |
|            | • accountReceivableID—The ID of the payee's accounts receivable account or department                                                                                                    |
|            | bankAccountID—The ID of this payment partner's bank account                                                                                                    |
|            | • ibanID—The International Bank Account Number for this payment partner, as specified in ISO 13616                                                                                                    |
|            | abaRoutingNumber—The American Banking Association 9-digit routing transit number of this payment partner's bank                                                                                                    |
|            | bankNationalID—A national clearing code that is specific to a country. This should uniquely identify the bank within the country specified in the Contact                                                                                                    |
|            | • isoBicID—ISO BIC ID (Bank Identifier Code) as specified in ISO 9362. The Bank Identi-                                                                                                    |
|            | fier Code (BIC) is a universal method of identifying financial institutions. The BIC consists of 8 or 11 characters, comprising a bank code (4 characters), a country code (2 characters), a location code (2 characters) and an optional branch code (3 characters) |
|            | • swiftID—SWIFT ID (Society for Worldwide Interbank Financial Telecommunications) identification number                                                                                                    |
|            | bankBranchID—The identification number of the bank branch                                                                                                    |

The bank account identification is specified as follows:

| Value      | Description                                                                                                    |
|------------|----------------------------------------------------------------------------------------------------|
| identifier | The unique identifier of the IdReference within the domain.                                                                                                    |
| domain     | <ul> <li>The domain of the account ID. Possible values:</li> <li>abaRoutingNumber—ABA (American Banking Association) routing number</li> <li>swiftID—SWIFT ID (Society for Worldwide Interbank Financial Telecommunications) identification number</li> <li>chipsID—CHIPS ID (Clearing House Interbank Payment System) identification number</li> <li>isoBicID—ISO BIC ID (Bank Identifier Code) as specified in ISO 9362. The Bank Identifier Code (BIC) is a universal method of identifying financial institutions. The BIC consists of 8 or 11 characters, comprising a bank code (4 characters), a country code (2 characters), a location code (2 characters) and an optional branch code (3 characters).</li> <li>bankNationalID—If none of the above bank identification methods is applicable, then use the bankNationalID to indicate national clearing codes that are specific to a country. This should uniquely identify the bank within the country specified in the Contact.</li> </ul> |

The bank branch identification, if necessary, is specified as follows:

| Value        | Description         |
|--------------|---------------------|
| bankBranchID | The bank branch ID. |

The following table illustrates some valid role - domain value combinations for Contact and IdReference:

| Contact@role | IdReference@domain |
|--------------|--------------------|
| payer        | bankAccountID      |
|              | ibanID             |

| Contact@role                 | IdReference@domain                                                       |
|------------------------------|--------------------------------------------------------------------------|
| payee                        | bankAccountID ibanID                                                     |
| originatingBank              | abaRoutingNumber bankNationalID isoBicID swiftID bankBranchID (optional) |
| receivingBank                | abaRoutingNumber bankNationalID isoBicID swiftID bankBranchID (optional) |
| originatingCorrespondentBank | abaRoutingNumber isoBicID swiftID                                        |
| receivingCorrespondentBank   | abaRoutingNumber isoBicID swiftID                                        |
| intermediaryBank             | abaRoutingNumber isoBicID swiftID                                        |

#### Creator

The creator of this IdReference, such as United Parcel Service or Bank of America.

### **Description**

Text description of the IdReference. This is especially useful when the Creator value is not immediately understood by the reader.

#### 9.2.3.3 PCard

Specifies purchasing card information, such as card number and expiration date. This element allows buying organizations to charge PCards after they approve invoices. If you specify a PCard, use Contact with role="payer".

#### 9.2.4 Contact

(Deprecated) Use the PaymentPartner element and the remitTo role to specify this information.

#### 9.2.5 GrossAmount

The gross payment amount.

### 9.2.6 DiscountAmount

The discount amount.

### 9.2.7 AdjustAmount

The total of various adjustment amounts. The adjustment amount can be positive indicating a decrease in payment amount, or negative indicating an increase in payment amount (such as for late charges or penalties).

#### 9.2.8 NetAmount

The net amount.

NetAmount = GrossAmount - DiscountAmount - AdjustAmount

If NetAmount is negative, it indicates a credit to the buyer. In this case, except for ProposalID, operation, and PayableInfo, NetAmount, all other attributes and sub-elements of PaymentProposalRequest are ignored.

### 9.2.9 Comments

Contains buyer's comments when the status is changed. For example, if the status is changed to hold, the buyer can enter a reason which would be included in this field. Only update, hold, and delete operations have comments.

### 9.3 PaymentRemittanceRequest

The PaymentRemittanceRequest document is analogous to remittance detail advice for payment or remittance.

The following example shows the structure of PaymentRemittanceRequest:

```
<PaymentRemittanceRequest>
    <PaymentRemittanceRequestHeader>
        <PaymentMethod/>
        <PaymentPartner/>
        <PaymentReferenceInfo/>
        <Comments/>
        <Extrinsic/>
    </PaymentRemittanceRequestHeader>
    <PaymentRemittanceSummary>
        <NetAmount/>
        <GrossAmount/>
        <DiscountAmount/>
        <AdjustmentAmount/>
    </PaymentRemittanceSummary>
    <RemittanceDetail>
        <PayableInfo/>
        <NetAmount/>
        <GrossAmount/>
        <DiscountAmount/>
        <AdjustmentAmount/>
        <Comments/>
        <Extrinsic/>
    </RemittanceDetail>
</PaymentRemittanceRequest>
```

PaymentRemittanceRequest has no attributes.

For an example of a PaymentRemittanceRequest for an invoice, see PaymentRemittanceRequest Example [page 197].

## 9.3.1 PaymentRemittanceRequestHeader

The PaymentRemittanceRequestHeader element defines header information that applies to the entire payment or remittance.

The following example shows the structure of PaymentRemittanceRequestHeader:

PaymentRemittanceRequestHeader has the following attributes:

| Attribute                      | Description                                                                                                    |
|--------------------------------|----------------------------------------------------------------------------------------------------|
| paymentRemittanceID (required) | A unique identifier for this PaymentRemittance, generated by the buying organization's system.                                                                                                    |
| paymentDate (required)         | The date and time this Payment or Remittance transaction was created.  paymentDate should be earlier than the timestamp of the actual  PaymentRemittanceRequest.                                                                                |
| isPayment                      | Indicates whether this request is intended for making payment or is for remittance advice only.                                                                                                    |
|                                | If the request is for payment purposes, set the attribute to "yes." Remittance advice information can be included in a PaymentRemittanceRequest with isPayment = yes.                                                                           |
|                                | If isPayment is not specified, the document is assumed to be for remittance advice only.                                                                                                    |
| paymentReferenceNumber         | Indicates a payment transaction reference or payment identification number. For example, for check payments, the paymentReferenceNumber is the check number, and for electronic payments, it is an electronic reference or confirmation number. |

## 9.3.1.1 PaymentMethod

Identifies the method for a payment. For more information, see PaymentMethod [page 182].

## 9.3.1.2 PaymentPartner

Identifies a party involved in the payment. For more information, see PaymentPartner [page 183].

## 9.3.1.3 PaymentReferenceInfo

Defines the ID of an earlier payment made by a buying organization. This ID should uniquely identify the payment made in the buyer system.

PaymentReferenceInfo has no attributes.

#### **PaymentReference**

Reference to an earlier PaymentRemittanceRequest. If the earlier payment was made through cXML, this element is required.

PaymentReference has the following attributes:

| Attribute           | Description                                                                     |
|---------------------|---------------------------------------------------------------------------------|
| paymentRemittanceID | The paymentRemittanceID of the request.                                         |
|                     | i Note  Do not use the transaction identification number, such as check number. |
| paymentDate         | The payment date.                                                               |

PaymentReference has the following element:

• DocumentReference

The DocumentReference element of a PaymentReference is a container for the payloadID attribute, which refers to a prior PaymentRemittanceRequest.

DocumentReference has the following attribute:

| Attribute Name       | Description                                                                                                    |
|----------------------|----------------------------------------------------------------------------------------------------|
| payloadID (required) | A unique identifier for the prior PaymentRemittanceRequest. The payloadID is copied directly from the cXML element of the PaymentRemittanceRequest. |

#### **PaymentIDInfo**

The PaymentIDInfo of a PaymentReference refers to the unique identifier for this payment in the buying organization's system. PaymentIDInfo is a container for paymentRemittanceID and paymentDate attributes.

PaymentIDInfo has the following attributes:

| Attribute Name                            | Description                                                                     |
|-------------------------------------------|---------------------------------------------------------------------------------|
| <pre>paymentRemittanceID (required)</pre> | The paymentRemittanceID of the request.                                         |
|                                           | i Note  Do not use the transaction identification number, such as check number. |
| paymentDate                               | The payment date.                                                               |

#### 9.3.1.4 Comments

Header-level textual comments about the payment remittance, for the PaymentRemittanceRequestHeader.

#### **9.3.1.5** Extrinsic

Additional information related to this payment. Information in the Extrinsic element of PaymentRemittanceRequestHeader should not duplicate information in the PaymentRemittanceRequest.

### 9.3.2 PaymentRemittanceSummary

The PaymentRemittanceSummary element defines summary information of a PaymentRemittanceRequest. Each money amount in a PaymentRemittanceSummary element is expressed as a flat amount with currency.

PaymentRemittanceSummary has no attributes.

#### 9.3.2.1 NetAmount

The NetAmount element defines the total net payment amount. NetAmount should satisfy the following equation: NetAmount = GrossAmount - DiscountAmount - AdjustmentAmount

#### 9.3.2.2 **GrossAmount**

The total gross amount.

#### 9.3.2.3 DiscountAmount

The total discount amount.

#### **AdjustmentAmount** 9.3.2.4

The total adjustment amount.

### 9.3.3 RemittanceDetail

The RemittanceDetail element defines the remittance detail of a specific payable that has been paid. Each money amount in a RemittanceDetail element is expressed as a flat amount with currency.

<RemittanceDetail>

```
<PayableInfo/>
   <NetAmount/>
   <GrossAmount/>
    <DiscountAmount/>
   <AdjustmentAmount/>
   <Comments/>
   <Extrinsic/>
</RemittanceDetail>
```

RemittanceDetail has one attribute:

| Attribute             | Description                               |
|-----------------------|-------------------------------------------|
| lineNumber (required) | The line number of the associated payable |

#### 9.3.3.1 **PayableInfo**

A reference to the payable document, such as an invoice, order, or master agreement. For more information, see PayableInfo [page 180].

#### **PayableInvoiceInfo**

A reference to the invoice being paid. Payable Invoice Info must contain either InvoiceReference or InvoiceIDInfo, and might contain either PayableOrderInfo or PayableMasterAgreementInfo.

PayableInvoiceInfo has the following elements:

- InvoiceReference Provides a clear reference to a prior InvoiceDetailRequest document. The InvoiceReference is copied from the InvoiceDetailRequest message.
- InvoiceIDInfo Defines the ID of an invoice known to the supplier system. InvoiceIDInfo is a container for two attributes:

| Attribute            | Description                                       |
|----------------------|---------------------------------------------------|
| invoiceID (required) | The ID of an invoice known to the supplier system |
| invoiceDate          | The invoice date                                  |

#### **PayableOrderInfo**

Provides supplementary information related to the order. For example, a payment against a consolidated invoice might include associated order information. Defines payable information related to an order that was paid.

PayableOrderInfo has no attributes. It has the following elements:

• OrderReference

The reference to the order being paid.

• OrderIDInfo

The order ID from the procurement application.

#### **PayableMasterAgreementInfo**

Provides supplementary information related to the master agreement (contract). For example, a payment against a consolidated invoice might include associated master agreement information. Defines payable information related to the master agreement being paid.

#### 9.3.3.2 NetAmount

The detail-level net amount for this payable:

NetAmount = GrossAmount - DiscountAmount - AdjustmentAmount

#### 9.3.3.3 GrossAmount

The detail-level gross payment amount for this payable.

#### 9.3.3.4 DiscountAmount

Defines the detail-level discount information for this payable.

### 9.3.3.5 AdjustmentAmount

The total of various adjustment amounts for this payable, if any. The adjustment amount can be positive, indicating a decrease in payment amount, or negative, indicating an increase in payment amount. For example, a negative AdjustmentAmount might be used to account for late charges or other penalties.

AdjustmentAmount has the following elements:

Money

The adjustment for this payable in dollar (or other currency) amount. If there are multiple Modification elements inside the Modifications element, then Money = (Sum of all Additional Deduction) - (Sum of all Additional Cost).

- Description
  - The reason for the adjustment
- Modifications

Details of the AdjustmentAmount. Can contain multiple Modification elements.

The following example shows AdjustmentAmount and Comments elements for a PaymentRemittanceRequest document. One of the deductions is for withholding tax (type="withholdingTax"), which indicates the amount of tax withheld for the payment line item.

```
<AdjustmentAmount>
    <Money currency="USD">110.00
    <Modifications>
        <Modification>
            <AdditionalDeduction type="withholdingTax">
                <DeductionAmount>
                    <Money currency="USD">95.00
                </DeductionAmount>
           </AdditionalDeduction>
        </Modification>
        <Modification>
           <AdditionalDeduction type="other">
               <DeductionAmount>
                    <Money currency="USD">15.00</money>
                </DeductionAmount>
           </Additional Deduction>
        </Modification>
    </Modifications>
</AdjustmentAmount>
<Comments>Tax Withheld</Comments>
```

#### **PaymentRemittanceStatusUpdateRequest** 9.4

 $The \ {\tt PaymentRemittanceStatusUpdateRequest}\ document\ provides\ status\ information\ for\ a\ payment$ remittance. Buying organizations send PaymentRemittanceStatusUpdateRequest documents to suppliers to inform suppliers of the status of their payables. The PaymentRemittanceStatus element supports Extrinsic

The following example shows the structure of the PaymentRemittanceStatusUpdateRequest element:

```
<Request>
    <PaymentRemittanceStatusUpdateRequest>
        <DocumentReference>
        </DocumentReference>
        <PaymentRemittanceStatus>
        <Extrinsic name="OriginalSupplierAccountNumber">4232334545</Extrinsic>
            name="CorrectedSupplierAccountNumber">004232334545</Extrinsic>
        <Extrinsic name="OriginalSupplierBankAbaNumber">121000358</Extrinsic>
        <Extrinsic name="CorrectedSupplierBankAbaNumber">221000358</Extrinsic>
   </PaymentRemittanceStatusUpdateRequest>
        </PaymentRemittanceStatus>
   </PaymentRemittanceStatusUpdateRequest>
<Request>
```

#### 9.4.1 DocumentReference

The DocumentReference element is a container for payloadID, which associates a status update with a particular PaymentRemittanceRequest document. DocumentReference repeats a required attribute of the earlier document and adds one optional identifier generated by the supplier. For example:

<DocumentReference payloadID="0c300508b7863dcclb 14999"/>

DocumentReference contains no elements, but has the following attribute:

| Attribute  | Description                                                                                 |
|------------|---------------------------------------------------------------------------------------------|
| payloadID  | A unique identifier for the document. Copied directly from the cXML element of the previous |
| (required) | PaymentRemittanceRequest.                                                                   |

### 9.4.2 PaymentRemittanceStatus

Defines the status for a payment transaction specified by an existing PaymentRemittanceRequest. PaymentRemittanceStatus has the following attributes:

| Attribute              | Description                                                                                                    |
|------------------------|----------------------------------------------------------------------------------------------------|
| type<br>(required)     | The status type of the payment transaction.                                                                                      |
| paymentReferenceNumber | Indicates a unique number for a payment. For a check payment, for example, the paymentReferenceNumber would be the check number. |

Possible values of the type attribute in PaymentRemittanceStatus are:

| Value    | Description                                                                                                    |
|----------|----------------------------------------------------------------------------------------------------|
| paying   | The payment transaction is in progress.                                                                                                    |
| paid     | The payment transaction was completed successfully.                                                                                           |
| failed   | The payment transaction failed. Under certain conditions, a PaymentRemittance of type "failed" can be resubmitted by the buying organization. |
| canceled | The payment transaction was canceled.                                                                                                    |

#### **Related Information**

Status [page 39]

### 9.4.2.1 PaymentRemittanceStatusDetail

Defines status details of the payment transaction specified by an existing PaymentremittanceStatusDetail. PaymentRemittanceStatusDetail contains a PCDATA string. Typically, this element describes the specifics of a problem.

PaymentRemittanceStatusDetail has the following attributes:

| Attribute              | Description                                                               |
|------------------------|---------------------------------------------------------------------------|
| code<br>(required)     | Payment transaction status code provided by the payment provider.         |
| description (required) | Textual description of the status code (not specific issue).              |
| xml:lang<br>(required) | The language in which the text attribute and element content are written. |

### 9.4.2.2 Extrinsic

The Extrinsic element list can be used to insert additional data. These elements can include pre-defined keywords and values affecting workflow in the receiving system.

Elements in the Extrinsic list can appear in any order.

Extrinsic has the following attribute:

| Attribute  | Description                                                |
|------------|------------------------------------------------------------|
| name       | The value used to indicate the type or nature of the data. |
| (required) |                                                            |

### 9.5 Example Payment Documents

The following examples illustrate payment documents:

"PaymentProposalRequest Example" [page 197]

"PaymentRemittanceRequest Example" [page 197]

"PaymentRemittanceStatusUpdateRequest Example" [page 200]

### 9.5.1 PaymentProposalRequest Example

The following scheduled payment is for an ACH payment.

```
<?xml version="1.0" encoding="UTF-8"?>
<!DOCTYPE cXML SYSTEM "http://xml.cXML.org/schemas/cXML/1.2.014/</pre>
PaymentRemittance.dtd">
<cXML payloadID="123@bigbuyer.com" timestamp="2005-04-20T23:59:45-07:00">
    <Header>
        <From>
            <Credential domain="NetworkId">
                <Identity>AN99123456789</Identity>
            </Credential>
        </From>
        <TO>
            <Credential domain="NetworkId">
                <Identity>AN99987654321</Identity>
            </Credential>
        </To>
        <Sender>
            <Credential domain="NetworkId">
                <Identity>AN99123456789</Identity>
                <SharedSecret>abracadabra</SharedSecret>
            </Credential>
            <UserAgent>Procurement Application 1.0</UserAgent>
        </Sender>
    </Header>
    <Request>
        <PaymentProposalRequest
                    ProposalID="proposal123"
                    operation="new"
                    paymentDate="2005-07-20T23:59:20-07:00">
            <PayableInfo>
                <PayableInvoiceInfo>
                    <InvoiceReference invoiceID="ABC">
                         <DocumentReference payloadID="25510.10.81.231"/>
                    </InvoiceReference>
                    <PayableOrderInfo>
                         <OrderReference orderID="DEF">
                            <DocumentReference payloadID="25510.10.81.002"/>
                         </OrderReference>
                    </PayableOrderInfo>
                </PayableInvoiceInfo>
            </PayableInfo>
            <PaymentMethod type="ach"/>
<Contact role="remitTo" addressID="Billing">
                <Name xml:lang="en">Lisa Dollar</Name>
                <PostalAddress name="billing department">
                     <DeliverTo>Lisa Dollar
                    <Street>100 Castro Street</Street>
                    <City>Mountain View</City>
                    <State>CA</State>
                    <PostalCode>95035</PostalCode>
                    <Country isoCountryCode="US">United States</Country>
                </PostalAddress>
                <Email name="default">ldollar@workchairs.com</Email>
                <Phone name="work">
                    <TelephoneNumber>
                         <CountryCode isoCountryCode="US">1</CountryCode>
                         <AreaOrCityCode>650</AreaOrCityCode>
                         <Number>9990000</Number>
                    </TelephoneNumber>
                </Phone>
            </Contact>
            <GrossAmount>
                <Money currency="USD">3000.00
```

### 9.5.2 PaymentRemittanceRequest Example

This example shows a minimum valid PaymentRemittanceRequest.

```
<?xml version="1.0" encoding="UTF-8"?>
<!DOCTYPE cXML SYSTEM "http://xml.cXML.org/schemas/cXML/1.2.014/</pre>
PaymentRemittance.dtd">
<cXML xml:lang="en-US" timestamp="2004-03-10T14:20:53-08:00"</pre>
payloadID="PR-031004-01">
    <Header>
        <From>
            <Credential domain="NetworkId">
                <Identity>AN99123456789</Identity>
            </Credential>
        </From>
        <To>
            <Credential domain="NetworkId">
                <Identity>AN99987654321</Identity>
            </Credential>
        </To>
        <Sender>
            <Credential domain="NetworkId">
                <Identity>AN99123456789</Identity>
            </Credential>
            <UserAgent>Procurement Application 1.0</UserAgent>
        </Sender>
    </Header>
    <Request deploymentMode="production">
        <PaymentRemittanceRequest>
            <PaymentRemittanceRequestHeader paymentDate="2004-10-10T00:00:00-08:00"</pre>
                paymentReferenceNumber="ACH123456789"
                paymentRemittanceID="PR-031204-01">
                <PaymentMethod type="ach"></PaymentMethod>
                     <PaymentPartner>
                         <Contact role="payer">
                             <Name xml:lang="en">buyer</Name>
                             <PostalAddress>
                                 <Street>100 1st Street</Street>
                                 <City>Anywhere</City>
                                 <State>CA</State>
                                 <PostalCode>94089</PostalCode>
                                 <Country isoCountryCode="US">United States</Country>
                             </PostalAddress>
                         </Contact>
                </PaymentPartner>
                <PaymentPartner>
                     <Contact role="payee">
                         <Name xml:lang="en">Supplier</Name>
                         <PostalAddress>
```

```
<Street>100 Main Street</Street>
                    <City>Anywhere</City>
                    <State>CA</State>
                    <PostalCode>94089</PostalCode>
                    <Country isoCountryCode="US">United States</Country>
                </PostalAddress>
            </Contact>
    </PaymentPartner>
    <PaymentPartner>
        <Contact role="originatingBank">
            <Name xml:lang="en">Moose Credit Union</Name>
            <PostalAddress>
                <Street>100 Elk Drive</Street>
                <City>Mooseville</City>
                <State>CA</State>
                <PostalCode>94087</PostalCode>
                <Country isoCountryCode="US">United States</Country>
            </PostalAddress>
        </Contact>
        <IdReference domain="abaRoutingNumber"</pre>
            identifier="234567890"></IdReference>
    </PaymentPartner>
    <PaymentPartner>
        <Contact role="receivingBank">
            <Name xml:lang="en">Gold Rush Bank</Name>
            <PostalAddress>
                <Street>100 Bret Harte Road
                <City>Gold Rush</City>
                <State>CA</State>
                <PostalCode>97123</PostalCode>
                <Country isoCountryCode="US">United States</Country>
            </PostalAddress>
        </Contact>
        <IdReference domain="abaRoutingNumber"</pre>
            identifier="678902345"></IdReference>
    </PaymentPartner>
</PaymentRemittanceRequestHeader>
<PaymentRemittanceSummary>
    <NetAmount>
        <Money currency="USD">2.00</Money>
    </NetAmount>
    <GrossAmount>
        <Money currency="USD">2.85
    </GrossAmount>
    <DiscountAmount>
        <Money currency="USD">0.35</Money>
    </DiscountAmount>
    <AdjustmentAmount>
        <Money currency="USD">0.50</money>
    </AdjustmentAmount>
</PaymentRemittanceSummary>
    <RemittanceDetail lineNumber="1">
        <PayableInfo>
            <PayableInvoiceInfo>
                <InvoiceIDInfo invoiceID="INV-031204-01">
                </InvoiceIDInfo>
                <PayableOrderInfo>
                    <OrderIDInfo orderID="P0-031204-01"></OrderIDInfo>
                </PayableOrderInfo>
            </PayableInvoiceInfo>
        </PayableInfo>
        <NetAmount>
            <Money currency="USD">2.00</Money>
        </NetAmount>
        <GrossAmount>
            <Money currency="USD">2.85</Money>
        </GrossAmount>
        <DiscountAmount>
```

### 9.5.3 PaymentRemittanceStatusUpdateRequest Example

This example shows a PaymentRemittanceStatusUpdateRequest sent from a buyer to a supplier:

```
<?xml version="1.0" encoding="UTF-8"?>
<!DOCTYPE cXML SYSTEM "http://xml.cXML.org/schemas/cXML/1.2.014/</pre>
PaymentRemittance.dtd">
<cXML payloadID="1068173501644--6417095366782271471@10.10.13.124"
timestamp="2003-04-20T23:59:45-07:00">
    <Header>
        <From>
            <Credential domain="NetworkId">
                <Identity>AN99123456789</Identity>
            </Credential>
        </From>
            <Credential domain="NetworkId">
                <Identity>AN99987654321</Identity>
            </Credential>
        </To>
            <Credential domain="NetworkId">
                <Identity>Procurement Application 1.0</Identity>
            </Credential>
        </Sender>
    </Header>
    <Request deploymentMode="production">
        <PaymentRemittanceStatusUpdateRequest>
            <DocumentReference
                    payloadID="1234567890123-1234567890123456789@10.10.10.100">
            </DocumentReference>
            <PaymentRemittanceStatus type="canceled"</pre>
            paymentReferenceNumber="PaymentRefNumber">1234</
            </PaymentRemittanceStatus>
        </PaymentRemittanceStatusUpdateRequest>
    </Request>
</cXML>
```

### 9.6 TradeRequest

Represents a request to create or update a supply chain financing TradeItem object

Here is an example of a TradeRequest document:

```
<TradeRequest>
<TradeRequestHeader operation="new" type="accepted"
```

```
tradeReferenceNumber="trade200922"
  tradeCreatedDate=="2015-09-30T10:43:36-07:00"
  tradeApprovedDate="2015-09-30T12:43:36-07:00"
 projectedSettlementDate="2015-10-02T10:43:36-07:00"
 autoTrade="no">
 <PaymentPartner>
    <!-Funder information-->
    <Contact role="payer">
      <Name xml:lang="en">Bank Of America</Name>
      <IdReference domain="financialInstitutionID" identifier="987654321">
      </IdReference>
    </Contact>
  </PaymentPartner>
  <PaymentPartner>
    <!-- supplier information -->
    <Contact role="payee">
      <Name xml:lang="en">Supplier Name</Name>
    </Contact>
  </PaymentPartner>
  <Contact role = "trader">
    <Name xml:lang = "en">John Smith</Name>
    <Phone> <!-optional -->
      <TelephoneNumber>
        <CountryCode isoCountryCode = "BE">32</CountryCode>
        <AreaOrCityCode/>
        <Number>0477 07 26 41</Number>
      </TelephoneNumber>
    </Phone>
  </Contact>
  <Comments>Optional comments</Commets>
</TradeRequestHeader>
<TradeRequestSummary>
  <!- trade level totals -->
                  <!- sum of all GrossAmount of all TradeItems -->
 <GrossAmount>
   <Money currency="USD">900</Money>
  </ GrossAmount >
 <FeeAmount>
                <!-- total fee -->
    <Money currency="USD">20</Money>
  </Feemount >
               <!-- total projected amount to be paid to supplier -->
 <NetAmount>
    <Money currency="USD">880</Money>
  </NetAmount >
</TradeRequestSummary>
<TradeItem paymentProposalID="PPR910">
  <PayableInfo>
    <PayableInvoiceInfo>
      <InvoiceIDInfo invoiceDate="2015-03-30T10:43:36-07:00"</pre>
        invoiceID="330inv1"></InvoiceIDInfo>
    </PayableInvoiceInfo>
 </PayableInfo>
  < GrossAmount>
                 <!-- payment amount of the original PPR -->
    <Money currency="USD">1000</Money>
  </GrossAmount>
  <NetAmount >
    <Money currency="USD">885
  </NetAmount >
  <AdjustmentAmount>
    <Money currency="USD">100.00</money>
    <Modifications>
      <Modification>
        <AdditionalDeduction type="creditMemoApplied">
          <DeductionAmount>
            <Money currency="USD">100.00
          </DeductionAmount>
        </Additional Deduction>
      </Modification>
    </Modifications>
  </AdjustmentAmount>
```

```
<DaysPaidEarly>10</DaysPaidEarly>
   <!-- fee information, optional and not in credit memo -->
   <FeeAmount>
      <Money currency="USD">15.00</Money> <!-- total fee -->
      <Fee type="serviceProvider">
        <Money currency="USD">5.00</Money>
      </Fee>
     <Fee type="community">
        <Money currency="USD">5.00</Money>
      </Fee>
     <Fee type="funder">
       <Money currency="USD">5.00</Money>
      </Fee>
    </FeeAmount>
  </TradeItem>
  <TradeItem paymentProposalID="PPR911"> <!-- credit memo -->
   <PayableInfo>
      <PayableInvoiceInfo>
        <InvoiceIDInfo invoiceDate="2015-03-30T10:43:36-07:00"</pre>
          invoiceID="cm123"></InvoiceIDInfo>
     </PayableInvoiceInfo>
   </PayableInfo>
    <GrossAmount>
      <Money currency="USD">-100</money>
   </GrossAmount>
   <NetAmount>
      <Money currency="USD">0</Money>
   </NetAmount >
    <AdjustmentAmount>
      <Money currency="USD">-100.00
      <Modifications>
        <Modification>
          <AdditionalDeduction type="creditMemoApplied">
            <DeductionAmount>
             <Money currency="USD">-100.00
            </DeductionAmount>
          </AdditionalDeduction>
        </Modification>
      </Modifications>
   </AdjustmentAmount>
  </TradeItem>
</TradeRequest>
```

## 9.6.1 TradeRequestHeader

Contains header information for a TradeRequest object. It has the following attributes:

| Attribute                       | Description                                                                                                    |
|---------------------------------|----------------------------------------------------------------------------------------------------|
| operation (required)            | The operational mode of the trade document. Possible values are "new" or "update".                                                                                                    |
| status<br>(required)            | The status of the TradeRequest. Possible values are:  • accepted—The funder has accepted the trade request.  • rejected—The funder has rejected the trade request. The funder may update the status to "accepted" later. |
| tradeReferenceNumber (required) | ID of a trade transaction in the Supply Chain Financing provider's system.                                                                                                    |

| Attribute               | Description                                                                 |
|-------------------------|-----------------------------------------------------------------------------|
| tradeCreatedDate        | The date and time the trade was created.                                    |
| projectedSettlementDate | The date and time that the payment will be paid in supplier's bank account. |
| autoTrade               | Indicates whether it's an automatic trade ("yes" or "no").                  |

TradeRequestHeader has the following elements:

| Element                   | Description                                                                                                    |
|---------------------------|----------------------------------------------------------------------------------------------------|
| PaymentPartner (required) | Contains payer and payee information. Payer is required. You can specify multiple PaymentPartner elements. See PaymentPartner [page 183]. |
| Contact                   | The supplier user who created this TradeRequest.                                                                                          |
| Comments                  | Textual comments for this TradeRequest.                                                                                                   |
| Extrinsic                 | Additional information related to this payment. Should not duplicate anything in TradeRequest.                                            |

# 9.6.2 TradeRequestSummary

Contains summary information for a TradeRequest object. It has the following elements:

| Element                 | Description                                                                                                    |
|-------------------------|----------------------------------------------------------------------------------------------------|
| GrossAmount (required)  | The total original net payment amount. All amounts for all TradeItem objects should add up to the total in TradeRequestSummary.                                                                                                    |
| FeeAmount (required)    | Contains the sum of all fees that occur during a trade that the supplier must give to receive this early payment. This should be equal to the sum of all FeeAmount elements in TradeItem objects.                                                     |
| NetAmount<br>(required) | The total net value of the trade. This is the projected value to be paid to the supplier. It should be equal to the sum of NetAmount values for TradeItem objects, and it should satisfy the following equation:  NetAmount = GrossAmount - FeeAmount |

### 9.6.3 Tradeltem

Contains trading information about a payment proposal or a credit memo. It has the following attribute:

| Attribute                    | Description                       |
|------------------------------|-----------------------------------|
| paymentProposalID (required) | Original payment proposal number. |

#### TradeItem has the following elements:

| Element                  | Description                                                                                                    |
|--------------------------|----------------------------------------------------------------------------------------------------|
| PayableInfo (required)   | A reference to the payable document, such as an invoice, order, or master agreement.                                                                                                    |
| GrossAmount (required)   | Original amount for this payable. This amount is negative for credit memo items.                                                                                                    |
| AdjustmentAmount         | Adjustment amount applied to the GrossAmount. The only adjustment that can be applied is a credit memo, which has an Additional Deduction with type "creditMemoApplied".                                                                                                  |
| DaysPaidEarly (required) | The number of days that the supplier is paid early.                                                                                                    |
| NetAmount (required)     | Net value of this trade item. This amount is always zero for credit memo items. The value should satisfy the following equation:  NetAmount = GrossAmount - FeeAmount - AdjustmentAmount                                                                                  |
| FeeAmount                | Contains various fees that occur during a trade.  FeeAmount has the following elements:  • Money—Fee amount.  • Fee—Different types of individual fees. The optional type attribute for Fee can be one of the following values:  • serviceProvider  • community  • funder |
| Extrinsic                | Any additional information related to this object.                                                                                                    |

## 10 TimeCard Transaction

Timecards are used for placing orders related to temporary labor and contractors. They can be generated and sent by either the buyer or the supplier, depending upon which system captures the timecard information.

TimeCard Requests [page 205]

TimeCard Element [page 206]

TimeCard Examples [page 210]

### 10.1 TimeCard Requests

Because of the two-way nature of timecards, there are two requests that involve the TimeCard element: TimeCardRequest and TimeCardInfoRequest.

The contractor—that is, the temporary laborer in question—enters timecard information in either the buyer or supplier system, depending upon the situation. Therefore, either buyers or suppliers can send timecard documents, and timecard documents can flow in either direction. In this way, timecards differ from invoices, which are typically sent only by suppliers.

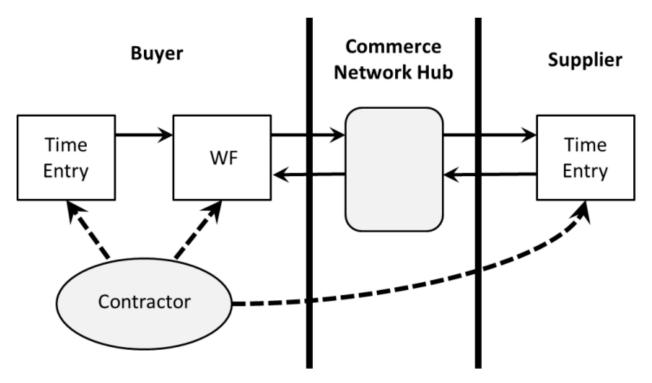

Figure 19: Timecard Document Flow

### 10.1.1 Supplier to Buyer Request

TimeCardRequest describes a timecard document that is sent from a supplier, such as a staffing agency, to a buyer. The from and sender credentials are the supplier's, and the to credential is the buyer's. When the timecard is approved, the buyer sends a StatusUpdateRequest with the DocumentApprovalStatus element indicating whether the timecard was approved or rejected.

### 10.1.2 Buyer to Supplier Request

TimeCardInfoRequest describes a timecard document that is sent from a buyer to a supplier. The from credential is the buyer's, and to credential is the supplier's.

#### 10.2 TimeCard Element

The TimeCard element is used to capture the hours worked by a contractor or other temporary laborer. The following example shows the element declaration of TimeCard from Fulfill.dtd:

```
<!ELEMENT TimeCard (
    OrderInfo,
    Contractor,
    ReportedTime,
    SubmitterInfo,
    ApprovalInfo*,
    Comments?,
    DocumentReference?)>
```

The TimeCard element has the following attributes:.

| Attribute             | Description                                                                                                    |
|-----------------------|----------------------------------------------------------------------------------------------------|
| type                  | Possible values are new, update, and delete. The value defaults to new, unless the original timecard is updated. |
| status                | Possible values are submitted, approved, denied. The default value is submitted.                                 |
| timeCardID (required) | Represents the unique identifier for this timecard in the buyer and supplier systems.                            |

#### 10.2.1 OrderInfo

The OrderInfo element is used to reference the order. One timecard can reference only one order.

#### 10.2.2 Contractor

The Contractor element is the definition of a contractor used in the context of temporary labor.

#### 10.2.2.1 ContractorIdentifier

ContractorIdentifier uniquely identifies the contractor in both the buyer and supplier systems, and is agreed upon by the buyer and the supplier prior to sending out orders or timecards. The ContractorIdentifier element contains the following attribute:

| Attribute         | Description                                                                                                    |
|-------------------|----------------------------------------------------------------------------------------------------|
| domain (required) | The domain in which the ContractorIdentifier is represented. Possible values are supplierReferenceID or buyerReferenceID, indicating the system in which the ContractorIdentifier originated. |

### 10.2.2.2 Contact

The generic Contact element describes the contractor.

# 10.2.3 ReportedTime

The  ${\tt ReportedTime}$  element captures the line items for the timecard.

### 10.2.3.1 Period

Period denotes the period of time for which the timecard is being submitted.

# 10.2.3.2 TimeCardTimeInterval

The  $\mbox{TimeCardTimeInterval}$  element represents the time interval being reported on a timecard. It contains the following attributes:

| Attribute              | Description                                                                                                    |
|------------------------|----------------------------------------------------------------------------------------------------|
| duration<br>(required) | The duration of time being claimed for the line item, represented in the ISO 8601 format PnYn MnDTnH nMnS, where nY represents the number of years, nM the number of months, nD the number of days. The date/time separator, nH the number of hours, nM the number of minutes and nS the number of seconds. For example, to indicate a duration of 1 year, 2 months, 3 days, 10 hours, and 30 minutes, one would write: P1Y2M3DT10H30M. |
|                        | In the event that duration and TimeRange do not agree, duration takes                                                                                                    |
|                        | precedence. For example, if duration is 2 hours, and TimeRange is from                                                                                                    |
|                        | 4:00 p.m. to 8:00 p.m., then the 2 hour duration takes precedence. How-                                                                                                    |
|                        | ever, if duration is not present, then it is computed from the TimeRange.                                                                                                    |
| payCode                | The pay code to be used. Recommended pay codes include:                                                                                                    |
| (required)             | Regular                                                                                                    |
|                        | • Overtime                                                                                                    |
|                        | • Doubletime                                                                                                    |
|                        | Mealbreak                                                                                                    |
|                        | • Tripletime                                                                                                    |
|                        | WeeklyRestDay                                                                                                    |
|                        | HolidayWorked                                                                                                    |
|                        | RegularNightShift                                                                                                    |
|                        | OvertimeNightShift                                                                                                    |
|                        | DoubletimeNightShift                                                                                                    |
|                        | TripletNightShift                                                                                                    |
|                        | WeeklyRestDayNightShift                                                                                                    |
|                        | RegularMixedShift                                                                                                    |
|                        | OvertimeMixedShift                                                                                                    |
|                        | DoubletimeMixedShift                                                                                                    |
|                        | TripletimeMixedShift                                                                                                    |
|                        | WeeklyRestDayMixedShift                                                                                                    |
| isNonBillable          | Implied attribute that designates whether or not the time is billable. The default behavior is billable.                                                                                                    |

# 10.2.3.3 Expense

The Expense element represents any expense a contractor reported on a timecard. It contains the following attributes:

| Attribute                | Description                                                                                                 |
|--------------------------|----------------------------------------------------------------------------------------------------|
| expenseDate (required)   | The date of the expense.                                                                                    |
| expenseType              | The type of expense. Recommended expense types include:                                                     |
|                          | • mileage                                                                                                   |
|                          | • airfare                                                                                                   |
|                          | • fuel                                                                                                    |
|                          | • taxi                                                                                                    |
|                          | • perDiem                                                                                                   |
|                          | • hotel                                                                                                    |
| isNonBillable (required) | Implied attribute that designates whether or not the expense is billable. The default behavior is billable. |

# 10.2.3.4 ExpenseAmount

The ExpenseAmount element represents the monetary value and currency of an expense a contractor reported on a timecard.

# 10.2.3.5 TimeRange

The  $\mbox{\tt TimeRange}$  element defines a time range in which the start and end dates can be unbounded.

The TimeRange element contains the following attributes:

| Attribute | Description                            |
|-----------|----------------------------------------|
| startDate | The first date in the billable period. |
| endDate   | The last date in the billable period.  |

#### 10.2.4 SubmitterInfo

The SubmitterInfo element contains information about the person submitting the timecard. It has the following attribute:

| Attribute                | Description                               |
|--------------------------|-------------------------------------------|
| submittedDate (required) | The time when the timecard was submitted. |

#### 10.2.4.1 Contact

If the Contact element is absent, then it is assumed that the contractor is also the submitter.

### 10.2.5 ApprovalInfo

The ApprovalInfo element includes information about the approver of the timecard. This information is sent by the supplier for informational purposes only, and can include all the approvers in the chain. There can be multiple approvals because many people might need to approve the timecard in question.

The ApprovalInfo element has the following attributes:

| Attribute               | Description                              |
|-------------------------|------------------------------------------|
| approvedDate (required) | The time when the timecard was approved. |

#### 10.2.6 DocumentReference

 $\label{locumentReference} \begin{tabular}{l} Document Reference is used on an update operation to refer to a previous {\tt TimeCardRequest}. \\ \end{tabular}$ 

## 10.3 TimeCard Examples

The following example shows a TimeCardInfoRequest sent upon submission to the supplier:

```
<From>
        <Credential domain="NetworkId">
            <Identity>AN0100023456</Identity>
        </Credential>
    </From>
    <To>
        <Credential domain="NetworkId">
            <Identity> AN0100023457</Identity>
        </Credential>
    </To>
    <Sender>
        <Credential domain="NetworkId">
            <Identity> AN0100023456</Identity>
            <SharedSecret>abracadabra</SharedSecret>
        </Credential>
        <UserAgent>Our Procurement Application 2.0</UserAgent>
    </Sender>
</Header>
<Request>
    <TimeCardInfoRequest>
        <TimeCard type="new" status="submitted" timeCardID="TC101">
        <OrderInfo>
            <OrderIDInfo orderID="P012" orderDate="2003-07-22T08:00:00-08:00"/>
        </OrderInfo>
        <Contractor>
            <ContractorIdentifier domain="supplierReferenceID">Doe8610
            </ContractorIdentifier>
            <Contact>
                <Name xml:lang="en">John Doe</Name>
            </Contact>
        </Contractor>
        <ReportedTime>
            <Period startDate="2003-09-22T08:00:00-08:00"</pre>
            endDate="2003-09-26T18:00:00-08:00"/>
                <TimeCardTimeInterval duration="PT8H" payCode="Regular">
                    <TimeRange startDate="2003-09-22T08:00:00-08:00"
                            endDate="2003-09-22T18:00:00-08:00"/>
                </TimeCardTimeInterval>
                <TimeCardTimeInterval duration="PT2H"
                            payCode="Mealbreak" isNonBillable="yes">
                    <TimeRange startDate="2003-09-22T012:00:00-08:00"
                    endDate="2003-09-22T14:00:00-08:00"/>
                </TimeCardTimeInterval>
                <TimeCardTimeInterval duration="PT2H" payCode="Overtime">
                    <TimeRange startDate="2003-09-22T18:00:00-08:00"
                    endDate="2003-09-22T20:00:00-08:00"/>
                </TimeCardTimeInterval>
                <TimeCardTimeInterval duration="PT8H" payCode="Regular">
                    <TimeRange startDate="2003-09-23T08:00:00-08:00"/>
                </TimeCardTimeInterval>
                <TimeCardTimeInterval duration="PT8H" payCode="Regular">
                    <TimeRange startDate="2003-09-24T08:00:00-08:00"/>
                </TimeCardTimeInterval>
                <TimeCardTimeInterval duration="PT8H" payCode="Regular">
                    <TimeRange startDate="2003-09-25T08:00:00-08:00"/>
                </TimeCardTimeInterval>
                <TimeCardTimeInterval duration="PT8H" payCode="Regular">
                    <TimeRange startDate="2003-09-26T08:00:00-08:00"/>
                </TimeCardTimeInterval>
            </ReportedTime>
            <SubmitterInfo submittedDate="2003-10-01T08:00:00-08:00">
                <Contact>
                    <Name xml:lang="en">John Doe</Name>
            </SubmitterInfo>
        </TimeCard>
    </TimeCardInfoReguest>
</Request>
```

```
</cXML>
This example show an update sent upon approval to the supplier.
<?xml version="1.0" encoding="UTF-8"?>
<!DOCTYPE cXML SYSTEM "http://xml.cxml.org/schemas/cXML/1.2.014/Fulfill.dtd">
<cXML xml:lang="en-US"
            payloadID=" tc1-update@buyer.com"
            timestamp="2003-10-01T23:00:06-08:00">
    <Header>
        <From>
            <Credential domain="NetworkId">
                <Identity>AN0100023456</Identity>
            </Credential>
        </From>
        <To>
            <Credential domain="NetworkId">
                <Identity> AN0100023457</Identity>
            </Credential>
        </To>
        <Sender>
            <Credential domain="NetworkId">
                <Identity> AN0100023456</Identity>
                <SharedSecret>abracadabra</SharedSecret>
            </Credential>
            <UserAgent>Suppliers Time Card Application 5.0/UserAgent>
        </Sender>
    </Header>
    <Request>
        <TimeCardInfoRequest>
            <TimeCard type="update" status="approved" timeCardID="TC101">
                <OrderInfo>
                    <OrderIDInfo orderID="P0123"</pre>
                    orderDate="2003-07-22T08:00:00-08:00"/>
                </OrderInfo>
                <Contractor>
                    <ContractorIdentifier domain="supplierReferenceID">Doe8610
                    </ContractorIdentifier>
                    <Contact>
                        <Name xml:lang="en">John Doe</Name>
                    </Contact>
                </Contractor>
            <ReportedTime>
                <Period startDate="2003-09-22T08:00:00-08:00"</pre>
                endDate="2003-09-26T18:00:00-08:00"/>
                    <TimeCardTimeInterval duration="PT8H" payCode="Regular">
                        <TimeRange startDate="2003-09-22T08:00:00-08:00"
                        endDate="2003-09-22T18:00:00-08:00"/>
                        </TimeCardTimeInterval>
                    <TimeCardTimeInterval duration="PT2H"
                    payCode="Mealbreak" isNonBillable="yes">
                        <TimeRange startDate="2003-09-22T012:00:00-08:00"
                         endDate="2003-09-22T14:00:00-08:00"/>
                    </TimeCardTimeInterval>
                    <TimeCardTimeInterval duration="PT2H" payCode="Overtime" >
                         <TimeRange startDate="2003-09-22T18:00:00-08:00"
                        endDate="2003-09-22T20:00:00-08:00"/>
                    </TimeCardTimeInterval>
                    <TimeCardTimeInterval duration="PT8H" payCode="Regular" >
                        <TimeRange startDate="2003-09-23T08:00:00-08:00"/>
                    </TimeCardTimeInterval>
                    <TimeCardTimeInterval duration="PT8H" payCode="Regular" >
                         <TimeRange startDate="2003-09-24T08:00:00-08:00"/>
                    </TimeCardTimeInterval>
                    <TimeCardTimeInterval duration="PT8H" payCode="Regular" >
                         <TimeRange startDate="2003-09-25T08:00:00-08:00"/>
                    </TimeCardTimeInterval>
                    <TimeCardTimeInterval duration="PT8H" payCode="Regular" >
                         <TimeRange startDate="2003-09-26T08:00:00-08:00"/>
                    </TimeCardTimeInterval>
```

```
</ReportedTime>
               <SubmitterInfo submittedDate="2003-10-01T08:00:00-08:00">
                   <Contact>
                       <Name xml:lang="en">John Doe</Name>
                   </Contact>
               </SubmitterInfo>
               <ApprovalInfo approvedDate="2003-10-02T08:00:00-08:00">
                    <Contact>
                       <Name xml:lang="en">John Doe</Name>
                   </Contact>
               </ApprovalInfo>
               <DocumentReference payloadID="tc1@buyer.com"/>
           </TimeCard>
       </TimeCardInfoRequest>
   </Request>
</cXML>
```

# 11 Master Agreements and Contracts

cXML supports the transmission of Master Agreement documents, which are contracts between trading partners. It also supports sending ContractRequest and ContractStatusUpdateRequest documents, which represent contracts sent from a buyer to an external buyer system.

Overview of Master Agreements [page 214]

MasterAgreementRequest [page 214]

ContractRequest [page 217]

ContractStatusUpdateRequest [page 221]

### 11.1 Overview of Master Agreements

Master Agreements enable buyers to establish a commitment for goods and services with suppliers. They represent a common mechanism for managing supplier and budget commitments, and they enable buyers to negotiate better discounts by basing the discounts on future purchases, while enabling suppliers to more accurately forecast demand.

The Master Agreement transaction enables procurement application to facilitate the negotiation and creation of Master Agreements with suppliers and creation of Release Orders from those Master Agreements. These Agreement documents can be routed from the procurement application to the supplier by a network hub. The execution of an order against a contract is called a release.

### 11.2 MasterAgreementRequest

The MasterAgreementRequest document defines the Master Agreement created by the buying organization. It specifies beginning and end dates, and the committed maximum and minimum values of the agreement. It also lists maximum and minimum values and quantities for individual items.

The following example shows a MasterAgreementRequest document:

```
<Money currency="USD">10000</Money>
       </MaxReleaseAmount>
       <Contact role="BuyerLocation">
            <Name xml:lang="en">Buyer Company</Name>
           <PostalAddress name="default">
               <DeliverTo>Joe Smith
               <DeliverTo>Mailstop M-543
               <Street>123 Anystreet</Street>
               <City>Sunnyvale</City>
               <State>CA</State>
                <PostalCode>90489</PostalCode>
               <Country isoCountryCode="US">United States</Country>
            </PostalAddress>
        </Contact>
       <Comments xml:lang="en-US">well formed XML can go here.</Comments>
   </MasterAgreementRequestHeader>
    <AgreementItemOut maxQuantity="100">
       <MaxAmount>
           <Money currency="USD">1000</Money>
       </MaxAmount>
        <MaxReleaseAmount>
           <Money currency="USD">100</Money>
       </MaxReleaseAmount>
       <ItemOut quantity="1">
           <ItemID>
                <SupplierPartID>1233244/SupplierPartID>
            </ItemID>
           <ItemDetail>
               <UnitPrice>
                   <Money currency="USD">1.34</Money>
               </UnitPrice>
               <Description xml:lang="en">Blue Ballpoint Pen/Description>
               <UnitOfMeasure>EA</UnitOfMeasure>
                <Classification domain="UNSPSC">12345</Classification>
               <ManufacturerPartID>234</manufacturerPartID>
               <ManufacturerName>foobar</ManufacturerName>
                <URL>www.foo.com</URL>
           </ItemDetail>
            <Shipping trackingDomain="FedEx" trackingId="1234567890">
                <Money currency="USD">2.5</Money>
                <Description xml:lang="en-us">FedEx 2-day</Description>
            </Shipping>
            <Comments xml:lang="en-US">Any well formed XML</Comments>
        </ItemOut>
   </AgreementItemOut>
</MasterAgreementRequest>
```

### 11.2.1 MasterAgreementRequestHeader

The MasterAgreementRequestHeader contains information about the Master Agreement common to all contained items.

MasterAgreementHeader has the following attributes:

| Attribute                | Description                                                                                                    |
|--------------------------|----------------------------------------------------------------------------------------------------|
| agreementID (required)   | The procurement system agreement ID for this request.                                                                           |
| agreementDate (required) | The date and time the agreement request was created. This is different from the effective and expiration date of the agreement. |

| Attribute                 | Description                                                                                                    |
|---------------------------|----------------------------------------------------------------------------------------------------|
| type                      | Specifies whether the agreement refers to a value or quantity.                                                                                                    |
| effectiveDate (required)  | Specifies the date the agreement is available for ordering or releases.                                                                                                    |
| expirationDate (required) | Specifies the date the agreement is no longer available                                                                                                    |
| parentAgreementPayloadID  | Payload ID for the corresponding parent document from which this agreement is derived.                                                                                                    |
| operation                 | Specifies the type of the agreement request. Can be "new", "update" or "delete". Defaults to "new". The "delete" operation is used to cancel an existing agreement. The delete request should be an exact replica of the original request. |

MasterAgreementHeader can contain the following optional child elements:

| Element          | Description                                                                                   |
|------------------|-----------------------------------------------------------------------------------------------|
| MaxAmount        | Contains the maximum amount for all line items in the Master Agreement.                       |
| MinAmount        | Contains the committed amount for all line items on the Master Agreement.                     |
| MaxReleaseAmount | The contractual maximum amount per release of this Master Agreement.                          |
| MinReleaseAmount | The contractual minimum amount per release of this Master Agreement.                          |
| Contact          | Supplies any additional Address or Location information.                                      |
| Comments         | Contains additional information about the status of the overall Master Agreement.             |
| Extrinsic        | Can be used to insert additional data about the Master Agreement for application consumption. |

# 11.2.2 AgreementItemOut

The AgreementItemOut element specifies the requirements of a particular line item that is part of the Master Agreement contract.

AgreementItemOut has the following optional attributes:

| Attribute Name     | Description                                                               |
|--------------------|---------------------------------------------------------------------------|
| maxQuantity        | Specifies the maximum quantity for this particular line Item.             |
| minQuantity        | Specifies the minimum quantity for this particular line Item.             |
| maxReleaseQuantity | Specifies the maximum quantity per release for this particular line Item. |
| minReleaseQuantity | Specifies the minimum quantity per release for this particular line Item. |

AgreementItemOut can contain the following optional child elements:

| Element          | Description                                                                                                    |
|------------------|----------------------------------------------------------------------------------------------------|
| MaxAmount        | Contains the maximum amount for this particular line Item.                                                                             |
| MinAmount        | Contains the minimum amount for this particular line Item.                                                                             |
| MaxReleaseAmount | Indicates the item level maximum amount per release.                                                                                   |
| MinReleaseAmount | Indicates the item level minimum amount per release.                                                                                   |
| ItemOut          | A line item that is part of the master agreement.                                                                                      |
| (required)       | The lineNumber attribute in the ItemOut specifies the corresponding lineNumber on the Master Agreement in the Procurement Application. |
|                  | The quantity attribute in the ItemOut should be set to "one" and ignored at the Master Agreement implementation processing stage.      |

## 11.3 ContractRequest

The ContractRequest element represents a contract sent from a buyer to an external buyer system.

Here is an example of a ContractRequest:

```
<Request deploymentMode="production">
 <ContractRequest>
   <ContractRequestHeader
      operation="new"
     xml:lang="en"
     expirationDate="2016-01-30T00:00:00-00:00"
      effectiveDate="2016-01-11T00:00:00-00:00"
      type="value"
     agreementDate="2016-01-12T00:00:00-00:00"
     createDate="2016-01-11T23:36:18+08:00"
      contractID="CW2009">
      <LegalEntity domain="CompanyCode">100</LegalEntity>
      <OrganizationID>
        <Credential domain="NetworkID">
          <Identity>AN0200000120</Identity>
        </Credential>
        <Credential domain="sap">
          <Identity>0000000100</Identity>
        </Credential>
      </OrganizationID>
      <OrganizationalUnit domain="PurchasingOrganization">
      </OrganizationalUnit>
      <OrganizationalUnit domain="PurchasingGroup">
      </OrganizationalUnit>
      <PaymentTerm payInNumberOfDays="10">
        <Discount>
          <DiscountPercent percent="2"></DiscountPercent>
        </Discount>
        <Extrinsic name="Id">0001</Extrinsic>
      </PaymentTerm>
      <MaxAmount>
        <Money currency="USD">2000.00
```

```
</MaxAmount>
  <TermsOfDelivery>
    <TermsOfDeliveryCode value="TransportCondition"/>
    <ShippingPaymentMethod value ="Other"/>
    <TransportTerms value="FOB">Free on board vessel</TransportTerms>
  </TermsOfDelivery>
</ContractRequestHeader>
<ContractItemIn>
  <TermsOfDelivery>
    <TermsOfDeliveryCode value="TransportCondition"/>
    <ShippingPaymentMethod value ="Other"/>
    <TransportTerms value="FOB">Free on board vessel</TransportTerms>
  </TermsOfDelivery>
  <ItemIn lineNumber="1" quantity="100" itemClassification="material">
    <ItemID>
      <SupplierPartID>1</SupplierPartID>
      <SupplierPartAuxiliaryID></SupplierPartAuxiliaryID>
      <BuyerPartID>992</BuyerPartID> <!-- Material code -->
    </ItemID>
    <ItemDetail>
      <UnitPrice>
        <Money currency="USD">1000.00
        <Modifications>
          <Modification>
            <AdditionalDeduction type="DISCOUNT">
              <DeductionAmount>
                <Money currency="USD">10.00</Money>
              </DeductionAmount>
            </AdditionalDeduction>
          </Modification>
          <Modification>
            <AdditionalDeduction type="DISCOUNT">
              <DeductionPercent percent="20"/>
            </AdditionalDeduction>
          </Modification>
          <Modification>
            <AdditionalCost>
              <Money currency="USD">30.00
            </AdditionalCost>
          </Modification>
          <Modification>
            <AdditionalCost>
              <Percentage percent="20"/>
            </AdditionalCost>
          </Modification>
        </Modifications>
      </UnitPrice>
      <Description xml:lang="en">Laptops/Description>
      <UnitOfMeasure>EA</UnitOfMeasure>
      <Classification domain="unspsc">43211503/Classification>
      <Classification domain="MaterialGroup">29</Classification>
      <ManufacturerPartID></ManufacturerPartID>
      <ManufacturerName></ManufacturerName>
      <URL></URL>
      <LeadTime>2</LeadTime>
    </ItemDetail>
    <ShipTo>
      <Address
        addressID="3000"
        addressIDDomain="buyerLocationID"
        isoCountryCode="US">
        <Name xml:lang="en" >Plant 3000</Name>
      </Address>
    </ShipTo>
  </ItemIn>
  <ReferenceDocumentInfo lineNumber = "10">
    <DocumentInfo documentID = "PR1234"</pre>
     documentType = "Requisition"
```

# 11.3.1 ContractRequestHeader

ContractRequestHeader is the header element for ContractRequest. It has the following attributes:

| Attribute                | Description                                                                                                    |
|--------------------------|----------------------------------------------------------------------------------------------------|
| contractID (required)    | Contract ID in the source buyer system for this request.                                                                                                    |
| type                     | Identifies whether the contract is value-based or quantity-based. Possible values are "value" or "quantity".                                                                                                    |
| createDate               | The date and time the contract was created or published.                                                                                                    |
| agreementDate            | The date and time the contract was created. This is different from the contract's effective date and expiry date.                                                                                                    |
| effectiveDate (required) | Date the contract is available for ordering or releases.                                                                                                    |
| expirationDate           | Date the contract is no longer available.                                                                                                    |
| xml:lang (required)      | The language or locale in which the ContractRequest content is written.                                                                                                    |
| operation                | The operational mode of the ContractRequest. Possible values are:  • new—Identifies a new contract transaction.  • update—Identifies an update to an existing transaction. The DocumentInfo element can be used to indicate the contract in the external system.  • delete—Cancels an existing contract. The delete request should be an exact duplicate of the original request. |

ContractRequestHeader has the following elements:

| Element                   | Description                                                                                           |
|---------------------------|----------------------------------------------------------------------------------------------------|
| LegalEntity (required)    | A legal entity in the external system. It has an IdReference element.                                 |
| OrganizationID (required) | Provides credentials for the organization ID.                                                         |
| OrganizationalUnit        | Identifies the Purchase Unit or Purchase group in the external system. It has an IdReference element. |

| Element               | Description                                                                                                    |
|-----------------------|----------------------------------------------------------------------------------------------------|
| PaymentTerm           | Defines a payment term in an invoice or order. Payment term can be the net term (without discount) or discount term (with discount). |
| QuoteRequestReference | Reference to a quote request originated in the external system.                                                                      |
| MaxAmount             | The maximum amount for the contract.                                                                                                 |
| MinAmount             | The minimum amount for the contract.                                                                                                 |
| MaxReleaseAmount      | The contractual maximum quantity per release of a contract.                                                                          |
| MinReleaseAmount      | The contractual minimum quantity per release of a contract.                                                                          |
| Contact               | Supplies additional Address or Location information for the requesting company.                                                      |
| Comments              | Any additional comments about the contract request.                                                                                  |
| DocumentInfo          | Contract ID managed in the external system. Included if the operation is "update".                                                   |
| ParentContractInfo    | Parent contract ID from the external system if the current contract is part of a hierarchy.                                          |
| TermsOfDelivery       | Optional shipping terms (incoTerms) as defined by the International Chamber of Commerce.                                             |
| Extrinsic             | Additional information about the contract request header.                                                                            |

# 11.3.2 ContractItemIn

ContractItemIn represents a contract line item to be sent to an external system. It has the following elements:

| Element               | Description                                                                                                    |
|-----------------------|----------------------------------------------------------------------------------------------------|
| MaxAmount             | The maximum amount for an item.                                                                                  |
| MinAmount             | The minimum amount for an item.                                                                                  |
| MaxReleaseAmount      | The contractual maximum quantity for an item per release (order).                                                |
| MinReleaseAmount      | The contractual minimum quantity for an item per release (order).                                                |
| MaxQuantity           | The maximum quantity for an item.                                                                                |
| MinQuantity           | The minimum quantity for an item.                                                                                |
| MaxReleaseQuantity    | The contractual maximum quantity for an item per release (order).                                                |
| MinReleaseQuantity    | The contractual minimum quantity for an item per release (order).                                                |
| TermsOfDelivery       | Optional shipping terms (incoTerms) as defined by the International Chamber of Commerce.                         |
| ItemIn (required)     | An item from the source buyer system.                                                                            |
| ReferenceDocumentInfo | Optional reference document info for this line item. For example, the Requisition or RFQ in the external system. |

## 11.4 ContractStatusUpdateRequest

ContractStatusUpdateRequest contains the status update for a contract, including whether the contract was created or updated successfully.

Here is an example of ContractStatusUpdateRequest:

```
<Request deploymentMode="production">
 <ContractStatusUpdateRequest>
   <Status xml:lang="en-US" code="200" text="OK">Succeeded</Status>
   <ContractStatus type="created">
     <ContractIDInfo contractID="CW2009">
        <IdReference identifier="55000000" domain="SAPAgreementId"/>
      </ContractIDInfo>
     <ContractItemStatus>
        <ItemStatus type="created">
          <ReferenceDocumentInfo lineNumber="1"/>
        </ItemStatus>
        <IdReference identifier="010" domain="SAPLineNumber"/>
     </ContractItemStatus>
      <ContractItemStatus>
       <ItemStatus type="created">
          <ReferenceDocumentInfo lineNumber="2"/>
        </ItemStatus>
        <IdReference identifier="020" domain="SAPLineNumber"/>
     </ContractItemStatus>
    </ContractStatus>
 </ContractStatusUpdateRequest>
</Request>
```

#### 11.4.1 Status

Status of a Response or Message. It has the following attributes:

| Attribute          | Description                                                                        |
|--------------------|------------------------------------------------------------------------------------|
| code<br>(required) | HTTP or cXML-specific status code.                                                 |
| text<br>(required) | Textual version of the status code.                                                |
| xml:lang           | The language or locale in which the ContractStatusUpdateRequest content is written |

# 11.4.2 ContractStatus

 ${\tt ContractStatus}\ contains\ item{-level}\ status\ updates\ for\ a\ contract.\ It\ has\ the\ following\ attribute:$ 

| Attribute          | Description                                          |
|--------------------|------------------------------------------------------|
| type<br>(required) | Type of the contract status, for example, "created". |

ContractStatus has the following elements:

| Element                   | Description                                                                    |
|---------------------------|--------------------------------------------------------------------------------|
| ContractIDInfo (required) | The contract ID information created/updated in the source buyer system.        |
| ContractItemStatus        | Represents a line item in a contract status update request.                    |
| Comments                  | Optional field for communicating arbitrary comments or description of an item. |

# 11.4.3 Extrinsic

Optional additional information about the contract status.

# 12 Later Status Changes

cXML allows entities to set the status of purchase orders and line items within them.

Overview of Status [page 223]

StatusUpdateRequest [page 223]

ConfirmationRequest [page 230]

OrderStatusRequest [page 243]

ShipNoticeRequest [page 245]

#### 12.1 Overview of Status

After the OrderRequest transaction has completed, suppliers and intermediate servers might need to communicate additional information back to the buying organization. In addition, after a buying organization receives an invoice, it might need to communicate back to the supplier about invoice status. The transactions described in this chapter are used for that purpose. These transactions share some common semantics and elements.

Like the response to an OrderRequest (see Response to an OrderRequest [page 158]), none of these transactions includes a specific Response element. Instead, the returned document contains a nearly empty Response (only a Status). Each returned document has the form:

The returned code is "200" only if the operation completed successfully.

## 12.2 StatusUpdateRequest

This transaction informs an earlier node about changes in the processing status of an order, invoice, or service sheet.

One change is of particular significance: when an intermediate hub successfully transmits a document onward, it can inform the original sender or a previous hub about that success. Transitions through various queues and processing steps at a supplier or hub might also be significant to the buying organization.

Order-processing partners (such as fax or EDI service providers) send StatusUpdateRequest transaction messages to network commerce hubs to set purchase order status. It affects the order status indicator on the

hub, which is visible to both buyers and suppliers. Additionally, suppliers can send this transaction to allow buying organizations to see the status of document processing within the supplier's organization.

Buying organizations use StatusUpdateRequest to update the status of invoices on network commerce hubs, which can in turn forward them to suppliers.

The StatusUpdateRequest updates the processing status of a single OrderRequest document. For example:

```
<?xml version="1.0" encoding="UTF-8"?>
<!DOCTYPE cXML SYSTEM "http://xml.cxml.org/schemas/cXML/1.2.014/cXML.dtd">
<cXML xml:lang="en-US"
        payloadID="0c30050@supplierorg.com"
        timestamp="2000-01-08T23:00:06-08:00">
    <Header>
        <From>
            <Credential domain="NetworkId">
                 <Identity>AN00000123</Identity>
            </Credential>
        </From>
        <To>
            <Credential domain="NetworkId">
                 <Identity>AN00000456</Identity>
            </Credential>
        </To>
        <Sender>
            <Credential domain="NetworkId">
                <Identity>AN00000123</Identity>
                 <SharedSecret>abracadabra</SharedSecret>
            </Credential>
            <UserAgent>Supplier's Super Order Processor</UserAgent>
        </Sender>
    </Header>
    <Request>
        <StatusUpdateRequest>
            <DocumentReference</pre>
                payloadID="0c300508b7863dcclb 14999"/>
            <Status code="200" text="OK" xml:\overline{\textit{Iang="en-US"}}Forwarded</pre>
                to supplier</Status>
        </StatusUpdateRequest>
    </Request>
</cXML>
```

This request contains only a DocumentReference and a Status element. The Status can communicate a later transport error encountered by an intermediate hub. The semantics of this element are identical to a Status that might have been returned in the initial HTTP response to an OrderRequest document.

The 200/OK code is especially important when documents are stored and forwarded. This code indicates that a supplier has begun processing the <code>OrderRequest</code> or a hub has forwarded the document. The recipient should expect no further <code>StatusUpdateRequest</code> documents after 200/OK arrives.

Suppliers and hubs utilizing the StatusUpdate transaction must return code 201/Accepted when an OrderRequest is queued for later processing. After it sends 200/OK (in the immediate Response to an OrderRequest or a later StatusUpdateRequest), the server should send no further StatusUpdate transactions for that order. Errors later in processing might lead to exceptions to this rule.

#### 12.2.1 DocumentReference

The DocumentReference element associates a status update with a particular OrderRequest or InvoiceDetailRequest document. It repeats a required attribute of the earlier document and adds one optional identifier generated by the supplier. For example:

```
<DocumentReference
payloadID="0c300508b7863dcclb_14999"/>
```

DocumentReference contains no elements, but has the following attribute:

| Attribute               | Description                                                                                                    |
|-------------------------|----------------------------------------------------------------------------------------------------|
| payloadID<br>(required) | A unique number with respect to space and time that is used for logging purposes to identify documents. This value should not change in the case of retry attempts. |
|                         | The recommended implementation is:                                                                                                    |
|                         | datetime.process id.random number@hostname                                                                                                    |
|                         | Taken directly from the cXML element of the OrderRequest or InvoiceDetailRequest document.                                                                          |

DocumentReference is optional. StatusUpdateRequest documents for invoices can use InvoiceIDInfo elements within InvoiceStatus elements to identify the invoices.

## 12.2.2 PaymentStatus

The PaymentStatus element contains the status of a PCard transaction. The status update includes information such as the success of the transaction, transaction ID, authorization ID, order ID, total, tax, shipping information, and the time stamp of the original submission.

A StatusUpdateRequest document is sent to a supplier in response to a ConfirmationRequest with type="RequestToPay" to a network hub. This ConfirmationRequest invokes a payment service where the network hub requests a payment service provider to perform a point of sale transaction against the PCard listed in the purchase order and return the status of the transaction. The network hub then sends the transaction status back to the supplier in a StatusUpdateRequest document. For example:

```
<StatusUpdateRequest>
    <DocumentReference payloadID="0c300508b7863dcclb 14999"/>
    <Status code="0" text="Approved">Approved</Status>
    <PaymentStatus orderID="PC100" transactionTimestamp="2000-01-08T10:00:06-</pre>
       08:00" type="Sale" transactionID="V20000212000" authorizationID="PN123">
       <PCard number="1234567890123456" expiration="2003-03-31"/>
       <Total>
           <Money currency="USD">500.00
       </Total>
       <Shipping>
           <Money currency="USD">20.00</Money>
           <Description xml:lang="en">shipping charge/Description>
       </Shipping>
       <Tax>
           <Money currency="USD">40.00
            <Description xml:lang="en">CA Sales Tax</Description>
        </Tax>
```

```
</PaymentStatus>
</StatusUpdateRequest>
```

The PaymentStatus element contains the required PCard and Total element, and optionally Shipping, Tax, and Extrinsic elements.

The PCard element contains two attributes that specify the number of the PCard and its expiration date.

PaymentStatus has the following attributes

| Attribute                       | Description                                                                                                    |
|---------------------------------|----------------------------------------------------------------------------------------------------|
| orderID (required)              | Identifies the referenced order. It is copied from the ConfirmationRequest or the OrderRequest.                                                                                                    |
| transactionTimeStamp (required) | Specifies the time when the payment transaction was submitted.                                                                                                    |
| type                            | Specifies the type of PCard transaction. Possible values:                                                                                                    |
| (required)                      | <ul> <li>Authorization—Authorizes the PCard. No charge is made. There is one authorization per order.</li> <li>Settlement—Transfers the funds secured by a previous authorization transaction.</li> <li>Sale—Initiates a charge to the PCard.</li> <li>Credit—Initiates a credit against the original charge. Compensates for an order that did not meet buyer expectations, to make adjustments to an account that was overcharged, or to credit an account for items returned by a buyer.</li> </ul> |
| transactionID                   | Assigned to the transaction by the payment processing gateway.                                                                                                    |
| authorizationID                 | The authorization code for the transaction provided by the bank.                                                                                                    |

# 12.2.3 SourcingStatus

The SourcingStatus element provides update information for a RFQ sourcing transaction, PunchOutSetupRequest document with operation="source".

The action attribute identifies the update type for the transaction. Can be "approve", "cancel", or "deny". The body of the SourcingStatus element can contain human-readable information about the new state of the RFQ.

#### 12.2.4 InvoiceStatus

When using StatusUpdateRequest for invoices, include the InvoiceStatus element.

```
<StatusUpdateRequest>
```

InvoiceStatus has the following attribute:

| Attribute       | Description                                                                                                    |
|-----------------|----------------------------------------------------------------------------------------------------|
| type (required) | Refers to the action taken by the buying organization on the invoice. Possible values:  • processing—The invoice was received by the buying organization and is being processed.  • reconciled—The invoice successfully reconciled. The amounts in the invoice have not yet been paid.  • rejected—The invoice failed reconciliation. The buying organization is rejecting the invoice. The Comments element should contain free text explaining why the invoice was rejected, and the actions the supplier should take. The supplier can then resubmit a cor- |
|                 | <ul> <li>rected invoice (a new invoice document with a new invoice number).</li> <li>paying—The invoice has been approved for payment and is in the payment process.</li> <li>paid—The invoice amounts have been paid by the buying organization.</li> </ul>                                                                                                    |

#### 12.2.4.1 InvoiceIDInfo

Use the InvoiceIDInfo element if the DocumentReference element is omitted. It identifies a specific invoice document by invoice ID and date, not by payloadID as required by DocumentReference.

InvoiceIDInfo has the following attributes:

| Attribute               | Description                                                                                                    |
|-------------------------|----------------------------------------------------------------------------------------------------|
| invoiceID<br>(required) | A supplier-generated identifier for the Invoice. This value is the invoiceID attribute that was in the InvoiceDetailRequestHeader of the invoice. |
| invoiceDate             | Date and time the invoice was created.                                                                                                    |

#### 12.2.4.2 PartialAmount

The PartialAmount element allows buying organizations to specify different amounts paid than the amounts specified in invoices. If invoices are paid in full, do not include PartialAmount. The existence of PartialAmount alerts the supplier to read the Comments elements which should contain more explanations on the differences.

#### 12.2.5 DocumentStatus

Provides a status update for a document, such as a service sheet or an order confirmation.

DocumentStatus has the following attribute:

| Attribute          | Description                                                                                                    |
|--------------------|----------------------------------------------------------------------------------------------------|
| type<br>(required) | Describes the type of document status. When updating a service sheet (ServiceEntryRequest), possible values are:  • approved—The buying organization has approved the service sheet. • canceled—The buying organization has received the service sheet and has canceled                               |
|                    | <ul> <li>it</li> <li>processing—The buying organization has received the service sheet and is processing it.</li> <li>rejected—The buying organization has rejected the service sheet. The Comments element should contain free text explaining why the service sheet was rejected and the</li> </ul> |
|                    | actions the supplier should take. The supplier can resubmit a corrected service sheet (for example, a new ServiceEntryRequest document with a new serviceEntryID).                                                                                                    |
|                    | When updating an order confirmation (ConfirmationRequest), the only possible value is ConfirmationStatusUpdate.                                                                                                    |

Here is an example of a DocumentStatus for a service sheet:

Here is an example of a DocumentStatus for an order confirmation:

```
<Request>
    <StatusUpdateRequest>
         <DocumentReference payloadID="oc123456" />
         <Status code="200" text="OK" />
         <DocumentStatus type="ConfirmationStatusUpdate">
             <!-- Status from the buyer's backend, lineNumber refers to the OC --> <ItemStatus type="rejected" code="out-of-tolerance">
                  <ReferenceDocumentInfo lineNumber="1" />
                  <Comments>Some back-ordered items have an
                     out-of-tolerance delivery date.</Comments>
             </ItemStatus>
             <ItemStatus type="approved">
                 <ReferenceDocumentInfo lineNumber="2" />
             </ItemStatus>
         </DocumentStatus>
    <StatusUpdateRequest>
</Request>
```

## 12.2.5.1 DocumentInfo

Identifies an earlier document known to the system. It has the following attributes:

| Attribute               | Description                                                                                    |
|-------------------------|------------------------------------------------------------------------------------------------|
| documentID (required)   | The ID of a document known to the system.                                                      |
| documentType (required) | The document type. For a StatusUpdateRequest for a service sheet, type is ServiceEntryRequest. |
| documentDate            | The date when the referenced document was created.                                             |

## 12.2.5.2 ItemStatus

Contains detailed information about an item when a buyer sends a StatusUpdateRequest in response to a ConfirmationRequest. For example, it could contain information from a back-end procurement system.

ItemStatus has the following attributes:

| Attribute  | Description                                                 |
|------------|-------------------------------------------------------------|
| type       | Specifies the item status. Possible values:                 |
| (required) | rejected—The item was rejected.                             |
|            | accepted—The item was accepted.                             |
| code       | Optional code for the item status from the back-end system. |

ItemStatus has the following elements:

| Element                          | Description                                                                                                    |
|----------------------------------|----------------------------------------------------------------------------------------------------|
| ReferenceDocumentInfo (required) | Contains information about a referenced document. It has two optional attributes:  • lineNumber—Line number of an item in the referenced document  • status—Status used to refer to the referenced document. Possible values are:  • created  • released  • open  • completed  • closed  • cancelled  ReferenceDocumentInfo has the following elements:  • DocumentInfo   DocumentReference  • DateInfo  • Contact  • Extrinsic |

| E | Element  | Description                                                                |
|---|----------|----------------------------------------------------------------------------|
|   | Comments | Optional field for communicating arbitrary comments about the item status. |

#### 12.2.5.3 Comments

Optional field for communicating arbitrary comments about the document status.

#### 12.2.6 Extrinsic

The Extrinsic element allows inclusion of additional information about the status of a document being updated.

## 12.3 ConfirmationRequest

This transaction provides detailed status updates on a specific Order Request. It extends the simple acknowledgment of an order, provided by StatusUpdateRequest, to a more detailed item level confirmation and ship notification.

#### i Note

The DTD for this transaction is contained in Fulfill.dtd rather than cXML.dtd.

No specific Response document is required for this transaction. Servers must respond to a ConfirmationRequest with a generic Response document.

A document is one of the following types, specified by the type attribute of the ConfirmationHeader element: "accept," "allDetail," "detail," "backordered," "except," "reject," "requestToPay," and "replace." With a type of "detail", you can update portions of a purchase order, such as prices, quantities, and delivery dates, reject portions, and add tax and shipping information. Only the line items mentioned are changed. With a type of "allDetail", you can update all information of specified line items without rejecting or accepting the order. You can apply the confirmation to the entire order request using the types "accept", "reject", and "except". "allDetail" and "detail" update individual lines, they do not accept or reject the entire order.

A ConfirmationRequest with type="requestToPay" invokes a payment service where the network hub requests a payment service provider to perform a point of sale transaction against the PCard listed in the purchase order and return the status of the transaction. The network hub then sends the transaction status back to the supplier in a StatusUpdateRequest document.

The following example shows a  ${\tt ConfirmationRequest}$  element that is of type "accept".

```
<ConfirmationRequest>
   <!-- Without the confirmID, it remains possible to update this
   confirmation. An update would refer (in the OrderReference element) to the same
   OrderRequest document, would describe the status of the same items, and would</pre>
```

```
point to this document through its DocumentReference element. However, the
   confirmID makes the update much more explicit. -->
   <ConfirmationHeader type="accept" noticeDate="2000-10-12T18:39:09-08:00"</pre>
       confirmID="C999-234" invoiceID="I1010-10-12">
       <Shipping>
            <Money currency="USD">2.5
            <Description xml:lang="en-CA">FedEx 2-day</pescription>
       </Shipping>
       <Tax>
           <Money currency="USD">0.19</Money>
            <Description xml:lang="en-CA">CA Sales Tax/Description>
       </Tax>
       <Contact role="shipFrom">
            <Name xml:lang="en-CA">Workchairs, Vancouver</Name>
           <Postal Address>
                <Street>432 Lake Drive
                <City>Vancouver</City>
               <State>BC</State>
               <PostalCode>B3C 2G4</PostalCode>
               <Country isoCountryCode="CA">Canada</Country>
           </PostalAddress>
           <Phone>
                <TelephoneNumber>
                    <CountryCode isoCountryCode="CA">1</CountryCode>
                    <AreaOrCityCode>201</AreaOrCityCode>
                    <Number>9211132</Number>
                </TelephoneNumber>
           </Phone>
       </Contact>
       <Comments xml:lang="en-CA">Look's great</Comments>
   </ConfirmationHeader>
   <!-- The orderID and orderDate attributes are not required in the
       OrderReference element. -->
    <OrderReference orderID="D01234">
       <DocumentReference payloadID="32232995@hub.acme.com" />
   </OrderReference>
</ConfirmationRequest>
```

Multiple "detail" ConfirmationRequest documents can refer to a single purchase order, but they must not refer to common line items.

To perform a substitution, include a ConfirmationItem element to specify the item to be replaced, then provide an ItemIn element for the replacement. Only use ItemIn elements for substitutions. You should then wait for a corresponding change order from the buyer before shipping.

The ConfirmationRequest element is a request to add confirmation information to the data known about an order at the receiving server. It can contain three elements: ConfirmationHeader, OrderReference, and an optional ConfirmationItem. If the Confirmation Request type specified in the ConfirmationHeader is either "detail" or "except", you can include ConfirmationItem elements to update specific line items from a purchase order.

While suppliers send multiple confirmations for a purchase order, each confirmation must mention a line item. only once. In addition, a line item must not be mentioned in more than one confirmation request. Multiple confirmations are allowed, and sensible, only for "allDetail" or "detail". Only one confirmation per order is allowed for "accept", "except", or "reject". When a confirmation with one of these types arrives, the receiving system must discard all previous confirmations for the purchase order.

ConfirmationItem elements can appear in any order within the ConfirmationRequest document. However, listing the lineNumber elements in ascending order is preferred. Again, no line item can appear more than once within a ConfirmationRequest element.

The ConfirmationRequest can include the OrderStatusRequestReference and OrderStatusRequestIDInfo as optional elements to explicitly reference the OrderStatusRequest associated to the ConfirmationRequest.

#### **Related Information**

OrderStatusRequest [page 243]

#### 12.3.1 OrderReference

The OrderReference element provides a clear reference to a purchase order. While the contained DocumentReference provides an unambiguous reference, the additional attributes of the OrderReference allow the ConfirmationRequest and ShipNoticeRequest to be viewed independently. The OrderReference contains a DocumentReference element and two attributes: orderID and orderDate.

OrderReference has the following attributes:

| Attribute | Description                                                                                                    |
|-----------|----------------------------------------------------------------------------------------------------|
| orderID   | Specifies the buyer system orderID for the confirmation, that is, the PO number. When used, it must be copied directly from the referenced OrderRequest OrderRequestHeader element. |
| orderDate | Specifies the date and time the OrderRequest was created. If present, it must be copied directly from the referenced OrderRequest OrderRequestHeader element.                       |

#### **Related Information**

DocumentReference [page 248]

# 12.3.2 ConfirmationHeader

The ConfirmationHeader element contains information that is common to all items contained in the ConfirmationRequest. It has the following attributes:

 ${\tt Confirmation Header}\ has\ the\ following\ attributes:$ 

| Attribute | Description                                                                                                    |
|-----------|----------------------------------------------------------------------------------------------------|
| confirmID | A supplier-specified optional identifier for the document assigned by the supplier. The attribute is user-visible and secondary to the document's PayloadID.                                                                                                    |
|           | This value does not vary as a particular confirmation is updated. That is, documents with operation="update" describing the status of the same items in the same order share a confirmID with the original ConfirmationRequest with operation="new".                                                               |
|           | When the confirmID does not appear in an operation="new" ConfirmationRequest, it must not appear in a corresponding operation="update" document. The DocumentReference element contained in the update's ConfirmationHeader and the payloadID attribute of the original or previous update link the two documents. |
| operation | Specifies whether the confirmation is new, or an update to a previous confirmation. Possible values:                                                                                                    |
|           | <ul> <li>new—Default value. No previous confirmation request has been sent.</li> <li>update—Updates a previous confirmation request. The confirmID must match a previous request's confirmID.</li> </ul>                                                                                                    |

| Attribute             | Description                                                                                                    |
|-----------------------|----------------------------------------------------------------------------------------------------|
| type                  | Specifies the type of confirmation. Possible values:                                                                                                    |
| (required)            | <ul> <li>accept—Accepts the entire order as described in the referenced purchase order.         A document of this type can contain ConfirmationItem elements. They must contain only ConfirmationStatus elements of type="accept".</li> <li>allDetail—Updates only specific line items. Line items not mentioned retain their current status. Unlike the "detail" type, this type of confirmation includes all information known by the supplier, whether or not it differs from the data provided in the original OrderRequest document.</li> </ul>                                                                                                    |
|                       | This confirmation is compatible with current EDI and order entry tools, which commonly send buyers a snapshot of an order in supplier's systems. Due to the reconciliation issues caused by confirmations of this type, it is recommended that this type be considered as a "bridge" strategy for the short term.                                                                                                    |
|                       | This confirmation must contain ConfirmationItem elements and                                                                                                    |
|                       | ConfirmationStatus elements must have types "allDetail", "reject", or                                                                                                    |
|                       | "unknown". Do not include "accept" or "detail" ConfirmationStatus types because they could conflict.                                                                                                    |
|                       | detail—Updates individual line items. Line items not mentioned retain their current states.  This document type should include only information that differs from the information in the purchase order.  Page 15 include the verieties described in an earlier Cap 5 is machine to a page 15 in the include the verieties described in an earlier Cap 5 is machine to a page 15 in the include the verieties of the page 15 in the include the verieties of the include the verieties of the verieties of th |
|                       | Do not include the variations described in an earlier ConfirmationRequest in later                                                                                                    |
|                       | ConfirmationRequest documents that restore information provided in the purchase                                                                                                    |
|                       | order. For example, the Tax element might appear in the ConfirmationStatus of one ConfirmationRequest but not in an update to that confirmation. This signifies that the                                                                                                    |
|                       | purchase order contained the correct charge.                                                                                                    |
|                       | This document type must contain ConfirmationItem elements and                                                                                                    |
|                       | ConfirmationStatus elements can have any type except "allDetail".                                                                                                    |
|                       | backordered—Sets the entire purchase order to backordered status. The supplier does not have the items in stock, but will ship them when they are available.                                                                                                    |
|                       | except—Accepts the entire purchase order with exceptions. Line items not mentioned are as described in the purchase order.                                                                                                    |
|                       | This document type must contain ConfirmationItem elements and                                                                                                    |
|                       | ConfirmationStatus elements can have any type except "allDetail".                                                                                                    |
| noticeDate (required) | Specifies the date and time the confirmation document was created.                                                                                                    |
| invoiceID             | Optional supplier-generated identifier for an invoice associated with the items described in this confirmation. It is identical to the Invoice Number that appears at the top of a physical invoice.                                                                                                    |

| Attribute | Description                                                                                                    |
|-----------|----------------------------------------------------------------------------------------------------|
| incoTerms | Specifies optional shipping terms defined by the International Chamber of Commerce. These terms inform the buyer which portion of the shipping charges are their responsibility. Possible values: |
|           | • cfr—Cost and freight.                                                                                                    |
|           | cif—Cost, insurance, and freight.                                                                                                    |
|           | cip—Carriage and insurance paid to.                                                                                                    |
|           | • cpt—Carriage paid to.                                                                                                    |
|           | daf—Delivered at frontier.                                                                                                    |
|           | ddp—Delivered duty paid.                                                                                                    |
|           | ddu—Delivered duty unpaid.                                                                                                    |
|           | • deq—Delivered ex quay (duty paid).                                                                                                    |
|           | • des—Delivered ex ship.                                                                                                    |
|           | • exw—Ex works.                                                                                                    |
|           | • fas—Free alongside ship.                                                                                                    |
|           | • fca—Free carrier.                                                                                                    |
|           | • fob—Free on board vessel.                                                                                                    |
| version   | The version number for this confirmation. It should start with 1 and should be incremented by 1 for each subsequent version (2,3,4).                                                              |

The ConfirmationHeader element can contain the following elements:

- DocumentReference
- Tax
- Shipping
- Total
- Contact
- Hazard
- Comments
- IdReference
- Extrinsic

If the ConfirmationHeader is either, "allDetail", "detail" or "except", you can include ConfirmationItem elements to update specific line items from a purchase order.

The following example shows a ConfirmationRequest of type "except":

```
invoiceID="I1102-10-13">
        <DocumentReference payloadID="1233444-2001@premier.workchairs.com" />
        <Total>
            <Money currency="USD">190.60</Money>
       </Total>
        <Shipping>
            <Money currency="USD">2.5
            <Description xml:lang="en-CA">FedEx 2-day</pescription>
        </Shipping>
        <Tax>
           <Money currency="USD">0.19</Money>
           <Description xml:lang="en-CA">CA Sales Tax/Description>
       </Tax>
        <Contact role="shipFrom">
           <Name xml:lang="en-CA">Workchairs, Vancouver</Name>
            <PostalAddress>
                <Street>432 Lake Drive
                <City>Vancouver</City>
                <State>BC</State>
                <PostalCode>B3C 2G4</PostalCode>
                <Country isoCountryCode="CA">Canada</Country>
            </PostalAddress>
            <Phone>
                <TelephoneNumber>
                    <CountryCode isoCountryCode="CA">1</CountryCode>
                    <AreaOrCityCode>201</AreaOrCityCode>
                    <Number>9211132</Number>
                </TelephoneNumber>
            </Phone>
        </Contact>
        <Comments xml:lang="en-CA">Look's great, but for the price.</Comments>
   </ConfirmationHeader>
   <!-- The orderID and orderDate attributes are not required in the OrderReference
   element. -->
   <OrderReference orderID="D01234">
        <DocumentReference payloadID="32232995@hub.acme.com" />
   </OrderReference>
   <ConfirmationItem lineNumber="1" quantity="10">
        <UnitOfMeasure>EA</UnitOfMeasure>
        <ConfirmationStatus quantity="10" type="detail" shipmentDate="2000-10-14"
            deliveryDate="2000-10-19">
           <UnitOfMeasure>EA</UnitOfMeasure>
           <UnitPrice>
                <Money currency="USD">1.64</Money>
           </UnitPrice>
           <Comments xml:lang="en-CA">Very sorry. There's been a slight
            (30 cents) price increase for that colour and it will be one day late.
            </Comments>
        </ConfirmationStatus>
   </ConfirmationItem>
</ConfirmationRequest>
```

### 12.3.2.1 DocumentReference

The DocumentReference element should appear only when operation is "update". It should reference the most recent ConfirmationRequest document for this particular confirmation, usually indicated by a common confirmID. For example, when a confirmation is created, updated, and then updated again, the final document should contain a DocumentReference referring to the previous ConfirmationRequest with operation="update". That document, in turn, refers to the original operation="new" ConfirmationRequest document.

# 12.3.2.2 Tax and Shipping

Tax and Shipping amounts can be updated and included in the confirmation with new values without any corresponding line item information.

#### 12.3.2.3 Total

The Total value should match the OrderRequest document value unless a ConfirmationItem describes a new UnitPrice or quantity. It is not necessary to copy this information from the OrderRequest document: although permissible, Total, Tax, and Shipping information should not be included if they match those amounts in the original order.

The Total element also contains the Modifications element which stores any modification to the original price or shipping price of the item. This element can store a set of one or more Modification elements.

The Modification element contains details of the allowances and charges applicable at the header-level. For more information, see Total [page 105].

### 12.3.2.4 Contact

The Contact element should be used primarily to add new information about an order. It is not necessary to copy this information from the OrderRequest document.

Contact role values include:

| Attribute         | Description                                              |
|-------------------|----------------------------------------------------------|
| technicalSupport  | Technical support                                        |
| customerService   | Customer service                                         |
| sales             | Sales                                                    |
| shipFrom          | Starting point for shipments related to this order       |
| shipTo            | Copies the ShipTo element from the OrderRequest document |
| рауТо             | Where payment for this order should be sent              |
| billTo            | Copies the BillTo element from the OrderRequest document |
| supplierCorporate | Supplier at corporate                                    |

Elements in the Contact list can appear in any order. A contact role must not appear more than once within a ConfirmationHeader element.

### 12.3.2.5 Hazard

Elements in the Hazard list can appear in any order. The same hazard should not be listed more than once in a ConfirmationHeader element. Each hazard listed at this level should apply to the entire order or all items mentioned in the confirmation. A ConfirmationRequest that updates the status of a single line item should not include Hazard elements in the ConfirmationItem element. See Hazard [page 260] for more information.

#### 12.3.2.6 Comments

The Comments element can contain additional information about the status of the overall order, or the portion described in this confirmation, such as payment terms, additional details on shipping terms and clarification of the status. For status information, terms such as "backordered", "shipped", and "invalid" might be appropriate. All such data are intended for human use.

## 12.3.2.7 IdReference

Defines an ID reference. The identifier/domain pair should be unique within each trading partner relationship (a buying organization and a supplier).

IdReference has the following attributes:

| Attribute             | Description                                                                                                    |
|-----------------------|----------------------------------------------------------------------------------------------------|
| identifier (required) | The unique identifier of the IdReference within the domain.                                                                                                    |
|                       | If domain is supplierReference, identifier can be one of the following values:                                                                                                    |
|                       | <ul> <li>Internal Supplier Number—This is the most common scenario. It represents the document number created by the internal supplier ERP system.</li> <li>Contract Number—The contract number can be used to identify that a specific outbound document is related to a specific contract.</li> <li>Internal criteria—Sometimes the supplier can enter a customized value in the field Supplier Reference Number. For example, it can be the name of the person in charge of the follow-up of the transaction.</li> </ul> |
| domain<br>(required)  | The domain of the IdReference. Possible values are: accountID, bankRoutingID, accountPayableID, accountReceivableID, bankAccountID, ibanID, abaRoutingNumber, bankNationalID, isoBicID, swiftID, bankBranchID, federalTaxID, stateTaxID, provincialTaxID, vatID, gstID, and taxExemptionID. supplierTaxID is deprecated and will be treated as federalTaxID. Other possible values could be 1099ID, courtRegisterID, supplierReference, governmentNumber, documentName, and so on.                                          |

IdReference has the following elements:

| Element     | Description                                                    |
|-------------|----------------------------------------------------------------|
| Creator     | The creator of this IdReference.                               |
| Description | Textual description of the IdReference, for human readability. |

## **12.3.2.8 Extrinsic**

The Extrinsic element list can be used to insert additional data about the order for application consumption. These elements can include pre-defined keywords and values affecting workflow in the receiving system.

Elements in the Extrinsic list can appear in any order. An extrinsic type must not appear more than once within a ConfirmationHeader element. A type must not be mentioned both in this list and in a particular ConfirmationStatus element. The ConfirmationHeader must not contain a default extrinsic value overridden at the lower level.

### 12.3.3 ConfirmationItem

The ConfirmationItem element completely describes the status of a specific line item. The ConfirmationItem element can contain the following elements: UnitOfMeasure, ConfirmationStatus, Contact, and Hazard. ConfirmationStatus can occur more than once, and only Contact is optional.

ConfirmationItem has the following attributes:

| Attribute             | Description                                                                                                    |
|-----------------------|----------------------------------------------------------------------------------------------------|
| quantity (required)   | Specifies how many items were ordered. Expressed in units given in the UnitOfMeasure element. Matches the quantity value for the line item's ItemOut element in the corresponding OrderReference element.                                                                          |
| lineNumber (required) | Position, counting from 1, of the item in an order. Matches the corresponding line item, ItemOut, in the document referenced by the OrderReference element.                                                                                                    |
| parentLineNumber      | The line number of the corresponding parent line item. This attribute is applicable only for a line item with itemType="item".                                                                                                    |
| itemType              | Specifies whether the line item is a grouped item having child items or an independent line item. Possible values are "composite" to identify an item group or "item" to identify an independent line item.  This attribute is applicable only for a line item with an item group. |
| compositeItemType     | Specifies whether a parent item uses group-level pricing. Possible values are "groupLevel" or "itemLevel".                                                                                                    |

You can use more than one ConfirmationRequest document to update the status of an entire order, but only mention a particular line item in one document and in only one ConfirmationItem within that document.

#### 12.3.3.1 Contact

Use Contact elements in the ConfirmationItem to describe contacts specific to the item. The elements can be in any order. If you specify a particular Contact role, specify it in the ConfirmationItem or ConfirmationHeader but not both. Do not specify the role more than once within a ConfirmationItem.

List elements in the Contact list in any order. Do not add a Contact role attribute more than once within a ConfirmationItem element.

#### 12.3.3.2 Hazard

See Hazard [page 260].

### 12.3.3.3 ConfirmationStatus

The ConfirmationStatus element provides the status of a specific line item or portion thereof. Quantities at this level must sum to the quantity in the containing ConfirmationItem. Use a consistent UnitOfMeasure in the ConfirmationItem element and its contained ConfirmationStatus element. In a substitution, you can use a different UnitOfMeasure in the ItemDetail contained within the ItemIn element.

When accepting or rejecting an item, include only a UnitOfMeasure element in the ConfirmationStatus element.

Use an ItemIn element only to recommend a substitution. With a substitution, you must match the quantity of the ItemIn element to that of the containing ConfirmationStatus, unless the UnitOfMeasure has changed. This requires an ItemDetail element within the ItemIn element.

The ConfirmationStatus element also contains the Modifications element. The Modification element contains details of the allowances and charges applicable at the line-item level. For more information, see Total [page 105].

The following example shows a Modification element:

```
<ConfirmationItem quantity = "3" lineNumber = "1">
   <UnitOfMeasure>DZ</UnitOfMeasure>
   <ConfirmationStatus type = "unknown" quantity = "1">
        <UnitOfMeasure>DZ</UnitOfMeasure>
   </ConfirmationStatus>
   <ConfirmationStatus type = "accept" quantity = "2">
        <UnitOfMeasure>DZ</UnitOfMeasure>
        <UnitPrice>
        <Money currency = "USD">47</Money>
           <Modifications>
                <Modification>
                    <OriginalPrice>
                        <Money currency = "USD">45.00
                    </OriginalPrice>
                    <Additional Deduction>
                        <DeductionAmount>
                        <Money currency = "USD">5.00</Money>
                        </DeductionAmount>
```

```
</AdditionalDeduction>
                    <ModificationDetail
                        name = "Allowance"
                        startDate = "2012-08-03T10:15:00-08:00"
                        endDate = "2013-11-30T10:15:00-08:00">
                        <Description xml:lang = "en-US">Contract Allowance
                        <Description>
                    </ModificationDetail>
                </Modification>
           </Modifications>
       </UnitPrice>
        <Tax>
            <Money currency = "USD">7.0</Money>
            <Description xml:lang = "en">Tax</Description>
           <TaxDetail category = "Other">
               <TaxAmount>
                   <Money currency = "USD">5.0</Money>
               </TaxAmount>
           </TaxDetail>
           <TaxDetail category = "QST">
                <TaxAmount>
                   <Money currency = "USD">2.0
               </TaxAmount>
           </TaxDetail>
       </Tax>
   </ConfirmationStatus>
</ConfirmationItem>
```

You can update UnitPrice, Tax and Shipping amounts in the ConfirmationStatus element without a complete part substitution. It is not necessary to copy this information from the OrderRequest document. Do not include UnitPrice, Tax, and Shipping if they match those in the original ItemOut element. You can also update the PriceBasisQuantity in the ConfirmationStatus element if you are confirming an order containing quantity-based pricing.

When the type is "accept", "allDetail", or "detail", you can add tax or shipping amounts not mentioned in the original order. Use the "accept" type when these additions are the only changes to the order. Use the "detail" type to indicate a substitution if there is an ItemIn element, a price change if there is a UnitPrice element, or a delayed shipment if there is a deliveryDate attribute. The "allDetail" type requires reconciliation software to determine what has changed since the original order.

Use the Comments element to add information about the status of this portion of the item. Terms such as "backordered", "shipped", and "invalid" might be sensible. All such data is intended for human use.

Alternately, use the Extrinsic element list to insert additional data about this particular item portion for application consumption. These elements can include pre-defined keywords and values affecting workflow in the receiving system.

Elements in the Extrinsic list can appear in any order. An extrinsic attribute value must not appear more than once within a ConfirmationStatus element. A type must not be mentioned both in this list and in the overall ConfirmationHeader element. The ConfirmationHeader must not contain a default extrinsic value overridden at this lower level.

 ${\tt ConfirmationStatus} \ \ \textbf{has the following attributes:}$ 

| Attribute  | Description                                                                        |
|------------|------------------------------------------------------------------------------------|
| quantity   | Specifies how many items have this status. Expressed in the units specified in the |
| (required) | UnitOfMeasure element.                                                             |

| Attribute       | Description                                                                                                    |
|-----------------|----------------------------------------------------------------------------------------------------|
| type (required) | Specifies the status of this portion of the order. Possible values:  accept—Accept this portion as described in the referenced ItemOut element.  allDetail—Accept this portion of the line item as detailed in the contents of this ConfirmationStatus element. These contents completely describe what will be shipped. Unlike the "detail" type, this confirmation type includes all information known by the supplier, whether or not it differs from the data provided in the original OrderRequest document.  This type is provided for compatibility with current EDI and order entry tools, which commonly send the buyer a snapshot of an order in the supplier's systems. Due to the reconciliation issues caused by confirmations of this type, it is recommended that you use this type as a "bridge" strategy suitable only for the short term.  Allowed only in documents whose ConfirmationHeader type is "allDetail".  detail—Accept this portion with the changes detailed in the ConfirmationStatus element. At least one of the UnitPrice, Shipping, Tax, or ItemIn elements, or the deliveryDate attribute must be present. This is a substitution if there is an ItemIn element, a price change if there is a UnitPrice element, or a delayed shipment if there is a deliveryDate attribute.  reject—Reject this portion of the line item.  requestToPay—Requests payment for this portion of the line item. It initiates a request to the financial institution to begin the settlement process of the portion of the line item.  This type is allowed in documents with overall request (ConfirmationHeader) type "requestToPay".  unknown—The status of this portion of the line item is not known at the time of this confirmation. This line item status provides a placeholder while the supplier does further research. Update confirmations can also reset the status of a line item portion to "unknown" when an earlier confirmation incorrectly accepted or rejected that portion.  Allowed only in documents whose ConfirmationHeader type is "allDetail", "detail", or "except".  backordered |
| shipmentDate    | Specifies the date and time this shipment is expected to leave the supplier. Use the ConfirmationStatus element to include this information if the type is "accept", "allDetail", or "detail".                                                                                                    |
| deliveryDate    | Specifies the new date and time this shipment is expected to arrive. Do not include if the value matches the requestedDeliveryDate attribute, if any, in the corresponding OrderRequest document. Otherwise, use the ConfirmationStatus element to include this information if its type is "accept", "allDetail", or "detail".                                                                                                    |

# SupplierBatchID

See SupplierBatchID or Batch [page 261].

## 12.4 OrderStatusRequest

Buyers use the OrderStatusRequest document to ask suppliers for status reports on orders not yet fulfilled. Buyers can request information from suppliers on the status of the order, delivery date, current location of the shipped items, or any other related information regarding purchase orders previously sent by them.

OrderStatusRequest documents contain the following elements:

- OrderStatusRequestHeader
- OrderStatusRequestItem

## 12.4.1 OrderStatusRequestHeader

The OrderStatusRequestHeader element stores the reference information about the OrderStatusRequest document.

The OrderStatusRequestHeader element has the following elements:

| Element        | Description                                                                    |
|----------------|--------------------------------------------------------------------------------|
| OrderReference | The reference to the purchase order. You can specify either the OrderReference |
| OrderIDInfo    | or OrderIDInfo information.                                                    |
| Contact        | The contact information of the buyer.                                          |
|                | This is a mandatory field.                                                     |
| Comments       | This element stores the comments from the buyer.                               |
|                | This is an optional field                                                      |
| Extrinsic      | Any extrinsic sent by the buyer. This is an optional field.                    |

The OrderStatusRequestHeader element has the following attributes:

| Attribute Name                    | Description                                                                                                 |
|-----------------------------------|----------------------------------------------------------------------------------------------------|
| orderStatusRequestID (required)   | The system ID of the buyer sending the OrderStatusRequest. This is an internal unique number for the buyer. |
| orderStatusRequestDate (required) | The date and time when the OrderStatusRequest was created by the buyer.                                     |

The following example shows an OrderStatusRequestHeader element:

```
<City>Mountain View</City>
            <State>CA</State>
            <PostalCode>95035</PostalCode>
            <Country isoCountryCode="US">United States</Country>
            <Extrinsicname='POBox'></Extrinsic>
           <Extrinsicname='houseNumber'></Extrinsic>
            <Extrinsicname='building'></Extrinsic>
        </PostalAddress>
        <Email name='default'>ldollar@workchairs.com</Email>
        <Phone name='work'>
            <TelephoneNumber>
               <CountryCode isoCountryCode="US">1</CountryCode>
                <AreaOrCityCode>650</AreaOrCityCode>
                <Number>9990000</Number>
            </TelephoneNumber>
        </Phone>
   </Contact>
   <Contact role='from' addressID='0030105956'>
        <Name xml:lang="en">Lisa Dollar</Name>
        <PostalAddressname='default'>
            <DeliverTo>Lisa Dollar
           <Street>100 Castro Street</Street>
           <City>Mountain View</City>
            <State>CA</State>
           <PostalCode>95035</PostalCode>
            <Country isoCountryCode''US'>United States</Country>
        </PostalAddress>
        <Email name='default'>ldollar@workchairs.com</Email>
        <Phone name='work'>
        <TelephoneNumber>
        <CountryCode isoCountryCode='US'>1</CountryCode>
        <AreaOrCityCode>650</AreaOrCityCode>
        <Number>9990000</Number>
        </TelephoneNumber>
   </Phone>
</Contact>
        <Comments>Is there any news about our order?</Comments>
   </OrderStatusRequestHeader>
```

# 12.4.2 OrderStatusRequestItem

The OrderStatusRequestItem element stores information regarding a specific line item. This element contains the following elements: ItemReference, Comments.

The following example shows an OrderStatusRequestItem element:

#### 12.4.2.1 ItemReference

The ItemReference element has the following existing elements::

| Element        | Description                                                                          |
|----------------|--------------------------------------------------------------------------------------|
| ItemID         | The part ID of the line item in the OrderStatusRequest.                              |
| IDReference    | The unique reference to the part number for the line item in the OrderStatusRequest. |
| Classification | The recommended commodity classification code for the line item.                     |
| Description    | Description of the line item.                                                        |

The ItemReference element has the lineNumber attribute which is a mandatory field. This line number corresponds to the line number available in the OrderRequest.

## 12.5 ShipNoticeRequest

Suppliers use the ShipNoticeRequest document to send shipment information about orders. This transaction describes a single shipment and can contain portions of multiple orders as well as hazard information for the entire shipment or individual line items.

#### i Note

The DTD for this transaction is contained in Fulfill.dtd rather than cXML.dtd.

ShipNoticeRequest can contain the following elements:

- ShipNoticeHeader
- ShipControl
- ShipNoticePortion

ShipNoticeRequest documents do not provide updates to tax and shipping amounts. This information should be transmitted with ConfirmationRequest documents. If necessary, you can send a ConfirmationRequest with operation="update" with this information after the shipment has been delivered.

ConfirmationRequest and ShipNoticeRequest documents with operation="update" must include all relevant information from the original OrderRequest document.

The following example shows a ShipNoticeRequest element:

```
<PostalCode>B3C 2G4</PostalCode>
                <Country isoCountryCode="CA">Canada</Country>
            </PostalAddress>
            <Phone>
                <TelephoneNumber>
                    <CountryCode isoCountryCode="CA">1</CountryCode>
                    <AreaOrCityCode>201</AreaOrCityCode>
                    <Number>9211132</Number>
                </TelephoneNumber>
            </Phone>
        </Contact>
        <Comments xml:lang="en-CA">Got it all into one shipment.</Comments>
   </ShipNoticeHeader>
   <ShipControl>
        <CarrierIdentifier domain="SCAC">FDE</CarrierIdentifier>
        <CarrierIdentifier domain="companyName">Federal Express/CarrierIdentifier>
        <ShipmentIdentifier>8202 8261 1194/ShipmentIdentifier>
   </ShipControl>
   <ShipNoticePortion>
   <!-- The orderID and orderDate attributes are not required in the OrderReference
        element. -->
        <OrderReference orderID="D01234">
            <DocumentReference payloadID="32232995@hub.acme.com" />
        </OrderReference>
   </ShipNoticePortion>
</ShipNoticeRequest>
```

The ShipNoticeRequest element contains information about a ship notice common to all contained items. It is not necessary to copy this information from the OrderRequest document. The Contact element should be used primarily to add new information about an order.

The ShipNoticeRequest element contains three elements: ShipNoticeHeader, ShipControl, and ShipNoticePortion. All are required, and both ShipNoticePortion and ShipControl can occur more than once.

Shipments with multiple responsible carriers are described in one of two ways:

- 1. A single carrier or third-party logistics provider creates a tracking identifier that can be used to retrieve information about the entire trip. Suppliers send such information in a single ShipControl element.
- 2. Each segment requires a separate tracking number. Suppliers send such information with one ShipControl element per segment.

ShipControl elements must appear in the order the shipment will travel. The first such element must not have an explicit starting date, the ShipControl startDate attribute must not be present, and that carrier's control must begin at the shipment's origination time specified by the ShipNoticeHeader shipmentDate attribute value. All later ShipControl elements must have increasing, or later, starting dates specified by the ShipControl startDate attribute value.

ShipNoticePortion elements can appear in any order. A particular order, with ShipNoticePortion, OrderReference, or DocumentReference payloadID attribute value, must not appear more than once in a ShipNoticeRequest element.

#### i Note

Many elements and attributes in the ShipNoticeRequest and ShipNoticeHeader elements are optional only for the operation="delete" case. For other operations, one or more ShipControl and ShipNoticePortion elements must appear in a ShipNoticeHeader element.

# 12.5.1 ShipNoticeHeader

The ShipNoticeHeader element contains information about a ship notice common to all contained items. The ShipNoticeHeader element can contain the following elements: ServiceLevel, DocumentReference, Contact, Hazard, Comments, TermsofDelivery, IdReference, Comments, Extrinsic, RequestedDeliveryDate, and Dimension, all of which are optional.

ShipNoticeHeader has the following attributes:

| Attribute             | Description                                                                                                    |
|-----------------------|----------------------------------------------------------------------------------------------------|
| shipmentID (required) | A supplier-specified optional identifier for the document. The attribute is user-visible and secondary to the document's PayloadID.                                                                                                    |
|                       | This value does not vary as a particular ship notice is deleted. That is, "delete" documents describing the same shipment share a shipmentID with the original "new" ShipNoticeRequest.                                                                                                    |
| operation             | This optional attribute specifies whether the ShipNoticeRequest document is new or an update to a previous ship notice.                                                                                                    |
|                       | Possible values:                                                                                                    |
|                       | new—Default value. No previous ship notice has been sent.                                                                                                    |
|                       | <ul> <li>update—Updates a previous ship notice request. Allows a supplier to correct an error in a ship notice or to add additional information learned later. In either case, an "update" document must be complete: all data from the original should be discarded by the recipient. The shipmentID must match a previous request's shipmentID.</li> </ul>                            |
|                       | • delete—Removes the changes described in the previous new or updated ShipNoticeRequest from the state of the shipment. Only use when the supplier discards a planned shipment or incorrectly sends a ShipNoticeRequest about an order that will not take place. The shipmentID must match a previous request's shipmentID.                                                             |
|                       | If the operation is not "new", explicitly or by default, you must also include in the                                                                                                    |
|                       | ShipNoticeRequest a DocumentReference element in the                                                                                                    |
|                       | ShipNoticeHeader element. See DocumentReference [page 248] for more informa-                                                                                                    |
|                       | tion on this element. This effectively sequences multiple versions of a ship notice.                                                                                                    |
| noticeDate (required) | Specifies the date and time the ShipNoticeRequest document was created.                                                                                                    |
| shipmentDate          | The date and time the shipment left the supplier. You must specify this attribute in all ShipNoticeRequest documents except when the operation is "delete".                                                                                                    |
| deliveryDate          | Specifies the date and time this shipment is expected to arrive. While this value can default to the requestedDeliveryDate of a single order, that attribute is optional in an OrderRequest document, and the ShipNoticeRequest can refer to multiple OrderRequest documents. You must include this attribute in all ShipNoticeRequest documents except when the operation is "delete". |

| Attribute             | Description                                                                                                    |
|-----------------------|----------------------------------------------------------------------------------------------------|
| shipmentType          | Use this attribute to specify if the type of ship notice was actual or estimated. Specify "actual" to indicate an actual ship notice and "planned" for an estimated ship notice.  When you specify "actual", you must enter the actual shipping date. If you specify "planned", you must enter the estimated shipping date. For example: |
|                       | <pre><shipnoticerequest>     <shipnoticeheader deliverydate="2012-09-28T12:00:00+05:30" noticedate="2012-09-27T21:30:29+05:30" operation="new" shipmentdate="2012-09-27T12:00:00+05:30" shipmentid="ID00099" shipmenttype="planned"></shipnoticeheader></shipnoticerequest></pre>                                                        |
| fulfillmentType       | The type of fulfillment for which this shipment notice is created. Possible values are "partial" if all the items are not being shipped and "complete" if the whole order is being shipped.                                                                                                    |
| requestedDeliveryDate | Specifies the desired date of delivery. In many cases, it can reflect the time (or time frame) when the buyer is able and willing to receive the goods. For example:                                                                                                    |
|                       | <pre><shipnoticeheader 2001-10-18t09:00:00-08:00"="" noticedate="2001-10-14" operation="new" requesteddeliverydate="2001-10-18T09:00:00-08:00" shipmentdate="2001-10-14T08:30:19-08:00     deliveryDate=" shipmentid="S89823-123" shipmenttype="planned"></shipnoticeheader></pre>                                                       |

#### 12.5.1.1 ServiceLevel

Specifies a language-specific string for the service level code. One or more ServiceLevel elements must appear in all ShipNoticeRequest documents, except when operation="delete" is specified. Each ServiceLevel must contain a single string corresponding to the level of service, such as "overnight", provided by the carrier for this shipment. When multiple ServiceLevel elements appear, all must describe the same level of service in different languages or locales. No two ServiceLevel elements can have the same xml:lang attribute. Elements in such a list can appear in any order.

It has the required attribute xml:lang. For more information, see xmlLangCode [page 48].

#### 12.5.1.2 DocumentReference

The contained <code>DocumentReference</code> element appears only when the operation is "update" or "delete". In that case, the <code>DocumentReference</code> element references the most recent ShipNoticeRequest document for this particular ship notice, usually indicated by a common <code>shipmentID</code>. For example, when a ship notice is created, updated, and then updated again, the final document should contain a <code>DocumentReference</code> referring to the

previous ShipNoticeRequest with operation="update". That document, in turn, refers to the original operation="new" ShipNoticeRequest document.

### 12.5.1.3 Contact

Contact roles can include: technicalSupport, customerService, sales, shipFrom (starting point for this shipment), shipTo (should echo the ShipTo element from the OrderRequest documents), buyerCorporate (details the supplier has about the buying organization), and supplierCorporate. Generally, it is not necessary to copy information from the various OrderRequest documents: the Contact element should be used primarily to add information about an order.

Elements in the Contact list can appear in any order. A Contact role attribute value must not appear more than once within a ShipNoticeHeader element.

#### 12.5.1.4 Hazard

See Hazard [page 260].

### 12.5.1.5 Comments

Use the Comments element to include additional information about the shipment. In the ShipNoticeHeader element, that information must be common to all contained items and routes. All such data must be intended for human use.

You can specify up to three Comments elements to specify the following additional information to the ship notice:

- To specify the reason for shipment
- To specify the transit directions
- Any additional information for the shipment

See the example in IdReference [page 251].

## 12.5.1.6 TermsOfTransport

Specifies shipping terms regarding the transportation of the goods.

The following example shows a TermsOfTransport element:

TermsOfTransport has the following elements:

#### **SealID**

Specifies the unique ID of the seal. A seal is used to preserve the integrity of a transport or cargo shipment. Seals come in a variety of different forms, but share one common characteristic; a unique ID given by the owner or the responsible party. The SealID is used to internationally track a container, truck, vessel, or other cargo property when in transit.

#### **SealingPartyCode**

Specifies the company code for the party that assigned the SealID. The party is typically the owner of the goods or the freight forwarder that loaded the cargo.

#### EquipmentIdentificationCode

Specifies the equipment identification code. This is mainly for internal transport and storage purposes. The packing equipment is marked with unique codes in order to monitor and manage movement and storage location. The code can be temporarily or permanent.

#### **TransportTerms**

For more information on TransportTerms, see TermsofDelivery [page 116].

#### **Dimension Element**

Specifies a single dimension for the packaging of the item. For more information, see Dimension [page 154].

#### **Extrinsic Element**

Any extrinsic for the TermsOfTransport element.

# 12.5.1.7 TermsofDelivery

This element allows you to add the TermsofDelivery element to the ShipNoticeHeader element to specify terms of delivery at the header level. For more information, see TermsofDelivery [page 116].

## **12.5.1.8 Packaging**

For more information, see Packaging [page 153].

### 12.5.1.9 Extrinsic

Alternately, use the Extrinsic element list to insert additional data about the shipment for application consumption. These elements can include pre-defined keywords and values affecting workflow in the receiving system.

Elements in the Extrinsic list can appear in any order. An extrinsic type, Extrinsic name attribute value, must not appear more than once within a ShipNoticeHeader element. A type must not be mentioned both in this list and in a particular ShipControl or ShipNoticePortion element. The ShipNoticeHeader must not contain a default extrinsic value overridden at either lower level.

### 12.5.1.10 IdReference

To specify the government issued shipping ID, document name and supplier reference number.

For example:

```
<Comments xml:lang="en-US">Comments to the buyer</Comments>
   <TermsOfDelivery>
       <TermsOfDeliveryCode value="DeliveryCondition">
        </TermsOfDeliveryCode>
   <ShippingPaymentMethod value="Prepaid-BySeller">
   </ShippingPaymentMethod>
   <TransportTerms value="Other">Contract Terms/TransportTerms>
   <Comments type="TermsOfDelivery" xml:lang="en-US">Delivery at the
   doorstep</Comments>
   <Comments type="Transport" xml:lang="en-US">As per the contract
   </Comments>
   </TermsOfDelivery>
   <Extrinsic name="invoiceNumber">INV1561</Extrinsic>
   <IdReference identifier="US12345" domain="governmentNumber">
   </IdReference>
   <IdReference identifier="Partial Shipment" domain="documentName">
   </IdReference>
   <IdReference identifier="ASN001" domain="supplierReference">
   </IdReference>
</ShipNoticeHeader>
```

## 12.5.2 ShipControl

Specifies the carrier responsible for some portion of the shipment. A ShipControl element contains the CarrierIdentifier, ShipmentIdentifier, TransportInformation, PackageIdentification, Route, Contact, Comments, and Extrinsic elements.

The shipment is tracked using the identifiers provided at this level. Those identifiers should be valid from the startDate of one ShipControl element or the shipment's shipmentDate until the startDate of the next.

ShipControl has the following attribute:

| Attribute | Description                                                                                                    |
|-----------|----------------------------------------------------------------------------------------------------|
| startDate | Specifies the date and time this shipment started this part of the route. Required for all ShipControl elements after the first. This attribute must not appear in the first ShipControl element because it would duplicate the ShipNoticeHeader's shipmentDate attribute. |

#### 12.5.2.1 CarrierIdentifier

Identifies the carrier that will transport this shipment. The CarrierIdentifier list can include multiple identifiers for the same carrier. Elements in this list can appear in any order. A particular identification domain (CarrierIdentifier@domain attribute value) must not appear more than once in a ShipControl element. The identification provided by all elements of the CarrierIdentifier list must correspond to the same company.

There is one attribute, called domain, which specifies the domain in which CarrierIdentifier value has meaning. For example, "SCAC" for Standard Carrier Alpha Code, or the legal company name.

Recognized domains include the following:

| Value        | Description                                                                                                    |
|--------------|----------------------------------------------------------------------------------------------------|
| company name | The legal name for this company. In some cases, this can also be provided in a Contact element with role "carrierCorporate". Using a Contact element should be reserved for cases in which additional detail about the carrier must be conveyed. |
| SCAC         | Standard Carrier Alpha Code. www.nmfta.org/pages/scac                                                                                                    |
| IATA         | International Air Transport Association. www.iata.org                                                                                                    |
| AAR          | Association of American Railroads. www.aar.org                                                                                                    |
| UIC          | International Union of Railways. www.uic.org                                                                                                    |
| EAN          | European Article Numbering. upc-ean-information.com                                                                                                    |
| DUNS         | Dun and Bradstreet's Data Universal Numbering System. www.dnb.com                                                                                                    |

# 12.5.2.2 ShipmentIdentifier

A tracking number defined by the carrier that appears on the shipment that can be used to obtain additional detail about the shipment. Has meaning in the domain described by the CarrierIdentifier values in the containing Route element.

Different carriers have different names for shipment identifiers. This is commonly called a way bill number, a pro number, and also a bill of lading. They all represent tracking numbers.

ShipmentIdentifier has the following attributes:

| Attribute          | Description                                                                                                    |
|--------------------|----------------------------------------------------------------------------------------------------|
| domain             | Specifies more precisely what kind of identifier this is. Likely values include trackingNumber and billOfLading.   |
| trackingNumberDate | The date when the carrier creates the tracking number for this shipment. Required if you have specified a carrier. |
| trackingURL        | Carrier URL that can be used to track the shipment in conjunction with the tracking number.                        |

The following example shows a ShipmentIdentifier that specifies the trackingNumberDate for the carrier:

The following example shows a ShipmentIdentifier that specifies the trackingURL used to track the shipment along with the tracking number:

# 12.5.2.3 PackageIdentification

Specifies the identifiers that appear on the containers, skids, boxes, or packages that constitute the shipment. The range of numbers described is inclusive at both extremes.

PackageIdentification has the following attributes:

| Attribute                | Description                                                                                                    |
|--------------------------|----------------------------------------------------------------------------------------------------|
| rangeBegin<br>(required) | Specifies the earliest number that appears on the separate elements in this shipment.                                             |
| rangeEnd<br>(required)   | Specifies the highest number that appears on the separate elements in this shipment. Must be greater than or equal to rangeBegin. |

## 12.5.2.4 Route

If present, Route elements must be in the order the shipment will travel.

Specifies how the shipment will travel on this segment. If two ShipmentIdentifier values are present, the second defines the end of a contiguous and inclusive range of numbers that appear on the shipment. Route can contain a Contact element.

The only Contact role should be "carrierCorporate", which details the contact information the supplier has about the carrier organization, "shipFrom", and "shipTo".

Each carrier within a segment controlled by a third-party logistics provider provides tracking information to that provider externally. The ShipNoticeRequest includes tracking information at the ShipControl level only.

A Route element can describe only a single mode of travel. If described at all, each mode of a multi-modal route must be described by a separate Route element. It is not necessary to describe every leg of the journey to the buyer's ShipTo location.

The "carrierCorporate" role is relevant at this level only when a third party is providing tracking information across multiple carriers. A Contact element with role "shipFrom" must appear in all Route elements after the first. Route elements are not required to describe the entire travel under a specific carrier's control. They can describe a discontinuous stream of events, starting and ending at different times and locations.

Elements in the Contact list can appear in any order. A Contact role attribute value must not appear more than once within a Route element.

Route has the following attributes:

| Attribute            | Description                                                                                                    |
|----------------------|----------------------------------------------------------------------------------------------------|
| method<br>(required) | <ul> <li>Identifies the transportation type code. Possible values:</li> <li>air—Transportation by flight.</li> <li>motor—Transportation by land motor craft, common carrier.</li> <li>rail—Transportation by rail.</li> <li>ship—Transportation by boat; ocean.</li> <li>Because shipments can travel through multiple segments with different methods, this attribute has no default.</li> </ul> |
| startDate            | Specifies the date and time this shipment started this part of the trip. Required in all Route elements after the first.                                                                                                    |
| endDate              | Specifies the date and time this shipment ended this part of the trip. Must come after startDate. If any Route elements follow, the startDate of that element must not precede this value.                                                                                                    |

# 12.5.2.5 TransportInformation

See ShipTo/BillTo [page 108].

## 12.5.2.6 Contact

The most common Contact roles in this element are:

| Value            | Description                                                                                                    |
|------------------|----------------------------------------------------------------------------------------------------|
| carrierCorporate | Details the contact information the supplier has about the carrier organization.                                                                                                    |
| shipFrom         | A Contact element with role "shipFrom" must appear in all ShipControl elements after the first. This role must not appear in the first ShipControl element because it would duplicate that role in the overall ShipNoticeHeader element. |

Do not use role="shipTo" with this element because it would duplicate information in the following ShipControl element or that role in the ShipNoticeHeader. Control passes from one carrier to another at a particular location and estimated time.

List the elements in Contact in any order. A Contact role attribute value must not appear more than once within a ShipControl element.

## **12.5.2.7 Comments**

The Comments element can contain additional information about the shipment while under the control of this carrier. In the context of the ShipControl element, that information must be common to all contained routes or made clear which Route is affected. All such data must be intended for human use.

## 12.5.2.8 Extrinsic

Alternately, the Extrinsic element list can be used to insert additional data about this carrier or their period of responsibility for application consumption. These elements can include pre-defined keywords and values affecting workflow in the receiving system.

Elements in the Extrinsic list can appear in any order. An Extrinsic name attribute value must not appear more than once within a ShipControl element. The same type must not be mentioned both in this list and in the overall ShipNoticeHeader element. The ShipNoticeHeader must not contain a default extrinsic value overridden at this lower level.

# 12.5.3 ShipNoticePortion

Contains purchase order and item information. Specifies what will be in the shipment. It contains five elements, OrderReference, ShipNoticeItem, MasterAgreementReference, MasterAgreementIDInfo, Contact, Comments, and Extrinsic. All but OrderReference are optional. It contains two attributes: quantity and lineNumber.

### 12.5.3.1 OrderReference

A particular OrderRequest specified in the OrderReference element must be mentioned in at most one ShipNoticePortion element. While multiple shipments can be sent for one order, a ship notice must mention each order only once.

If a ShipNoticePortion element contains no ShipNoticeItem elements, the entire referenced order is included in the shipment. This simplifying option prevents inclusion of hazard and packaging information.

 ${\tt OrderReference}\ has\ the\ following\ attributes:$ 

| Attribute | Description                                                                                                    |
|-----------|----------------------------------------------------------------------------------------------------|
| orderID   | Specifies the buyer system orderID for the ship notice, that is, the PO number. When used, it must be copied directly from the referenced OrderRequest document's OrderRequestHeader element. |
| orderDate | Specifies the date and time the OrderRequest was created. The date format is yyyy-mm-dd per international ISO standard 8601.                                                                  |

# 12.5.3.2 MasterAgreementReference

An optional field. Can contain a reference to the master agreement from which the release is derived.

# 12.5.3.3 MasterAgreementIDInfo

An optional field. Can contain the ID of the master agreement from which the release is derived.

## 12.5.3.4 Contact

Any Contact elements provided at this level describe contacts specific to this portion of the order. The ShipNoticeHeader description mentions roles appropriate at this level as well, though shipFrom, shipTo, buyerCorporate, and supplierCorporate information should not vary at this level. A particular Contact role must not appear in both the ShipNoticePortion and ShipNoticeHeader elements. Therefore, roles such as "technicalSupport", "customerService", and "sales" are most appropriate within the ShipNoticePortion.

Elements in the Contact list can appear in any order. A Contact role attribute value must not appear more than once within a ShipNoticePortion element.

## 12.5.3.5 Comments

The Comments element can contain additional information about the order in this shipment. In this context (the ShipNoticePortion element), that information must be common to all contained items or make it clear which ShipNoticeItem is affected. All such data must be intended for human use.

## 12.5.3.6 Extrinsic

Alternately, the Extrinsic element list can be used to insert additional data about this order for application consumption. These elements can include pre-defined keywords and values affecting workflow in the receiving system.

Elements in the Extrinsic list can appear in any order. An Extrinsic name attribute value must not appear more than once within a ShipNoticePortion element. A type must not be mentioned both in this list and in the overall ShipNoticeHeader element. The ShipNoticeHeader must not contain a default extrinsic value overridden at this lower level.

# 12.5.3.7 ShipNoticeItem

The portion of a specific line item that is part of this shipment. Each line item from an order must be mentioned in at most one ShipNoticeItem element. ShipNoticeItem contains the following elements:

ShipNoticeItem has the following attributes:

| Attribute             | Description                                                                                                    |
|-----------------------|----------------------------------------------------------------------------------------------------|
| quantity (required)   | Specifies how many items were ordered. Expressed in units given in the UnitOfMeasure element. Matches the quantity value for the line item's ItemOut element in the corresponding OrderReference element.                                                                          |
| lineNumber (required) | Position, counting from 1, of the item in an order. Matches the corresponding line item, ItemOut, in the document referenced by the OrderReference element.                                                                                                    |
| parentLineNumber      | The line number of the corresponding parent line item. This attribute is applicable only for a line item with itemType="item".                                                                                                    |
| shipNoticeLineNumber  | Ship notice line number related to this item. Used when there are multiple ship notice line items for a single purchase order line items.                                                                                                    |
| itemType              | Specifies whether the line item is a grouped item having child items or an independent line item. Possible values are "composite" to identify an item group or "item" to identify an independent line item.  This attribute is applicable only for a line item with an item group. |
| compositeItemType     | Specifies whether a parent item uses group-level pricing. Possible values are "groupLevel" or "itemLevel".                                                                                                    |

## 12.5.3.7.1 ItemID

For more information, see ItemID [page 92].

# 12.5.3.7.2 ShipNoticeItemDetail

This element contains detailed information about an item. The item details in a ship notice are inherited from the purchase order that is referenced. For ship notices without reference to a purchase order, item details can be retrieved from this element.

An example of ShipNoticeItemDetail:

### **UnitPrice**

Price per unit of the item. Optional modifications, such as changes due to discounts, may be provided.

## **Description**

Brief description of the item.

### **UnitOfMeasure**

Must be a n UN/CEFACT (Recommendation 20) unit of measure code. See UnitOfMeasure [page 48]

## **PriceBasisQuantity**

Defines the quantity on which UnitPrice is based. See PriceBasisQuantity [page 277].

### Classification

A group of similar categories.

### **ManufacturerPartID**

ID with which the item's manufacturer identifies the item.

### **ManufacturerName**

Name of the item's manufacturer.

### **Dimension**

Dimensions of the item. See Dimension Element [page 250].

### **ItemDetailIndustry**

Industry-specific item detail information. See <a href="ItemDetailIndustry">ItemDetailIndustry</a> [page 124].

### **Extrinsic**

Any extrinsic.

### 12.5.3.7.3 UnitOfMeasure

For more information, see UnitOfMeasure [page 48].

# 12.5.3.7.4 Packaging

Each line item could be packaged into multiple boxes. Hence the Packaging element at the line item level could correspond with multiple packages belonging to that line item. For more information, see Packaging [page 153].

### 12.5.3.7.5 Hazard

The Hazard element provides a textual description and optional codes about hazards inherent in both an item and an overall shipment. A hazard for an entire shipment can be due to either identical hazards for all items or to hazards inherent in shipping the various products together. It can also include detailed handling requirements.

List elements in the Hazard list in any order. Do not list the same hazard more than once in a ConfirmationItem, or ShipNoticeHeader. Each hazard listed at this level, in a ConfirmationItem element, must apply to this specific line item. A ConfirmationRequest that updates the status of a single line item should not include Hazard elements in the ConfirmationItem element. Each hazard listed at this level, in a ShipNoticeHeader element, should apply to the entire shipment, or to all items contained in this shipment. A ShipNoticeRequest for a single line item should not include Hazard elements in the ShipNoticeItem element.

There are two elements: Description, and Classification. Classification is optional and can occur more than once.

The Description element list, if provided, should include detailed handling requirements. Elements in this list can appear in any order. A description locale specified by the xml:lang attribute must not appear more than once. When more than one Description element is present, each must contain translations of a common description.

Classification elements can appear in any order. A Classification domain attribute must not appear more than once in a Hazard element.

All listed Classification elements and the Description, if provided, must relate to a single hazard. Additional hazards must use separate Hazard elements.

The following Classification domain values are expected in this context:

| Value | Description                                       |
|-------|---------------------------------------------------|
| UNDG  | United Nations Dangerous Goods                    |
| IMDG  | International Marine Organization Dangerous Goods |
| NAHG  | North American Hazardous Goods                    |

# 12.5.3.7.6 SupplierBatchID or Batch

You can specify an optional SupplierBatchID or Batch element to identify the batch of goods.

SupplierBatchID specifies the batch number for goods made or manufactured at the same time (sometimes called "lot number" or "variant"). For example, a supplier can assign a batch number to a batch of computer hard drives

Batch specifies batch information for material or goods produced in a single manufacturing run. See Batch [page 158].

## 12.5.3.7.7 AssetInfo

The AssetInfo element provides asset tag numbers or serial numbers for individual items in a shipment of goods. The buyer might want to know this information before receiving the shipment. This element can include the following attributes:

| Attribute    | Description                                                                                                    |
|--------------|----------------------------------------------------------------------------------------------------|
| tagNumber    | Specifies a buyer-specific asset tag number identfier for the item. In order for the supplier to assign asset tag numbers on behalf of the buyer, the buyer and supplier must agree in advance which asset tag numbers the supplier should use and how they should be assigned. |
| serialNumber | Specifies the serial number of the item.                                                                                                    |

| Attribute | Description                                                                                                    |
|-----------|----------------------------------------------------------------------------------------------------|
| location  | Specifies the location of the item.                                                                                                    |
|           | Even though all attributes for AssetInfo are optional, the element should not be used unless at least one attribute is specified. If more than one attribute is specified, they should all refer to the properties of the same item. |

# 12.5.3.7.8 TermsofDelivery

You can add the TermsofDelivery element to the ShipNoticItem element to specify terms of delivery at the line-item level. For more information, see TermsofDelivery [page 116].

# 12.5.3.7.9 OrderedQuantity

For more information, see OrderedQuantity [page 156].

# 12.5.3.7.10 ShipNoticeItemIndustry

This element is a grouping for industry-specific fields.

## **ShipNoticeItemRetail**

Retail-specific field details that can be grouped together for ship notices.

 ${\tt ShipNoticeItemRetail}\ has\ the\ following\ child\ elements:$ 

- BestBeforeDate
   For more information, see BestBeforeDate [page 157].
- ExpiryDate
   Specifies a date after which the goods become un-sellable/unusable. This element has a mandatory date attribute
- FreeGoodsQuantity
   For more information, see FreeGoodsQuantity [page 156].
- PromotionDealID For more information, see PromotionalDealID [page 152].
- PromotionVariantID
   Promotion ID for a promotional offer made for a variant of the item in a ship notice.

# 12.5.3.7.11 ComponentConsumptionDetails

Contains detailed information about consumption of components in the manufacturing of final product. See ComponentConsumptionDetails [page 377].

# 12.5.3.7.12 Extrinsic

Any information related to the ShipNoticeItem.

# 13 Invoices

The cXML InvoiceDetail transaction enables suppliers to send invoices to buying organizations or marketplaces. This transaction supports invoice details for a wide variety of business scenarios, including standard invoices, credit memos, line-item credit memos, debit memos, and receipts.

Overview of Invoices [page 264]

InvoiceDetailRequest [page 267]

Response [page 298]

Invoice Status Update [page 299]

Example Invoices [page 300]

### 13.1 Overview of Invoices

Suppliers use cXML invoices to bill buying organizations or marketplaces for provided products or services. Invoices can be generated against any portion of any line items from single or multiple purchase orders. The InvoiceDetail transaction supports cancel invoices, credit memos, line-item credit memos, debit memos, and receipts.

Invoices describe purchase orders, line items, partners involved, accounting distribution, payment terms, discounts, shipping and special handling, taxes, deposit and prepayment, and remittance information.

Suppliers send invoices to commerce network hubs. Commerce network hubs route invoices to the buying organization by either querying the buying organization's ProfileResponse or by looking up routing information in the buying organization's network account.

The cXML InvoiceDetailRequest document represents an invoice. After a receiving system accepts an invoice document, it responds with a generic cXML Response.

After buying organizations begin processing invoices, they send StatusUpdateRequest documents to notify the commerce network hub about their reconciliation progress. The commerce network hub can forward these documents to suppliers.

# 13.1.1 Early InvoiceRequest Document

Previously, cXML support for invoicing was provided by the InvoiceRequest document, which contained less detail than InvoiceDetailRequest and did not support line item or summary invoices.

 ${\tt InvoiceRequest} \ is \ deprecated \ in \ cXML \ 1.2.011. \ All \ cXML \ invoice \ projects \ should \ implement \\ {\tt InvoiceDetailRequest}.$ 

## 13.1.2 Debit and Credit Amounts

In invoices, positive amounts are debits the buying organization owes the supplier; negative amounts are credits issued by the supplier to the buying organization. For example, the supplier can specify a SubtotalAmount of -50 USD to issue a credit of fifty US dollars to the buying organization. Debit can be used in both standard invoices and debit memos. Credit can be used in standard invoices, credit memos, and line-item credit memos.

For PCard-enabled purchase orders, suppliers can request payment by using either invoices or the request-to-pay functionality provided by ConfirmationRequest documents.

### Related Information

ConfirmationRequest [page 230]

# 13.1.3 Shipping Information

Invoices can include shipping information such as shipping charges, dates, from/to addresses, and carrier IDs. One of the reasons invoices support shipping information is because it can affect the final prices and taxes for orders shipped internationally.

The shipping information in invoices is not meant to be a substitute for sending ShipNoticeRequest documents.

# 13.1.4 Types of Invoices

InvoiceDetailRequest has the features and flexibility to support most business scenarios.

# 13.1.4.1 Individual and Summary Invoices

cXML supports both individual and summary invoices:

| Invoice Category   | Description                               |
|--------------------|-------------------------------------------|
| Individual Invoice | Applies against a single purchase order.  |
| Summary Invoice    | Applies against multiple purchase orders. |

# 13.1.4.2 Invoice Level

cXML supports both header and detailed invoices:

| Invoice Level    | Description                                                                                                    |
|------------------|----------------------------------------------------------------------------------------------------|
| Header Invoice   | Applies against the entirety of one or more purchase orders, without describing their line items.                      |
|                  | Specify is Header Invoice="yes" and use InvoiceDetailHeaderOrder elements, which do not contain line-item information. |
| Detailed Invoice | (Line-item level invoice) Applies against specific line items from one or more purchase orders.                        |
|                  | Leave out is Header Invoice and use Invoice Detail Order elements, which contain line-item information.                |

# 13.1.4.3 Invoice Purpose

Use the  ${\tt InvoiceDetailRequestHeader}$  attributes to specify the purpose of the invoice.

| Invoice Purpose       | Description                                                                                                    |
|-----------------------|----------------------------------------------------------------------------------------------------|
| Standard Invoice      | Request for payment after providing products or services.                                                          |
|                       | Specify purpose="standard" and operation="new".                                                                    |
| Credit Memo           | Specifies credit to a buying organization.                                                                         |
|                       | Specify purpose="creditMemo" and operation="new". Must be a header invoice.  Amounts must be negative.             |
| Line-Item Credit Memo | Specifies credit to a buying organization.                                                                         |
|                       | Specify purpose="lineLevelCreditMemo" and operation="new". Must not be a header invoice. Amounts must be negative. |
| Debit Memo            | Specifies debit to a buying organization.                                                                          |
|                       | Specify purpose="debitMemo" and operation="new". Must be a header invoice.  Amounts must be positive.              |
| Information Only      | Provides a record of charges, similar to a receipt. No action is expected.                                         |
|                       | Specify isInformationOnly="yes" and operation="new".                                                               |
| Cancel Invoice        | Cancels a previously sent invoice.                                                                                 |
|                       | Specify operation="delete".                                                                                        |

### 13.1.5 Invoice DTD

The cXML standard uses multiple DTDs to optimize the performance of validating parsers. The InvoiceDetail transaction is defined in a separate DTD named InvoiceDetail.dtd, available at:

```
http://xml.cXML.org/schemas/cXML/<version>/InvoiceDetail.dtd
```

# 13.2 InvoiceDetailRequest

InvoiceDetailRequest documents represent invoices.

The structure of the InvoiceDetailRequest document is:

```
<Request>
    <InvoiceDetailRequest>
       <InvoiceDetailRequestHeader>
            header information
        </InvoiceDetailRequestHeader>
        <InvoiceDetailHeaderOrder>
            order-level invoice information
        </InvoiceDetailHeaderOrder>
       <InvoiceDetailOrder>
            detailed line-item information
       </InvoiceDetailOrder>
        <InvoiceDetailSummary>
            invoice summary
        </InvoiceDetailSummary>
   </InvoiceDetailRequest>
</Request>
```

InvoiceDetailOrder elements are for detailed (line-item level) invoices and InvoiceDetailHeaderOrder elements are for header invoices. Invoices must not contain both types of elements. Both types of elements contain invoice lines.

All invoice line level amounts must add up to the total specified in InvoiceDetailSummary.

# 13.2.1 InvoiceDetailRequestHeader

Defines header information that applies to the entire invoice.

InvoiceDetailRequestHeader has the following attributes:

| Attribute            | Description                                                                                                    |
|----------------------|----------------------------------------------------------------------------------------------------|
| invoiceID (required) | A supplier-generated identifier for the Invoice. Identical to the Invoice Number that appears at the top of a physical Invoice. |

| Attribute              | Description                                                                                                    |
|------------------------|----------------------------------------------------------------------------------------------------|
| isInformationOnly      | Indicates whether the buying organization needs to take action. Possible values:                                                                                                    |
|                        | <ul> <li>yes—Invoice is for the buying organization's information only (no action needs to be taken by the buying organization).</li> <li>Not specified—(default) Invoice is functional. The buying organization needs to take ac-</li> </ul> |
|                        | tion upon receiving this document (submit payment or accept credit).                                                                                                    |
| purpose                | Purpose of the invoice. Possible values:                                                                                                    |
|                        | standard—(default) A standard billing statement from the supplier to the buying organization.                                                                                                    |
|                        | <ul> <li>creditMemo—A credit memo for issuing credit to the buying organization.</li> <li>isHeaderInvoice must be yes. Also, the element InvoiceDetailSummary/</li> <li>DueAmount must be a negative amount.</li> </ul>                       |
|                        | debitMemo—A debit memo for billing a balance owed by the buying organization.     isHeaderInvoice must be yes. Also, the element InvoiceDetailSummary/     DueAmount must be a positive amount.                                               |
|                        | lineLevelCreditMemo—A line-item credit memo for issuing credit to the buying organization. isHeaderInvoice must be false (not specified). Also, the element InvoiceDetailSummary/DueAmount must be a negative amount.                         |
| operation              | How this document is acting on the invoice. Possible values:                                                                                                    |
|                        | new—(default) Creates a new invoice.                                                                                                    |
|                        | delete—Cancels an existing invoice. The PayloadID of the existing invoice must be specified in a DocumentReference.                                                                                                    |
| invoiceDate (required) | Date and time Invoice was created (should be earlier than the cXML timestamp).                                                                                                    |
| invoiceOrigin          | Indicates the originator of the invoice for categorization. Possible values:                                                                                                    |
|                        | supplier — Invoice originated by supplier.                                                                                                    |
|                        | buyer — Invoice originated by buying organization.                                                                                                    |
|                        | Not specified — Invoice origin is unknown.                                                                                                    |
| isERS                  | Whether the invoice is an Evaluated Receipt Settlement (ERS) invoice. The only possible value is "yes". If not specified, the invoice is a regular invoice.                                                                                   |

# 13.2.1.1 InvoiceDetailHeaderIndicator

Defines indicators that describe overall attributes of the invoice. By default, all indicators are false.

InvoiceDetailHeaderIndicator has the following attributes:

| Attribute       | Description                                                                                                    |
|-----------------|----------------------------------------------------------------------------------------------------|
| isHeaderInvoice | Category of the invoice. Possible values:                                                                                                    |
|                 | <ul> <li>yes—Header invoice. Invoice uses InvoiceDetailHeaderOrder, which contains header level invoice information without item details.</li> <li>Not specified—Detail invoice. Invoice uses InvoiceDetailOrder, which contains item details.</li> </ul> |

| Attribute        | Description                                                  |
|------------------|--------------------------------------------------------------|
| isVatRecoverable | yes—The entire invoice is VAT (Value Added Tax)-recoverable. |

## 13.2.1.2 InvoiceDetailLineIndicator

Indicates the presence of invoicing details at invoice line level (in InvoiceDetailItem, InvoiceDetailServiceItem, or InvoiceDetailOrderSummary). By default, all indicators are false.

If this element indicates that invoicing details exist at invoice line level, invoice lines that do not provide such information are assumed to have values of zero, or "not available" for that information.

InvoiceDetailLineIndicator has the following attributes:

| Attribute               | Description                                                                                                    |
|-------------------------|----------------------------------------------------------------------------------------------------|
| isTaxInLine             | yes—Tax (Tax) is provided at invoice line level. If header tax is specified, it will be ignored.                                                                                                    |
| isSpecialHandlingInLine | yes—Special handling (InvoiceDetailLineSpecialHandling) is provided at invoice line level.                                                                                                    |
| isShippingInLine        | yes—Shipping (InvoiceDetailLineShipping) is provided at invoice line level.                                                                                                    |
| isDiscountInLine        | yes—Discount (InvoiceDetailDiscount) is provided at invoice line level.                                                                                                    |
| isAccountingInLine      | yes—Accounting distribution (Distribution) is provided at invoice line level. If isHeaderInvoice is true, this indicator must not be specified, because Distribution is available only at item level. |

## 13.2.1.3 InvoicePartner

Defines a party involved in invoicing, including the issuer of the invoice and the person sold to.

Invoices support InvoicePartner because the Contact element alone does not support the wide variety of reference identifiers involved in invoicing.

Do not use this element to specify ship from or ship to; instead, use InvoiceDetailShipping.

#### Contact

Contact information of the invoice partner. Allowed contact roles are from, issuerOfInvoice, soldTo, billTo, billFrom, and remitTo.

#### i Note

from and issuerOfInvoice must be synonymous.

### **IdReference**

Defines an ID reference. The identifier/domain pair should be unique within each trading partner relationship (a buying organization and a supplier).

IdReference has the following attributes:

| Attribute             | Description                                                                                                    |
|-----------------------|----------------------------------------------------------------------------------------------------|
| identifier (required) | The unique identifier of the IdReference within the domain.                                                                                                    |
| domain (required)     | The domain of the IdReference. Possible values:  abaRoutingNumber accountID accountName accountPayableID accountType bankRoutingID branchName contactPerson departmentName federalTaxID gstID ibanID provincialTaxID reference stateTaxID supplierTaxID swiftID taxExemptionID vatID Values can be application-specific, such as 1099ID or courtRegisterID. |

IdReference has the following elements:

• Creator

The creator of the IdReference (for example, the name of the bank, shipper, or other organization).

• Description

Textual description of the IdReference for human readability.

## **Related Information**

PaymentPartner/IdReference [page 184]

## 13.2.1.4 DocumentReference

Identifies an earlier InvoiceDetailRequest document. If operation="delete", DocumentReference is required and it must reference the original InvoiceDetailRequest document (with operation="new"). In all other situations, DocumentReference is optional.

DocumentReference has the following attribute:

| Attribute            | Description                                       |
|----------------------|---------------------------------------------------|
| payloadID (required) | The payloadID attribute of another cXML document. |

# 13.2.1.5 InvoiceDetailShipping

The shipping details of the invoice.

InvoiceDetailShipping has the following attribute:

| Attribute    | Description                                          |
|--------------|------------------------------------------------------|
| shippingDate | The date and time this shipment leaves the supplier. |

### Contact

The ship from and ship to addresses. Both ship from and ship to must be specified. See Contact [page 111].

### CarrierIdentifier

This list can include multiple identifiers for the same carrier. Elements in this list can appear in any order. An identification domain (CarrierIdentifier domain) must not appear more than once in an InvoiceDetailShipping element. All identification provided by elements of one CarrierIdentifier list must correspond to the same company.

CarrierIdentifier has the following attribute:

| Attribute  | Description                                                                                                    |
|------------|----------------------------------------------------------------------------------------------------|
| domain     | Domain for this value. Possible values:                                                                                                    |
| (required) | companyName—The legal name for this company. In some cases, this could also be provided in a Contact element with role "carrierCorporate". That option should be reserved for cases in which additional detail about the carrier appears in this element. |
|            | <ul> <li>SCAC—Standard Carrier Alpha Code. www.nmfta.org/pages/scac</li> <li>IATA—International Air Transport Association. www.iata.org</li> </ul>                                                                                                    |
|            | AAR—Association of American Railroads. www.aar.org                                                                                                    |
|            | UIC—International Union of Railways. www.uic.org                                                                                                    |
|            | EAN—European Article Numbering. upc-ean-information.com                                                                                                    |
|            | DUNS—D&B's Data Universal Numbering System. www.dnb.com                                                                                                    |

## ShipmentIdentifier

The tracking number of this shipment. See ShipmentIdentifier [page 253].

### **DocumentReference**

Identifies an earlier ShipNoticeRequest.

For more information, see DocumentReference [page 271].

# 13.2.1.6 ShipNoticeIDInfo

See ShipNoticelDInfo [page 282].

# 13.2.1.7 InvoiceDetailPaymentTerm (deprecated)

InvoicedetailPaymentTerm is deprecated in cXML 1.2.011, in favor of PaymentTerm [page 272].

# 13.2.1.8 PaymentTerm

Defines a payment term in an invoice or order. PaymentTerm defines either the net term (without discount) or the discount term (with discount).

PaymentTerm has the following attribute:

| Attribute         | Description                                           |
|-------------------|-------------------------------------------------------|
| payInNumberOfDays | The number of days after invoice date to pay in full. |

### **Discount**

The percentage or amount of the discount term. The discount rate applies if the invoice total is paid within the time specified by payInNumberOfDays. Positive rates denote discounts and negative rates denote penalties. Do not use a percentage sign (%) or divide by 100; for example "2" means 2%.

Do not use the  ${\tt Discount}$  element if the  ${\tt PaymentTerm}$  is a net term.

### **Extrinsic**

Specifies additional information related to this payment term. This can include ValueDate and DiscountTermsDueDate

## 13.2.1.9 Period

The period over which the services were rendered. Period has the following attributes:

| Attribute | Description                       |
|-----------|-----------------------------------|
| startDate | The starting date of the service. |
| endDate   | The ending date of the service.   |

## 13.2.1.10 Comments

Any comments for the invoice.

## 13.2.1.11 IdReference

Defines an ID reference. See IdReference [page 238].

## 13.2.1.12 Extrinsic

Specifies additional information related to the invoice. You must ensure that you do not duplicate anything in InvoiceDetailRequestHeader Or InvoiceDetailRequest.

## 13.2.2 InvoiceDetailOrder

Defines the invoice information of an order with item details, used only when isHeaderInvoice is false (not specified).

An invoice line is an InvoiceDetailItem or an InvoiceDetailServiceItem and its invoice line number is specified by the invoiceLineNumber attribute.

## 13.2.2.1 InvoiceDetailOrderInfo

Defines information related to the corresponding purchase order, including order reference and related master agreement reference, if any. Applications use this information to match the invoice with the corresponding purchase order or master agreement. The more definitive the reference, the more likely applications can successfully perform document matching.

InvoiceDetailOrderInfo can contain several possible elements for referring to documents. OrderReference is strongly recommended, but if that information is not available, use MasterAgreementReference, MasterAgreementIDInfo, OrderIDInfo, Or SupplierOrderInfo, in that order.

### **OrderReference**

The reference to the purchase order being invoiced.

### MasterAgreementReference

Defines a reference to an earlier MasterAgreementRequest document. This element identifies the master agreement of the release order to be invoiced.

MasterAgreementReference has the following attributes:

| Attribute     | Description                                                                    |
|---------------|--------------------------------------------------------------------------------|
| agreementID   | The ID number of a master agreement known to the buying organization's system. |
| agreementDate | The date and time the master agreement request was created.                    |

| Attribute     | Description                                                                   |
|---------------|-------------------------------------------------------------------------------|
| agreementType | Indicates whether the referenced agreement is a scheduling agreement release. |

## MasterAgreementIDInfo

Defines the buying organization's ID number of the corresponding master agreement if the order being invoiced is a release. This element identifies the master agreement of the contract or release order to be invoiced.

 ${\tt MasterAgreementIDInfo}\ has\ the\ following\ attributes:$ 

| Attribute              | Description                                                                    |
|------------------------|--------------------------------------------------------------------------------|
| agreementID (required) | The ID number of a master agreement known to the buying organization's system. |
| agreementDate          | The date and time the master agreement request was created.                    |
| agreementType          | Indicates whether the referenced agreement is a scheduling agreement release.  |

 ${\tt MasterAgreementIDInfo}\ has\ the\ following\ element:$ 

• IdReference Specifies additional IDs for the master agreement.

### OrderlDInfo

Identifies a purchase order known to the buying organization.

OrderIDInfo has the following attributes:

| Attribute             | Description                                                                          |
|-----------------------|--------------------------------------------------------------------------------------|
| orderID<br>(required) | The ID of a purchase order (purchase order number) known to the buying organization. |
| orderDate             | The date and time the purchase order was created.                                    |

## SupplierOrderInfo

Defines supplier sales order information related to a purchase order.

 ${\tt SupplierOrderInfo}\ has\ the\ following\ attribute:$ 

| Attribute             | Description                                    |
|-----------------------|------------------------------------------------|
| orderID<br>(required) | Supplier sales order ID of the purchase order. |

| Attribute | Description                           |
|-----------|---------------------------------------|
| orderDate | The date and time of the sales order. |

# 13.2.2.2 InvoiceDetailItem

Defines an invoice line item.

The buying organization might require information provided here to match the information provided in the  $purchase\ order.\ For\ example,\ the\ buying\ organization\ might\ require\ there\ to\ be\ no\ change\ in\ the\ {\tt UnitOfMeasure}$ value.

 ${\tt InvoiceDetailItem}\ has\ the\ following\ attributes:$ 

| Attribute                    | Description                                                                                                    |
|------------------------------|----------------------------------------------------------------------------------------------------|
| invoiceLineNumber (required) | Supplier defined ID for the current invoice line. Should be unique across all invoice lines within an invoice.                                                                                                    |
| quantity (required)          | The quantity being invoiced for the line item.                                                                                                    |
| referenceDate                | The reference date for the blanket order or contract item. The usage of this attribute is optional in most cases, and must be defined by the trading partners involved in the transaction. Procurement software might use this date in reconciling an invoice against a blanket order or contract. |
| inspectionDate               | The date when the transfer of goods or the delivery of services occurs according to legal tax definitions. The usage of this attribute is optional in most cases, and must be defined by the trading partners involved in the transaction.                                                         |
| parentInvoiceLineNumber      | Specifies the line number of the corresponding parent line item. This attribute is applicable only for a line item with itemType="item".                                                                                                    |
| itemType                     | Specifies whether the line item is a grouped item having child items or an independent line item. Possible values: "composite" to identify an item group or "item" to identify an independent line item. This attribute is applicable only for a line item with an item group.                     |
| compositeItemType            | Specifies whether a parent item uses group-level pricing. Possible values are "groupLevel" or "itemLevel".                                                                                                    |

## **UnitOfMeasure**

The line item's unit of measure. See UnitOfMeasure [page 48].

### **UnitPrice**

The unit price.

## **PriceBasisQuantity**

The quantity-based pricing for a line item. Quantity-based pricing allows the unit price of an item to be based on a different price unit quantity than 1. In addition to quantity-based pricing, Unit Conversion Pricing allows unit of measure conversion in the pricing calculation, when the unit of measure on the order differs from the pricing unit of measure.

PriceBasisQuantity has the following attributes:

| Attribute                   | Description                                                                                                    |
|-----------------------------|----------------------------------------------------------------------------------------------------|
| quantity (required)         | The price unit quantity for the unit price. This is a mandatory field.                                                                           |
| conversionFactor (required) | The value used to convert the ordered unit of measure to the price unit while calculating the unit price of the item. This is a mandatory field. |

PriceBasisQuantity has the following elements:

| Element       | Description                                                                                                    |
|---------------|----------------------------------------------------------------------------------------------------|
| UnitOfMeasure | The unit of measure specified for quoted unit price. This element must exist in the PriceBasisQuantity element.                                                                     |
| Description   | This field can store any information for the PriceBasisQuantity element. It can be used to stores the unit conversion values provided by the supplier. This is an optional element. |

### InvoiceDetailItemReference

Defines all references related to an invoice line item.

InvoiceDetailItemReference has the following attributes:

| Attribute                 | Description                                                                                                    |
|---------------------------|----------------------------------------------------------------------------------------------------|
| lineNumber (required)     | The purchase order line number of current line item, copied from the OrderRequest.                                                       |
| serialNumber (deprecated) | The product serial number for the current line item.  This attribute was deprecated in cXML 1.2.009. Use SerialNumber elements, instead. |

InvoiceDetailItemReference has the following elements:

• ItemID
The supplier part number of current line item, from the OrderRequest. ItemID is defined at ItemID [page 92].

• Description

The line item description, from the OrderRequest. This is a mandatory field.

• Classification

Commodity classification of the service. This is a mandatory field and can appear in any order. This element has the domain attribute.

• ManufacturerPartID

The manufacturer part number.

ManufacturerName

The name of the manufacturer.

• Country

The country of origin of the product listed in the line item.

SerialNumber

A serial number that uniquely identifies an accountable item that is being invoiced.

You can include multiple SerialNumber elements; the number of SerialNumber elements should match the invoice item quantity.

Use SerialNumber elements instead of the InvoiceDetailItemReference serialNumber attribute, which was deprecated in cXML 1.2.009.

SupplierBatchID

See SupplierBatchID [page 261].

InvoiceDetailItemReferenceIndustry

Item-detail information specific to the retail industry.

InvoiceDetailItemReferenceRetail

Specifies the details for the retail industry.

Contains the following elements:

° EANID

See EANID [page 124].

O EuropeanWasteCatalogueID

See EuropeanWasteCatalogueID [page 124].

O Characteristics

See Characteristics [page 124].

### ReceiptLineItemReference

Reference to the receipt line related to this line item. It has the following attribute:

| Attribute                    | Description                                                                             |
|------------------------------|-----------------------------------------------------------------------------------------|
| receiptLineNumber (required) | Specifies the receipt line number of the current line item, copied from ReceiptRequest. |

## ShipNoticeLineItemReference

Reference to the ship notice line related to this line item. It has the following attribute:

| Attribute                       | Description                                                                                    |
|---------------------------------|------------------------------------------------------------------------------------------------|
| shipNoticeLineNumber (required) | Specifies the ship notice line number of the current line item, copied from ShipNoticeRequest. |

## ServiceEntryItemReference

Explicitly references the related ServiceEntryRequest for the invoice.

 ${\tt ServiceEntryItemReference}\ has\ the\ following\ attributes:$ 

| Attribute                    | Description                                                                                                    |
|------------------------------|----------------------------------------------------------------------------------------------------|
| serviceLineNumber (required) | Refers to the line number in the related ServiceEntryRequest for the item.                                                       |
| serviceEntryID               | The ID for the related ServiceEntryRequest. If present, it must be copied from the ServiceEntryRequestHeader.                    |
| serviceEntryDate             | The date and time when the supplier created the service sheet. It present, it must be copied from the ServiceEntryRequestHeader. |

ServiceEntryItemReference has the following element:

• DocumentReference
The DocumentReference element identifies an earlier ServiceEntryRequest document.

DocumentReference has the following attribute:

| Attribute  | Description                                          |
|------------|------------------------------------------------------|
| payloadID  | The value of the payloadID attribute for the earlier |
| (required) | ServiceEntryRequest.                                 |

## ServiceEntryItemIDInfo

References the related  ${\tt ServiceEntryRequest}$  for the invoice.

 ${\tt ServiceEntryItemIDInfo}\ has\ the\ following\ attributes:$ 

| Attribute                    | Description                                                                |
|------------------------------|----------------------------------------------------------------------------|
| serviceLineNumber (required) | Refers to the line number in the related ServiceEntryRequest for the item. |
| serviceEntryID (required)    | The ID for the related ServiceEntryRequest.                                |

| Attribute        | Description                                                    |
|------------------|----------------------------------------------------------------|
| serviceEntryDate | The date and time when the supplier created the service sheet. |

ServiceEntryItemIDInfo has the following element:

• IdReference

References a unique identifier for the service sheet. It has the following attributes:

| Attribute             | Description                                                |
|-----------------------|------------------------------------------------------------|
| identifier (required) | The unique identifier for the service sheet.               |
| domain (required)     | The domain or context in which the identifier has meaning. |

### **Subtotal Amount**

The invoice subtotal of the current line item: UnitPrice times quantity.

### Tax

The tax for the line item. Ignored if isTaxInLine is false (not specified).

 ${\tt Tax}$  has the following elements:

Money

The amount owed for tax.

• Description

Textual description of the tax.

• TaxDetail

Detailed information about the tax.

• Extrinsic

Additional information related to Tax. This information should not duplicate any information in Tax.

TaxDetail has the following attributes:

| Attribute | Description                                                  |
|-----------|--------------------------------------------------------------|
| purpose   | The purpose of the tax. For example, "tax" or "custom duty". |

| Attribute               | Description                                                                                                    |
|-------------------------|----------------------------------------------------------------------------------------------------|
| category<br>(required)  | The category of the tax. For example, "sales", "usage", "vat", "gst" or "withholdingTax".                                                                                                    |
|                         | If the category is "withholdingTax", you can additionally specify the "withholdingTaxType" extrinsic.                                                                                                    |
|                         | Possible values:                                                                                                    |
|                         | • ISR • IVA                                                                                                    |
| percentageRate          | The tax rate percentage. Do not include a percent symbol (%).                                                                                                    |
| isVatRecoverable        | Set to "true" if the tax amount is recoverable.                                                                                                    |
| taxPointDate            | The date on which VAT becomes due                                                                                                    |
| paymentDate             | The date on which payment must be made (used only for transactions in France).                                                                                                    |
| isTriangularTransaction | Set to "true" to indicate that the transaction occurred between three parties in three different countries, but the movement of goods did not follow the invoicing route. Add a Contract element with role="subsequentBuyer" to identify the subsequent buying organization in triangular transactions. |
| exemptDetail            | When the tax rate is zero percentage, regulations may require that suppliers specify if the tax is required, or if the goods or services are exempt from taxations.                                                                                                    |
|                         | Possible values:                                                                                                    |
|                         | zeroRated—This indicates the goods and services are taxable, but the tax rate is zero percent.                                                                                                    |
|                         | exempt—This indicates the goods and services are tax exempt.                                                                                                    |

### TaxDetail has the following elements:

• TaxableAmount

The amount that is taxable.

• TaxAmount

The amount of tax.

• TaxLocation

The locale in which the tax applies.

• Description

Textual description of the tax.

• TriangularTransactionLawReference

Reference to the relevant EU law covering the VAT for triangular transactions. For example, "VAT - EC Article 28 Simplification Invoice".

• TaxRegime

Specifies the tax classification related to the type of supplier activities and commodities in invoices. Suppliers pay taxes based on the tax regime.

This is an optional element.

An invoice can have one or more tax regimes but suppliers can associate only one tax regime in the TaxDetail element. This element is applicable to all countries.

#### For example:

• Extrinsic

Additional information related to TaxDetail. This information should not duplicate any information in TaxDetail.

### InvoiceDetailLineSpecialHandling

The special handling information for the line item. Ignored if isSpecialHandlingInLine is false (not specified).

### InvoiceDetailLineShipping

The shipping information for the line item. Ignored if isShippingInLine is false (not specified).

### **ShipNoticeIDInfo**

Specifies additional reference IDs for shipment related IDs (for example, DispatchAdviceID, ReceivingAdviceID, DeliveryNoteId, ProofOfDeliveryID, IdReference). This element has the following attributes:

| Attribute               | Description                                                                                                   |
|-------------------------|----------------------------------------------------------------------------------------------------|
| shipNoticeID (required) | Specifies the unique ID for the shipping document that identifies the physical conveyance/transport of goods. |
| shipNoticeDate          | Specifies the date and time of the ship notice.                                                               |

ShipNoticeIDInfo has the following element:

• IdReference

Specifies shipment-related document identifiers. For example, DispatchAdviceID, ReceivingAdviceID, DeliveryNoteID, or ProofOfDeliveryID.

### GrossAmount

The Subtotal Amount plus taxes, shipping, and special handling charges for the line item.

### InvoiceDetailDiscount

The discount for the line item. Ignored if isDiscountInLine is false (not specified).

### **InvoiceItemModifications**

Specifies the additional Charges, Allowances, and their taxes that are incurred for the total landed cost of the goods and service for an invoice item.

This element can store one or more Modification elements. For more information on the Modification element, see Total [page 105].

# **TotalCharges**

The total sum of all the charges applied on the goods and services. This can appear at the line-item and summary in an invoice.

### **Total Allowances**

The total sum of all the allowances applied on the goods and services. This can appear at the line item and summary in an invoice.

### **TotalAmountWithoutTax**

For more information, seeTotalAmountWithoutTax [page 297].

### **NetAmount**

The GrossAmount minus discounts for the line item.

### Distribution

Accounting information generated by the buying organization, such as cost center or general ledger category. This information should be copied from the OrderRequest. Ignored if isAccountingInLine is false (not specified).

### **Packaging**

Details about the packaging of the line item. See Packaging [page 153].

## InvoiceDetailItemIndustry

Specifies the categories for various industries.

InvoiceDetailItemIndustry has the following elements:

- InvoiceDetailItemRetail
  Specifies the information about the retail industry. This element has the following elements:
- AdditionalPrices
   Additional prices for the retail industry-specific item. This element has the following optional elements:
- UnitGrossPrice

  The gross price per unit. This element has Money and the PriceBasisQuantity [page 277] element.
- InformationalPrice
  Price excluding allowances or charges, and taxes. The price is for information purposes only. This element has the Money and PriceBasisQuantity [page 277] element.
- InformationalPriceExclTax

  Price excluding taxes. The price is for information purposes only. This element has the Money and

  PriceBasisQuantity [page 277] element.
- UnitNetPriceCorrection

  The new price to correct the unit net price. This element has the Money and PriceBasisQuantity [page 277]
- TotalRetailAmount

  Total retail amount or the retail industry-specific item. This element has the Money element.
- ItemIndicator Indicator for the product or item level. This element has the following attributes:

| Attribute            | Description                                                                                                    |
|----------------------|----------------------------------------------------------------------------------------------------|
| domain<br>(required) | <ul> <li>Specifies the type of the Indicator. Possible values:</li> <li>InvoiceUnitIndicator—Indicator to specify the unit for invoicing ("price per unit")</li> <li>ConsumerUnitIndicator—This indicator is set if the specified unit is used from the consumer/consumption process. For example, "gallons" or "liters".</li> <li>ReturnableContainerIndicator—This indicator is set if the packaging/container is returned to the sender and will be used again later.</li> <li>TradeUnitIndicator—Indicator set if the specified unit is used to describe the trading unit (for instance "barrel" for oil)</li> <li>DutyIndicator—Indicator to specify that the current line item has a special fee.</li> <li>CommisionIndicator—Indicator to specify the actual position/line item has a provision.</li> </ul> |
| value (required)     | Specifies the value of the indicator.                                                                                                    |

• PromotionDealID

An ID assigned by the supplier for a special promotional activity. See PromotionalDealID [page 152].

• PromotionVariantID

An ID for the item used as a promotional variant number. See PromotionalVariantID [page 152].

### **Comments**

Textual comments for the line item.

## **Extrinsic**

Additional information related to the line item. You must ensure that you do not duplicate anything in or InvoiceDetailOrder.

# 13.2.2.3 InvoiceDetailServiceItem

Specifies a service being invoiced.

 ${\tt InvoiceDetailServiceItem}\ has\ the\ following\ attributes:$ 

| Attribute                    | Description                                                                                                    |
|------------------------------|----------------------------------------------------------------------------------------------------|
| invoiceLineNumber (required) | Supplier defined ID for the current invoice line. Should be unique across all invoice lines within an invoice. |

| Attribute                   | Description                                                                                                    |
|-----------------------------|----------------------------------------------------------------------------------------------------|
| quantity                    | The quantity being invoiced for the line item. For service items, quantity represents the number of units of service rendered. For example, 2 hours of service, where UnitOfMeasure is "HUR"                                               |
| referenceDate               | The reference date for the service item. This can indicate the date at which the service line item is being invoiced.                                                                                                    |
| inspectionDate              | The date when the transfer of goods or the delivery of services occurs according to legal tax definitions. The usage of this attribute is optional in most cases, and must be defined by the trading partners involved in the transaction. |
| parentInvoiceLine<br>Number | To specify the line number of the corresponding parent line item. This field is applicable only for a line item with itemType="item".                                                                                                    |
| itemType                    | To specify if the line item is a grouped item having child items or an independent line item. The ItemType attribute can contain two values: "composite" to identify an item group or "item" to identify an independent line item.         |
|                             | This field is applicable only for a line item with an item group.                                                                                                    |

### InvoiceDetailServiceItemReference

 ${\tt InvoiceDetailServiceItemReference}\ has\ the\ following\ attribute:$ 

| Attribute  | Description                                                                                                    |
|------------|----------------------------------------------------------------------------------------------------|
| lineNumber | The line number of current line item on the master agreement. This value is required if the item being invoiced is part of a detailed master agreement that specifies detailed pricing terms at the line item or commodity level. It is optional if the item being invoiced is part of a master supplier agreement or blanket purchase order which do not contain detailed line item pricing information. |

InvoiceDetailServiceItemReference has the following elements:

- Classification
  - Commodity classification of the service.
- PriceBasisQuantity
  - The quantity-based pricing for a line item. See PriceBasisQuantity [page 277].
- ItemID
  - The Supplier's part number for the service.
- Description
  - Description of the service.

# ServiceEntryItemReference

Explicitly references the related ServiceEntryRequest for the invoice.

ServiceEntryItemReference has the following attributes:

| Attribute                    | Description                                                                                                    |
|------------------------------|----------------------------------------------------------------------------------------------------|
| serviceLineNumber (required) | Refers to the line number in the related ServiceEntryRequest for the item.                                                       |
| serviceEntryID               | The ID for the related ServiceEntryRequest. If present, it must be copied from the ServiceEntryRequestHeader.                    |
| serviceEntryDate             | The date and time when the supplier created the service sheet. It present, it must be copied from the ServiceEntryRequestHeader. |

ServiceEntryItemReference has the following element:

• DocumentReference

 $The \ {\tt DocumentReference} \ element \ identifies \ an \ earlier \ {\tt ServiceEntryRequest} \ document.$ 

DocumentReference has the following attribute:

| Attribute  | Description                                          |
|------------|------------------------------------------------------|
| payloadID  | The value of the payloadID attribute for the earlier |
| (required) | ServiceEntryRequest.                                 |

# ServiceEntryItemIDInfo

References the related  ${\tt ServiceEntryRequest}$  for the invoice.

 ${\tt ServiceEntryItemIDInfo}\ has\ the\ following\ attributes:$ 

| Attribute                    | Description                                                                |
|------------------------------|----------------------------------------------------------------------------|
| serviceLineNumber (required) | Refers to the line number in the related ServiceEntryRequest for the item. |
| serviceEntryID (required)    | The ID for the related ServiceEntryRequest.                                |
| serviceEntryDate             | The date and time when the supplier created the service sheet.             |

 ${\tt ServiceEntryItemIDInfo}\ has\ the\ following\ element:$ 

• IdReference

References a unique identifier for the service sheet. It has the following attributes:

| Attribute             | Description                                                |
|-----------------------|------------------------------------------------------------|
| identifier (required) | The unique identifier for the service sheet.               |
| domain (required)     | The domain or context in which the identifier has meaning. |

#### **SubtotalAmount**

The subtotal amount of the service item. If unit price and invoiced quantity are specified, then subtotal should be the product of them.

#### **Period**

The period during which the service was rendered. See Period [page 273].

### **UnitRate**

The rate at which the service item is charged. In cXML version 2.1.011 or later, use the UnitRate element rather than UnitOfMeasure and UnitPrice, because UnitRate includes the rate code. For some services, such as temporary labor, UnitRate is required.

UnitRate represents the amount to be paid per unit of time (or of some other measure). In the case of multiple UnitRates, each UnitRate should include a TermReference to distinguish it from others. TermReference is a generic base element that identifies the definition of the UnitRate in question. See UnitRate [page 127].

### UnitOfMeasure (deprecated)

UnitOfMeasure is deprecated in cXML 1.2.011, and should not be used in new cXML documents. Use UnitRate instead. UnitOfMeasure is the unit of measure for the service. For example, HUR for per hour or MON for per month.

### **UnitPrice (deprecated)**

UnitPrice is deprecated in cXML 1.2.011, and should not be used in new cXML documents. Use UnitRate instead. UnitPrice is the price, per unit of measure.

### Tax

The tax for the line item. Ignored if isTaxInLine is false (not specified). See Tax [page 280]

#### GrossAmount

 $The \verb| SubtotalAmount| plus taxes, shipping, and special handling charges for the line item.$ 

#### InvoiceDetailDiscount

The discount for the line item. Ignored if isDiscountInLine is false (not specified).

### **InvoiceItemModification**

Specifies the additional charges, allowances, and their taxes that are incurred for the total landed cost of the goods and service for an invoice item.

This element can store one or more Modification elements. For more information on the Modification element, see Total [page 105].

# **TotalCharges**

The total sum of all the charges applied on the goods and services. This can appear at the line-item and summary in an invoice.

#### **TotalAllowances**

The total sum of all the allowances applied on the goods and services. This can appear at the line item and summary in an invoice.

#### **NetAmount**

The GrossAmount minus discounts for the line item.

#### Distribution

Accounting information generated by the buying organization, such as cost center or general ledger category. This information should be copied from the OrderRequest. Ignored if isAccountingInLine is false (not specified).

#### Comments

Textual comments for the line item.

#### **InvoiceLaborDetail**

Contains information about an item related to temporary labor. It has the following elements

Contractor

The contractor whose work is being invoiced.

• JobDescription

A text description of the job being performed.

• Supervisor

Specifies contact information for the person who supervises the contractor.

WorkLocation

The address of the place where the work is performed.

• InvoiceTimeCardDetail

Invoice details about a temporary labor service. The pay code for this invoice line item is in the UnitRate of the containing InvoiceDetailServiceItem.

• TimeCardReference

Provides a clear reference to a prior TimeCard cXML document. TimeCardReference has the following attribute:

| Attribute  | Description                                                                                                    |
|------------|----------------------------------------------------------------------------------------------------|
| timeCardID | Unique ID for the timecard as sent on the TimeCard document during TimeCardInfoRequest or TimeCardRequest. See TimeCard Transaction [page 205] |

• TimeCardIDInfo

Defines the unique ID of the timecard known to the buyer and supplier systems. TimeCardIDInfo has the following attribute:

| Attribute             | Description                                                                                                    |
|-----------------------|----------------------------------------------------------------------------------------------------|
| timeCardID (required) | Unique ID for the timecard as sent on the TimeCard document during TimeCardInfoRequest or TimeCardRequest. See TimeCard Transaction [page 205] |

#### **Extrinsic**

Additional information related to this line item. Do not duplicate information in InvoiceDetailItem or InvoiceDetailOrder.

Use Extrinsic elements to specify line item related attributes such as service location, overtime/regular, and union/non-union.

For simple attributes such as overtime/regular, use a simple name, value pair, for example:

```
<Extrinsic name="serviceType">Temporary</Extrinsic>.
```

For structured attributes such as service location, use a structured element, for example:

# 13.2.2.4 InvoiceDetailReceiptInfo

Contains reference information of the receipt.

The following cXML excerpt shows an invoice with a reference to a receipt:

```
<InvoiceDetailOrder>
  <InvoiceDetailOrderInfo>
    <OrderReference orderID="po123">
      <DocumentReference payloadID="po123-2014-10-13">/DocumentReference>
    </OrderReference>
  </InvoiceDetailOrderInfo>
  <InvoiceDetailReceiptInfo>
    <ReceiptReference receiptDate="2014-10-13T14:02:00-07:00" receiptID="grn4567">
      <DocumentReference payloadID="grn4567-2014-10-13"></DocumentReference>
    </ReceiptReference>
  </InvoiceDetailReceiptInfo>
  <InvoiceDetailItem invoiceLineNumber="1" quantity="10">
    <UnitOfMeasure>PK</UnitOfMeasure>
    <UnitPrice>>Money currency="USD">31.20</Money></UnitPrice>
    <InvoiceDetailItemReference lineNumber="1">
      <ItemID><SupplierPartID>AX4518</SupplierPartID></ItemID>
      <Description xml:lang="en">BULLNOSE SHELVES 4 PK</Description>
      <ManufacturerPartID>AX4518</manufacturerPartID>
      <ManufacturerName>20008496</ManufacturerName>
    </InvoiceDetailItemReference>
    <SubtotalAmount><Money currency="USD">312.00</Money></SubtotalAmount>
    <GrossAmount><Money currency="USD">312.00</Money></GrossAmount>
<NetAmount><Money currency="USD">312.00v/Money></NetAmount>
    <Distribution>
      <Accounting name="DistributionCharge">
        <AccountingSegment id="2323">
          <Name xml:lang="en">Cost Center</Name>
          <Description xml:lang="en">Western Region Sales
        </AccountingSegment>
        <AccountingSegment id="23456">
          <Name xml:lang="en">G/L Account</Name>
          <Description xml:lang="en">Entertainment/Description>
        </AccountingSegment>
      </Accounting>
      <Charge>
        <Money currency="USD">312.00</Money>
```

```
</Charge>
    </Distribution>
    <ReceiptLineItemReference receiptLineNumber="4"/>
  </InvoiceDetailItem>
</InvoiceDetailOrder>
```

InvoiceDetailReceiptInfo has the following elements:

### ReceiptReference

Reference to the receipt being invoiced.

### ReceiptIDInfo

Buyer system receipt ID.

# 13.2.2.5 InvoiceDetailShipNoticeInfo

Contains reference information of the ship notice.

The following cXML excerpt shows an invoice with a reference to a ship notice:

```
<InvoiceDetailOrder>
  <InvoiceDetailOrderInfo>
    <OrderReference orderID="po123">
      <DocumentReference payloadID="po123-2014-10-13">
   </OrderReference>
  </InvoiceDetailOrderInfo>
  <InvoiceDetailShipNoticeInfo>
    <ShipNoticeReference shipNoticeDate="2014-10-13T14:02:00-07:00"</pre>
shipNoticeID="asn7890">
      <DocumentReference payloadID="asn7890-2014-10-13"></DocumentReference>
    </ShipNoticeReference>
  </InvoiceDetailShipNoticeInfo>
  <InvoiceDetailItem invoiceLineNumber="1" quantity="10">
    <UnitOfMeasure>PK</UnitOfMeasure>
   <UnitPrice>>Money currency="USD">31.20</Money></UnitPrice>
    <InvoiceDetailItemReference lineNumber="1">
      <ItemID><SupplierPartID>AX4518</SupplierPartID></ItemID>
      <Description xml:lang="en">BULLNOSE SHELVES 4 PK</Description>
      <ManufacturerPartID>AX4518</manufacturerPartID>
      <ManufacturerName>20008496</manufacturerName>
    </InvoiceDetailItemReference>
    <SubtotalAmount><Money currency="USD">312.00</Money></SubtotalAmount>
   <GrossAmount><Money currency="USD">312.00</Money></GrossAmount>
<NetAmount><Money currency="USD">312.00v/Money></NetAmount>
    <Distribution>
      <Accounting name="DistributionCharge">
        <AccountingSegment id="2323">
          <Name xml:lang="en">Cost Center</Name>
          <Description xml:lang="en">Western Region Sales/Description>
        </AccountingSegment>
```

InvoiceDetailShipNoticeInfo has the following elements:

### ShipNoticeReference

Reference to the ship notice being invoiced.

## **ShipNoticeIDIDInfo**

Buyer system ship notice ID.

# 13.2.3 InvoiceDetailHeaderOrder

Defines the header invoice information of a purchase order, without item details, used only when is Header Invoice = "yes".

In this case, an invoice line is an InvoiceDetailHeaderOrder and its invoice line number is specified by the invoiceLineNumber attribute.

## 13.2.3.1 InvoiceDetailOrderInfo

Defines information related to the corresponding purchase order. See InvoiceDetailOrderInfo [page 274]

# 13.2.3.2 InvoiceDetailOrderSummary

Defines header level summary info of an order in an invoice line.

InvoiceDetailOrderSummary has the following attribute:

| Attribute                    | Description                                                                                                    |
|------------------------------|----------------------------------------------------------------------------------------------------|
| invoiceLineNumber (required) | Supplier defined ID for the current invoice line. It should be unique across all invoice lines of the same InvoiceDetailRequest.                                                                                                    |
| inspectionDate               | The date when the transfer of goods or the delivery of services occurs according to legal tax definitions. The usage of this attribute is optional in most cases, and must be defined by the trading partners involved in the transaction. |

#### **Subtotal**Amount

The invoice subtotal of the this order.

#### **Period**

The period over which the services were rendered. See Period [page 273].

#### Tax

The tax for this order. Ignored if isTaxInLine is false (not specified). See Tax [page 280].

# InvoiceDetailLineSpecialHandling

The special handling information for this order. Ignored if isSpecialHandlingInLine is false (not specified).

## InvoiceDetailLineShipping

The shipping information for this invoice line. Ignored if isShippingInLine is false (not specified).

 ${\tt InvoiceDetailLineShipping} \ \textit{has the following elements}:$ 

- InvoiceDetailShipping
  The shipping details. See InvoiceDetailShipping [page 271].
- Money
   The shipping amount.

#### GrossAmount

The Subtotal Amount plus taxes, shipping, and special handling charges.

#### InvoiceDetailDiscount

The discount or penalty for this invoice line. Ignored if isDiscountInLine is false (not specified).

InvoiceDetailDiscount has the following attribute:

| Attribute      | Description                                                                                                    |
|----------------|----------------------------------------------------------------------------------------------------|
| percentageRate | Discount or penalty rate percentage. Positive rates denote discounts and negative rates denote penalties. Do not include a percentage sign (%) or divide by 100; for example "2" means 2%. |

#### **NetAmount**

The GrossAmount minus discount amount.

### **Comments**

Textual comments for the line item.

#### **Extrinsic**

Additional information related to the line item. Should not duplicate anything in InvoiceDetailOrderSummary or InvoiceDetailHeaderOrder.

# 13.2.4 InvoiceDetailSummary

Defines the summary information of an invoice.

# 13.2.4.1 SubtotalAmount

Sum of line item quantities multiplied by unit price.

# 13.2.4.2 Tax

Total tax information. See Tax [page 280].

This element also includes the taxes on allowances and charges at both the header-level and line-item level for the line-items in an invoice. For more information, see Total [page 105].

Suppliers can add a maximum of three tax elements for the charges added to credit memos.

# 13.2.4.3 SpecialHandlingAmount

Total special handling charge. You can optionally add a Description element to explain the charge.

# 13.2.4.4 ShippingAmount

Total shipping charge.

# 13.2.4.5 GrossAmount

Sum of subtotal, taxes, special handling charges, and shipping charges, before discounts.

## 13.2.4.6 InvoiceDetailDiscount

The total discount or penalty applied in the invoice. See InvoiceDetailDiscount [page 295].

# 13.2.4.7 InvoiceHeaderModifications

Specifies the additional charges, allowances, and their taxes that are incurred for the total landed cost of the goods and services at the invoice header-level.

This element can store one or more Modification elements. For more information on the Modification element, see Total [page 105].

# 13.2.4.8 TotalCharges

The total sum of all the charges applied on the goods and services. This can appear at the line-item and summary in an invoice.

# 13.2.4.9 Total Allowances

The total sum of all the allowances applied on the goods and services. This can appear at the line item and summary in an invoice. For more information on allowance and charges, see Total [page 105].

## 13.2.4.10 TotalAmountWithoutTax

This element is used to summarize the total invoice amount without tax. The total amount includes:

- SubTotal
- Shipping Amount
- Special Handling
- Charges

Allowances and Discounts are subtracted from the sum of the above four amounts.

This element does not include taxes.

### 13.2.4.11 NetAmount

Total GrossAmount minus discounts.

# 13.2.4.12 DepositAmount

Total deposit or prepayment amount.

### 13.2.4.13 DueAmount

Total amount due and payable: NetAmount minus DepositAmount. If purpose="creditMemo", this amount must be negative. If purpose="debitMemo", this amount must be positive.

# 13.2.4.14 InvoiceDetailSummaryIndustry

Summary-level information for the industry-specific data. This element has the following element:

### **InvoiceDetailSummaryRetail**

Specifies the retail industry-specific data. This element has the following element:

AdditionalAmounts

Specifies the summary amount for all the retail industry-specific fields. This element has the following elements:

- TotalRetailAmount
  - Specifies the total retail value of all items. The element has the Money element.
- InformationalAmount
  - Specifies the information price, excluding allowances or charges, and taxes. This price is only for informational purposes. The element has the Money element.
- GrossProgressPaymentAmount
  - Specifies the gross monetary amount paid (or to be paid) at intervals. The element has the Money element.
- TotalReturnableItemsDepositAmount
  - Specifies the deposit amount charged for returnable items. For example, boxes, containers, pallets, etc. The element has the Money element.
- GoodsAndServicesAmount
  - Specifies the total amount paid for goods and services excluding deposits for returnable goods. The element has the Money element.
- ExactAmount
  - Specifies the exact amount derived from 'sum' information. The element has the Money element.

# 13.3 Response

Immediately after receiving an invoice, the receiving system should respond with a generic cXML Response document, for example:

```
<?xml version="1.0" encoding="UTF-8"?>
<!DOCTYPE cXML SYSTEM "http://xml.cXML.org/schemas/cXML/1.2.014/InvoiceDetail.dtd">
<cXML timestamp="2001-10-31T23:07:22-08:00"
payloadID="1004598442900-8367273815197467070@10.10.13.100">
    <Response>
        <Status code="201" text="Accepted">Acknowledged</Status>
    </Response>
</cXML>
```

#### **Related Information**

Status [page 39]

# 13.4 Invoice Status Update

After buying organizations receive invoices, they can perform reconciliation to match the charges within them to amounts within purchase orders or master agreements. They can then set invoice status to indicate whether charges reconciled successfully.

Buying organizations update the status of invoices by sending StatusUpdateRequest documents to commerce network hubs, which can forward them to suppliers.

StatusUpdateRequest documents for invoices contain InvoiceStatus elements. Invoice status can be processing, reconciled, rejected, paying, or paid, which refers to the action taken by the buying organization on the invoice:

| InvoiceStatus type | Description                                                                                                    |
|--------------------|----------------------------------------------------------------------------------------------------|
| processing         | The invoice was received by the buying organization and is being processed.                                                                                                    |
| canceled           | The invoice was received by the buying organization and was canceled.                                                                                                    |
| reconciled         | The invoice reconciled. The amounts in the invoice have not yet been paid.                                                                                                    |
| rejected           | The invoice failed to reconcile. The buying organization is rejecting the invoice. The Comments element should contain free text explaining why the invoice was rejected, and the actions the supplier should take. The supplier can resubmit a corrected invoice (a new invoice document with a new invoice number). |
| paying             | The invoice is in the payment process or has been partially paid.                                                                                                    |
| paid               | The invoice amounts have been paid by the buying organization.                                                                                                    |

The PartialAmount element enables buying organizations to specify different amounts paid than the amounts specified in invoices. PartialAmount should not appear for invoices that are paid in full. The existence of PartialAmount alerts the supplier to read the Comments elements, which should explain the differences.

The DocumentReference within the StatusUpdateRequest must refer to the InvoiceDetailRequest document. The Status element should have status code 200.

```
<Credential domain="AribaNetworkUserId">
               <Identity>jack@supplierorg.com</Identity>
           </Credential>
        </To>
        <Sender>
            <Credential domain="AribaNetworkUserId">
                <Identity>jill@buyerorg.com</Identity>
                <SharedSecret>abracadabra</SharedSecret>
            </Credential>
           <UserAgent>Procurement Application V1.0</UserAgent>
        </Sender>
   </Header>
   <Request>
        <StatusUpdateRequest>
           <DocumentReference payloadID="Inv123"></DocumentReference>
           <Status code="200" text=""></Status>
           <InvoiceStatus type="paid">
                <PartialAmount>
                    <Money currency="USD">10.99
                </PartialAmount>
            <Comments>This charge is paid, minus $2.00 due to missing items.
            </Comments>
           </InvoiceStatus>
        </StatusUpdateRequest>
   </Request>
</cXML>
```

#### **Related Information**

StatusUpdateRequest [page 223]

# 13.5 Example Invoices

The following examples illustrate several types of invoices.

- Standard Header Invoice [page 300]
- Standard Detail Invoice [page 303]
- Service Invoice [page 306]
- Marketplace Invoice [page 310]

# 13.5.1 Standard Header Invoice

This example shows a header invoice against a single purchase order.

```
<?xml version="1.0" encoding="UTF-8"?> <!DOCTYPE cXML SYSTEM "http://xml.cXML.org/</pre>
schemas/cXML/1.2.020/InvoiceDetail.dtd">
<cXML timestamp="2009-03-10T16:23:01-07:00" payloadID="Mar102009 0447pm">
    <Header>
        <From>
            <Credential domain="AribaNetworkUserID">
```

```
<Identity>jack@supplierorg.com</Identity>
        </Credential>
   </From>
    <To>
        <Credential domain="AribaNetworkUserID">
            <Identity>jill@buyerorg.com</Identity>
        </Credential>
   </To>
   <Sender>
        <Credential domain="AribaNetworkUserID">
            <Identity>jack@supplierorg.com</Identity>
            <SharedSecret>abracadabra</SharedSecret>
        </Credential>
        <UserAgent>Supplier's Super Invoice Generator</UserAgent>
   </sender>
</Header>
<Request>
    <InvoiceDetailRequest>
        <InvoiceDetailRequestHeader invoiceDate="2009-03-09T00:00:00-07:00"</pre>
            invoiceID="Mar102009_0447pm" purpose="creditMemo"
            operation="new" invoiceOrigin="supplier">
            <InvoiceDetailHeaderIndicator isHeaderInvoice="yes" />
           <InvoiceDetailLineIndicator isTaxInLine="yes" isShippingInLine="yes"</pre>
                    isSpecialHandlingInLine="yes" isDiscountInLine="yes" />
            <InvoicePartner>
                <Contact role="billTo">
                    <Name xml:lang="en-US">Buyer Headquarters
                    <PostalAddress>
                        <Street>111 Main Street
                        <City>Anytown</City>
                        <State>CA</State>
                        <PostalCode>94089</PostalCode>
                        <Country isoCountryCode="US">United States
                        </Country>
                    </PostalAddress>
                </Contact>
            </InvoicePartner>
            <InvoicePartner>
                <Contact role="remitTo">
                <Name xml:lang="en-US">Supplier Accts. Receivable</Name>
                <PostalAddress>
                    <Street>One Bank Avenue
                    <City>Any City</City>
                    <State>CA</State>
                    <PostalCode>94087</PostalCode>
                    <Country isoCountryCode="US">United States</Country>
                </PostalAddress>
                </Contact>
                <IdReference identifier="123456789" domain="bankRoutingID" />
                <IdReference identifier="3456" domain="accountID" />
            </InvoicePartner>
            <Comments xml:lang="en-US">This is an invoice for D0789</Comments>
        </InvoiceDetailRequestHeader>
        <InvoiceDetailHeaderOrder>
            <InvoiceDetailOrderInfo>
                <OrderReference>
                    <DocumentReference payloadID="99576652.982.090.136" />
                </OrderReference>
            </InvoiceDetailOrderInfo>
            <InvoiceDetailOrderSummary invoiceLineNumber="1">
                <SubtotalAmount>
                    <Money currency="USD">5000.00
                </SubtotalAmount>
                <Tax>
                    <Money currency="USD">500.00
                    <Description xml:lang="en-US">State Tax</Description>
                </Tax>
                <InvoiceDetailLineSpecialHandling>
```

```
<Money currency="USD">110.00</Money>
        </InvoiceDetailLineSpecialHandling>
        <InvoiceDetailLineShipping>
            <InvoiceDetailShipping>
                <Contact role="shipFrom" addressID="1000487">
                    <Name xml:lang="en">Main Shipping Dock</Name>
                    <City>Bigtown</City>
                        <State>CA</State>
                        <PostalCode>95032</PostalCode>
                        <Country isoCountryCode="US">United States
                        </Country>
                    </PostalAddress>
                    <Email name="default">shipper@supplierorg.com
                    </Email>
                    <Phone name="work">
                        <TelephoneNumber>
                            <CountryCode isoCountryCode="US">1
                            </CountryCode>
                            <AreaOrCityCode>888</AreaOrCityCode>
                            <Number>1234567</Number>
                        </TelephoneNumber>
                    </Phone>
                </Contact>
                <Contact role="shipTo" addressID="1000487">
                    <Name xml:lang="en">Main Receiving</Name>
<PostalAddress name="default">
                        <DeliverTo>Jason Lynch</DeliverTo>
                        <Street>77 Nowhere Street
                        <City>Industrial Town</City>
                        <State>CA</State>
                        <PostalCode>95035</PostalCode>
                        <Country isoCountryCode="US">United States
                        </Country>
                    </PostalAddress>
                    <Email name="default">jlynch@buyerorg.com</Email>
                    <Phone name="work">
                        <TelephoneNumber>
                            <CountryCode isoCountryCode="US">1
                            </CountryCode>
                            <AreaOrCityCode>999</AreaOrCityCode>
                            <Number>3582000</Number>
                        </TelephoneNumber>
                    </Phone>
                </Contact>
            </InvoiceDetailShipping>
<Money currency="USD">200.00</Money>
        </InvoiceDetailLineShipping>
        <GrossAmount>
            <Money currency="USD">5810.00</Money>
        </GrossAmount>
        <InvoiceDetailDiscount percentageRate="10">
            <Money currency="USD">581.00</money>
        </InvoiceDetailDiscount>
        <NetAmount>
            <Money currency="USD">5229.00</Money>
        </NetAmount>
        <Comments>This a Standard Header Level Invoice</Comments>
    </InvoiceDetailOrderSummary>
</InvoiceDetailHeaderOrder>
<InvoiceDetailSummary>
    <SubtotalAmount>
        <Money currency="USD">5000.00
    </SubtotalAmount>
    <Tax>
        <Money currency="USD">500.00</money>
        <Description xml:lang="en-US">State Tax</pescription>
```

```
</Tax>
               <SpecialHandlingAmount>
                   <Money currency="USD">110.00</Money>
                   <Description xml:lang="en">Invoice Surcharge</Description>
               </SpecialHandlingAmount>
               <ShippingAmount>
                   <Money currency="USD">200.00
               </ShippingAmount>
               <GrossAmount>
                   <Money currency="USD">5810.00
               </GrossAmount>
               <InvoiceDetailDiscount percentageRate="10">
                   <Money currency="USD">581.00</Money>
               </InvoiceDetailDiscount>
               <NetAmount>
                   <Money currency="USD">5229.00
               </NetAmount>
               <DepositAmount>
                  <Money currency="USD">1000.00
               </DepositAmount>
               <DueAmount>
                  <Money currency="USD">4229.00
               </DueAmount>
           </InvoiceDetailSummary>
       </InvoiceDetailRequest>
   </Request>
</cXML>
```

### 13.5.2 Standard Detail Invoice

This example shows a detail invoice for two line items in a single purchase order. It contains payment terms that define discounts for early payment and penalties for late payment. It also contains the buying organization's accounting information copied from the purchase order.

```
<?xml version="1.0" encoding="UTF-8"?>
<!DOCTYPE cXML SYSTEM "http://xml.cXML.org/schemas/cXML/1.2.014/InvoiceDetail.dtd">
<cXML payloadID="Oct102001 1204pm" timestamp="2001-04-20T23:59:45-07:00">
    <Header>
        From, To, and Sender credentials
    </Header>
    <Request>
        <InvoiceDetailRequest>
            <InvoiceDetailRequestHeader invoiceID="Oct102001 1204pm"</pre>
                    purpose="standard" operation="new"
                    invoiceDate="2001-04-20T23:59:20-07:00">
                <InvoiceDetailHeaderIndicator/>
                <InvoiceDetailLineIndicator isTaxInLine="yes" isShippingInLine="yes"</pre>
                        isAccountingInLine="yes"/>
                <InvoicePartner>
                    Sell To contact information
                </InvoicePartner>
                <InvoicePartner>
                    Remit To contact information
                </InvoicePartner>
                <PaymentTerm payInNumberOfDays="10">
                    <Discount>10</Discount>
                </PaymentTerm>
                <PaymentTerm payInNumberOfDays="20">
                    <Discount>5</Discount>
                </PaymentTerm>
                <PaymentTerm payInNumberOfDays="30">
                    <Discount>0</Discount>
```

```
</PaymentTerm>
    <PaymentTerm payInNumberOfDays="40">
        <Discount>-5</Discount>
    </PaymentTerm>
    <PaymentTerm payInNumberOfDays="50">
        <Discount>-9</Discount>
    </PaymentTerm>
</InvoiceDetailRequestHeader>
<InvoiceDetailOrder>
    <InvoiceDetailOrderInfo>
        <OrderReference>
           <DocumentReference payloadID="99576652.982.090.136"/>
       </OrderReference>
        <MasterAgreementReference>
           <DocumentReference payloadID="99576652.980.000.423"/>
        </MasterAgreementReference>
        <SupplierOrderInfo orderID="D01234"></SupplierOrderInfo>
    </InvoiceDetailOrderInfo>
    <InvoiceDetailItem invoiceLineNumber="1" quantity="1">
        <UnitOfMeasure>EA</UnitOfMeasure>
        <UnitPrice><Money currency="USD">15.40</Money></UnitPrice>
       <InvoiceDetailItemReference lineNumber="1">
           <ItemID>
               <SupplierPartID>TEX08134/SupplierPartID>
           </ItemID>
           <Description xml:lang="en">
               Texas Instruments Superview Calculator -
               12-Digit Print/Display
            </Description>
            <SerialNumber>45993823469876
        </InvoiceDetailItemReference>
       <SubtotalAmount>
            <Money currency="USD">15.40
       </SubtotalAmount>
       <Tax>
           <Money currency="USD">1.54</Money>
            <Description xml:lang="en">total item tax
           <TaxDetail purpose="tax" category="sales"
               percentageRate="8">
               <TaxableAmount>
                    <Money currency="USD">15.40</money>
               </TaxableAmount>
               <TaxAmount>
                   <Money currency="USD">1.23</Money>
               </TaxAmount>
               <TaxLocation xml:lang="en">CA</TaxLocation>
            </TaxDetail>
            <TaxDetail purpose="tax" category="sales"
               percentageRate="2">
               <TaxableAmount>
                   <Money currency="USD">15.40
               </TaxableAmount>
               <TaxAmount>
                    <Money currency="USD">0.31
               </TaxAmount>
               <TaxLocation xml:lang="en">US</TaxLocation>
           </TaxDetail>
       </Tax>
       <InvoiceDetailLineShipping>
           <InvoiceDetailShipping>
                Ship From and Ship To contact information
           </InvoiceDetailShipping>
           <Money currency="USD">2.00</Money>
        </InvoiceDetailLineShipping>
        <GrossAmount>
            <Money currency="USD">18.94
        </GrossAmount>
        <Net.Amount.>
```

```
<Money currency="USD">18.94
   </NetAmount>
   <Distribution>
        <Accounting name="Buyer assigned accounting code 15">
           <AccountingSegment id="ABC123456789">
                <Name xml:lang="en">Purchase</Name>
                <Description xml:lang="en">Production Control
                </Description>
            </AccountingSegment>
        </Accounting>
        <Charge>
           <Money currency="USD">18.94
        </Charge>
   </Distribution>
   <Distribution>
        <Accounting name="Buyer assigned accounting code 16">
            <AccountingSegment id="ABC000000001">
                <Name xml:lang="en">Trade</Name>
                <Description xml:lang="en">Misc (Expensed)
                </Description>
            </AccountingSegment>
        </Accounting>
        <Charge>
            <Money currency="USD">18.94</Money>
        </Charge>
   </Distribution>
</InvoiceDetailItem>
<InvoiceDetailItem invoiceLineNumber="2" quantity="1">
    <UnitOfMeasure>PK</UnitOfMeasure>
   <UnitPrice><Money currency="USD">4.95</Money></UnitPrice>
   <InvoiceDetailItemReference lineNumber="2">
        <ItemID>
            <SupplierPartID>PENCIL123</supplierPartID>
        </ItemID>
        <Description xml:lang="en">
           One dozen wood #2 pencils with eraser
        </Description>
   </InvoiceDetailItemReference>
   <SubtotalAmount>
        <Money currency="USD">4.95
   </SubtotalAmount>
   <Tax>
        <Money currency="USD">0.50</Money>
        <Description xml:lang="en">total item tax/Description>
        <TaxDetail purpose="tax" category="sales"
           percentageRate="8">
            <TaxableAmount>
                <Money currency="USD">0.40</money>
            </TaxableAmount>
            <TaxAmount>
                <Money currency="USD">4.95</Money>
            </TaxAmount>
            <TaxLocation xml:lang="en">CA</TaxLocation>
        </TaxDetail>
        <TaxDetail purpose="tax" category="sales"
           percentageRate="2">
            <TaxLocation xml:lang="en">US</TaxLocation>
            <TaxableAmount>
                <Money currency="USD">4.95
            </TaxableAmount>
            <TaxAmount>
                <Money currency="USD">0.10</Money>
            </TaxAmount>
        </TaxDetail>
   </Tax>
   <InvoiceDetailLineShipping>
        <InvoiceDetailShipping>
           Ship From and Ship To contact information
```

```
</InvoiceDetailShipping>
                       <Money currency="USD">1.00</Money>
                   </InvoiceDetailLineShipping>
                   <GrossAmount>
                       <Money currency="USD">6.45
                   </GrossAmount>
                   <NetAmount>
                       <Money currency="USD">6.45
                   </NetAmount>
               </InvoiceDetailItem>
           </InvoiceDetailOrder>
           <InvoiceDetailSummary>
               <SubtotalAmount>
                   <Money currency="USD">20.35
               </SubtotalAmount>
                   <Money currency="USD">2.04
                   <Description xml:lang="en">total tax</Description>
                   <TaxDetail purpose="tax" category="sales" percentageRate="8">
                       <TaxableAmount>
                           <Money currency="USD">20.35
                       </TaxableAmount>
                       <TaxAmount>
                           <Money currency="USD">1.63</money>
                       </TaxAmount>
                       <TaxLocation xml:lang="en">CA</TaxLocation>
                   </TaxDetail>
                   <TaxDetail purpose="tax" category="sales" percentageRate="2">
                       <TaxableAmount>
                           <Money currency="USD">20.35
                       </TaxableAmount>
                       <TaxAmount>
                           <Money currency="USD">0.41
                       </TaxAmount>
                       <TaxLocation xml:lang="en">US</TaxLocation>
                   </TaxDetail>
               </Tax>
               <ShippingAmount>
                   <Money currency="USD">3.00</Money>
               </ShippingAmount>
               <GrossAmount>
                   <Money currency="USD">25.39</money>
               </GrossAmount>
               <NetAmount>
                   <Money currency="USD">25.39
               </NetAmount>
               <DueAmount>
                   <Money currency="USD">25.39</money>
               </DueAmount>
           </InvoiceDetailSummary>
       </InvoiceDetailRequest>
   </Request>
</cxmt_i>
```

# 13.5.3 Service Invoice

The following invoice is for both regular items and service items.

```
</Header>
<Request deploymentMode="test">
    <InvoiceDetailRequest>
        <InvoiceDetailRequestHeader</pre>
            invoiceID="123456"
            purpose="standard"
            operation="new"
            invoiceDate="2001-04-20T23:59:20-07:00">
            <InvoiceDetailHeaderIndicator/>
            <InvoiceDetailLineIndicator</pre>
                isTaxInLine="yes"
                isShippingInLine="yes"
                isAccountingInLine="yes"/>
            <InvoicePartner>
                <Contact role="soldTo" addressID="B2.4.319">
                    <Name xml:lang="en">Mike Smith</Name>
                        Postal address, email address, phone,
                        and fax information
                </Contact>
            </InvoicePartner>
            <InvoicePartner>
                <Contact role="remitTo" addressID="Billing">
                    <Name xml:lang="en">Lisa King</Name>
                        Postal address, email address, phone,
                        and fax information
                </Contact>
                <IdReference identifier="00000-11111"
                    domain="accountReceivableID">
                    <Creator xml:lang="en">Supplier ERP</Creator>
                </IdReference>
                <IdReference identifier="123456789" domain="bankRoutingID">
                    <Creator xml:lang="en">Supplier Bank</Creator>
                </IdReference>
            </InvoicePartner>
            <lPaymentTerm payInNumberOfDays="10">
                <Discount>10</Discount>
            </PaymentTerm>
            <PaymentTerm payInNumberOfDays="20">
                <Discount>5</Discount>
            </PaymentTerm>
            <PaymentTerm payInNumberOfDays="30">
                <Discount>0</Discount>
            </PaymentTerm>
            <PaymentTerm payInNumberOfDays="40">
                <Discount>-5</Discount>
            </PaymentTerm>
        </InvoiceDetailRequestHeader>
        <InvoiceDetailOrder>
            <InvoiceDetailOrderInfo>
                <MasterAgreementIDInfo agreementID="MA-1234"/>
            </InvoiceDetailOrderInfo>
            <InvoiceDetailItem invoiceLineNumber="1" quantity="100">
                <UnitOfMeasure>EA</UnitOfMeasure>
                <UnitPrice>
                    <Money currency="USD">57.13
                </UnitPrice>
                <InvoiceDetailItemReference lineNumber="2">
                    <ItemID>
                        <SupplierPartID>TOW08134/SupplierPartID>
                    </ItemID>
                    <Description xml:lang="en">Roll Towel Series 2000
                    </Description>
                </InvoiceDetailItemReference>
                <SubtotalAmount>
                    <Money currency="USD">5713
                </SubtotalAmount>
                <Tax>
                    <Money currency="USD">287</Money>
```

```
<Description xml:lang="en">total item tax/Description>
        <TaxDetail purpose="tax" category="State sales tax"
           percentageRate="8">
            <TaxableAmount>
                <Money currency="USD">5713
            </TaxableAmount>
           <TaxAmount>
                <Money currency="USD">200</Money>
            </TaxAmount>
            <TaxLocation xml:lang="en">CA</TaxLocation>
        </TaxDetail>
   </Tax>
   <GrossAmount>
        <Money currency="USD">6000</Money>
    </GrossAmount>
    <NetAmount>
        <Money currency="USD">6000</Money>
    </NetAmount>
</InvoiceDetailItem>
<InvoiceDetailServiceItem invoiceLineNumber="2"</pre>
    quantity="100">
    <InvoiceDetailServiceItemReference lineNumber="1">
        <Classification domain="UNSPC">76111501</Classification>
        <Description xml:lang="en">
           Window cleaning services at $30/hour
        </Description>
    </InvoiceDetailServiceItemReference>
    <SubtotalAmount>
        <Money currency="USD">3000.00
   </SubtotalAmount>
   <Period startDate="2001-02-01T12:00:00-00:00"</pre>
           endDate="2001-03-30T12:00:00-00:00"/>
   <UnitOfMeasure>HUR</UnitOfMeasure>
    <UnitPrice>
        <Money currency="USD">30</Money>
   </UnitPrice>
    <Distribution>
        <Accounting name="Buyer assigned accounting code 1">
            <AccountingSegment id="ABC123456789">
                <Name xml:lang="en">Facilities</Name>
            <Description xml:lang="en">Facilities</Description>
           </AccountingSegment>
        </Accounting>
        <Charge>
           <Money currency="USD">3000</Money>
        </Charge>
   </Distribution>
   <Extrinsic name="serviceLocation">
        <Contact role="serviceLocation">
            <Name xml:lang="en">Jerry Seinfeld : NEW YORK</Name>
            <PostalAddress>
                <Street>2345 S. SAN PEDRO</Street>
                <City>New York</City>
                <State>NY</State>
                <PostalCode>10002</PostalCode>
                <Country isoCountryCode="US">USA</Country>
            </PostalAddress>
       </Contact>
   </Extrinsic>
</InvoiceDetailServiceItem>
    <!--- timecard invoice service line item -->
<InvoiceDetailServiceItem invoiceLineNumber="3" quantity="12">
    <InvoiceDetailServiceItemReference lineNumber = "1">
        <Classification domain = "UNSPC">80111604</Classification>
        <Description xml:lang = "en">Assistant AA101
   </InvoiceDetailServiceItemReference>
    <SubtotalAmount>
        <Money currency = "USD">1200</Money>
```

```
</SubtotalAmount>
            <Period startDate = "2001-04-01T12:00:00-00:00"</pre>
                    endDate = "2001-04-30T12:00:00-00:00"/>
            <UnitRate>
                <Money currency = "USD">100.00
                <UnitOfMeasure>HUR</UnitOfMeasure>
                <TermReference termName="payCode" term="regular"/>
            </UnitRate>
            <GrossAmount>
                <Money currency = "USD">1200</money>
            </GrossAmount>
            <NetAmount>
                <Money currency = "USD">1200</Money>
            </NetAmount>
            <InvoiceLaborDetail>
                <Contractor>
                    <ContractorIdentifier domain="ContractorId">
                        Contr1234
                    </ContractorIdentifier>
                    <Contact>
                        <Name>John Doe</Name>
                    </Contact>
                </Contractor>
            <JobDescription>
                Assistant left-handed broom closet monitor.
            </JobDescription>
            <Supervisor>
                <Contact>
                    <Name>Jill Hill</Name>
                </Contact>
            </Supervisor>
        <InvoiceTimeCardDetail>
            <TimeCardIDInfo timeCardID="TC123">
        </InvoiceTimeCardDetail>
    </InvoiceLaborDetail>
</InvoiceDetailServiceItem>
    </InvoiceDetailOrder>
    <InvoiceDetailOrder>
        <InvoiceDetailOrderInfo>
            <MasterAgreementIDInfo agreementID="MA-1235"/>
        </InvoiceDetailOrderInfo>
            <!--- milestone invoicing -->
        <InvoiceDetailServiceItem invoiceLineNumber="4">
            <InvoiceDetailServiceItemReference lineNumber="1">
                <Classification domain="UNSPC">78102694</Classification>
                <Description xml:lang="en">
                    Market Research preliminary analysis
                </Description>
            </InvoiceDetailServiceItemReference>
            <SubtotalAmount>
                <Money currency="USD">5000</Money>
            </SubtotalAmount>
        </InvoiceDetailServiceItem>
    </InvoiceDetailOrder>
    <InvoiceDetailSummary>
        <SubtotalAmount>
        <Money currency="USD">13713</Money>
</SubtotalAmount>
        <Tax>
            <Money currency="USD">287</Money>
            <Description xml:lang="en">total tax</Description>
                <TaxDetail purpose="tax"
                    category="State sales tax"
                    percentageRate="8">
                    <TaxableAmount>
                        <Money currency="USD">5713</Money>
                    </TaxableAmount>
                    <TaxAmount>
```

```
<Money currency="USD">200</Money>
                           </TaxAmount>
                           <TaxLocation xml:lang="en">CA</TaxLocation>
                        </TaxDetail>
                       <TaxDetail purpose="tax"
                           category="Federal sales tax"
                           percentageRate="2">
                           <TaxableAmount>
                               <Money currency="USD">5713</money>
                           </TaxableAmount>
                        <TaxAmount>
                           <Money currency="USD">87</Money>
                       </TaxAmount>
                    </TaxDetail>
               </Tax>
                <GrossAmount>
                    <Money currency="USD">14000.00
                </GrossAmount>
                <NetAmount>
                    <Money currency="USD">14000.00
                </NetAmount>
               <DueAmount>
                   <Money currency="USD">14000.00
               </DueAmount>
           </InvoiceDetailSummary>
        </InvoiceDetailRequest>
    </Request>
</cXML>
```

# 13.5.4 Marketplace Invoice

This example shows the header of an invoice sent to a marketplace. It illustrates how to generate correct credentials for a marketplace.

```
<?xml version="1.0" encoding="UTF-8"?>
<!DOCTYPE cXML SYSTEM "http://xml.cXML.org/schemas/cXML/1.2.014/InvoiceDetail.dtd">
<cXML payloadID="123344-2001@.supplierorg.com"</pre>
        timestamp="2001-04-20T23:59:45-07:00">
    <Header>
        <From>
            <!-- Supplier -->
            <Credential domain="AribaNetworkUserId">
                <Identity>chef@supplierorg.com</Identity>
            </Credential>
        </From>
        <To>
            <!-- Marketplace -->
            <Credential domain="AribaNetworkUserId" type="marketplace">
                <Identity>bigadmin@marketplace.org</Identity>
            </Credential>
            <!-- Marketplace Member Organization -->
            <Credential domain="AribaNetworkUserId">
                <Identity>admin@acme.com</Identity>
            </Credential>
        </To>
        <Sender>
            <!-- Supplier -->
            <Credential domain="AribaNetworkUserId">
                <Identity>chef@supplierorg.com</Identity>
                <SharedSecret>abracadabra</SharedSecret>
            <UserAgent>Our Nifty Invoice Generator V1.0</UserAgent>
        </Sender>
```

# 14 Service Sheets

The CXML ServiceEntryRequest transaction allows suppliers to send descriptions of services provided to buying organizations or marketplaces. It also describes how buying organizations and marketplaces can send service sheet status messages to suppliers.

Overview of Service Sheets [page 312]

ServiceEntryRequest [page 312]

Service Sheet Status Updates [page 325]

## 14.1 Overview of Service Sheets

Suppliers use cXML service sheets to describe specific items that they fulfilled in response to a purchase order for services. Suppliers can generate service sheets against any line in a purchase order that requires a service sheet. Suppliers can specify either material goods or services in service entry sheet lines.

Service sheets describe purchase orders, line items, accounting distributions, and partners involved in fulfilling the service, ServiceEntryRequest documents do not provide updates to tax and shipping amounts. This information should be transmitted with ConfirmationRequest documents. If necessary, you can send a ConfirmationRequest with operation="update" with this information after the shipment has been delivered.

ConfirmationRequest documents with operation="update" must include all relevant information from the original OrderRequest document.

#### i Note

The DTD for this transaction is contained in Fulfill.dtd rather than cxML.dtd.

# 14.2 ServiceEntryRequest

The ServiceEntryRequest element represents service sheets.

The structure of a ServiceEntryRequest document is:

```
<PaymentTerm/>
        <Period/>
        <Comments/>
        <Extrinsic/>
   </ServiceEntryRequestHeader>
    <ServiceEntryOrder>
        <ServiceEntryOrderInfo/>
        <ServiceEntryItem>
            <ItemReference/>
            (<MasterAgreementReference/> | <MasterAgreementIDInfo/>)
            (<UnitRate/> | <UnitPrice/> | <UnitOfMeasure/> | <PriceBasisQuantity/>)
            <Period/>
            <SubtotalAmount/>
            <Tax/>
            <GrossAmount/>
            <ServiceEntryDetailLineSpecialHandling/>
            <ServiceEntryDetailLineShipping/>
            <ShipNoticeIDInfo/>
            <ServiceEntryDetailDiscount/>
            <ServiceEntryItemModifications/>
            <TotalCharges/>
            <TotalAllowances/>
            <TotalAmountWithoutTax/>
            <NetAmount/>
            <Distribution/>
            <Comments/>
            <Extrinsic/>
        </serviceEntryItem>
    </ServiceEntryOrder>
    <ServiceEntrySummary>
       <SubtotalAmount/>
        <Tax/>
        <SpecialHandlingAmount/>
        <ShippingAmount/>
       <GrossAmount/>
        <ServiceEntryDetailDiscount/>
        <ServiceEntryHeaderModifications/>
        <ServiceEntrySummaryLineItemModifications/>
        <TotalCharges/>
        <TotalAllowances/>
        <TotalAmountWithoutTax/>
        <NetAmount/>
        <DepositAmount/>
        <DueAmount/>
   </ServiceEntrySummary>
</ServiceEntryRequest>
```

# 14.2.1 ServiceEntryRequestHeader

The ServiceEntryRequestHeader element describes header-level information for the service sheet and has the following attributes:

| Attribute                    | Description                                                                                                  |
|------------------------------|----------------------------------------------------------------------------------------------------|
| serviceEntryDate (required)  | The date when the supplier created the service sheet, which should be earlier than the document's timestamp. |
| serviceEntryID<br>(required) | A supplier-generated identification number for the service sheet.                                            |

| Attribute               | Description                                                                                                    |
|-------------------------|----------------------------------------------------------------------------------------------------|
| supplierReferenceNumber | A reference to the supplier associated with the service sheet, which is implied.                                                                                  |
| operation               | Specifies how the ServiceEntryRequest behaves. Possible values:  • new—The ServiceEntryRequest creates a new service sheet. The default value is operation="new". |
|                         | delete—The ServiceEntryRequest cancels an existing service sheet, which must be specified by referencing its payloadID in the DocumentReference element.          |

The ServiceEntryRequestHeader element can contain the following elements:

### 14.2.1.1 PartnerContact

You should use the PartnerContact element to add new information about the parties directly involved with the fulfillment, receipt, and validation of services described in the service sheet. This element is required.

The PartnerContact element can contain Contact elements with the following possible values for the role attribute:

| Value           | Description                                                                         |
|-----------------|-------------------------------------------------------------------------------------|
| fieldEngineer   | The buying organization or marketplace entity that supervises the service.          |
| fieldContractor | The supplier entity that provides the service.                                      |
| requester       | The buying organization or marketplace entity that ordered or approves the service. |

List the Contact elements in a PartnerContact element in any order. A Contact role attribute value must not appear more than once within a ServiceEntryRequestHeader element.

### 14.2.1.2 DocumentReference

The DocumentReference element identifies an earlier ServiceEntryRequest document. Either DocumentReference Or DocumentInfo is required if the ServiceEntryRequestHeader operation is delete.

DocumentReference has the following attribute:

| Attribute            | Description                                                               |
|----------------------|---------------------------------------------------------------------------|
| payloadID (required) | The value of the payloadID attribute for the earlier ServiceEntryRequest. |

If both  ${\tt DocumentReference}$  and  ${\tt DocumentInfo}$  are used, they must refer to the same  ${\tt ServiceEntryRequest}$ .

# 14.2.1.3 DocumentInfo

The DocumentInfo element identifies an earlier ServiceEntryRequest document. Either DocumentReference Or DocumentInfo is required if the ServiceEntryRequestHeader operation is delete. If both DocumentReference and DocumentInfo are used, they must refer to the same ServiceEntryRequest.

# 14.2.1.4 ServiceEntryDetailLineIndicator

The ServiceEntryDetailLineIndicator element provides header-level indicators indicating certain information is provided at service sheet line level (in ServiceEntryItem).

# 14.2.1.5 ServiceEntryDetailShipping

The ServiceEntryDetailShipping element provides the shipping details related to a service sheet. It is ignored if isShippingInLine is true.

# 14.2.1.6 ShipNoticeIDInfo

The ShipNoticeIDInfo element references shipment-related document identifiers.

# 14.2.1.7 PaymentTerm

Describes either the net term, the discount, or penalty term in an invoice.

## 14.2.1.8 Period

The Period element specifies he time period over which the supplier rendered the services.

Period has the following attributes:

| Attribute            | Description                     |
|----------------------|---------------------------------|
| startDate (required) | The start date for the service. |

| Attribute          | Description                   |
|--------------------|-------------------------------|
| endDate (required) | The end date for the service. |

### **14.2.1.9 Comments**

The Comments element contains human-readable information that the supplier can send with the service sheet. This string data is not intended for the automated systems at buyer sites.

The Comments element can contain an Attachment element for including external files.

#### **Attachment Element**

Comments can attach external files to augment service sheets. The Attachment element appears within Comments, and it contains only a reference to the external MIME part of the attachment. All attachments should be sent in a single multipart transmission with the ServiceEntryRequest document. Even if this is not possible, the contentID provided by the Attachment element must be usable to retrieve the attachment.

For details about the transfer of attached files, see Attachments [page 27].

Attachment contains a single URL with scheme "cid:". An attached file in a cXML document might appear as:

# 14.2.1.10 IdReference

Defines an ID reference. See IdReference [page 238].

# 14.2.1.11 Extrinsic

The Extrinsic element contains machine-readable information related to the service sheet, but not defined by the cXML protocol. In contrast, the Comments element passes information for human use.

Each named Extrinsic can appear only once within the list associated with the ServiceEntryRequestHeader and individual ItemReference elements (within the contained ServiceEntryItem elements). The same name must not appear in both the ServiceEntryRequestHeader list and any list associated with the

ItemReference elements. If the same Extrinsic name and value is repeated in all ItemReference lists, it should be moved to the ServiceEntryRequestHeader.

The Extrinsic element can also appear in the ItemOut, IndexItem, PunchOutSetupRequest, ContractItem, and PostalAddress elements. Extrinsic values are case-insensitive.

# 14.2.2 ServiceEntryOrder

The ServiceEntryOrder element describes details for the service entry sheet and can contain the following elements.

# 14.2.2.1 ServiceEntryOrderInfo

The ServiceEntryOrderInfo element refers to a prior OrderRequest document using either an OrderReference or OrderIDInfo element. OrderReference is strongly recommended, but if that information is not available, use OrderIDInfo.

#### **OrderReference Element**

The OrderReference element contains a DocumentReference element with a payloadID attribute that provides a specific reference to a prior OrderRequest.

The OrderReference element also includes the following two attributes, which might allow the ServiceEntryRequest to be viewed independently:

| Attribute | Description                                                                                                    |
|-----------|----------------------------------------------------------------------------------------------------|
| orderID   | The ID from the buying organization or marketplace's purchase order. If present, it must be copied from the OrderRequestHeader. |
| orderDate | The date and time the purchase order was created. If present, it must be copied from the OrderRequestHeader.                    |

### **OrderIDInfo Element**

The OrderIDInfo element references a purchase order known to the buyer's system. It includes the following attributes:

| Attribute          | Description                                             |
|--------------------|---------------------------------------------------------|
| orderID (required) | The ID of a purchase order known to the buyer's system. |

| Attribute | Description                                       |
|-----------|---------------------------------------------------|
| orderDate | The date and time the purchase order was created. |

# 14.2.2.2 ServiceEntryItem

The ServiceEntryItem element describes individual line items in a ServiceEntryRequest. It has the following attributes:

| Attribute                    | Description                                                                                                    |
|------------------------------|----------------------------------------------------------------------------------------------------|
| serviceLineNumber (required) | The supplier-defined ID for the current service line, which should be unique for every ServiceEntryItem in a ServiceEntryRequest.                                                                                                    |
| quantity (required)          | The quantity serviced for the current service line.                                                                                                    |
| type                         | Specifies the type for the ServiceEntryItem. Possible values:  • material—Material goods delivered as part of a service order.  • service—Services delivered as part of a service order.                                                                                                    |
| referenceDate                | The reference date for the blanket order or contract item. The usage of this attribute is optional in most cases and must be defined by the trading partners involved in the transaction. Procurement software might use this date in reconciling an invoice against a blanket order or contract. |
| inspectionDate               | The date when the transfer of goods or the delivery of services occurs according to legal tax definitions. The usage of this attribute is optional in most cases, and must be defined by the trading partners involved in the transaction.                                                        |

 ${\tt ServiceEntryItem} \ can \ contain \ the \ following \ elements.$ 

# **ItemReference**

The ItemReference element references the related item in the OrderRequest and is required. It has the following attribute:

| Attribute             | Description                                                                                                    |
|-----------------------|----------------------------------------------------------------------------------------------------|
| lineNumber (required) | The purchase order line number referenced by the current service sheet line. For planned service sheet items, lineNumber refers to the corresponding purchase order line. For unplanned service sheet items, lineNumber refers to the parent purchase order line. |

 ${\tt ItemReference}\ can\ contain\ the\ following\ elements:$ 

| Element        | Description                                   |
|----------------|-----------------------------------------------|
| ItemID         | The part number for the service line.         |
| IdReference    | A unique ID for the part number.              |
| Classification | The classification code for the service line. |
| Description    | A text description of the service line.       |

# MasterAgreementReference

The  ${\tt MasterAgreementReference}$  element references a contract master agreement for the release purchase order against which the service sheet is created.

 ${\tt MasterAgreementReference}\ contains\ a\ {\tt DocumentReference}\ element\ with\ a\ {\tt payloadID}\ attribute\ that\ explicitly\ references\ a\ prior\ {\tt MasterAgreementRequest}\ document.$ 

The MasterAgreementReference element also includes the following two attributes to reference master agreements:

| Attribute     | Description                                                                             |
|---------------|-----------------------------------------------------------------------------------------|
| agreementID   | The ID of a master agreement known to the buyer's system.                               |
| agreementDate | The date and time when the master agreement was created.                                |
| agreementType | The type of the master agreement being referenced, for example, "scheduling_agreement". |

# MasterAgreementIDInfo

The MasterAgreementIDInfo defines the buyer system ID for the contract master agreement associated with the release purchase order against which the service sheet is created. It includes the following attributes:

| Attribute              | Description                                                                             |
|------------------------|-----------------------------------------------------------------------------------------|
| agreementID (required) | The ID of a master agreement known to the buyer's system.                               |
| agreementDate          | The date and time when the master agreement was created.                                |
| agreementType          | The type of the master agreement being referenced, for example, "scheduling_agreement". |

#### **UnitRate**

The UnitRate element describes the rate charged for a service. Use of UnitRate is recommended over the UnitOfMeasure and UnitPrice pair because UnitRate includes the rate code. For some services, such as temporary labor, UnitRate is required.

UnitRate represents the amount charged per unit of time or some other measure. It can include the following elements:

| Element            | Description                                                                                                    |
|--------------------|----------------------------------------------------------------------------------------------------|
| Money              | The money amount of the rate. See Money [page 48]                                                                            |
| UnitOfMeasure      | Describes the unit in which the service is provided. See UnitOfMeasure [page 48].                                            |
| PriceBasisQuantity | The quantity on which the price is based. See PriceBasisQuantity [page 277].                                                 |
| TermReference      | TermReference is a generic base element that identifies the definition of the UnitRate in question. See UnitRate [page 126]. |

In the case of multiple UnitRate elements, each UnitRate should include a TermReference to distinguish it from the others.

### **UnitOfMeasure (Deprecated)**

The UnitOfMeasure element is the unit of measure for a service, such as HUR for hour or MON for month. It is always paired with UnitPrice. It is deprecated in cXML 1.2.011. Use UnitRate instead.

### **UnitPrice (Deprecated)**

The UnitPrice element is the price per unit of measure for a service, and is always paired with UnitOfMeasure. It is deprecated in cXML 1.2.011. Use UnitRate instead.

### **PriceBasisQuantity**

The quantity on which the price is based. See PriceBasisQuantity [page 277].

#### **Period**

The Period element specifies the time period over which the supplier rendered the services.

Period has the following attributes:

| Attribute            | Description                     |
|----------------------|---------------------------------|
| startDate (required) | The start date for the service. |
| endDate (required)   | The end date for the service.   |

#### **SubtotalAmount**

The Subtotal Amount element describes the subtotal for the current item, either UnitPrice or UnitRate X serviced quantity. It contains a Money element. See Money [page 48].

#### Tax

The tax info for this line item. It is ignored if isTaxInLine is false. See Tax [page 280].

#### GrossAmount

The Subtotal Amount plus taxes, shipping, and special handling charges.

## **ServiceEntryDetailLineSpecialHandling**

The special handling information for this line item. It is ignored if isSpecialHandlingInLine is false.

## ServiceEntryDetailLineShipping

The shipping information for this line item. It is ignored if isShippingInLine is false.

# **ShipNoticeIDInfo**

References shipment related document identifiers. See ShipNoticeIDInfo [page 282].

## ServiceEntryDetailDiscount

The discount information for this line item. It is ignored if isDiscountInLine is false.

## **ServiceEntryItemModifications**

The additional charges, allowances and their taxes that are incurred for the total landed cost of the goods and service contained in this service sheet item.

# **TotalCharges**

The total sum of all the charges applied on the goods and services at the line item level in a service sheet.

#### **Total Allowances**

The total sum of all the allowances applied on the goods and services at the line item level in a service sheet.

#### **TotalAmountWithoutTax**

The total sum of the subtotal, charges (including special handling charges and shipping charges), allowances (including discounts) applied at the line item level in a service sheet. This does not include taxes.

#### **NetAmount**

The GrossAmount minus the discount amount.

#### Distribution

The Distribution element defines how the cost of a service are distributed among various parties. See Distribution [page 129].

#### Comments

The Comments element contains human-readable information that the supplier can send with the service sheet. This string data is not intended for the automated systems at buyer sites.

The Comments element can contain an Attachment element for including external files.

#### **Extrinsic**

The Extrinsic element contains machine-readable information related to the service sheet, but not defined by the cXML protocol. In contrast, the Comments element passes information for human use.

# 14.2.2.3 ServiceEntrySummary

The ServiceEntrySummary element describes the sum of all ServiceEntryItem Subtotal amounts for the ServiceEntryRequest. It contains a SubtotalAmount element as well as several other optional elements.

#### **SubtotalAmount**

The sum of amounts for all quantities.

#### Tax

Total tax information. See Tax [page 280].

### **SpecialHandlingAmount**

Special handling charge.

## **ShippingAmount**

Shipping charge.

#### GrossAmount

Sum of subtotal, taxes, special handling charges, and shipping charges, before discounts

### ServiceEntryDetailDiscount

The total discount applied in this ServiceEntryRequest. Its percentageRate attribute is ignored if isDiscountInLine is true.

## ServiceEntryHeaderModifications

The additional charges, allowances and their taxes that are incurred for the total landed cost of the goods and services within the service sheet header. This value specified at the header-level is not the aggregated value towards the charges or allowances available for the line items.

### **ServiceEntrySummaryLineItemModifications**

Summary of all modifications applied on the goods and services at the line item level in a service entry.

# **TotalCharges**

The total sum of all the charges applied on the goods and services at the header-level and line item level in a service sheet.

#### **TotalAllowances**

The total sum of all the allowances applied on the goods and services at the header-level and line item level in a service sheet.

#### **TotalAmountWithoutTax**

The total sum of the subtotal, charges (including special handling charges and shipping charges), allowances (including discounts) applied at the header-level and line item level in a service sheet. This does not include taxes.

### **NetAmount**

Gross amount minus discounts.

### **DepositAmount**

Total deposit/prepayment amount.

### **DueAmount**

Total amount due and payable. It equals NetAmount minus DepositAmount. If ServiceEntryRequest@purpose is "creditMemo" or "lineLevelCreditMemo", this amount must be negative. If ServiceEntryRequest@purpose is "debitMemo", this amount must be positive.

### 14.3 Service Sheet Status Updates

After buying organizations receive service sheets, they can approve or reject them, and can set the service sheet status accordingly.

Buying organizations update the status of a service sheet by sending StatusUpdateRequest documents to commerce network hubs, which can forward them to suppliers.

The DocumentReference element within the StatusUpdateRequest must refer to the ServiceEntryRequest document. The Status element should have status code 200.

StatusUpdateRequest documents for service sheets contain a DocumentStatus element. Service sheet status can be processing, approved, or rejected, which refers to the action taken by the buying organization on the service sheet.

### **Related Information**

DocumentStatus [page 227]

# 15 Catalogs

Catalogs are documents that convey product and service content to buying organizations. Suppliers use them to describe the products and services they offer and their prices.

```
Catalog Definitions [page 326]

Type Definitions [page 330]

Subscription Management Definitions [page 335]

Catalog Upload Transaction [page 344]
```

### 15.1 Catalog Definitions

The cXML catalog definitions consist of two main elements: Supplier and Index. These elements describe data intended for persistent or cached use within a hub or a buying organization's procurement system.

- Supplier—Contains basic data about the supplier, such as address, contact, and ordering information.
- Index—Describes data about the supplier's inventory of goods and services, such as description, part numbers, and classification codes.

The catalog Contract element was deprecated in cXML 1.2.008.

Note that Index uses several sub-elements to describe line items in suppliers' inventories. Suppliers can send either price information for caching within buyers' systems or PunchOut information to enable buyers to punch out to remote websites for pricing and other information.

These elements are unusual in cXML because they commonly appear as the top level element in a compliant XML document. In fact, Index rarely appears elsewhere in a cXML document.

### 15.1.1 Supplier

The Supplier element encapsulates a named supplier of goods or services. It must have a Name element and a SupplierID element. Additionally, it describes optional address and ordering information for the supplier:

```
</SupplierLocation>
</Supplier>
```

Supplier has the following attributes:

| Attribute     | Description                               |
|---------------|-------------------------------------------|
| corporateURL  | URL for supplier's website.               |
| storeFrontURL | URL for website for shopping or browsing. |

The following example shows an outline of the Supplier element:

```
<Supplier>
    <Name xml:lang="en-US">Workchairs </Name>
    <SupplierID domain="oracle107">29</SupplierID>
    <SupplierID domain="DUNS">76554545/SupplierID>
    <SupplierLocation>
        <Address>
            <Name xml:lang="en-US">Main Office</Name>
            <PostalAddress>
            </PostalAddress>
        <Email>bobw@workchairs.com</Email>
        <Phone name="Office">
        </Phone>
        <Fax name="Order">
       </Fax>
       <URL>http://www.workchairs.com/Support.htm</URL>
        </Address>
        <OrderMethods>
            <OrderMethod>
                    <URL>http://www.workchairs.com/cxmlorders</URL>
                </OrderTarget>
            </OrderMethod>
            <Contact>
                <Name xml:lang="en-US">Mr. Smart E. Pants</Name>
                <Email>sepants@workchairs.com</Email>
                <Phone name="Office">
                </Phone>
            </Contact>
       </OrderMethods>
   </SupplierLocation>
</Supplier>
```

### 15.1.1.1 SupplierLocation

Some suppliers conduct business from more than one location. A SupplierLocation element can be used for each location. This element also encapsulates how that location does business or the ways that it can accept orders. A SupplierLocation element contains an Address and a set of OrderMethods.

### OrderMethods and OrderMethod

The OrderMethods element is a grouping of one or more OrderMethod elements for the given SupplierLocation element. The position of OrderMethods in the list is significant—the first element is the preferred ordering method, the second element is the next priority, and so on in decreasing order of preference.

OrderMethod encapsulates ordering information in the form of an order target (such as phone, fax, or URL) and an optional protocol to further clarify the ordering expectations at the given target; for example, "cxml" for a URL target.

### 15.1.2 Index

This element is the root element for updating catalogs within buying organizations' procurement systems.

An Index element is associated with a single supplier. The Index element allows for a list of supplier IDs, where each ID is considered a synonym for that supplier.

The Index contains one or more IndexItem elements. The IndexItem element contains elements that add or delete from the buying organization's cached catalog. The following example shows an outline of an Index element:

```
<Index loadmode="Incremental">
   <SupplierID> ... </SupplierID>
   <IndexItem>
        <IndexItemAdd>
            <ItemID>
            </ItemID>
            <ItemDetail>
            </ItemDetail>
            <IndexItemDetail>
                <SearchGroupData>
                </SearchGroupData>
            </IndexItemDetail>
        </IndexItemAdd>
   </IndexItem>
    <IndexItem>
        <IndexItemDelete>
            <ItemID>
            </ItemID>
        </IndexItemDelete>
   </TndexItem>
    <IndexItem>
        <IndexItemPunchout>
            <ItemID>
            </ItemID>
            <PunchOutDetail>
                <SearchGroupData>
                </SearchGroupData>
            </PunchOutDetail>
```

```
</IndexItemPunchout>
</IndexItem>
</Index>
```

Index has the following attribute:

| Attribute | Description                                                                                                    |
|-----------|----------------------------------------------------------------------------------------------------|
| loadmode  | The mode in which the target application should load the Index. Possible values:                                                                                             |
|           | Full—Completely replaces a previously loaded index.                                                                                                    |
|           | • Incremental—Imports the index on top of the existing index, replacing or deleting existing items and adding new items. The recommended application default is incremental. |

# 15.1.2.1 IndexItem, IndexItemAdd, IndexItemDelete, and IndexItemPunchout

The IndexItem element is a container for the list of items in an index. It contains three types of elements:

- IndexItemAdd—Inserts a new item or updates an existing item in the index. It contains an ItemID element, an ItemDetail element, and an IndexItemDetail element.
- IndexItemDelete—Removes an item from the index. It contains an ItemID element identifying the item.
- IndexItemPunchout—Inserts an item for initiating puchout to the supplier's website. It contains a PunchoutDetail element and an ItemID element. It is similar to an IndexItemAdd element except that it does not require price information. Buyers acquire item details in real-time from the supplier's website.

### **ItemID**

The basic ItemID element, which provides unique identification of an item. ItemID is defined at ItemID [page 92].

### **ItemDetail**

ItemDetail contains detailed information about an item, or all the data that a user might want to see about an item beyond the essentials represented in the ItemID. It must contain a UnitPrice, a UnitOfMeasure, one or more Description elements, and a Classification, and it can optionally contain a ManufacturerPartID, a ManufacturerName, a URL, a LeadTime, and any number of Extrinsic elements. For more information, see ItemDetail [page 92].

The optional LeadTime element describes the number of days needed for the buyer to receive the product. For example:

<LeadTime>14</LeadTime>

Note that in an IndexItemAdd element, duplicate LeadTime information might come from both ItemDetail, where it is optional, and IndexItemDetail, where it is mandatory. If the LeadTime elements are defined in both cases, then they should be identical.

In the context of an IndexItemAdd, Extrinsic elements extend information about a particular item. These extensions should not be transmitted to a supplier within an OrderRequest, because the supplier can retrieve the same data using the unique ItemID.

### IndexItemDetail

The IndexItemDetail element contains index-specific elements that define additional aspects of an item, such as LeadTime, ExpirationDate, EffectiveDate, SearchGroupData, Or TerritoryAvailable.

### **PunchoutDetail**

PunchoutDetail is similar to ItemDetail, except it requires only one or more Description elements and a Classification. It can also contain UnitPrice, UnitOfMeasure, URL, ManufacturerName, ManufacturerPartID, ExpirationDate, EffectiveDate, SearchGroupData, TerritoryAvailable, LeadTime, and Extrinsic elements. Price values are approximate; users can punch out to the supplier's website to obtain the current pricing information.

PunchoutDetail has the following attribute:

| Attribute     | Description                                                                                                    |
|---------------|----------------------------------------------------------------------------------------------------|
| punchoutLevel | Specifies how the procurement application should present the PunchOut item to users. This attribute can have the value store, aisle, shelf, or product.                                                |
|               | Procurement applications might display these items differently, depending on how they are tagged by suppliers. For example, they might display store-level items differently than product-level items. |

Use punchoutLevel="aisle" for top level product categories; for example, Computer Accessories or Electrical Component Supplies. Use punchoutLevel="shelf" for similar products from which a user would choose while shopping; for example, if multiple manufacturers make the same product or a single product is available in multiple configurations. Use punchoutLevel="product" for specific items that appear by themselves on PunchOut site pages.

### 15.2 Type Definitions

Types allow type providers such as content aggregators, suppliers, and marketplaces to extend root catalog item definitions and to define named groupings of commodity-specific attributes such as parametric types.

Types are named collections of named attributes. Each attribute is further defined in terms of a type, that is, types can contain other types. Types can also derive from or extend other types.

Type definitions describe supplemental catalog attributes and parametric data types. They provide a rich framework for defining parametric types, and they allow the definition and standardization of parametric types from type provider organizations independent of index data.

Use the SearchGroupData and SearchDataElement elements to specify the actual parametric data for a given catalog item. SearchGroupData must reference a defined type, and SearchDataElement specifies data for each type attribute within that type.

A TypeDefinition document contains a TypeProvider element and either Type or PrimitiveType elements.

### 15.2.1 TypeProvider

TypeProvider specifies the provider of the types being defined, identified by a name and one or more IDs (for example, NetworkId or DUNS).

TypeProvider has the following attribute:

| Attribute          | Description                                                                                                    |
|--------------------|----------------------------------------------------------------------------------------------------|
| name<br>(required) | The canonical name used to reference the type provider when fully qualifying the name of a type (for example, in a SearchGroupData element reference). |

### 15.2.1.1 Name

The Name element is for localized display purposes, allowing different names to be provided per locale.

# 15.2.1.2 OrganizationID

Unique identifier for the type provider organization.

### 15.2.2 Type

Type elements are named elements containing one or more TypeAttribute elements. Types can extend (or derive from) other types, thus inheriting their parents' TypeAttribute elements.

There is one important distinction between type inheritance and standard object-oriented inheritance models: Child TypeAttributes Cannot Override Parent TypeAttributes.

It is illegal to define a TypeAttribute of the same name as a parent TypeAttribute.

Type has the following attributes:

| Attribute          | Description                              |
|--------------------|------------------------------------------|
| name<br>(required) | Canonical name of the type.              |
| extends            | Name of the type that is being extended. |

### 15.2.2.1 Name

Type names are always scoped by TypeProvider names, allowing for the existence of multiple type taxonomies. Applications should respect the following notation for a fully-qualified type name outside a defined TypeProvider Scope:

Type Provider Name: Type Name

For example, if an organization named Acme provides a type definition named Pipes, that type would be referenced as "Acme: Pipes" in SearchGroupData names.

# 15.2.2.2 Description

You can provide names in multiple locales through the optional Description element list. The ShortName element within that Description should be used to provide an alternative locale specific name for the type. The required name attribute should be used within the SearchGroupData element to reference a given type.

# 15.2.3 TypeAttribute

TypeAttribute elements define attributes within a type. The name attribute is required and is the name used in the SearchDataElement element. Optional Name elements provide locale-specific alternative names for this attribute.

TypeAttribute elements themselves are of a named type, as indicated by the "type" attribute. The name can be another Type, or a PrimitiveType, defined below.

| Attribute       | Description                                     |
|-----------------|-------------------------------------------------|
| name (required) | Specifies the canonical name of this attribute. |

| Attribute             | Description                                                                                                    |
|-----------------------|----------------------------------------------------------------------------------------------------|
| type                  | Specifies the data type of this attribute. Possible values:                                                                                                    |
| (required)            | • integer—A whole number, with no fraction.                                                                                                    |
|                       | • string—A group of characters with words that can be individually indexed for free text searching.                                                                                                    |
|                       | <ul> <li>literal—A group of characters with words that cannot be individually indexed<br/>for free text searching.</li> </ul>                                                                                                    |
|                       | • double—A floating point number.                                                                                                    |
|                       | <ul> <li>date—A date of the form yyyy-mm-dd; for example, 2002-01-25</li> </ul>                                                                                                    |
|                       | • boolean—A Boolean value; yes, no, 1, 0, true, false, t, or f.                                                                                                    |
| shortTag              | Alias for this attribute.                                                                                                    |
| mappedFrom            | Specifies the name of another object in the system that implicitly defines this attribute.                                                                                                    |
| isRequired            | Indicates whether this attribute requires a (non-empty) value.                                                                                                    |
| isRequiredForOrdering | Indicates that the value for an attribute must be provided (usually by the requisitioner) before the item can be included in an order for the supplier. Typically used for ad-hoc or partially specified catalog items.                |
| isRefinable           | Indicates whether this attribute is refinable in search queries.                                                                                                    |
| isSearchable          | Indicates whether this attribute is searchable in search queries.                                                                                                    |
| isCollection          | Indicates whether this attribute allows repeating values.                                                                                                    |
| isCaseSensitive       | Indicates whether this attribute preserves letter case. This property applies only to attributes of type string or literal. It has no effect on numeric, boolean, or date attributes, nor does it apply to attributes of complex type. |
| isInKey               | Indicates whether this attribute is part of the unique key for the type.                                                                                                    |
| isInFreeTextSearch    | Indicates whether this attribute should be indexed to be a candidate in a free-text (All) query.                                                                                                    |
| isHidden              | Indicates whether this attribute is displayed to users.                                                                                                    |
| isSortable            | Indicates whether this attribute can be sorted.                                                                                                    |
| isReadOnly            | Indicates whether values assigned to this attribute are frozen and cannot be changed by the receiving application.                                                                                                    |
| unit                  | Specifies the unit of this attribute, if applicable. For example, if the TypeAttribute is of a PrimitiveType with a scalar type of "integer", this unit might be "IN" to indicate inches.                                              |

# 15.2.3.1 Name

Localized name of the TypeAttribute.

### 15.2.3.2 Description

Localized description of the TypeAttribute.

### 15.2.3.3 EnumerationValue

EnumerationValue allows you to optionally specify a set of one or more valid data values for the TypeAttribute.

For example:

```
<TypeAttribute name="COLOR"
      type="Name"
      isRefinable="yes">
   <Name xml:lang="en">Color</Name>
   <EnumerationValue>Red
   <EnumerationValue>Yellow</EnumerationValue>
   <EnumerationValue>Black
</TypeAttribute>
```

# 15.2.3.4 Range

Range allows you to optionally specify a range of valid data values for the TypeAttribute. It contains RangeBegin, RangeEnd, or both.

For example:

```
<TypeAttribute name="WEIGHT"
        type="Number"
        isRefinable="yes">
   <Name xml:lang="en">Weight</Name>
   <Range>
        <RangeBegin>12</RangeBegin>
        <RangeEnd inclusive="no">100</RangeEnd>
   </Range>
</TypeAttribute>
```

Both RangeBegin and RangeEnd can optionally specify the attribute inclusive="no", which excludes the specified beginning or ending value as legal values.

# 15.2.4 PrimitiveType

PrimitiveType is a named scalar type, where the list of recognized scalar types is given above. These types are building blocks for defining simple TypeAttributes. For example a PrimitiveType could define a TypeAttribute that is a string of length 255.

PrimitiveType has the following optional attributes:

| Attribute          | Description                                                                                           |
|--------------------|----------------------------------------------------------------------------------------------------|
| name<br>(required) | The name for a TypeAttribute.                                                                         |
| type (required)    | The scalar type. Possible values are "integer", "string", "literal", "double", "date", and "boolean". |
| min                | The minimum length for a TypeAttribute of scalarType "string" or "literal".                           |
| max                | The maximum length for a TypeAttribute of scalarType "string" or "literal".                           |
| maxPrecision       | The maximum precision for a TypeAttribute of scalarType "double".                                     |
| maxScale           | The maximum scale for a TypeAttribute of scalarType "double".                                         |

# 15.3 Subscription Management Definitions

Intermediaries such as network commerce hubs can manage supplier information and catalogs used by procurement systems.

This section describes request-response elements for managing supplier data and catalogs. In all cases, the requests are initiated by the procurement system.

This section discusses:

- Supplier Data [page 335]
- Supplier Profile Information [page 338]
- Catalog Subscriptions [page 341]

# 15.3.1 Supplier Data

Supplier data management uses three types of transactions:

- SupplierList Returns the names of suppliers with which the buyer has relationships.
- SupplierData Returns supplier details.
- SupplierChange Returns the names of suppliers whose information has changed.

# 15.3.1.1 SupplierListRequest

SupplierListRequest requests a list of the suppliers with whom the buyer has established trading relationships.

```
<Request>
     <SupplierListRequest/>
</Request>
```

### 15.3.1.2 SupplierListResponse

SupplierListResponse lists the suppliers with whom the buyer has established trading relationships.

### 15.3.1.3 SupplierDataRequest

SupplierDataRequest requests data about a supplier.

# 15.3.1.4 SupplierDataResponse

SupplierDataResponse contains data about a supplier.

```
<Response>
    <Status code="200" text="OK"/>
    <SupplierDataResponse>
        <Supplier corporateURL=http://www.workchairs.com</pre>
                storeFrontURL="http://www.workchairs.com">
            <Name xml:lang="en-US">Workchairs, Inc.</Name>
            <Comments xml:lang="en-US">this is a cool company</Comments>
            <SupplierID domain="DUNS">123456/SupplierID>
            <SupplierLocation>
                <Address>
                    <Name xml:lang="en-US">Main Office</Name>
                    <PostalAddress>
                        <DeliverTo>Bob A. Worker/DeliverTo>
                        <Street>123 Front Street</Street>
                        <City>Toosunny</City>
                        <State>CA</State>
                        <PostalCode>95000</PostalCode>
                        <Country isoCountryCode="US">USA</Country>
                     </PostalAddress>
```

```
<Email>bobw@workchairs.com</Email>
                    <Phone name="Office">
                        <TelephoneNumber>
                            <CountryCode
                                isoCountryCode="US">1</CountryCode>
                            <AreaOrCityCode>800</AreaOrCityCode>
                            <Number>5551212</Number>
                        </TelephoneNumber>
                    </Phone>
                    <Fax name="Order">
                        <TelephoneNumber>
                            <CountryCode
                                isoCountryCode="US">1</CountryCode>
                            <AreaOrCityCode>408</AreaOrCityCode>
                            <Number>5551234</Number>
                        </TelephoneNumber>
                    </Fax>
                    <URL>http://www.workchairs.com/Support.htm</URL>
                </Address>
                <OrderMethods>
                    <OrderMethod>
                        <OrderTarget>
                            <URL>http://www.workchairs.com/cxmlorder</URL>
                        </OrderTarget>
                        <OrderProtocol>cXML</OrderProtocol>
                    </OrderMethod>
                </OrderMethods>
            </SupplierLocation>
        </Supplier>
    </SupplierDataResponse>
</Response>
```

For information about the Supplier element, see Supplier [page 326].

# 15.3.1.5 SupplierChangeMessage

This element is for notification of changes to supplier data.

This message relies on the GetPending transaction. The buying organization sends a GetPendingRequest to query for waiting messages. If the network commerce hub has a message waiting, it includes it within the GetPendingResponse.

```
<Message>
    <SupplierChangeMessage type="new">
         <Supplier corporateURL=http://www.workchairs.com
    storeFrontURL="http://www.workchairs.com">
              <Name xml:lang="en-US">Workchairs, Inc.</Name>
             <Comments xml:lang="en-US">this is a cool company</Comments>
<SupplierID domain="DUNS">123456</SupplierID>
              <SupplierLocation>
                  <Address>
                       <Name xml:lang="en-US">Main Office</Name>
                       <PostalAddress>
                            <DeliverTo>Bob A. Worker
                            <Street>123 Front Street</Street>
                            <City>Toosunny</City>
                            <State>CA</State>
                            <PostalCode>95000</PostalCode>
                            <Country isoCountryCode="US">USA</Country>
                       </PostalAddress>
                       <Email>bobw@workchairs.com</Email>
                       <Phone name="Office">
```

```
<TelephoneNumber>
                            <CountryCode
                            isoCountryCode="US">1</CountryCode>
                            <AreaOrCityCode>800</AreaOrCityCode>
                            <Number>5551212</Number>
                        </TelephoneNumber>
                    </Phone>
                    <Fax name="Order">
                        <TelephoneNumber>
                            <CountryCode
                            isoCountryCode="US">1</CountryCode>
                            <AreaOrCityCode>408</AreaOrCityCode>
                            <Number>5551234</Number>
                        </TelephoneNumber>
                    </Fax>
                    <URL>http://www.workchairs.com/Support.htm</URL>
                </Address>
                <OrderMethods>
                    <OrderMethod>
                        <OrderTarget>
                             <URL>http://www.workchairs.com/cxmlorder</URL>
                        </OrderTarget>
                        <OrderProtocol>cXML</OrderProtocol>
                    </OrderMethod>
                </OrderMethods>
            </SupplierLocation>
        </Supplier>
   </SupplierChangeMessage>
</Message>
```

### **Related Information**

Get Pending/Data Download Transaction [page 352]

# 15.3.2 Supplier Profile Information

Supplier profile management uses three types of transactions:

- OrganizationDataRequest Requests profile information for suppliers with which the buyer has relationships.
- OrganizationDataResponse Returns supplier profile information.
- OrganizationChangeMessage Returns profile information for suppliers whose profile has changed.

# 15.3.2.1 OrganizationDataRequest

OrganizationDataRequest requests profile information for suppliers with whom the buyer has established trading relationships.

```
<Request>
<OrganizationDataRequest>
            <OrganizationID>
```

### 15.3.2.2 OrganizationDataResponse

OrganizationDataResponse returns profile information for suppliers with whom the buyer has established trading relationships.

```
<Response>
        <Status code="200" text="OK"/>
        <OrganizationDataResponse>
            <Organization>
                <Name xml:lang="en-US">Workchairs</Name>
                <Credential domain="NetworkID">
                    <Identity>AN0102222222222</Identity>
                </Credential>
                <Credential domain="DUNS">
                    <Identity>123456789</Identity>
                </Credential>
                <OrganizationRole name="supplier"/>
                <Address>
                    <Name xml:lang="en-US">Workchairs</Name>
                    <PostalAddress>
                        <Street>123 Front Street
                        <City>Toosunny</City>
                        <State>CA</State>
                        <PostalCode>95000</PostalCode>
                        <Country isoCountryCode="US">United States</Country>
                    </PostalAddress>
                    <Email>bobw@workchairs.com</Email>
                    <Phone>
                        <TelephoneNumber>
                        <CountryCode isoCountryCode="US">1</CountryCode>
                        <AreaOrCityCode>800/AreaOrCityCode>
                        <Number>555-1212</Number>
                        </TelephoneNumber>
                    </Phone>
                    <Fax>
                        <TelephoneNumber>
                        <CountryCode isoCountryCode="US">1</CountryCode>
                        <AreaOrCityCode>408</AreaOrCityCode>
                        <Number>555-1234</Number>
                        </TelephoneNumber>
                    </Fax>
                    <URL>http://www.workchairs.com/Support.htm</URL>
                </Address>
                <Person>
                        <Name xml:lang = "en-US">Joe Hannyman</Name>
                        <PostalAddress>
                            <Street>321 The Main Street</Street>
                            <City>Sunnyvale</City>
                            <State>CA</State>
                            <PostalCode>90488</PostalCode>
                            <Country isoCountryCode = "US">United States</Country>
```

### 15.3.2.3 OrganizationChangeMessage

OrganizationChangeMessage returns updated profile information for suppliers with whom the buyer has established trading relationships.

```
<Message>
   <OrganizationChangeMessage type="update">
        <Organization>
            <Name xml:lang="en-US">BOISE CASCADE OFFICE PRODUCTS CORPORATION/Name>
            <Credential domain="NetworkID">
                <Identity>AN0100000125</Identity>
            </Credential>
            <Credential domain="DUNS">
                    <Identity>178923231</Identity>
            </Credential>
            <OrganizationRole name="supplier"/>
            <Address>
                <Name xml:lang="en-US">BOISE CASCADE OFFICE
                    PRODUCTS CORPORATION</Name>
                <PostalAddress>
                    <Street>800 W BRYN MAWR AVEEDI profile
                    <City>ITASCA</City>
                    <State>IL</State>
                    <PostalCode>60143</PostalCode>
                    <Country isoCountryCode="US">United States</Country>
                </PostalAddress>
                <Email>nramani@ariba.com</Email>
                <Phone name="">
                    <TelephoneNumber>
                        <CountryCode isoCountryCode="US">1</CountryCode>
                        <AreaOrCityCode></AreaOrCityCode>
<Number>555-555-555</Number>
                    </TelephoneNumber>
                </Phone>
                <Fax name="">
                    <TelephoneNumber>
                        <CountryCode isoCountryCode="US">1</CountryCode>
                        <AreaOrCityCode></AreaOrCityCode>
                        <Number>666-666-666</Number>
                    </TelephoneNumber>
                </Fax>
                <URL name="website1">http://main.url.com</URL>
            </Address>
        </Organization>
   </OrganizationChangeMessage>
</Message>
```

### 15.3.3 Catalog Subscriptions

Catalog subscription management uses four types of transactions:

- SubscriptionList Returns the names of catalogs to which the buyer has subscribed.
- SubscriptionContent Returns catalog contents.
- SubscriptionChange Returns the names of catalogs that have changed.
- SubscriptionStatusUpdateRequest Returns the catalog subscription status from the buyer.

### 15.3.3.1 Subscription

All catalog subscription transactions use the Subscription element to describe metadata about a catalog subscription.

For example:

The elements within Subscription include:

• InternalID

A unique ID internal to the intermediary. Contains an optional domain attribute.

Name

The name of the subscription.

• ChangeTime

The date and time when any aspect of the subscription last changed.

• SupplierID

The ID of the supplier.

• Format

The format of the catalog.

• Description

A description of the catalog.

# 15.3.3.2 SubscriptionListRequest

This element requests the buyer's current list of catalog subscriptions.

### 15.3.3.3 SubscriptionListResponse

This element lists the buyer's current list of catalog subscriptions.

```
<Response>
   <Status code="200" text="OK"/>
   <SubscriptionListResponse>
        <Subscription>
            <InternalID>1234</InternalID>
            <Name xml:lang="en-US">Q2 Software Prices</Name>
            <Changetime>1999-03-12T18:39:09-08:00</Changetime>
            <SupplierID domain="DUNS">123456789/SupplierID>
            <Format version="2.1">CIF</Format>
            <Description xml:lang="en-US">The best prices for software/Description>
        </Subscription>
        <Subscription>
            <InternalID>1235</InternalID>
            <Name xml:lang="en-US">Q2 Hardware Prices</Name>
            <Changetime>1999-03-12T18:15:00-08:00</Changetime>
            <SupplierID domain="DUNS">555555555</SupplierID>
            <Format version="2.1">CIF</Format>
            <Description xml:lang="en-US">The best prices for hardware
            </Description>
        </Subscription>
   </SubscriptionListResponse>
</Response>
```

# 15.3.3.4 SubscriptionContentRequest

This element requests the contents of a subscribed catalog. The request includes the InternalID and SupplierID for the catalog.

```
<Request>
    <SubscriptionContentRequest>
        <InternalID>1234</internalID>
        <SupplierID domain="DUNS">123456789/SupplierID>
   </SubscriptionContentRequest>
</Request>
```

# 15.3.3.5 SubscriptionContentResponse

This element contains the contents of a catalog. The catalog format can be either CIF (Catalog Interchange Format) or cXML. If it is CIF, it is base64 encoded and included as the content of a CIFContent element. If it is cXML, the Index element is directly included.

```
<Response>
    <Status code="200" text="OK"/>
   <SubscriptionContentResponse>
        <Subscription>
            <InternalID>1234</InternalID>
            <Name xml:lang="en-US">Q2 Software Prices</Name>
            <Changetime>1999-03-12T18:39:09-08:00</Changetime>
            <SupplierID domain="DUNS">123456789</SupplierID>
            <Format version="3.0">CIF</Format>
```

### 15.3.3.6 SubscriptionChangeMessage

This element signals to the buyer's procurement system that a subscribed catalog has changed.

This message relies on the GetPending transaction. The buying organization sends a GetPendingRequest to query for waiting messages. If the network commerce hub has a message waiting, it includes it within the GetPendingResponse. For more information, see Get Pending/Data Download Transaction [page 352]

The type attribute describes the type of change: new, delete, or update.

# 15.3.3.7 SubscriptionStatusUpdateRequest

This element requests the subscription status of a catalog. It enables buying organizations to send the catalog subscription status to suppliers through Ariba SN.

On a buying organization's system, a catalog can have various status updates from the time it is downloaded until it is activated. Each catalog status on the buying organization's system can be sent to the supplier using this element. Ariba SN receives and updates the subscription status of the catalog using the InternalID.

A SubscriptionStatusUpdateRequest includes the InternalID of the catalog, and the SubscriptionVersion and SubscriptionStatus elements.

### **SubscriptionVersion**

This element stores the version number of the catalog.

When a supplier edits a catalog, Ariba SN creates a new version of the catalog and assigns a version number. This version number is used with the InternalID in all messages sent from the buyer to Ariba SN. This is an optional attribute. When it is not defined, Ariba SN uses the last published version of the catalog as the Internal ID.

### **SubscriptionStatus**

This element stores the status of the catalog. Catalog status values are: approved, rejected, validation error, deleted, received, validated, activated, deactivated, and changed.

### 15.4 Catalog Upload Transaction

The cXML Catalog Upload transaction enables suppliers to programmatically upload and publish catalogs on network commerce hubs.

The Catalog Upload transaction gives you an alternative to logging on to network hubs to interactively upload and publish catalogs. You can use it to automatically distribute updated catalogs whenever you change pricing or availability of your products or services.

The Catalog Upload transaction supports both CIF and cXML catalogs.

The Catalog Upload transaction consists of two cXML documents:

- CatalogUploadRequest Sent by suppliers to upload a catalog. It contains the catalog as an attachment and specifies whether the catalog is new or an update, and whether to automatically publish it after upload.
- Response Sent by the network commerce hub to acknowledge the receipt of a CatalogUploadRequest.

# 15.4.1 CatalogUploadRequest

The CatalogUploadRequest element contains all the information related to the catalog upload. The following example shows a CatalogUploadRequest:

```
<!-- begin MIME header -->
--kdflkajfdksadjfklasdjfkljdfdsfdkf
Content-type: text/xml; charset=UTF-8
Content-ID: <part1.PC028.975529413484@saturn.workchairs.com>
<!-- end MIME header -->
<?xml version="1.0" encoding="UTF-8"?>
<!DOCTYPE cXML SYSTEM "http://xml.cxml.org/schemas/cXML/1.2.014/cXML.dtd">
<cXML timestamp="2000-12-28T16:56:03-08:00" payloadID="155556789@10.10.83.39">
    <Header>
```

```
<From>
            <Credential domain="DUNS">
                <Identity>123456789</Identity>
            </Credential>
        </From>
        <To>
            <Credential domain="NetworkID">
            <!-- ID of network hub -->
                <Identity>AN0100000001</Identity>
            </Credential>
        </To>
        <Sender>
            <Credential domain="DUNS">
                <Identity>123456789</Identity>
                <SharedSecret>abracadabra/SharedSecret>
            </Credential>
            <UserAgent>My Homemade Catalog Manager V2.0</UserAgent>
        </Sender>
    </Header>
    <Request>
        <CatalogUploadRequest operation="update">
            <CatalogName xml:lang="en">Winter Prices</CatalogName>
            <Description xml:lang="en">This catalog contains our premiere-level
            prices for office chairs and other durable furniture. </ Description>
            <Attachment>
            <!-- ID of MIME attachment -->
                <URL>cid:part2.PCO28.975529413154@saturn.workchairs.com/URL>
            </Attachment>
            <Commodities>
                <CommodityCode>52</CommodityCode>
            </Commodities>
            <AutoPublish enabled="true"/>
            <Notification>
                <Email>judy@workchairs.com</Email>
                <URLPost enabled="true"/>
            </Notification>
        </CatalogUploadRequest>
    </Request>
</cXML>
<!-- begin MIME attachment header -->
--kdflkajfdksadjfklasdjfkljdfdsfdkf
Content-type: text/plain; charset=US-ASCII
Content-Disposition: attachment; filename=PremiereCatalog.cif
Content-ID: <part2.PCO28.975529413154@saturn.workchairs.com>
<!-- end MIME attachment header -->
Content-length: 364
CIF_I_V3.0
LOADMODE: F
CODEFORMAT: UNSPSC
CURRENCY: USD
SUPPLIERID DOMAIN: DUNS
ITEMCOUNT: 3
TIMESTAMP: 2001-01-15 15:25:04
942888710,34A11,C11,"Eames Chair, Black Leather",11116767,400.00,EA,3,"Fast MFG",,,
400.00
942888710,56A12,C12,"Eames Ottoman, Black Leather",11116767,100.00,EA,3,"Fast
MFG",,,100.00
942888710,78A13,C13,"Folding Chair, Grey Stackable",11116767,25.95,EA,3,"Fast
MFG",,,25.95
ENDOFDATA
<!-- MIME trailer -->
--kdflkajfdksadjfklasdjfkljdfdsfdkf--
```

CatalogUploadRequest has the following attribute:

| Attribute  | Description                                                                                                    |
|------------|----------------------------------------------------------------------------------------------------|
| operation  | Specifies the type of upload to perform. Possible values:                                                                                                    |
| (required) | <ul> <li>new—Uploads a new catalog. A catalog with the same name must not exist.</li> <li>update—Overwrites an exiting catalog. A catalog with the same name must exist.</li> </ul> |

CatalogUploadRequest contains the following elements.

### **CatalogName**

CatalogName specifies the name of the uploaded catalog. This value is the user-visible name, not the file name of the catalog.

CatalogName has the following attribute:

| Attribute              | Description                                                                                                    |
|------------------------|----------------------------------------------------------------------------------------------------|
| xml:lang<br>(required) | Specifies the language used for the catalog name.  Language codes are defined in the XML 1.0 Specification (at www.w3.org/TR/1998/REC-xml-19980210.html). In the most common case, this includes an ISO 639 Language Code and, optionally, an ISO 3166 Country Code separated by a hyphen.  The recommended cXML language code format is xx[-YY[-zzz]*] where xx is an ISO 639 Language code, YY is an ISO 3166 Country Code, and zzz is an IANA or private subcode for the language in question. Again, use of the Country Code is always recommended. By convention, the language code is lowercase and the country code is uppercase. This is not required for correct matching of the codes. |

### **Description**

Description briefly describes the catalog contents. Buying organizations can search and view this information.

Description has the following attributes:

| Attribute       | Description                                                                   |
|-----------------|-------------------------------------------------------------------------------|
| xml:lang        | Specifies a language used for the catalog name.                               |
| (required)      | For more information, see the description of xml:lang for CatalogName, above. |
| type (required) | The qualifier of the description.                                             |

### **Attachment**

Attachment specifies the URL of the attached catalog.

The Attachment element contains one URL element with the scheme "cid:".

For more information about attachments, see Attaching Your Catalog [page 348].

### Commodities

Commodities specifies the top-level commodity codes for the items in your catalog. Buying organizations use these codes to search for new catalogs.

The Commodities element contains one or more CommodityCode elements.

Use two-digit UNSPSC (United Nations Standard Products and Services Code) segment codes.

For a list of UNSPSC segment codes, go to the UNSPSC website at www.unspsc.org.

### **AutoPublish**

AutoPublish automatically publishes the catalog to buyers after upload.

You can automatically publish only if both of the following requirements are met:

- 1. A previous version of the catalog exists in your account and you are performing an update operation.
- 2. The previous version is in the "published" state. It must have been published private (with a list of buyers) or public.

AutoPublish has the following attribute:

| Attribute  | Description                                                                                                    |
|------------|----------------------------------------------------------------------------------------------------|
| enabled    | Specifies whether to automatically publish the catalog. Possible values:                                                                                                    |
| (required) | <ul> <li>true—Publishes the catalog. It must be an update to a previously published catalog.</li> <li>false—Does not publish the catalog. You can log on to your account and manually publish the catalog.</li> </ul> |

### **Notification**

Notification sends catalog-status notifications through e-mail or cXML POST. For examples of these messages, see Receiving Later Catalog Status [page 350].

Notification contains either one Email element or one URLPost element, or both elements.

Email specifies the mailbox to the newtork commerce hub e-mails status messages. You can use only one Email element, and it can contain only one e-mail address.

 ${\tt URLPost}\ specifies\ whether\ the\ newtork\ commerce\ hub\ sends\ catalog\ status\ messages\ as\ cXML\ Status {\tt UpdateRequest}\ documents.$ 

The URL destination of the StatusUpdateRequest is determined by your website's response to the ProfileRequest transaction. See Profile Transaction [page 50].

 ${\tt URLPost} \ has \ the \ following \ attribute:$ 

| Attribute          | Description                                                                                                    |
|--------------------|----------------------------------------------------------------------------------------------------|
| enabled (required) | Specifies whether the network sends catalog-status notifications through StatusUpdateRequest. Possible values: |
|                    | <ul><li>true—Enables this feature.</li><li>false—Disables this feature.</li></ul>                              |

### 15.4.1.1 Attaching Your Catalog

Send your catalog attached to the CatalogUploadRequest document. Large catalogs must be zipped to compress them before uploading.

### Using a MIME envelope

Include the catalog file in the CatalogUpdateRequest as a MIME (Multipurpose Internet Mail Extensions) attachment. cXML contains only references to external MIME parts sent within one multipart MIME envelope.

The referenced catalog file must reside within a multipart MIME envelope with the cXML document. A cXML requirement for this envelope (over the basics described in RFC 2046 "Multipurpose Internet Mail Extensions (MIME) Part Two: Media Types") is the inclusion of Content-ID headers with the attached file.

### i Note

The cXML specification allows attachments to reside outside of the MIME envelope, but the Catalog Upload transaction does not support that attachment method.

The Attachment element contains only a reference to the external MIME part of the attachment. Attachment contains a single URL with the scheme "cid:".

Catalog files can be zipped to compress them.

### **Related Information**

Attachment [page 114]

# 15.4.2 Response

After you send a CatalogUploadRequest, the network commerce hub replies with a standard cXML Response document:

The following table lists possible status codes:

| Status | Text                   | Meaning                                                                                                    |  |
|--------|------------------------|----------------------------------------------------------------------------------------------------|--|
| 200    | Success                | The catalog-upload request succeeded.                                                                                              |  |
| 201    | Accepted               | The catalog-upload request is processing.                                                                                          |  |
| 461    | Bad Commodity Code     | The commodity code you assigned to the catalog is invalid.                                                                         |  |
| 462    | Notification Error     | No notification method (e-mail or URL) provided.                                                                                   |  |
| 463    | Bad Catalog Format     | The zip file is invalid.                                                                                                    |  |
| 464    | Bad Catalog            | No catalog is attached, or more than one is attached.                                                                              |  |
| 465    | Duplicate Catalog Name | The name of the catalog exists.                                                                                                    |  |
| 466    | No Catalog to Update   | The catalog to be updated does not exist.                                                                                          |  |
| 467    | Publish Not Allowed    | You attempted to publish a catalog that was not previously published.                                                              |  |
| 468    | Catalog Too Large      | The size of the uploaded file exceeds the 4 MB limit. Zip the catalog to compress it before uploading it.                          |  |
| 469    | Bad Catalog Extension  | The file name of the catalog must have .cif, .xml, or .zip extensions.                                                             |  |
| 470    | Catalog Has Errors     | The message is the status of the catalog. (HasErrors)                                                                              |  |
| 499    | Document Size Error    | The cXML document is too large.                                                                                                    |  |
| 561    | Too Many Catalogs      | You cannot upload more than a specific number of catalogs per hour.                                                                |  |
| 562    | Publish Disabled       | Catalog publishing is temporarily unavailable due to scheduled maintenance. It will be back online by the specified date and time. |  |
| 563    | Catalog Validating     | You attempted to update a catalog before validation finished on a previous version of the catalog.                                 |  |

For other possible status codes, see Status [page 39].

### 15.4.2.1 Receiving Later Catalog Status

If you include the Notification element to request later catalog-status notification, the network sends a message when the catalog reaches its final status. The possible final catalog states are:

- Validated: The catalog contains no syntax errors.
- BadZipFormat: The zip format is incorrect.
- HasErrors: The catalog contains syntax errors, and it cannot be published.
- Published: The catalog has been published (private or public).

### 15.4.2.2 URLPost

The following example shows a StatusUpdateRequest notification sent by a network commerce hub:

```
<?xml version="1.0" encoding="UTF-8"?>
<!DOCTYPE cXML SYSTEM "http://xml.cxml.org/schemas/cXML/1.2.014/cXML.dtd">
<cXML timestamp="2001-01-23T18:39:44-08:00"
payloadID="980303984882--3544419350291593786@10.10.83.39">
   <Header>
           <Credential domain="NetworkID">
               <Identity>AN0100000001
            </Credential>
       </From>
        <To>
           <Credential domain="DUNS">
                <Identity>123456789</Identity>
           </Credential>
        </To>
        <Sender>
           <Credential domain="NetworkID">
               <Identity>AN0100000001
               <SharedSecret>abracadabra</SharedSecret>
           </Credential>
           <UserAgent>ANValidator
       </Sender>
   </Header>
    <Request>
        <StatusUpdateRequest>
           <DocumentReference</pre>
               payloadID="123456669131--1234567899555556789@10.10.83.39">
           </DocumentReference>
            <Status text="Success" code="200">
               Validated
           </Status>
        </StatusUpdateRequest>
   </Request>
</cXML>
```

The possible status codes are:

| Status Code            | Meaning                               |
|------------------------|---------------------------------------|
| 200 Success            | The catalog-upload request succeeded. |
| 463 Bad Catalog Format | The zip file is invalid.              |

| Status Code            | Meaning                                               |
|------------------------|-------------------------------------------------------|
| 470 Catalog Has Errors | The message is the status of the catalog. (HasErrors) |

# 16 Get Pending/Data Download Transaction

Some organizations do not have an HTTP entry point for receiving cXML documents posted by entities outside of their corporate firewalls. The cXML get pending and data download transactions enables these organizations to poll for waiting documents and download them.

Introduction to Get Pending/Data Download Transaction [page 352]

GetPendingRequest [page 352]

GetPendingResponse [page 353]

DataRequest [page 356]

DataResponse [page 356]

### 16.1 Introduction to Get Pending/Data Download Transaction

Client systems use the get pending and data download transactions to pull documents at their convenience. The get pending transaction indicates whether there are waiting documents. If there are waiting documents, they either appear in the response, or the client retrieves them with the data download transaction.

Examples of documents that depend on this polling for transmission are:

- SupplierChangeMessage Notifies buying organizations about changes to supplier data.
- SubscriptionChangeMessage Notifies buying organizations about changes to supplier catalogs.
- DataAvailableMessage Notifies any organization about waiting documents that can be retrieved using the data download transaction.

### 16.2 GetPendingRequest

This element pulls a set of messages that are waiting for the requester. The MessageType element and the lastReceivedTimestamp and maxMessages attributes control the type and count of the fetched documents.

| Attribute             | Description                                                                     |
|-----------------------|---------------------------------------------------------------------------------|
| lastReceivedTimestamp | The timestamp of the most recent document received.                             |
| maxMessages           | Maximum number of documents in a single response that the requester can handle. |

Upon receiving the request, the receiver returns the oldest documents, of the specified types, with timestamps equal to or later than the specified timestamp. If there are multiple documents meeting this criterion, they are

returned, subject to the maxMessages attribute. The queuing system discards all pending documents of the specified message types with timestamps earlier than the specified timestamp.

```
<?xml version="1.0" encoding="UTF-8"?>
<!DOCTYPE cXML SYSTEM "http://xml.cxml.org/schemas/cXML/1.2.014/cXML.dtd">
<cXML payloadID="1105574416.19583@hydra.buyer.com"</pre>
timestamp="2005-01-13T00:00:16+00:00">
   <Header>
       <From>
            <Credential domain="NetworkId">
               <Identity>AN13000000259</Identity>
            </Credential>
        </From>
        <To>
            <Credential domain="SystemID">
                <Identity>ERP01</Identity>
            </Credential>
        </To>
        <Sender>
            <Credential domain="NetworkId">
                <Identity>AN13000000259</Identity>
                <SharedSecret>abracadabra</SharedSecret>
            <UserAgent>Our Buyer App 1.0</UserAgent>
       </Sender>
    </Header>
    <Request>
        <GetPendingRequest lastReceivedTimestamp="2005-03-12T18:39:09-08:00"</pre>
            maxMessages="5">
            <MessageType>SubscriptionChangedMessage
        </GetPendingRequest>
   </Request>
</cXML>
```

# 16.3 GetPendingResponse

The server returns a Response document in the same HTTP connection. If the Response contains no GetPendingResponse document, no documents are waiting. If it contains a GetPendingResponse document, there are documents waiting.

### 16.3.1 No Documents Waiting

The following example indicates that there are no waiting documents of the requested message type:

### 16.3.2 Documents Waiting

If there is a GetPendingResponse document, there are documents waiting. The GetPendingResponse document can contain waiting documents in-line or contain a DataAvailableMessage element that refers to waiting documents.

### 16.3.2.1 Documents In-Line

The server can send waiting document in-line in the GetPendingResponse document, in which case the client does not need to use the data download transaction.

The following example contains a waiting  ${\tt SubscriptionChangeMessage}$  document:

```
<?xml version="1.0" encoding="UTF-8"?>
<!DOCTYPE cXML SYSTEM "http://xml.cxml.org/schemas/cXML/1.2.014/cXML.dtd">
<cXML timestamp="2005-01-12T16:00:25-08:00"
payloadID="1105574420906--451266344000288275@10.10.13.125">
<Response>
    <Status code="200" text="OK"/>
        <GetPendingResponse>
            <cXML xml:lang="en-US"
                    payloadID="456778@hub.com"
                    timestamp=""2005-01-12T16:00:25-08:00">
                <Header>
                        <Credential domain="NetworkId">
                            <Identity>AN0100000001</Identity>
                        </Credential>
                    </From>
                    <To>
                        <Credential domain="NetworkId">
                            <Identity>AN13000000259</Identity>
                        </Credential>
                    </To>
                    <Sender>
                        <Credential domain="NetworkId">
                            <Identity>AN0100000001
                        </Credential>
                    <UserAgent>Network Hub 2.0</UserAgent>
                    </Sender>
                </Header>
                <Message>
                    <SubscriptionChangeMessage type="new">
                        <Subscription>
                            <InternalID>1234</InternalID>
                            <Name xml:lang="en-US">Q2 Prices</Name>
                            <Changetime>2002-03-12T18:39:09-08:00</Changetime>
                            <SupplierID domain="DUNS">123456789/SupplierID>
                            <Format version="2.1">CIF</Format>
                        </Subscription>
                    </SubscriptionChangeMessage>
                </Message>
            </cXML>
        </GetPendingResponse>
    </Response>
</cxmt_>
```

### **Related Information**

SupplierChangeMessage [page 337]
SubscriptionChangeMessage [page 343]

# 16.3.2.2 Documents Referenced through DataAvailableMessage

GetPendingReponse documents can refer to waiting documents with a DataAvailableMessage element, instead of including them in-line. This element contains an internal identifier, which the client uses to retrieve the documents. The client uses the data download transaction, which transports documents as Multipurpose Internet Mail Extensions (MIME) attachments, not embedded in cXML documents.

There are several reasons why servers might use the MIME attachment method used by the data download transaction instead of the in-line method used by the GetPendingResponse document:

- MIME can transport documents that use different DTDs or DTD versions than the GetPendingResponse document.
- MIME attachments are simpler to process than nested documents with multiple parent and child elements.
- MIME is better for large documents, which transport as separate files, rather than one very large document.

The following example contains a DataAvailableMessage element, which indicates that there documents waiting for retrieval through the data download transaction.

```
<?xml version="1.0" encoding="UTF-8"?>
<!DOCTYPE cXML SYSTEM "http://xml.cxml.org/schemas/cXML/1.2.014/cXML.dtd">
<cXML timestamp="2005-01-12T16:00:18-08:00"
payloadID="1105574420906--451266344000288275@10.10.13.125">
    <Response>
        <Status code="200" text="OK"/>
        <GetPendingResponse>
            <cXML timestamp="2005-01-12T16:00:18-08:00"
                    payloadID="1105574420141-977399960268715709@10.10.13.125">
                <Header>
                    <From>
                        <Credential domain="NetworkId">
                            <Identity>AN0100000001</Identity>
                        </Credential>
                    </From>
                    <To>
                        <Credential domain="NetworkId">
                            <Identity>AN13000000259</Identity>
                        </Credential>
                    </To>
                    <Sender>
                        <Credential domain="NetworkId">
                            <Identity>AN0100000001</Identity>
                            <UserAgent>ANCXMLDispatcher</UserAgent>
                        </Credential>
                    </Sender>
                </Header>
                    <DataAvailableMessage>
                        <InternalID domain="PendingMessages">3738</InternalID>
                    </DataAvailableMessage>
                </Message>
```

```
</cXML>

</GetPendingResponse>

</Response>
</cXML>
```

The DataAvailableMessage element contains an internal ID, which corresponds to one or more documents waiting for download. Use the data download transaction to retrieve them.

### 16.4 DataRequest

After you obtain a DataAvailableMessage, use its internal ID value to download the waiting documents by sending a cXML DataRequest document. For example:

```
<?xml version="1.0" encoding="UTF-8"?>
<!DOCTYPE cXML SYSTEM "http://xml.cxml.org/schemas/cXML/1.2.014/cXML.dtd">
<cXML payloadID="1105574421.19583@hydra.buyer.com"</pre>
timestamp="2005-01-13T00:00:21+00:00">
    <Header>
            <Credential domain="NetworkId">
                <Identity>AN13000000259</Identity>
            </Credential>
        </From>
        <To>
            <Credential domain="NetworkId">
                <Identity>AN0100000001</Identity>
            </Credential>
        </To>
        <Sender>
            <Credential domain="NetworkId">
                <Identity>AN13000000259</Identity>
                <SharedSecret>abracadabra</SharedSecret>
            </Credential>
            <UserAgent>Our Buyer App 1.0</UserAgent>
        </Sender>
    </Header>
    <Request>
            <InternalID domain="PendingMessages">3738</InternalID>
        </DataRequest>
    </Request>
</cXML>
```

### 16.5 DataResponse

The server responds with a cXML <code>DataResponse</code> document and the requested documents together in a MIME envelope in the same HTTP connection. The <code>Content-Type</code> HTTP header defines the MIME boundary.

The following DataResponse document has one StatusUpdateRequest document attached.

```
Content-Type: multipart/mixed; boundary="----=_Part_0_10550230.1105574425445"
-----=_Part_0_10550230.1105574425445
Content-Type: text/xml; charset=UTF-8
```

```
Content-ID: <1105574425572.1197583259@cetus.hub.com>
<?xml version="1.0" encoding="UTF-8"?>
<!DOCTYPE cXML SYSTEM "http://xml.cxml.org/schemas/cXML/1.2.014/cXML.dtd">
<cXML timestamp="2005-01-12T16:00:25-08:00"
            payloadID="1105574425428-5167970095322563427@10.10.13.103">
    <Response>
        <Status code="200" text="OK"/>
        <DataResponse>
            <Attachment>
                <URL>cid:1105574422695.1816707419@cetus.hub.com
            </Attachment>
        </DataResponse>
    </Response>
</cXML>
----= Part 0 10550230.1105574425445
Content-Type: text/xml; charset=UTF-8
Content-ID: <1105574422695.1816707419@cetus.hub.com>
<?xml version="1.0" encoding="UTF-8"?>
<!DOCTYPE cXML SYSTEM "http://xml.cxml.org/schemas/cXML/1.2.014/cXML.dtd">
<cXML payloadID="1105573919487--7116204576911739136@10.10.13.125"</pre>
            timestamp="2005-01-12T15:51:59-08:00">
    <Header>
        <From>
            <Credential domain="NetworkId">
                <Identity>AN12000000259</Identity>
            </Credential>
        </From>
        <To>
            <Credential domain="NetworkId">
                <Identity>AN13000000259</Identity>
            </Credential>
        </To>
        <Sender>
            <Credential domain="NetworkId">
                <Identity>AN0100000001
            </Credential>
            <UserAgent>Network Hub 2.0/UserAgent>
        </Sender>
    </Header>
    <Request deploymentMode="production">
        <StatusUpdateRequest>
            <DocumentReference payloadID="D0123@hydra.buyer.com"/>
            <Status code="200" message="OK"/>
        </StatusUpdateRequest>
    </Request>
</cXML>
    --= Part 0 10550230.1105574425445--
```

For more information on MIME attachments, see Attachments [page 27].

You do not need to authenticate documents downloaded through the data download transaction if they come from a trusted source.

# 17 Provider PunchOut Transaction

Provider PunchOut enables applications to punch out to a remote application that supplies some service to the originating application, such as credit card validation, single login, or self registration.

Message Flow [page 358]

ProviderSetupRequest Document [page 359]

ProviderSetupResponse Document [page 362]

ProviderDoneMessage Document [page 364]

### 17.1 Message Flow

cXML documents provide a means for the originator and the provider to communicate during Provider PunchOut. These cXML documents are ProviderSetupRequest, ProviderSetupResponse, and ProviderDoneMessage and are tailored specifically to handle the interaction between an originating application and a service provider. They pass details such as what service is to be provided, session information, the return URL of the originator, and status or followup information.

The order of cXML message flow in the Provider PunchOut transaction is shown in the following diagram.

1. Provider Setup Request

# Originating Application 2. Provider Setup Response 3. Provider Done Message

Figure 20: Provider PunchOut Transaction Message Flow

To initiate a Provider PunchOut, the originating application sends a ProviderSetupRequest document to the provider. This document includes credential information for the user and the user's organization, the return URL, and the service requested from the provider. To acknowledge the request, the provider sends a ProviderSetupResponse document to the originating application and includes a URL for the start page indicating where the user should be redirected. When the user has finished, the provider sends a ProviderDoneMessage document back to the originating application, indicating that the user has completed their session at the provider's site.

### 17.2 ProviderSetupRequest Document

The ProviderSetupRequest document initiates a Provider PunchOut transaction and passes several items of information to the provider, including information about the member organization and user, the return URL, and which service is being requested.

The document contains two sections, one specified by a Header element, the other by a Request element. The Header contains credential information about the user and the requesting organization and the Request contains the actual ProviderSetupRequest element that contains information needed to initiate the Provider PunchOut.

### 17.2.1 **Header**

The Header portion of the document contains addressing and authentication information. The following sample is the header portion taken from a ProviderSetupRequest document. The UserAgent element contains the digital signature of the provider; a string that corresponds to the application and the version making the request. For example, "www.triton.com" or "Procurement Application 7.0." The two parties must agree on a common certificate format and authority.

```
<Header>
   <From>
   <!-- Triton Bank -->
       <Credential domain="NetworkId" type="marketplace">
            <Identity>AN01000001709</Identity>
       </Credential>
       <Credential domain="triton.com">
            <Identity>9999</Identity>
        </Credential>
   </From>
    <!-- Marketplace -->
        <Credential domain="NetworkId">
            <Identity>AN0100000003</Identity>
       </Credential>
   </To>
   <Sender>
    <!-- Triton Bank -->
        <Credential domain="NetworkId">
            <Identity>AN01000001709</Identity>
            <SharedSecret>abracadabra</SharedSecret>
        </Credential>
        <UserAgent>www.triton.com</UserAgent>
   </Sender>
</Header>
```

Because the Header element is similar for each message type, see Header [page 34] for specifics on how to construct this portion of the message.

# 17.2.2 Request

The Request portion of the document contains a ProviderSetupRequest, which has several items of information about the transaction from the originator, including a cookie to track the session for the originator, a

cXML User's Guide

return URL, what service is being requested from the provider, and other information contingent upon the type of service and the provider.

The following table provides guidelines for the structure of the request section of the Provider PunchOut message.

| Element              | Instances | Parent Elements                              | Child Elements                                                         | Attributes |
|----------------------|-----------|----------------------------------------------|------------------------------------------------------------------------|------------|
| ProviderSetupRequest | 1         | Request                                      | OriginatorCookie,<br>BrowserFormPost,<br>SelectedService,<br>Extrinsic | None       |
| OriginatorCookie     | 1         | ProviderSetupRequest,<br>ProviderDoneMessage | None                                                                   | None       |
| BrowserFormPost      | 0 or 1    | ProviderSetupRequest                         | URL                                                                    | None       |
| URL                  | 0 or 1    | BrowserFormPost,<br>Followup                 | None                                                                   | None       |
| SelectedService      | 1         | ProviderSetupRequest                         | None                                                                   | None       |
| Extrinsic            | Any       | ProviderSetupRequest                         | Varies                                                                 | name       |

The elements in the header section are:

# 17.2.2.1 Request

Contains a request to initiate a Provider PunchOut transaction, and in this case contains a ProviderSetupRequest element.

### 17.2.2.2 ProviderSetupRequest

A request from an originating application to a provider to initiate a transaction.

## 17.2.2.3 OriginatorCookie

OriginatorCookie is tied to the user's session on the requestor's site and is returned to the requestor later with the ProviderDoneMessage. This implements a one-time key allowing the user to return to the same session on the originating application.

### 17.2.2.4 BrowserFormPost URL

The originating application provides the BrowserFormPost location so that the provider can display a "Done" button, and provide information, such as a Status, at the end of the interactive session. Inclusion should lead to a ProviderDoneMessage document being sent from the provider at the end of each session. URL contains the location on the requestor's site to return the user when they have finished at the provider site.

### 17.2.2.5 SelectedService

Identifies the service requested by the originating application and offered by the provider.

### 17.2.2.6 Extrinsic

The extrinsics for the Provider PunchOut depend upon what service the provider supplies. Please see specific documentation for your specific ProviderSetupRequest.

#### i Note

XML content, elements, and their attributes must be defined in the cXML DTD or XML escaped.

## 17.2.3 Sample

To demonstrate a typical ProviderSetupRequest document, the following is a request from a marketplace member named Triton Bank, to a marketplace.

```
<cXML timestamp="2000-07-11T15:03:14-07:00"
payloadID="963352994214--8721789825238347285@10.10.83.151">
    <Header>
        <From>
            <Credential domain="NetworkId" type="marketplace">
                <Identity>AN01000001709</Identity>
            </Credential>
            <Credential domain="triton.com">
                <Identity>9999</Identity>
            </Credential>
        </From>
```

```
<To>
            <Credential domain="NetworkId">
                <Identity>AN0100000003</Identity>
            </Credential>
        </To>
        <Sender>
            <Credential domain="NetworkId">
                <Identity>AN01000001709</Identity>
                <SharedSecret>abracadabra</SharedSecret>
            </Credential>
            <UserAgent>www.triton.com</UserAgent>
       </Sender>
   </Header>
   <Request>
        <ProviderSetupRequest>
            <OriginatorCookie>iTRk9bG49EJOGhJC</OriginatorCookie>
            <BrowserFormPost>
                <URL>https://www.triton.com/providerdone.asp</URL>
            </BrowserFormPost>
            <SelectedService>signin/SelectedService>
            <Extrinsic name="Brand">Triton</Extrinsic>
            <Extrinsic name="User>
                <Identity>0001</Identity>
            </Extrinsic>
           <Extrinsic name="QueryString">req=R532&login=gtou&</Extrinsic>
        </ProviderSetupRequest>
   </Request>
</cXML>
```

### 17.3 ProviderSetupResponse Document

The ProviderSetupResponse document notifies the originating application of the results of the request. Status and start page information is included.

The following table provides guidelines for the structure of the ProviderSetupResponse document of the Provider PunchOut transaction.

| Element              | Instances | Parent Elements | Child Elements                   | Attributes    |
|----------------------|-----------|-----------------|----------------------------------|---------------|
| Response             | 1         | CXML            | Status,<br>ProviderSetupResponse | None          |
| Status               | 1         | Response        | None                             | code,<br>text |
| ProviderSetupReponse | 1         | Response        | StartPage                        | None          |

| Element   | Instances | Parent Elements      | Child Elements | Attributes |
|-----------|-----------|----------------------|----------------|------------|
| StartPage | 1         | ProviderSetupReponse | URL            | None       |
| URL       | 1         | StartPage            | None           | None       |

### 17.3.1 Response

Contains the Status and ProviderSetupResponse elements.

### 17.3.2 Status

Provides information on the success or failure of the provider request. The content of the Status element can be any data needed by the requestor and can describe the error in more detail. Status has the following attributes:

| Attribute          | Description                                                                                                    |
|--------------------|----------------------------------------------------------------------------------------------------|
| code<br>(required) | The status code of the request. This follows the HTTP status code model. For example, 200 represents a successful request. |
| text<br>(required) | The text of the status message. This text aids user readability in logs, and it consists of canonical strings in English.  |
| xml:lang           | Specifies a language used for the provider request. See Locale Specified by xml:lang [page 31].                            |

For a 200/OK status code, there might be no data. However, for a 500/Internal Server Error status code, it is strongly recommended that the actual XML parse error or application error be presented. This error allows better one-sided debugging and inter-operability testing.

The provider should not include the ProviderSetupResponse element unless the status code is in the 200 range. See Status [page 39] for a list of all possible status code values.

## 17.3.3 ProviderSetupResponse

If the request was successful, the ProviderSetupResponse element is included in the response document and contains the StartPage and URL elements which indicate where the user should be redirected.

## 17.3.4 StartPage URL

This element contains a URL element that specifies the URL to pass to the browser to initiate the Provider PunchOut browsing session requested in the ProviderSetupRequest element. This URL must contain enough state information to bind to a session context on the provider website.

### 17.3.5 Sample

The following ProviderSetupResponse document is in reply to Triton Bank from a provider from the previous ProviderSetupRequest section.

## 17.4 ProviderDoneMessage Document

The ProviderDoneMessage document contains any information the originating application must know about the completed operation at the provider site.

### 17.4.1 Header

The ProviderDoneMessage Header section is similar to the header sections in the Request and Response messages; however, because this message is sent with a Form Post, you should not include a SharedSecret in the Sender element. The UserAgent element contains the digital signature of the provider. The two parties must agree on a common certificate format and authority.

```
<Header>
   <From>
       <Credential domain="NetworkId">
           <Identity>AN0100000003</Identity>
       </Credential>
   </From>
   <To>
       <Credential domain="NetworkId">
           <Identity>AN01000001709</Identity>
       </Credential>
   </To>
   <Sender>
   <Credential domain="NetworkId">
       <Identity>AN0100000003</Identity>
   </Credential>
   <UserAgent>Purchase/UserAgent>
   </Sender>
</Header>
```

Because the Header element is similar for each message type, see Header [page 34] for the specifics on how to construct this portion of the message.

## 17.4.2 Message

The Message portion of the document contains the ProviderDoneMessage element, which contains any information requested by the originating application, and information to return to the user to their session at the originating application's site.

```
<Message>
   <Status code="200" text="OK"/>
   <ProviderDoneMessage>
       <OriginatorCookie>c546794949</OriginatorCookie>
       <ReturnData name="method">
           <ReturnValue>Triton.transact
           <Name xml:lang="en-US">Triton OM transact</Name>
       </ReturnData>
   </ProviderDoneMessage>
</Message>
```

The following table details guidelines for the structure of the message section of the ProviderDoneMessage document.

| Element             | Instances | Parent Elements              | Child Elements                                  | Attributes |
|---------------------|-----------|------------------------------|-------------------------------------------------|------------|
| Message             | 1         | None                         | Status,<br>ProviderDoneMessage                  | None       |
| Status              | 1         | Message                      | None                                            | text, code |
| ProviderDoneMessage | 1         | Message                      | OriginatorCookie, ReturnData, ReturnValue, Name | None       |
| OriginatorCookie    | 1         | ProviderDoneMessage          | None                                            | None       |
| ReturnData          | Any       | ProviderDoneMessage          | ReturnValue,<br>Name                            | name       |
| ReturnValue         | 1         | ProviderSetupRequest         | None                                            | None       |
| Name                | 1         | BrowserFormPost,<br>Followup | None                                            | xml:lang   |

The elements in the message section are:

## 17.4.3 OriginatorCookie

The same element that was passed in the original ProviderSetupRequest document. It must be returned here to allow the requesting application to match the ProviderDoneMessage document with an earlier  ${\tt ProviderSetupRequest}\ document\ and\ return\ the\ user\ to\ the\ correct\ session.$ 

### 17.4.4 ReturnData

Contains any information the originator must know about the completed operation at the provider site. The name attribute identifies the type (domain) of the ReturnData to the requestor.

### 17.4.5 ReturnValue

A value that is used by the originating application. This value depends on what service the provider supplies.

### 17.4.5.1 Name

An identifier for the data returned. Provides a description for the contents of the ReturnData element.

When displaying values, keep in mind that Name and ReturnValue have similar semantics, but different uses in the originating application.

## 17.4.6 Sample

The provider sends the following ProviderDoneMessage document, which notifies the originating application, Triton Bank, that the user has finished with their session on the provider site.

```
<cXML timestamp="2000-07-11T15:13:28-07:00"
payloadID="963353608827--3642656259900210849@10.10.83.151">
   <Header>
        <From>
        <!-- marketplace -->
           <Credential domain="NetworkId">
               <Identity>AN0100000003
           </Credential>
        </From>
        <To>
           <!-- Triton bank -->
            <Credential domain="NetworkId">
               <Identity>AN01000001709</Identity>
           </Credential>
        </To>
        <Sender>
        <!-- marketplace -->
           <Credential domain="NetworkId">
               <Identity>AN0100000003</Identity>
           </Credential>
           <UserAgent>Purchase</UserAgent>
       </Sender>
   </Header>
    <Message>
        <Status code="200" text="OK"/>
        <ProviderDoneMessage>
           <OriginatorCookie>c546794949</OriginatorCookie>
           <ReturnData name="method">
               <ReturnValue>Triton.transact
```

cXML User's Guide
Provider PunchOut Transaction

# 18 Supply Chain Collaboration

cXML provides several document types that allow buyers to collaborate with suppliers in supply-chain tasks such as ordering, invoicing, and shipping. The following subsections describe these cXML douments.

ProductActivityMessage [page 368]

ComponentConsumptionRequest [page 374]

ProductReplenishmentMessage [page 378]

## 18.1 ProductActivityMessage

The ProductActivityMessage element transmits inventory, consignment movement, and forecast information from the buyer's ERP system. The buyer-provided inventory summary view includes the issued components to the supplier. The provided information represents a snapshot of the component inventory and forecast situation at a certain point in time. The consignment movement information represents the movement of material from the consignment inventory to the customer inventory.

The ProductActivityMessage element has the following structure:

```
<ProductActivityMessage>
   <ProductActivityHeader/>
    <ProductActivityDetails>
       <ItemID/>
       <Description/>
        <LeadTime/>
       <Batch/>
       <Contact/>
       <Inventory/>
       <ConsignmentInventory/>
       <TimeSeries/>
       <ConsignmentMovement/>
        <SalesReport/>
       <Extrinsic/>
   </ProductActivityDetails>
<ProductActivityMessage>
```

#### i Note

ProductActivityDetails can include the Inventory element instead of the ConsignmentInventory element.

ProductActivityMessage has the following attribute:

| Attribute               | Description                                                                         |
|-------------------------|-------------------------------------------------------------------------------------|
| subcontractingIndicator | Indicates whether the data in the message is related to subcontracting (yes or no). |

## 18.1.1 ProductActivityHeader

ProductiActivityHeader is the header element for the ProductActivityMessage. It has the following attributes:

| Attribute            | Description                                                  |
|----------------------|--------------------------------------------------------------|
| messageID (required) | An identifier for this particular product activity message.  |
| creationDate         | The date and time this product activity message was created. |

# 18.1.2 ProductActivityDetails

The ProductActivityDetails element represents a single component inventory, the product forecast details, or a consignment movement for that product.

### 18.1.2.1 | Item|D

A unique identification of a component item in supplier backend system or buyer backend system.

## 18.1.2.2 Description

Description of the component.

### 18.1.2.3 LeadTime

Lead time in days.

### 18.1.2.4 Batch

Batch information of goods or material. The information includes ID and characteristics. See Batch [page 158].

### 18.1.2.5 Contact

The location from and to the product activity that is taking place. See Contact [page 111].

The only Contact roles appropriate for this element are "locationFrom" and "locationTo". The IdReference should have a domain attribute set to "buyerLocationID" or "supplierLocationID", and it should have an identifier attribute set to the plant ID. The Description element should contain the plant description.

The following example shows a Contact element for ProductActivityDetails:

## **18.1.2.6 Inventory**

Inventory that is in the possession of the buyer, and is owned and managed by the buyer.

Inventory has the following elements:

| Element                                    | Description                                                                                                    |
|--------------------------------------------|----------------------------------------------------------------------------------------------------|
| SubcontractingStock-<br>InTransferQuantity | The quantity of inventory of stock that has been transferred to a vendor of type sub-contracting using a special movement type. This element has a quantity attribute and a UnitOfMeasure element.                                                                                                   |
| UnrestrictedUseQuantity                    | The quantity of inventory that is unrestricted stock, which is the physical stock that is always available at a plant/storage location that can be consumed for stock movements and available for material requirements planning. This element has a quantity attribute and a UnitOfMeasure element. |
| BlockedQuantity                            | The quantity of inventory that is blocked stock, which is not counted as unrestricted stock. This element has a quantity attribute and a UnitOfMeasure element.                                                                                                    |
| QualityInspectionQuantity                  | The quantity of inventory that is under quality inspection. This element has a quantity attribute and a UnitOfMeasure element.                                                                                                    |
| PromotionQuantity                          | The quantity of inventory that is reserved for promotions. This element has a quantity attribute and a UnitOfMeasure element.                                                                                                    |
| StockInTransferQuantity                    | The quantity of inventory that is moving between plants or from one company code to another. This element has a quantity attribute and a UnitOfMeasure element.                                                                                                    |
| IncrementQuantity                          | The quantity used to increment (add to) stock. This element has a quantity attribute and a UnitOfMeasure element.                                                                                                    |
| RequiredMinimumQuantity                    | Minimum stock level at which the stock must be maintained. This element has a quantity attribute and a UnitOfMeasure element.                                                                                                    |

| Element                 | Description                                                                                                    |
|-------------------------|----------------------------------------------------------------------------------------------------|
| RequiredMaximumQuantity | Maximum stock level at which the stock must be maintained. This element has a quantity attribute and a UnitOfMeasure element.                                                                                                    |
| StockOnHandQuantity     | The calculated value of different Stock types dependent on the customer, location, and material. This element has a quantity attribute and a UnitOfMeasure element.                                                                                                    |
| WorkInProcessQuantity   | Inventory that has begun the manufacturing process and is no longer included in raw materials inventory, but is not yet a completed product. On a balance sheet, work in progress (WIP) is considered to be an asset because money has been spent towards a completed product. This element has a quantity attribute and a UnitOfMeasure element. |
| IntransitQuantity       | The stock in transit is the quantity of a material that was withdrawn from the stock of the issuing plant but has not yet arrived at the receiving plant. This element has a quantity attribute and a UnitOfMeasure element.                                                                                                    |
| ScrapQuantity           | The quantity represents the Scrap of a material that is expected to occur during production if the material is a component. This element has a quantity attribute and a UnitOfMeasure element.                                                                                                    |
| OrderQuantity           | Specifies the quantity range the customer must order. The trading partners are alerted if the order quantity is not within the required quantity range during order entry. This element has minimum and maximum attributes and a UnitOfMeasure element.                                                                                           |
| DaysOfSupply            | Specifies how long stocks and receipts will cover the requirements, to avoid product shortages or stock levels that are too high. This element has minimum and maximum attributes. The system issues replenishment proposals when the days of supply falls above or below the threshold.                                                          |

### Here is an example of Inventory:

```
<Inventory>
  <UnrestrictedUseQuantity quantity="200">
     <UnitOfMeasure>TOK</UnitOfMeasure>
  </UnrestrictedUseQuantity>
  <BlockedQuantity quantity="100">
     <UnitOfMeasure>TOK</UnitOfMeasure>
  </BlockedQuantity>
  <QualityInspectionQuantity quantity="100">
     <UnitOfMeasure>TOK</UnitOfMeasure>
  </QualityInspectionQuantity>
  </StockInTransferQuantity>
  </RequiredMinimumQuantity>
  </RequiredMaximumQuantity>
```

## 18.1.2.7 ConsignmentInventory

Inventory that is in the possession of the buyer, but is owned by the supplier.

ConsignmentInventory has the following elements:

- SubcontractingStockInTransferOuantity
- UnrestrictedUseQuantity
- BlockedQuantity
- QualityInspectionQuantity
- PromotionQuantity
- StockInTransferQuantity
- IncrementQuantity
- RequiredMinimumQuantity
- RequiredMaximumQuantity

### 18.1.2.8 TimeSeries

Forecast data. It has a type attribute. Possible type values are "demand" or "orderForecast".

TimeSeries has a single element, Forecast, which contains the following elements:

- Period
- ForecastQuantity
- Extrinsic

## 18.1.2.9 ConsignmentMovement

The consignment movement information for this product. ConsignmentMovement has the following elements:

ProductMovementItemIDInfo

A reference to the line item in a movement document.

• InvoiceItemIDInfo

Line item of an invoice created by the buyer against the movement item.

• MovementQuantity

Quantity moved in a consignment movement.

• SubtotalAmount

Invoice subtotal of the current item.

• UnitPrice

The price on which the charges are applied.

### 18.1.2.10 SalesReport

Contains information about a sales report at the item level.

SalesReport has the following attributes:

| Attribute             | Description                                  |
|-----------------------|----------------------------------------------|
| salesDate             | Date of the sale.                            |
| lineNumber (required) | Line number of the item in the sales report. |

SalesReport has the following elements:

| Element                  | Description                                                                                                    |
|--------------------------|----------------------------------------------------------------------------------------------------|
| Period (required)        | Item sales start and end date.                                                                                                    |
| SalesQuantity (required) | The quantity of an item that was sold.                                                                                                    |
| ReturnQuantity           | The quantity of an item that was returned.                                                                                                    |
| Total                    | Sales report total for the line item.                                                                                                    |
| PromotionVariantID       | Specifies a specific ID if only one or some variants of an article are promoted. Product variant is a specific code that specifies the characteristic of a product (color, shape, and so on). |
| Comments                 | Comments associated with this sales report line item.                                                                                                    |

Here is an example of a ProductActivityMessage containing a SalesReport:

cXML User's Guide
Supply Chain Collaboration

```
</ItemID>
   <SalesReport salesDate="20150923" lineNumber="2">
     <Period startDate="20150921" endDate="20150929" />
     <SalesQuantity quantity="10">
       <UnitOfMeasure>UOM</UnitOfMeasure>
     </SalesQuantity>
     <ReturnQuantity quantity="5">
       <UnitOfMeasure>UOM</UnitOfMeasure>
     </ReturnQuantity>
     <Total>
       <Money currency = "USD">20,000.00000
     </Total>
     <PromotionVariantID>0001-1112/PromotionVariantID>
     <Comments type="Comments1" xml:lang="en">Text 1</Comments>
     <Comments type="Comments2" xml:lang="en">Text 2</Comments>
   </SalesReport>
 </ProductActivityDetails>
</ProductActivityMessage>
```

### 18.1.2.11 Extrinsic

Use the Extrinsic element list to insert additional data about the ProductActivityMessage element.

### 18.2 ComponentConsumptionRequest

A ComponentConsumptionRequest is data sent by a supplier to the buyer to report the consumption of components during the manufacturing of an ordered item.

# 18.2.1 ComponentConsumptionHeader

ComponentConsumptionHeader contains information about this component consumption that is common to all contained portions. It has the following attributes:

| Attribute                | Description                                                                                                    |
|--------------------------|----------------------------------------------------------------------------------------------------|
| consumptionID (required) | An identifier for this particular component consumption document.                                                                             |
| operation                | The operational mode of component consumption document. Defaults to "new".  Update and delete operations are not supported for this document. |
| referenceDocumentID      | The identifier of reference Work Order for which the consumption is reported.                                                                 |
| creationDate             | The date and time this component consumption document was created.                                                                            |
| lastChangeDate           | The date and time this component consumption document was last modified.                                                                      |

ComponentConsumptionHeader has the following elements:

#### Comments

The Comments element list may contain additional information about this consumption document. All such data must be intended for human use. Elements in the Comments list may appear in any order. The xml:lang attribute may have the same value in multiple Comments elements in the list. The set of Comments with a particular xml:lang value should contain similar content to that for any other xml:lang value present in the list.

#### **Extrinsic**

Use the Extrinsic element list to insert additional data about the ComponentConsumptionRequest element.

### 18.2.2 ComponentConsumptionPortion

The ComponentConsumptionPortion element captures details of all component consumptions for a particular OrderRequest via the OrderReference or MasterAgreementReference element.

### 18.2.2.1 OrderReference

The OrderReference element can be used to identify the corresponding purchase order for which component consumption is reported. See OrderReference [page 232].

## 18.2.2.2 MasterAgreementReference

An optional field. Can contain a reference to the scheduling agreement if the component consumption is generated from a scheduling agreement release.

## 18.2.2.3 MasterAgreementIDInfo

An optional field. Can contain the ID of the scheduling agreement if the component consumption is generated from a scheduling agreement release.

# 18.2.2.4 ComponentConsumptionItem

The ComponentConsumptionItem element captures details of all consumption items for a given order reference. It has the following attributes:

| Attribute               | Description                                                                     |
|-------------------------|---------------------------------------------------------------------------------|
| poLineNumber (required) | Purchase order line number associated with this consumption item.               |
| completedIndicator      | Indicates whether consumption reporting is completed for a PO item (yes or no). |

ComponentConsumptionItem has the following elements:

#### **ItemID**

A unique identification of a component item in supplier backend system or buyer backend system.

### **BuyerBatchID**

An identifier from the buyer to identify the material/goods produced in a single manufacturing run.

### **SupplierBatchID**

An identifier from the supplier to identify the material/goods produced in a single manufacturing run. See SupplierBatchID or Batch [page 261].

### Contact

See Contact [page 111]. In the context of a ComponentConsumptionItem, the roles that are usually included are "BuyerParty", "ProductReceipentParty", "ShipFromLocation", or "ShipToLocation".

#### Comments

Optional arbitrary comments or description. See Comments [page 114].

### **ComponentConsumptionDetails**

Captures details of component consumption for a given PO line item. ComponentConsumptionDetails has the following attributes:

| Attribute           | Description                                                                                                    |
|---------------------|----------------------------------------------------------------------------------------------------|
| lineNumber          | The position of a component in the current consumption details.                                                                                                    |
| quantity (required) | The quantity of component that is consumed.                                                                                                    |
| type                | Type of inventory movement that could cause the suppliers to not consume the material. Possible values are:                                                                                                    |
|                     | <ul> <li>blocked—This inventory is not valuated and cannot be consumed.</li> <li>qualityRestricted—This inventory is not qualified for unrestricted use and cannot be consumed in production.</li> <li>scrapped—This inventory is out of date or material has been destroyed during logistics operation.</li> </ul> |

ComponentConsumptionDetails has the following elements:

• Product

The supplier and buyer part ID of the component that is consumed.

- UnitOfMeasure
  - See UnitOfMeasure [page 48].
- BuyerBatchID

The batch ID provided by the buyer for the component that is consumed.

- SupplierBatchID
  - The batch ID provided by the supplier for the component that is consumed. See SupplierBatchID or Batch [page 261].
- ReferenceDocumentInfo
  - Contains information about a referenced document.
- Extrinsic
  - Use the Extrinsic element list to insert additional data about the ComponentConsumptionDetails element.

#### **Extrinsic**

Use the Extrinsic element list to insert additional data about the ComponentConsumptionItem element.

### **18.2.2.5** Extrinsic

Use the Extrinsic element list to insert additional data about the ComponentConsumptionPortion element.

### 18.3 ProductReplenishmentMessage

Communicates the following types of messages to buyers:

- Manufacturing and planning-related information, including the processes for outsourced manufacturing
- Inventory details, including the processes for outsourced manufacturing and supplier-managed inventory
- Forecast confirmations, including critical information about the supplier's constraints

Here is an example of ProductReplishmentMessage used for production planning:

```
<Message deploymentMode="production">
 <ProductReplenishmentMessage>
   <ProductReplenishmentHeader</pre>
     messageID="ProductReplenishment 1001"
     creationDate="2016-01-01T12:00:00-00:00"/>
   <ProductReplenishmentDetails>
     <ItemID>
        <SupplierPartID>220-6338/SupplierPartID>
        <BuyerPartID>REEEA25/BuyerPartID>
      </ItemID>
      <Contact role="locationFrom">
        <Name xml:lang="en">ACME Supply, Inc.</Name>
        <PostalAddress name="default"</pre>
          <Street>5201 Great America Parkway</Street>
         <City>Santa Clara</City>
         <State>CA</State>
         <PostalCode>95054</PostalCode>
         <Country isoCountryCode="US">United States</Country>
        </PostalAddress>
        <IdReference identifier="1" domain="supplierLocationID">
          <Description xml:lang="en">ACME Supply, Inc.
        </IdReference>
      </Contact>
      <Contact role="locationTo">
        <Name xml:lang="en">XYZ Incorporated</Name>
        <PostalAddress name="default">
          <DeliverTo>Bob Liddell/DeliverTo>
          <Street>5201 Great America Parkway</street>
         <City>Santa Clara</City>
         <State>CA</State>
         <PostalCode>95054</PostalCode>
         <Country isoCountryCode="US">United States</Country>
        </PostalAddress>
        <IdReference identifier="2" domain="buyerLocationID">
          <Description xml:lang="en">XYZ Incorporated/Description>
        </IdReference>
      </Contact>
      <ReplenishmentTimeSeries type="manufacturingOrder">
        <TimeSeriesDetails>
          <Period startDate="2016-01-03T12:00:00:00-00:00"</pre>
            endDate="2016-01-03T12:00:00:00-00:00"/>
          <TimeSeriesQuantity quantity="100">
            <UnitOfMeasure>TOK</UnitOfMeasure>
          </TimeSeriesQuantity>
          <IdReference identifier="1" domain="MoDocument"/>
        </TimeSeriesDetails>
        <TimeSeriesDetails>
          <Period startDate="2016-01-03T12:00:00:00-00:00"</pre>
            endDate="2016-02-03T12:00:00:00-00:00"/>
          <TimeSeriesQuantity quantity="100">
            <UnitOfMeasure>TOK</UnitOfMeasure>
          </TimeSeriesQuantity>
          <IdReference identifier="2" domain="MoDocument"/>
        </TimeSeriesDetails>
```

```
</ReplenishmentTimeSeries>
      <ReplenishmentTimeSeries type="purchaseOrder">
        <TimeSeriesDetails>
          <Period startDate="2016-01-03T12:00:00:00-00:00"</pre>
            endDate="2016-01-03T12:00:00:00-00:00"/>
          <TimeSeriesQuantity quantity="100">
            <UnitOfMeasure>TOK</UnitOfMeasure>
          </TimeSeriesQuantity>
          <IdReference identifier="1" domain="PoDocument"/>
        </TimeSeriesDetails>
      </ReplenishmentTimeSeries>
      <ReplenishmentTimeSeries type="supplierForecast">
        <TimeSeriesDetails>
          <Period startDate="2016-01-03T12:00:00:00-00:00"</pre>
            endDate="2016-01-03T12:00:00:00-00:00"/>
          <TimeSeriesQuantity quantity="100">
            <UnitOfMeasure>TOK</UnitOfMeasure>
          </TimeSeriesQuantity>
          <IdReference identifier="1" domain="supplierForecast"/>
        </TimeSeriesDetails>
      </ReplenishmentTimeSeries>
      <ReplenishmentTimeSeries type="shipment">
        <TimeSeriesDetails>
          <Period startDate="2016-01-03T12:00:00:00-00:00"</pre>
            endDate="2016-01-03T12:00:00:00-00:00"/>
          <TimeSeriesQuantity quantity="100">
            <UnitOfMeasure>TOK</UnitOfMeasure>
          </TimeSeriesQuantity>
          <IdReference identifier="1" domain="ASN 1"/>
        </TimeSeriesDetails>
      </ReplenishmentTimeSeries>
    </ProductReplenishmentDetails>
 </ProductReplenishmentMessage>
</Message>
```

Here is an example of ProductReplishmentMessage used for inventory details:

```
<Message deploymentMode="production">
 <ProductReplenishmentMessage>
    <ProductReplenishmentHeader messageID="ProductReplenishment 2001"</pre>
     creationDate="2016-01-06T12:00:00-00:00"/>
   <ProductReplenishmentDetails>
      <ItemID>
       <SupplierPartID>220-6338/SupplierPartID>
        <BuyerPartID>REEEA25/BuyerPartID>
      </ItemID>
     <Contact role="locationFrom">
        <Name xml:lang="en">ACME Supply, Inc.</Name>
        <PostalAddress name="default">
         <Street>5201 Great America Parkway</Street>
         <City>Santa Clara</City>
         <State>CA</State>
         <PostalCode>95054</PostalCode>
         <Country isoCountryCode="US">United States</Country>
        </PostalAddress>
        <IdReference identifier="1" domain="supplierLocationID">
         <Description xml:lang="en">ACME Supply, Inc.
        </IdReference>
      </Contact>
      <Contact role="locationTo">
        <Name xml:lang="en">XYZ Incorporated</Name>
        <PostalAddress name="default">
         <DeliverTo>Bob Liddell/DeliverTo>
         <Street>5202 Great America Parkway</Street>
         <City>Santa Clara</City>
         <State>CA</State>
         <PostalCode>95054</PostalCode>
```

cXML User's Guide

```
<Country isoCountryCode="US">United States</Country>
 </PostalAddress>
 <IdReference identifier="2" domain="buyerLocationID">
    <Description xml:lang="en">XYZ Incorporated/Description>
 </IdReference>
</Contact>
<Contact role="inventoryOwner">
 <Name xml:lang="en">David</Name>
 <PostalAddress name="default">
   <Street>5203 Great America Parkway</Street>
    <City>Santa Clara</City>
   <State>CA</State>
   <PostalCode>95054</PostalCode>
    <Country isoCountryCode="US">United States</Country>
 </PostalAddress>
 <IdReference identifier="3" domain="inventoryOwnerID">
    <Description xml:lang="en">XYZ Incorporated/Description>
 </IdReference>
</Contact>
<Inventory>
  <UnrestrictedUseQuantity quantity="200">
    <UnitOfMeasure>TOK</UnitOfMeasure>
 </UnrestrictedUseQuantity>
 <BlockedQuantity quantity="100">
   <UnitOfMeasure>TOK</UnitOfMeasure>
 </BlockedQuantity>
 <QualityInspectionQuantity quantity="100">
    <UnitOfMeasure>TOK</UnitOfMeasure>
 </QualityInspectionQuantity>
 <StockInTransferQuantity quantity="50">
    <UnitOfMeasure>TOK</UnitOfMeasure>
 </StockInTransferQuantity>
 <RequiredMinimumQuantity quantity="100">
    <UnitOfMeasure>TOK</UnitOfMeasure>
 </RequiredMinimumQuantity>
 <RequiredMaximumQuantity quantity="2000">
    <UnitOfMeasure>TOK</UnitOfMeasure>
 </RequiredMaximumQuantity>
 <StockOnHandQuantity quantity="200">
    <UnitOfMeasure>TOK</UnitOfMeasure>
 </StockOnHandQuantity>
 <WorkInProcessQuantity quantity="100">
    <UnitOfMeasure>TOK</UnitOfMeasure>
  </WorkInProcessQuantity>
 <IntransitQuantity quantity="100">
    <UnitOfMeasure>TOK</UnitOfMeasure>
 </IntransitQuantity>
 <ScrapQuantity quantity="100">
    <UnitOfMeasure>TOK</UnitOfMeasure>
 </ScrapQuantity>
 <OrderQuantity minimum="10">
   <UnitOfMeasure>TOK</UnitOfMeasure>
 </OrderQuantity>
  <DaysOfSupply minimum="1" maximum="3"/>
</Inventory>
<ConsignmentInventory>
 <UnrestrictedUseQuantity quantity="50">
    <UnitOfMeasure>TOK</UnitOfMeasure>
 </UnrestrictedUseQuantity>
 <BlockedQuantity quantity="10">
    <UnitOfMeasure>TOK</UnitOfMeasure>
 </BlockedOuantity>
 <QualityInspectionQuantity quantity="50">
    <UnitOfMeasure>TOK</UnitOfMeasure>
 </QualityInspectionQuantity>
</ConsignmentInventory>
<ReplenishmentTimeSeries type="projectedStock">
 <TimeSeriesDetails>
```

```
<Period startDate="2016-01-03T12:00:00:00-00:00"</pre>
            endDate="2016-01-03T12:00:00:00-00:00"/>
          <TimeSeriesQuantity quantity="100">
            <UnitOfMeasure>TOK</UnitOfMeasure>
          </TimeSeriesQuantity>
          <IdReference identifier="1" domain="PsDocument"/>
          </TimeSeriesDetails>
        <TimeSeriesDetails>
          <Period startDate="2016-01-03T12:00:00:00-00:00"</pre>
            endDate="2016-01-03T12:00:00:00-00:00"/>
        <TimeSeriesQuantity quantity="200">
          <UnitOfMeasure>TOK</UnitOfMeasure>
        </TimeSeriesQuantity>
        <IdReference identifier="2" domain="PsDocument"/>
      </TimeSeriesDetails>
    </ReplenishmentTimeSeries>
    <ReplenishmentTimeSeries type="firmReceipt">
      <TimeSeriesDetails>
        <Period startDate="2016-01-03T12:00:00:00-00:00"</pre>
          endDate="2016-01-03T12:00:00:00-00:00"/>
        <TimeSeriesQuantity quantity="100">
          <UnitOfMeasure>TOK</UnitOfMeasure>
        </TimeSeriesQuantity>
        <IdReference identifier="1" domain="FrDocument"/>
      </TimeSeriesDetails>
    </ReplenishmentTimeSeries>
      <ReplenishmentTimeSeries type="plannedReceipt">
        <TimeSeriesDetails>
          <Period startDate="2016-01-03T12:00:00:00-00:00"</pre>
            endDate="2016-01-03T12:00:00:00-00:00"/>
          <TimeSeriesQuantity quantity="100">
<UnitOfMeasure>TOK</UnitOfMeasure>
          </TimeSeriesQuantity>
          <IdReference identifier="1" domain="ASN 1"/>
        </TimeSeriesDetails>
      </ReplenishmentTimeSeries>
    </ProductReplenishmentDetails>
 </ProductReplenishmentMessage>
</Message>
```

Here is an example of ProductReplishmentMessage used for forecast confirmation:

```
<Message deploymentMode="production">
 <ProductReplenishmentMessage>
   <ProductReplenishmentHeader messageID="ProductReplenishment 3001"</pre>
     creationDate="2015-11-06T12:00:00-00:00"/>
   <ProductReplenishmentDetails>
     <ItemID>
       <SupplierPartID revisionID="">MATSupPART</SupplierPartID>
       <BuyerPartID>MATBuyPART</BuyerPartID>
     </ItemID>
     <Description type="" xml:lang="EN">
       VALVE CHECK -S30AI-0
     </Description>
     <Contact role="locationTo">
       <Name xml:lang="EN">Plant-Sunnyvale-5</Name>
       <IdReference domain="buyerLocationID" identifier="0001">
         <Description xml:lang="en"> Lima Plant/Description>
       </IdReference>
       <Extrinsic name=""/>
     </Contact>
     <ReplenishmentTimeSeries type="forecastConfirmation">
       <TimeSeriesDetails>
         <Period startDate="2015-11-03T12:00:00:00-00:00"</pre>
           endDate="2015-11-03T12:00:00:00-00:00"/>
```

cXML User's Guide
Supply Chain Collaboration

```
</TimeSeriesQuantity>
          <UpsideQuantity quantity="10">
            <UnitOfMeasure>EA</UnitOfMeasure>
          </UpsideQuantity>
        </TimeSeriesDetails>
        <TimeSeriesDetails>
          <Period startDate="2015-11-04T12:00:00:00-00:00"</pre>
            endDate="2015-11-04T12:00:00:00-00:00"/>
          <TimeSeriesQuantity quantity="40">
            <UnitOfMeasure>EA</UnitOfMeasure>
          </TimeSeriesQuantity>
          <UpsideQuantity quantity="20">
            <UnitOfMeasure>EA</UnitOfMeasure>
          </UpsideQuantity>
        </TimeSeriesDetails>
      </ReplenishmentTimeSeries>
      <Comments>Can supply Forecast given</Comments>
    </ProductReplenishmentDetails>
  </ProductReplenishmentMessage>
</Message>
```

## 18.3.1 ProductReplenishmentHeader

Contains the product replenishment header. It has the following attributes:

| Attribute            | Description                                                   |
|----------------------|---------------------------------------------------------------|
| messageID (required) | Identifier for this product replenishment message.            |
| creationDate         | Date and time this product replenishment message was created. |

## 18.3.2 ProductReplenishmentDetails

Contains product replenishment information for the product.

### 18.3.2.1 ItemID

A unique identification of a component item in the supplier back-end system or the buyer back-end system. See ItemID [page 92].

## 18.3.2.2 Description

Textual description of the component

### 18.3.2.3 **LeadTime**

Optional number of days needed for the buyer to receive the product.

### 18.3.2.4 Batch

An element carrying a batch information for material or goods produced in a single manufacturing run, such as buyer/supplier batch ID, production date, and property valuation.

### 18.3.2.5 Contact

Contact information for the supplier. You can specify more than one Contact element.

# **18.3.2.6 Inventory**

Inventory that is in the possession of the buyer and is owned and managed by the buyer. See Inventory [page 370].

## 18.3.2.7 ConsignmentInventory

Inventory that is in the possession of the buyer but is owned by the supplier. See ConsignmentInventory [page 372].

# 18.3.2.8 ReplenishmentTimeSeries

The product replenishment quantity of a product for a specific time period. It has the following attribute:

| Attribute                 | Description                                                                                                    |
|---------------------------|----------------------------------------------------------------------------------------------------|
| Attribute type (required) | <ul> <li>Type of replenishment order. Possible values are:</li> <li>manufacturingOrder—An order that initiates the manufacturing process to track the status of manufacturing from Raw Material to Finished Goods status.</li> <li>purchaseOrder—Subcontracting purchase order from the back-end ERP system.</li> <li>supplierForecast—Forecast created by the supplier based on the Demand Supply situation in the back-end ERP system. Typically, the supplier creates the forecast for components based on the Finished Goods Demand.</li> <li>shipment—Supplier shipment quantity from supplier's location and customer's location to ship the quantities requested.</li> <li>projectedStock—Stock that is expected to be available in the location at the end of this day.</li> <li>firmReceipt—Total quantity that the supplier wants to deliver to the customer in period so that the total demand from the customer is covered.</li> <li>plannedReceipt—Total quantity that the supplier wants to deliver to the customer in a period so that the raw net demands of the buyer are covered. It is a planned quantity that is sub-</li> </ul> |
|                           | <ul> <li>ject to changes.</li> <li>forecastConfirmation—Total quantity that the supplier wants to deliver to the customer in the period so that the total demand from the customer is covered.</li> </ul>                                                                                                    |

ReplishmentTimeSeries has one or more TimeSeriesDetails elements. The TimeSeriesDetails element has the following elements:

- Period
  - The start date and end date for the forecast response.
- TimeSeriesQuantity
  - Contains the quantity associated with the given type of replenishment time series. It has a UnitOfMeasure element and a quantity attribute.
- UpsideQuantity
  - Contains the quantity of inventory that the supplier can provide above and beyond the request demand. It has a UnitOfMeasure element and a quantity attribute.
- IdReference
  - Defines an ID reference. The identifier/domain pair should be unique within each trading partner relationship (a buying organization and a supplier).
- Extrinsic
  - Any additional information related to this object.

### **18.3.2.9 Comments**

Comments provided for the part whose quantity is being committed.

## 18.3.2.10 Extrinsic

Any additional information related to the  ${\tt ProductReplenishmentDetails}.$ 

## 18.3.3 Extrinsic

Use the Extrinsic element list to insert additional data about the ProductReplenishmentMessage element.

## 19 Alternative Authentication Methods

cXML supports alternatives to the shared secret authentication method for verifying the sender of cXML documents.

Message Authentication Code (MAC) [page 386] Auth Transaction [page 390]

## 19.1 Message Authentication Code (MAC)

Message Authentication Code (MAC) authentication allows the authentication of documents sent directly from a client to a server without passing through a trusted third party (such as a network commerce hub) for authentication. These documents contain a credential with an authentication code that can be interpreted only by the trusted third party and the receiving server, not by the sender.

The format of the Credential element containing the MAC is described in Credential [page 35].

#### 19.1.1 Overview of MACs

The primary purpose of MACs is to convey receivers' shared secrets without revealing them to senders. MACs keep shared secrets secure by encoding them through a hash.

MACs are as secure as shared secrets. Senders must guard MACs as carefully as shared secrets. Compromising either piece of information could make trading partners vulnerable.

To use MAC authentication, both the trusted third party and the receiver must be able to compute MACs.

## 19.1.2 Computation Algorithm

MACs are created by an algorithm that combines data known by both the trusted third party and the receiver.

cXML specifies the use of the HMAC-SHA1 algorithm described in IETF RFC 2104, "HMAC: Keyed-Hashing for Message Authentication".

The HMAC-SHA1 algorithm provide the security required for cXML, and it has been formally proven to be as secure as the underlying hash algorithm.

For more information about IETF RFC 2104, see www.ietf.org/rfc/rfc2104.txt.

## 19.1.3 Creation and Expiration Dates

Creation and expiration dates add additional security to MACs.

If a MAC is stolen, changing the sender's shared secret has no effect. It is impractical to expect the sender to contact the receiver out-of-band to invalidate the MAC, because they might not have an established relationship. To address this problem, a creation date (creationDate) and an expiration date (expirationDate) are embedded in MACs. The expiration date limits the damage that can be result from a stolen MAC, because MACs eventually expire. The shorter the expiration period, the greater the security afforded. Receivers must reject MACs that are received after their expiration date.

Receivers can also reject unexpired MACs based on the amount of time that has elapsed since the creation date. For example, if a receiver receives a MAC that was created several years ago, but expires tomorrow, the receiver might not wish to accept the MAC. This decision is left with the implementors of the receiving systems.

It is mandatory for receivers to check that the creation date is in the past and the expiration date is in the future, and to reject it if either is not the case. However, it is optional for receivers to check whether the creation date is too long in the past.

Receivers must not only check that MACs are valid, but also that the data authenticated by MACs is acceptable. Specifically, receivers must validate that they wish to accept messages from the entities identified by the From and Sender credentials.

## 19.1.4 Computation Process

This section describes how to compute a MAC of type="FromSenderCredentials". The inputs for this MAC type are known only by the trusted third party and the receiver.

The trusted third party uses this computation to generate ProfileResponse Option elements and the receiving server uses it to validate the CredentialMac element.

## 19.1.4.1 Assembling the Hash Inputs

The MAC function takes two inputs, the data input and the secret key input:

 The data input is the UTF-8-encoded byte representation of each value listed below, in order, after normalization, with each value terminated by a single null byte (0x00):

```
From/Credential@domain
From/Credential/Identity
Sender/Credential@domain
Sender/Credential/Identity
Sender/Credential/CredentialMac@creationDate
Sender/Credential/CredentialMac@expirationDate
```

• The secret key input is the cXML shared secret used between the receiver and the third party.

## 19.1.4.2 Normalizing the Inputs

Normalize the values listed above to remove differences in case and formatting before computation:

| Value                                                                                                    | Normalize by                                                                                                    | Normalized Example        |
|----------------------------------------------------------------------------------------------------|----------------------------------------------------------------------------------------------------|---------------------------|
| domain                                                                                                    | Use the lowercase version of the string, unless it is known to be case sensitive, for example, "AribaNetworkUserId". Note that "NetworkId" and "DUNS" are not case-sensitive. | networkid                 |
| Identity                                                                                                    | Discard leading or trailing whitespace and use the lowercase version of the string.                                                                                           | an9900000100              |
| creationDate No normalization needed, because they are in ISO8601 format described in Date, Time, and Other Data Types [page 32]. |                                                                                                    | 2003-01-15T11:42:46-08:00 |

Do not normalize the shared secret.

### 19.1.4.3 MAC Algorithm

The only supported MAC algorithm value is "HMAC-SHA1-96", which corresponds to the HMAC-SHA1 algorithm, which produces a 160 bit (20 byte) output, and retaining only the left-most 96 bits (12 bytes). The 12 bytes are then base-64 encoded, yielding a 16-byte character string consisting only of characters in the set [A-Z a-z 0-9 +/].

To computer the MAC:

1. Concatenate the UTF-8-encoded byte representation of the following strings, each followed by a null byte (0x00). (The strings have been normalized as described above):

```
"networkid", "an990000100", "networkid", "an9900000100",
```

The concatenation yields the following byte sequence:

2. Use HMAC-SHA1 to hash the above sequence with the receiver's shared secret, for example, "abracadabra" (61 62 72 61 63 61 64 61 62 72 61), which yields:

```
71 1e 89 a7 3e 7c 9e b8 97 11 10 cd 78 57 fd a0 94 da fd
```

Do not terminate or normalize the shared secret.

3. Truncate the above result to 96 bits (12 bytes):

```
71 1e 89 a7 3e 7c 9e b8 97 11 10 cd
```

Truncation helps increase the security of the hash.

4. Base-64 encode the above result to yield the final result:

```
cR6Jpz58nriXERDN
```

<sup>&</sup>quot;2003-01-15T08:42:46-08:00", "2003-01-15T11:42:46-08:00"

The trusted third party inserts the final result in ProfileResponse documents it sends to the entity that will be the client (document sender), and the client inserts it in a CredentialMac element in all direct communication to the server (document receiver).

### 19.1.5 ProfileResponse

The following cXML example shows a ProfileResponse sent from a trusted third party (such as a commerce network hub) to a client (such as a procurement application) so the client can send direct requests to the receiving server.

```
<cXML payloadID="1234567890@bighub.com"
    timestamp="2003-01-15T09:39:09-08:00" xml:lang="en-US">
    <Response>
        <Status code="200" text="OK"/>
        <ProfileResponse>
            <Option name="CredentialMac.type">FromSenderCredentials/Option>
            <Option name="CredentialMac.algorithm">HMAC-SHA1-96/Option>
            <Option name="CredentialMac.creationDate">2003-01-15T08:42:46
            -0800</Option>
            <Option name="CredentialMac.expirationDate">2003-01-15T11:42:46
            -0800</Option>
            <Option name="CredentialMac.value">cR6Jpz58nriXERDN</Option>
            <Transaction requestName="OrderRequest">
                <URL>https://service.hub.com/ANCXMLDispatcher.aw/ad/cxml</URL>
            </Transaction>
            <Transaction requestName="PunchOutSetupRequest">
                <URL>https://service.hub.com/AN/cxml</URL>
                <Option name="Direct.URL">https://bigsupplier.com/punchout</option>
               <Option name="Direct.AuthenticationMethod.CredentialMac">Yes
               </Option>
               <Option name="Direct.AuthenticationMethod.Certificate">Yes
            </Transaction>
       </ProfileResponse>
    </Response>
</cXML>
```

#### **Related Information**

Profile Transaction [page 50]

#### 19.1.6 CredentialMac

The following cXML document fragment shows an example CredentialMac element as it would be inserted by the client in documents sent directly to the server.

```
</Credential>
        </To>
        <From>
            <Credential domain="NetworkId">
                <Identity>AN990000100</Identity>
            </Credential>
        </From>
        <Sender>
            <Credential domain="NetworkId">
                <Identity>AN990000100</Identity>
                <CredentialMac type="FromSenderCredentials"</pre>
                        algorithm="HMAC-SHA1-96"
                        creationDate="2016-01-15T08:42:46-0800">
                        expirationDate="2016-01-15T11:42:46-0800">
                    cR6Jpz58nriXERDN
                </CredentialMac>
                <UserAgent>Procure System 3.0</UserAgent>
            </Credential>
        </Sender>
     </Header>
    [...]
</cXML>
```

#### Related Information

Credential [page 35]

### 19.2 Auth Transaction

The Auth transaction allows receivers to validate organizations' credentials through a mutually trusted third party. It should be used to authenticate received documents that do not contain either a shared secret or a MAC.

The receiver encloses the credential of the sender (the principal) in an AuthRequest document and sends it to the trusted third party for validation.

If the principal attempts to authenticate using a client digital certificate, the receiver includes both the principal's credential and information about the principal's certificate in the AuthRequest document. (The receiver obtains this certificate information from its Webserver or SSL/TLS implementation.)

The trusted third party receives the AuthRequest and looks up the principal's credential to see if it is a recognized organization. If the principal's certificate information was included, the trusted third party makes sure the certificate is valid and that it matches the organization associated with the credential.

If the credential (and optional certificate) authenticates, the trusted third party responds with a positive AuthResponse that contains the validated credential. If the credential is invalid, the trusted third party responds with an empty cXML response of status 403 (Forbidden).

The receiver can cache the results of the Auth transaction until the expiration date indicated in the AuthResponse. During this period, if the principal presents the same credential and certificate, the receiver need not send another AuthRequest.

## 19.2.1 AuthRequest

A request sent to a mutually trusted third party to authenticate an entity.

The following example includes X509 certificate information, which comes from the requesting entity's client digital certificate.

```
<!DOCTYPE cXML SYSTEM "http://xml.cXML.org/schemas/cXML/1.2.014/cXML.dtd">
<cXML timestamp="2000-12-28T16:56:03-08:00" payloadID="foo123@bigsupplier.com">
   <Header>
        <From>
            <Credential domain="NetworkId">
                <Identity>AN9900000092</Identity>
            </Credential>
        </From>
        <To>
            <Credential domain="NetworkId">
                <Identity>AN9900000092</Identity>
            </Credential>
        </To>
        <Sender>
            <Credential domain="NetworkId">
                <Identity>AN9900000092</Identity>
                <SharedSecret>abracadabra</SharedSecret>
            </Credential>
            <UserAgent>cXML application 2.0</UserAgent>
        </Sender>
    </Header>
    <Request>
        <AuthRequest>
            <Credential domain="DUNS">
                <Identity>12345</Identity>
            </Credential>
            <X509Data>
                <X509IssuerSerial>
                    <X509IssuerName>Verisign</X509IssuerName>
                    <X509SerialNumber>12345</X509SerialNumber>
                </X509IssuerSerial>
            </X509Data>
        </AuthRequest>
    </Request>
</cXML>
```

### 19.2.1.1 Credential

A cXML credential. See Credential [page 35].

### 19.2.1.2 X509Data

Describes the X.509 client certificate being used for authentication.

#### X509IssuerSerial

A container for the serial number and issuer name of the X.509 certificate.

X509IssuerSerialChild has the following elements:

• X509IssuerName

The distinguished name of the issuer of the X.509 certificate. The distinguished name should be a string representation of an LDAP Distinguished Name, as described in RFC 2253. For example, C=US, O="Mega Data Security, Inc.", OU=Secure Server CA

• X509SerialNumber

The serial number of the X.509 certificate.

#### **X509SKI**

The Subject Key Identifier of the X.509 certificate.

### X509 SubjectName

The distinguished name of the subject of the X.509 certificate. This should be a string representation of an LDAP distinguished name, as described in RFC 2253.

#### X509Certificate

Contains the Base-64-encoded X.509v3 certificate.

#### **X509CRL**

Contains a Base-64-encoded X.509v3 Certificate Revocation List.

## 19.2.2 AuthResponse

Returns a list of valid credentials of the person entity in the AuthRequest document. Note that this response is for successful authentications only.

AuthResponse has the following attribute:

| Attribute      | Description                                                                                                    |
|----------------|----------------------------------------------------------------------------------------------------|
| expirationDate | Specifies the time beyond which the information contained in the AuthResponse must be discarded. The inclusion of this attribute specifies that the receiver can cache the AuthResponse information until the expirationDate. |

The absence of an expirationDate should be interpreted to forbid caching.

# 20 cXML Digital Signatures

Any cXML request, response, or message can be signed using World Wide Web Consortium (W3C) XML Digital Signatures. Support for the XML Advanced Electronic Signature (XAdES) standard is also included.

Readers of this section should be familiar with electronic signature terminology and concepts such as asymmetric key pairs, certificates, and smart cards.

Digital Signature Overview [page 394]

Signing cXML Documents [page 395]

## 20.1 Digital Signature Overview

Digital signatures confirm the identity of the sender of an electronic document, and ensure that the document was not modified after it was generated by the signer. They consist of a series of bytes that contain cryptographic information, including the sender's public key and detailed information about the contents of the document being signed.

An XML digital signature—which is a specific arrangement of a digital signature—is an element that contains other information besides the cryptographic signature itself, including a list of what was signed, the signer's public key, and other attributes. A cXML signature is an XML digital signature of a certain form, as described later in this chapter.

XML Advanced Electronic Signature (XAdES) provides basic authentication and integrity protection.

W3C XML signatures and XAdES have many options designed to allow for flexibility. These options are described in the following resources:

For information about W3C XML digital signatures, see www.w3.org.

For information about XAdES, see uri.etsi.org/01903/v1.3.2.

## 20.1.1 Options for Signing

You can use a service to sign documents on your behalf, or you can implement the necessary hardware or software systems to sign the documents yourself. If you implement your own signing system, you must obtain a certificate signed by a Certificate Authority (CA) trusted by the receiver. Meeting receiver requirements might mean obtaining hardware that keeps the private key secret, such as a smart card or Hardware Security Module.

Note that signature and certificate requirements vary according to local laws and regulations. Prior to implementing a signing system, be sure you learn the requirements of the relevant locale.

## 20.2 Signing cXML Documents

A valid cXML digital signature is not just an XML signature, but an XML signature that uses particular options, has particular elements present, and signs (or does not sign) certain portions of the document.

## 20.2.1 cXML Digital Signatures

Note that namespace prefix conventions are used here when referring to elements that come from other specifications. All W3C XML Digital Signature elements use the ds prefix, and all XAdES elements use the xades prefix.

## 20.2.1.1 ds:Signature Element

The cXML element contains a space for the ds:Signature element after the Request, Response, or Message element. The ds:Signature element holds information about what is being signed, one or more signatures, and the keys used to create the signature or signatures. It also has a place to store additional information such as XAdES extensions or attachment manifests.

The cXML element also contains a space for the signatureVersion attribute.

| Attribute        | Description                                                                                                    |
|------------------|----------------------------------------------------------------------------------------------------|
| signatureVersion | If present, signatureVersion implies that the document is digitally signed, that is, that the document contains a valid ds:Signature element immediately following the Request, Response, or Message element. If the document is signed, this attribute must be present. The only valid value for the attribute is 1.0; other values are reserved for future use. |
| Id               | This attribute can be used to call out an element and all its children as a target for signing. For example, if a document contains <request id="foo">, then in the digital signature <reference uri="#foo"> will refer to the Request element and all its children. If the document is signed, this attribute must be present.</reference></request>             |

The Message, Request, and Response elements contain an  $\operatorname{Id}$  attribute.

### **Related Information**

cXML Envelope [page 31] cXML Basics [page 24]

# 20.2.1.2 cXMLSignedInfo

The cxmlSignedInfo element includes cxML-specific details about the signature, and has the following attributes:

| Attribute        | Description                                                                                                    |
|------------------|----------------------------------------------------------------------------------------------------|
| signatureVersion | Required. signatureVersion implies that the document is digitally signed, that is, that the document contains a valid ds:Signature element immediately following the Request, Response, or Message element. The only valid value for the attribute is 1.0; other values are reserved for future use. |
| payloadID        | Required. The payloadID attribute is used to establish links between documents. The payloadID in the cXMLSignedInfo element must be the same as the payloadID in the document's main cXML element.                                                                                                   |

### 20.2.1.3 Signing Essentials

Because some information from the cXML header is significant, it must be signed. To sign these attributes from the header, repeat the information in a cxMLSignedInfo element placed within a ds:Object element. The ds:Object must be the first ds:Object in the signature. For example:

The value of the Id attribute must be "cXMLSignedInfo". The values of the signatureVersion and payloadID attributes must exactly match the values specified in the cXML element, and the receiver of the document must verify this match. No transforms should be used in this ds:Reference. This element must be signed via the first ds:Reference object in the ds:SignedInfo, as follows:

The Request, Response, or Message element should be signed in its entirety. To do this, specify the string "cXMLData" as the value of the Id attribute on the Request, Response, or Message element and include a ds:Reference element with the URI "#cXMLData" in the ds:SignedInfo. No transforms should be applied to this reference. This ds:Reference must be the second ds:Reference in the ds:SignedInfo.

The ds:KeyInfo element should be present with a single ds:X509Certificate element. This should include the Base64 encoding of the DER representation of an X.509 certificate containing the public key corresponding to the private key used to sign the document.

### 20.2.1.4 Using XAdES

The use of XAdES is required for digital signatures. In the signature, xades:QualifyingProperties should be the second ds:Object. The xades:SignedProperties element and all its children must be signed by specifying "XAdESSignedProps" as the value for the ld attribute of xades:SignedProperties and including a ds:Reference with the URI "#XAdESSignedProps" and no transforms in the ds:SignedInfo. When using XAdES, the certificate referred to in the xades:Cert element must be the same as that contained in the ds:KeyInfo element, the ld attribute of the ds:Signature element must be set to cXMLSignature and the Target attribute of xades:QualifyingProperties must be #cXMLSignature.

### 20.2.1.5 Signing Attachments

If the document in question includes attachments, digital signatures can be used to sign just the document, or both the document and its attachments. Signatures are structured in such a way that if the attachments are discarded, the signature on the document itself can still be validated.

The attachments should be signed using ds:Reference elements in a ds:Manifest element included under a ds:Object contained in the signature. The Id attribute of the ds:Manifest element must be "AttachmentManifest". The ds:Object should occur immediately after the ds:Object containing the xades:QualifyingProperties element, if it is present. Otherwise, it should occur immediately after the ds:Object containing the cxMLSignedInfo element.

Each ds:Reference in the manifest should use a URI with the "cid:" scheme to refer to the attachments through their MIME Content-Id. The ds:Manifest element itself should be signed using a fragment URI reference included in the ds:SignedInfo. This requirement exists because a compliant XML signature implementation must validate all the ds:Reference elements under ds:SignedInfo. Base validation ensures that the manifest itself has not been corrupted, but will not validate the objects referred to in the manifest. This approach makes it possible to validate the document on its own if the attachments have been discarded. For example:

#### 20.2.2 Error Status Codes for Digital Signatures

The following table lists cXML digital signature status codes:

| Status | Text                             | Meaning                                                                                                    |
|--------|----------------------------------|----------------------------------------------------------------------------------------------------|
| 475    | Signature Required               | The receiver is unwilling to accept the document because it does not have a digital signature.                                                                                                    |
| 476    | Signature Verification<br>Failed | The receiver is unable to validate the signature, possibly because the document was altered in transit, or the receiver does not support one or more algorithms used in the signature.                                                                           |
| 477    | Signature Unacceptable           | The signature is technically valid, but is not acceptable to the receiver for some other reason. The signature policies or certificate policies might be unacceptable, the type of certificate used might be unacceptable, or there might be some other problem. |

#### 20.2.3 Digital Signature Example

The following example shows a signed invoice. Note that the digest values and signature value are not correct, because parts of the invoice document have been abbreviated for this example.

```
<?xml version="1.0" ?>
<!DOCTYPE cXML SYSTEM "http://xml.cXML.org/schemas/cXML/1.2.0.11/InvoiceDetail.dtd">
<cXML payloadID="20030912.jdoe004@live.company.com" signatureVersion="1.0"</pre>
timestamp="200104-20T23:59:45-07:00">
    <From>
      <Credential domain="AribaNetworkUserId">
        <Identity>jdoe@company.com</Identity>
      </Credential>
      </From>
      <To>
        <Credential domain="AribaNetworkUserId">
          <Identity>smistry@company.com</Identity>
        </Credential>
      </To>
      <Sender>
        <Credential domain="AribaNetworkUserId">
          <Identity>jdoe@company.com</Identity>
          <SharedSecret>abracadabra</SharedSecret>
        </Credential>
        <UserAgent>Our Invoice Application 4.0</UserAgent>
      </Sender>
  </Header>
  <Request Id="cXMLData" deploymentMode="production">
    <InvoiceDetailRequest>
      <InvoiceDetailRequestHeader invoiceDate="2001-04-20T23:59:20-07:00"</pre>
                        invoiceID="123456-004" operation="new" purpose="standard">
      </InvoiceDetailRequestHeader>
      <InvoiceDetailOrder>
      </InvoiceDetailOrder>
      <InvoiceDetailSummary>
      </InvoiceDetailSummary>
    </InvoiceDetailRequest>
  </Request>
```

```
<ds:Signature xmlns:ds="http://www.w3.org/2000/09/xmldsig#" Id="cXMLSignature">
  <ds:SignedInfo>
    <ds:CanonicalizationMethod Algorithm="http://www.w3.org/TR/2001/</pre>
    REC-xml-c14n20010315"></ds:CanonicalizationMethod>
    <ds:SignatureMethod Algorithm="http://www.w3.org/2000/09/xmldsig#rsa-sha1">
    </ds:SignatureMethod>
    <ds:Reference URI="#cXMLSignedInfo">
      <ds:DigestMethod Algorithm="http://www.w3.org/2000/09/xmldsig#sha1">
      </ds:DigestMethod>
      <ds:DigestValue>mxtVp6Rg9K5wo/c5B088g7sZYEg=</ds:DigestValue>
      </ds:Reference>
      <ds:Reference URI="#cXMLData">
        <ds:DigestMethod Algorithm="http://www.w3.org/2000/09/xmldsig#sha1">
      </ds:DigestMethod>
        <ds:DigestValue>1uBJqSa3BXewh/1wsPDWCzn8Sqk=</ds:DigestValue>
      </ds:Reference>
      <ds:Reference URI="#XAdESSignedProps">
        <ds:DigestMethod
            Algorithm="http://www.w3.org/2000/09/xmldsig#sha1">
        </ds:DigestMethod>
        <ds:DigestValue>XIasOHckorH8fz/thdyZIZvV2yI=</ds:DigestValue>
      </ds:Reference>
    </ds:SignedInfo>
    <ds:SignatureValue>
nNfsBpc22u9aypYLvgE5cuiHV0077vnaolS76LoAuks9bAwL00kz/nkTQfb2zKSQTy8jj6W/
TJGCQj691P1KBnIqaMPPN3k+hbi6A5cJHPRd3HNPexU5sSi4StTux1WAiHe/
XEeBEeclu7K6sR4Rh1gzzELg05v21aRX4oVGbjk=</ds:SignatureValue>
    <ds:KeyInfo>
      <ds:X509Data>
        <ds:X509Certificate>
MIICgDCCAekCAw7cUTANBgkqhkiG9w0BAQQFADCBijELMAkGA1UEBhMCVV
w7cUTANBqkqhkiG9w0BAOOFADCBijELMAkGA1UEBhMCVVMxEzARBqNV
MIICgDCCAekCAw7cUTANBgkqhkiG9w0BAQQFADCBijELMAkGA1UEBhMCVV
w7cUTANBgkqhkiG9w0BAQQFADCBijELMAkGA1UEBhMCVVMxEzARBgNVBA
MIICgDCCAekCAw7cUTANBgkqhkiG9w0BAQQFADCBijELMAkGA1UEBhMCVV
zuRel/9tb8M95FuN5yR9GUG15PgkzwuCQYobJqIcAs=</ds:X509Certificate>
        </ds:X509Data>
      </ds:KeyInfo>
      <ds:Object>
        <cXMLSignedInfo Id="cXMLSignedInfo"</pre>
          payloadID="20030912.rsmith004@live.hub.com" signatureVersion="1.0">
        </cXMLSignedInfo>
      </ds:Object>
      <ds:Object>
        <xades:QualifyingProperties xmlns:xades=</pre>
        "http://uri.etsi.org/01903/v1.1.1#"
        Target="#cXMLSignature">
        <xades:SignedProperties Id="XAdESSignedProps">
           <xades:SignedSignatureProperties>
             <xades:SigningTime>2003-09-30T18:32:27Z</xades:SigningTime>
               <xades:SigningCertificate>
                 <xades:Cert>
                   <xades:CertDigest>
                      <ds:DigestMethod
                         Algorithm="http://www.w3.org/2000/09/xmldsig#sha1">
                     </ds:DigestMethod>
                     <ds:DigestValue>LETnT8c7qvZqp3oVt8/BLOJpeeA=</ds:DigestValue>
                   </xades:CertDigest>
                   <xades:IssuerSerial>
                     <ds:X509IssuerName>EMAILADDRESS=an_ops@company.com,
                       CN=anrc.hub.com, O="Hub, Inc.", L=Mountain View,
                       ST=California, C=US</ds:X509IssuerName>
                     <ds:X509SerialNumber>973905</ds:X509SerialNumber>
                   </xades:IssuerSerial>
                 </xades:Cert>
               </xades:SigningCertificate>
            <xades:SignaturePolicyIdentifier>
              <xades:SignaturePolicyImplied>
```

cXML User's Guide
cXML Digital Signatures

# 21 New Features in cXML 1.2.029

This section describes the features introduced in cXML version 1.2.029.

Contract Enhancements [page 401]

Order Collaboration Enhancements [page 402]

Inventory and Forecast Collaboration Enhancements [page 403]

Trade Request Enhancements [page 404]

Sales Report Enhancements [page 405]

Control Keys Enhancements [page 405]

Path Routing and CopyRequest Enhancements [page 406]

ModificationDetail Change [page 406]

Classification Change [page 406]

InvoiceDetailRequestHeader, ServiceEntryRequestHeader, and ConfirmationHeader Changes [page 407]

ShipmentIdentifier Change [page 407]

Tolerances Changes [page 407]

#### 21.1 Contract Enhancements

The following cXML elements have been added to support contract integration with back-end systems:

| Element               | Contained In                | Description                                                                            |
|-----------------------|-----------------------------|----------------------------------------------------------------------------------------|
| ContractIDInfo        | ContractStatus              | Contains the ID of a contract known to the source buyer system.                        |
| ContractItemIn        | ContractRequest             | Contains a representation of a contract line item to be sent to external system.       |
| ContractItemStatus    | ContractStatus              | Represents a line item in a contract status update request.                            |
| ContractRequest       | Request                     | Contains the definition of a contract sent from the buyer to an external buyer system. |
| ContractRequestHeader | ContractRequest             | Represents the header of a contract.                                                   |
| ContractStatus        | ContractStatusUpdateRequest | Contains item-level status updates for a contract.                                     |

| Element                     | Contained In          | Description                                                                                                    |
|-----------------------------|-----------------------|----------------------------------------------------------------------------------------------------|
| ContractStatusUpdateRequest | Request               | Contains the status update for a contract, including whether the contract was created or updated successfully. |
| LegalEntity                 | ContractRequestHeader | Identifies a legal entity in the external system.                                                              |
| MaxReleaseQuantity          | ContractItemIn        | Contractual maximum quantity per release of a contract.                                                        |
| MinReleaseQuantity          | ContractItemIn        | Contractual minimum quantity per release of a contract.                                                        |
| OrganizationalUnit          | ContractRequestHeader | Identifies the Purchase Unit or Purchase group in the external system.                                         |
| ParentContractInfo          | ContractRequestHeader | Identifies the parent contract Id if the current contract is a part of an hierarchy.                           |

The ItemIn element has a new itemClassification attribute, which specifies whether the current line item is "material" or "service".

### 21.2 Order Collaboration Enhancements

The following cXML elements have been added to facilitate order collaboration:

| Element                    | Contained In                                                                                     | Description                                                   |
|----------------------------|--------------------------------------------------------------------------------------------------|---------------------------------------------------------------|
| DateInfo                   | ReferenceDocumentInfo                                                                            | Contains date information associated with a document or item. |
| OrderRequestHeaderIndustry | OrderRequestHeader                                                                               | Contains industry-specific information for an order.          |
| Priority                   | ItemOutIndustry OrderRequestHeaderIndustry                                                       | Indicates the priority of orders for the suppliers.           |
| ReferenceDocumentInfo      | ComponentConsumptionDetails ContractItemIn ItemOutIndustry ItemStatus OrderRequestHeaderIndustry | Contains information about a referenced document.             |

 $\hbox{A new } \verb|requestedShipmentDate| attribute| has been added to the \verb|ScheduleLine| and \verb|ItemOut| elements|. \\$ 

A new planning Type attribute has been added to the  ${\tt ItemOutIndustry}\ element.$ 

# 21.3 Inventory and Forecast Collaboration Enhancements

The following cXML elements have been added to support inventory and forecast collaboration:

| Element                     | Contained In                | Description                                                                                                    |
|-----------------------------|-----------------------------|----------------------------------------------------------------------------------------------------|
| DaysOfSupply                | Inventory                   | Specifies how long stocks and receipts will cover the requirements, to avoid product shortages or stock levels that are too high. You can specify minimum and maximum values. The system then issues replenishment proposals when the days' supply falls above or below the threshold. |
| IntransitQuantity           | Inventory                   | The stock in transit is the quantity of a material that was withdrawn from the stock of the issuing plant but has not yet arrived at the receiving plant.                                                                                                    |
| OrderQuantity               | Inventory                   | Specifies the quantity range the customer must order. You can specify minimum and maximum values. The trading partners are alerted if the order quantity is not within the required quantity range during order entry.                                                                 |
| ProductReplenishmentHeader  | ProductReplishmentMessage   | Contains the product replenishment header.                                                                                                    |
| ProductReplenishmentMessage | Message                     | Communicates manufacturing and planning-related information, inventory details, and forecast confirmations to buyers.                                                                                                    |
| ProductReplenishmentDetails | ProductReplishmentMessage   | Contains product replenishment information for the product.                                                                                                    |
| ReplenishmentTimeSeries     | ProductReplenishmentDetails | Contains information about the replenishment time series.                                                                                                    |
| ScrapQuantity               | Inventory                   | The quantity represents the Scrap of a material that is expected to occur during production if the material is a component.                                                                                                    |
| StockOnHandQuantity         | Inventory                   | The calculated value of different<br>Stock types dependent on the cus-<br>tomer, location, and material.                                                                                                    |
| TimeSeriesDetails           | ReplenishmentTimeSeries     | Contains product replenishment information regarding the quantity of a product for a specific time period.                                                                                                    |
| TimeSeriesQuantity          | TimeSeriesDetails           | Contains the quantity associated with the given type of replenishment time series.                                                                                                    |

| Element               | Contained In      | Description                                                                                                    |
|-----------------------|-------------------|----------------------------------------------------------------------------------------------------|
| UpsideQuantity        | TimeSeriesDetails | The quantity of inventory that the supplier can provide above and beyond the request demand.                                                                                                    |
| WorkInProcessQuantity | Inventory         | Inventory that has begun the manufacturing process and is no longer included in raw materials inventory, but is not yet a completed product. On a balance sheet, work in progress (WIP) is considered to be an asset because money has been spent towards a completed product. |

In addition to ReplenlishmentTimeSeries, the following existing cXML elements are also contained in ProductReplenishmentDetails:

- ItemIn
- Description
- LeadTime
- Batch
- Contact
- Inventory
- ConsignmentInventory
- Comments
- Extrinsic

# 21.4 Trade Request Enhancements

The following cXML elements have been added to support supply chain financing:

| Element             | Contained In | Description                                                              |
|---------------------|--------------|--------------------------------------------------------------------------|
| DaysPaidEarly       | TradeItem    | The number of days that the supplier is paid early.                      |
| Fee                 | FeeAmount    | Represents different types of individual fees.                           |
| TradeItem           | TradeRequest | Contains trading information about a payment proposal or a credit memo.  |
| TradeRequest        | Request      | A request to create or update a supply chain financing TradeItem object. |
| TradeRequestHeader  | TradeRequest | Contains header information for a TradeRequest object.                   |
| TradeRequestSummary | TradeRequest | Contains summary information for a TradeRequest object.                  |

# 21.5 Sales Report Enhancements

The following cXML elements have been added to support the new SalesReport element:

| Element        | Contained In           | Description                                                  |
|----------------|------------------------|--------------------------------------------------------------|
| ReturnQuantity | SalesReport            | Contains the quantity from a sales report that was returned. |
| SalesQuantity  | SalesReport            | Contains the quantity from a sales report that was sold.     |
| SalesReport    | ProductActivityDetails | Contains information about a sales report at the item level. |

# 21.6 Control Keys Enhancements

The following cXML elements have been added to support processes on back-end systems:

| Element            | Contained In                      | Description                                                                                                    |
|--------------------|-----------------------------------|----------------------------------------------------------------------------------------------------|
| ASNInstruction     | ControlKeys                       | Indicates whether a ship notice is allowed for this order or line item, regardless of the default business rules configured in Ariba Network.         |
| ControlKeys        | ItemOut<br>OrderRequestHeader     | Provides elements that allow you to override default business rules for order confirmations, ship notices, and invoices.                              |
| InvoiceInstruction | ControlKeys                       | Indicates whether an invoice is allowed for this order or line item, regardless of the default business rules configured in Ariba Network.            |
| ItemStatus         | ContractItemStatus DocumentStatus | Contains detailed information about an item when a buyer sends a StatusUpdateRequestinresponse to a ConfirmationRequest.                              |
| Lower              | ASNInstruction<br>OCInstruction   | Specifies tolerances that define a lower limit.                                                                                                    |
| OCInstruction      | ControlKeys                       | Indicates whether an order confirmation is allowed for this order or line item, regardless of the default business rules configured in Ariba Network. |

| Element | Contained In                    | Description                                      |
|---------|---------------------------------|--------------------------------------------------|
| Upper   | ASNInstruction<br>OCInstruction | Specifies tolerances that define an upper limit. |

Related to control keys, an isers attribute has been added to InvoiceDetailRequestHeader. It identifies whether an invoice is an Evaluated Receipt Settlement (ERS) invoice.

#### 21.7 Path Routing and CopyRequest Enhancements

To support multi-tier supply chains, path routing can be initiated directly from an OrderRequest without a PunchOutRequestMessage. If no route nodes are included in the Path element, then only copies of orders, order confirmations, and ship notices are processed and sent to other tiered suppliers. Invoices are not routed.

Copy Requests are created for each copy node. The Copy Request adds an OriginalDocument with the payload ID of the source document for the copy request.

The processingMode attribute of CopyRequest supports a new value, "copy", which indicates that the cXML document is a copy.

### 21.8 ModificationDetail Change

A new code attribute was added to the ModificationDetail element. The ModificationDetail@code value identifies a modification by its service code rather than its name.

### 21.9 Classification Change

A new code attribute was added to the Classification element. The Classification@code value identifies the Classification by its designated code.

The Classification@domain attribute can be "MaterialGroup", which refers to a grouping of materials and services according to their characteristics in the SAP ERP.

### 21.10 InvoiceDetailRequestHeader, ServiceEntryRequestHeader, and ConfirmationHeader Changes

The IdReference element has been added to the InvoiceDetailRequestHeader, ServiceEntryRequestHeader, and ConfirmationHeader elements.

### 21.11 ShipmentIdentifier Change

A new trackingURL attribute has been added to ShipmentIdentifier.

### 21.12 Tolerances Changes

A new TimeTolerance element has been added to the Tolerances element.

# **22 Revision History**

The following table provides a brief history of the updates to this guide.

| Month/Year of<br>Update | Updated Chapter/Section                  | Short Description of Change                                                    |
|-------------------------|------------------------------------------|--------------------------------------------------------------------------------|
| April 2015              | n/a                                      | Updated format and structure.                                                  |
| July 2015               | PunchOut Transaction                     | Updated ItemIn and children.                                                   |
|                         | Purchase Orders                          | Updated Total, ItemOut, ItemDetail, SupplierID, ScheduleLine, and Batch.       |
|                         | Payment                                  | Updated PaymentRemittanceRequest, PayableInfo, and AdjustmentAmount.           |
|                         | Later Status Changes                     | Updated topics for the following elements/attributes:                          |
|                         |                                          | ConfirmationItem                                                               |
|                         |                                          | PayableInfo                                                                    |
|                         |                                          | TermsOfTransport                                                               |
|                         |                                          | ShipNoticeItem                                                                 |
|                         |                                          | ShipNoticeItemDetail                                                           |
|                         |                                          | SupplierBatchID/Batch                                                          |
|                         |                                          | ComponentConsumptionDetails                                                    |
|                         | Invoices                                 | Updated InvoiceDetailItem, and created new topics for                          |
|                         |                                          | InvoiceDetailReceiptInfo and                                                   |
|                         |                                          | InvoiceDetailShipNoticeInfo.                                                   |
|                         | Service Sheets                           | Updated topics for the following elements:                                     |
|                         |                                          | PartnerContact                                                                 |
|                         |                                          | ServiceEntryDetailLineIndicator                                                |
|                         |                                          | ServiceEntryDetailShipping                                                     |
|                         |                                          | ShipNoticeIDInfo                                                               |
|                         |                                          | PaymentTerm                                                                    |
|                         |                                          | ServiceEntryItem                                                               |
|                         |                                          | ServiceEntrySummary                                                            |
|                         | Supply Chain Collaboration               | New chapter.                                                                   |
|                         | New Features in cXML 1.2.026 and 1.2.028 | Changed title of chapter, and added a section on new features in cXML 1.2.028. |
| August 2015             | Later Status Changes and Invoices        | Updated external links for CarrierIdentifier.                                  |
|                         | Invoices                                 | Updated list of domain values for IdReference.                                 |
| January 2016            | Introduction to cXML                     | Updated "cXML DTDs."                                                           |

| Month/Year of Update | Updated Chapter/Section         | Short Description of Change                                        |
|----------------------|---------------------------------|--------------------------------------------------------------------|
| January 2016         | PunchOut Transaction            | Added ItemIn@itemClassification and Classification@code.           |
|                      | Purchase Orders                 | Added or updated the following topics:                             |
|                      |                                 | OrderRequest Documents                                             |
|                      |                                 | OrderRequestHeader                                                 |
|                      |                                 | OrderRequestHeader > Total                                         |
|                      |                                 | OrderRequestHeader > ControlKeys                                   |
|                      |                                 | OrderRequestHeader > TermsOfDelivery                               |
|                      |                                 | OrderRequestHeader >                                               |
|                      |                                 | OrderRequestHeaderIndustry                                         |
|                      |                                 | OrderRequest Documents > ItemOut                                   |
|                      |                                 | OrderRequest Documents > ItemOut > Tolerances                      |
|                      |                                 | OrderRequest Documents > ItemOut > ControlKeys                     |
|                      |                                 | OrderRequest Documents > ItemOut > ScheduleLine                    |
|                      |                                 | OrderRequest Documents > ItemOut > ItemOutIndustry                 |
|                      | Path Routing                    | Updated "Overview of Path Routing," "Copy Nodes," and CopyRequest. |
|                      | Payment                         | Added TradeRequest.                                                |
|                      | Master Agreements and Contracts | Changed chapter title, and added the following topics:             |
|                      |                                 | ContractRequest                                                    |
|                      |                                 | ContractStatusUpdateRequest                                        |
|                      | Later Status Changes            | Added or updated the following topics:                             |
|                      |                                 | StatusUpdateRequest > DocumentStatus                               |
|                      |                                 | StatusUpdateRequest > DocumentStatus >     DocumentInfo            |
|                      |                                 | StatusUpdateRequest > DocumentStatus >                             |
|                      |                                 | ItemStatus                                                         |
|                      |                                 | StatusUpdateRequest > DocumentStatus > Comments                    |
|                      |                                 | ConfirmationRequest > ConfirmationHeader >                         |
|                      |                                 | IdReference                                                        |
|                      |                                 | ShipNoticeRequest > ShipControl >                                  |
|                      |                                 | ShipmentIdentifier                                                 |
|                      | Invoices                        | Added or updated the following topics:                             |
|                      |                                 | • InvoiceDetailRequestHeader                                       |
|                      |                                 | • InvoiceDetailRequest>                                            |
|                      |                                 | InvoiceDetailRequestHeader>                                        |
|                      |                                 | InvoiceDetailShipping                                              |
|                      |                                 | • InvoiceDetailRequest>                                            |
|                      |                                 | InvoiceDetailRequestHeader > IdReference                           |

| Month/Year of<br>Update | Updated Chapter/Section      | Short Description of Change                                                                                                    |  |  |
|-------------------------|------------------------------|----------------------------------------------------------------------------------------------------|--|--|
| January 2016            | Service Sheets               | <ul> <li>Updated the following topics:</li> <li>ServiceEntryRequest &gt;         ServiceEntryRequestHeader &gt; IdReference</li> <li>Service Sheet Status Updates</li> </ul>                                                                                                    |  |  |
|                         | Supply Chain Collaboration   | Added or updated the following topics:  ProductActivityMessage  ComponentConsumptionRequest> ComponentConsumptionPortion> ComponentConsumptionItem> ComponentConsumptionDetails  ProductActivityMessage> ProductActivityDetails  ProductActivityDetails>Inventory  ProductActivityDetails>SalesReport  ProductActivityDetails>SalesReport |  |  |
|                         | New Features in cXML 1.2.029 | New chapter; removed "New Features in cXML 1.2.026 and 1.2.028."                                                                                                    |  |  |